**UNIVERSIDADE FEDERAL DE SANTA MARIA CENTRO DE TECNOLOGIA PROGRAMA DE PÓS-GRADUAÇÃO EM ENGENHARIA ELÉTRICA**

# **UTILIZAÇÃO AVANÇADA DA CAPACIDADE EXCEDENTE DE SISTEMAS DE TRANSMISSÃO CCAT PARA PRODUÇÃO DE OXIGÊNIO E HIDROGÊNIO**

**TESE DE DOUTORADO** 

**JOCEMAR BIASI PARIZZI** 

**Santa Maria, RS, Brasil 2008**

# **Livros Grátis**

http://www.livrosgratis.com.br

Milhares de livros grátis para download.

# **UTILIZAÇÃO AVANÇADA DA CAPACIDADE EXCEDENTE DE SISTEMAS DE TRANSMISSÃO CCAT PARA PRODUÇÃO DE OXIGÊNIO E HIDROGÊNIO**

**por** 

**Jocemar Biasi Parizzi** 

**Tese apresentada ao Curso de Doutorado do Programa de Pós-Graduação em Engenharia Elétrica, Área de Concentração em Processamento de Energia, da Universidade Federal de Santa Maria (UFSM, RS), como requisito parcial para obtenção do grau de Doutor em Engenharia Elétrica** 

> **Orientador: Felix Alberto Farret, PhD**

**Santa Maria, RS, Brasil 2008**

# **Universidade Federal de Santa Maria Centro de Tecnologia Programa de Pós-Graduação em Engenharia Elétrica**

A Comissão Examinadora, abaixo assinada, aprova a Tese de Doutorado

# **UTILIZAÇÃO AVANÇADA DA CAPACIDADE EXCEDENTE DE SISTEMAS DE TRANSMISSÃO CCAT PARA PRODUÇÃO DE OXIGÊNIO E HIDROGÊNIO**

elaborada por **Jocemar Biasi Parizzi** 

como requisito parcial para obtenção do grau de **Doutor em Engenharia Elétrica** 

## **COMISSÃO EXAMINADORA:**

\_\_\_\_\_\_\_\_\_\_\_\_\_\_\_\_\_\_\_\_\_\_\_\_\_\_\_\_\_\_\_\_\_\_\_\_\_\_\_\_\_\_\_\_ **Felix Alberto Farret, PhD. (UFSM)**  (Presidente / Orientador)

\_\_\_\_\_\_\_\_\_\_\_\_\_\_\_\_\_\_\_\_\_\_\_\_\_\_\_\_\_\_\_\_\_\_\_\_\_\_\_\_\_\_\_\_ **Enes Gonçalves Marra, Dr. (UFG)** 

\_\_\_\_\_\_\_\_\_\_\_\_\_\_\_\_\_\_\_\_\_\_\_\_\_\_\_\_\_\_\_\_\_\_\_\_\_\_\_\_\_\_\_\_ **Janine Padilha Botton, Dra. (UFRGS)** 

\_\_\_\_\_\_\_\_\_\_\_\_\_\_\_\_\_\_\_\_\_\_\_\_\_\_\_\_\_\_\_\_\_\_\_\_\_\_\_\_\_\_\_\_ **Luciane Neves Canha, Dra. (UFSM)** 

**\_\_\_\_\_\_\_\_\_\_\_\_\_\_\_\_\_\_\_\_\_\_\_\_\_\_\_\_\_\_\_\_\_\_\_\_\_\_\_\_\_\_\_\_ Ghendy Cardoso Junior, Dr. (UFSM)** 

Santa Maria, 02 de abril de 2008

Dedico essa Tese a Deus pelo seu infinito amor e poder e à minha esposa, Adriane, que sempre me incentivou, demonstrando todo o seu amor e apoio incondicional.

## **AGRADECIMENTOS**

O trabalho descrito nessa tese é o resultado de um projeto da Universidade Federal de Santa Maria, através do Programa de Pós-Graduação em Engenharia Elétrica. As atividades foram desenvolvidas nas dependências do Centro de Estudos em Energia e Meio Ambiente (CEEMA) e do Núcleo de Desenvolvimento e Pesquisa em Engenharia Elétrica, da Universidade Federal de Santa Maria. O autor é grato aos funcionários desses setores, especialmente a Sra. Cleonice Oliveira, ao Eng. Fernando Martins e ao Eng. Henrique Stangarlin, pelo auxílio administrativo e técnico.

Aos professores e colegas do curso, o reconhecimento pelo incentivo, críticas e sugestões que contribuíram para o enriquecimento dessa tese.

O autor é muito grato ao Mestre e amigo Prof. Felix A. Farret, PhD, pela idéia original do trabalho e pelo respeito, a seriedade, o entusiasmo e a motivação com que orientou as atividades ao longo do curso de doutorado. O apoio, as discussões e a confiança depositados pelo Prof. Farret foram fundamentais para a realização deste trabalho, que coroa uma parceria de vários anos. Ao Prof. Farret a minha "quase paternal" admiração.

Pelos momentos de trabalho e dedicação compartilhados, o autor agradece ao amigo e bolsista Álvaro Serdotti pela sua colaboração nas montagens práticas e na programação dos controles dos conversores, e à amiga e bolsista Renata Carnieletto por sua ampla dedicação às simulações, levantamento de parâmetros e relatórios sobre a eletrólise, cujas importantes contribuições enriqueceram essa tese. O autor também agradece ao colega Eng. Jordan Gustavo Trapp, por compartilhar seu conhecimento e dedicar parte do seu tempo para permitir a conclusão deste projeto.

O autor agradece aos profissionais do Laboratório de Hidrogênio da UNICAMP e do Laboratório Experimental de Produção de Hidrogênio da CEMIG por compartilhar informações e experiências em produção de hidrogênio.

Agradecimento especial à família, aos pais José R. D. Parizzi e Lourdes T. B. Parizzi, aos irmãos Jocenir e Jocieli, pelo incentivo, carinho e amparo em todos os momentos deste caminho.

Para finalizar esta seção de agradecimentos, o autor não poderia deixar de expressar a imensa gratidão para com a esposa Adriane. Ao longo destes anos dedicados à pesquisa e aos estudos, algumas vezes nos deparamos com percalços, vontades distintas e dúvidas. Com certeza o resultado deste esforço não seria completo e não apresentaria o êxito final se não fosse pela sua amizade, participação ativa, por estar sempre disposta, compreensiva e entusiasmadora.

### **RESUMO**

Tese de Doutorado Programa de Pós-graduação em Engenharia Elétrica Universidade Federal de Santa Maria

## **UTILIZAÇÃO AVANÇADA DA CAPACIDADE EXCEDENTE DE SISTEMAS DE TRANSMISSÃO CCAT PARA PRODUÇÃO DE OXIGÊNIO E HIDROGÊNIO**

Jocemar Biasi Parizzi Orientador: Felix Alberto Farret, PhD Santa Maria, 02 de abril de 2008

Esta tese discute o uso da capacidade instalada dos sistemas de transmissão CCAT nos períodos inativos das chaves eletrônicas dos conversores de potência para alimentar cargas locais, de tal modo que a qualidade da energia e a transmissão em corrente contínua possam ser amplamente melhoradas. A energia dos períodos inativos é drenada por um conversor auxiliar conectado em paralelo com o conversor CCAT. Esta energia pode servir para: alimentar equipamentos térmicos; carregar baterias; suprir serviços ancilares; retro-injeção na rede; e produção de hidrogênio e oxigênio por eletrólise com alto grau de pureza, entre outras cargas.

O controle dos conversores conectados em paralelo foi projetado criteriosamente visando melhorar a qualidade da energia no lado CA da planta de CCAT. São apresentados dados provenientes da adição do conversor auxiliar em paralelo com o conversor CCAT, tanto de simulações como de dados reais e ensaios de laboratório em um protótipo em escala reduzida.

Com o arranjo de conversores proposto nesta tese fica demonstrada a possibilidade de uma redução considerável da distorção harmônica total e o aumento dos fatores de potência e de utilização, sem prejudicar o rendimento da transmissão CCAT. Também fica evidente a redução de perdas e do tamanho dos filtros harmônicos e reatores de compensação de reativos por diminuir a corrente nos mesmos.

Pela sua peculiaridade, no final desta tese é apresentado um estudo sobre o estado da arte da utilização da energia processada por conversores auxiliares junto a conversores CCAT para a produção de hidrogênio e oxigênio através da eletrólise de água.

Palavras-chave: transmissão CCAT, eletrólise, qualidade de energia, produção de  $O_2$  e H<sub>2</sub>.

### **ABSTRACT**

PhD Thesis Post-graduation Program in Electrical Engineering Federal University of Santa Maria

## **ADVANCED USE OF THE EXCEEDING POWER PLANT CAPACITY OF HVDC TRANSMISSION SYSTEMS TO PRODUCE OXYGEN AND HYDROGEN**

Jocemar Biasi Parizzi Supervisor: Felix Alberto Farret, Ph.D. Santa Maria, 2th April 2008

This PhD thesis discusses the use of the power plant capacity in HVDC transmission systems during inactive periods of the main converters to feed local loads, aiming at a better AC power quality and DC transmission. The power available in the inactive periods is drained by an auxiliary converter connected in parallel with the HVDC converter. This energy can be used to: feed thermal equipments; battery charging; supply of local services; AC power re-injection; and to produce high purity hydrogen and oxygen through electrolysis.

The overall control was designed to improve the power transmission quality at the AC side of the HVDC plant. Simulated and lab practical results from a reduced model of a HVDC plant and from the auxiliary converter connected in parallel with the main converter are presented.

The proposed arrangement of converters demonstrates the possibility of THD reduction and increase of the power and utilization factors, without disturbing the efficiency of the HVDC transmission system, and making evident loss reduction, sizing of the harmonic filters and PF reactors.

For their special characteristics, at the end of this thesis it is presented the state of art of the auxiliary converter energy utilization to produce hydrogen and oxygen through water electrolysis.

 $Keywords - HVDC$  transmission, electrolysis, power quality, production of  $O<sub>2</sub>$  and  $H<sub>2</sub>$ .

# **LISTA DE FIGURAS**

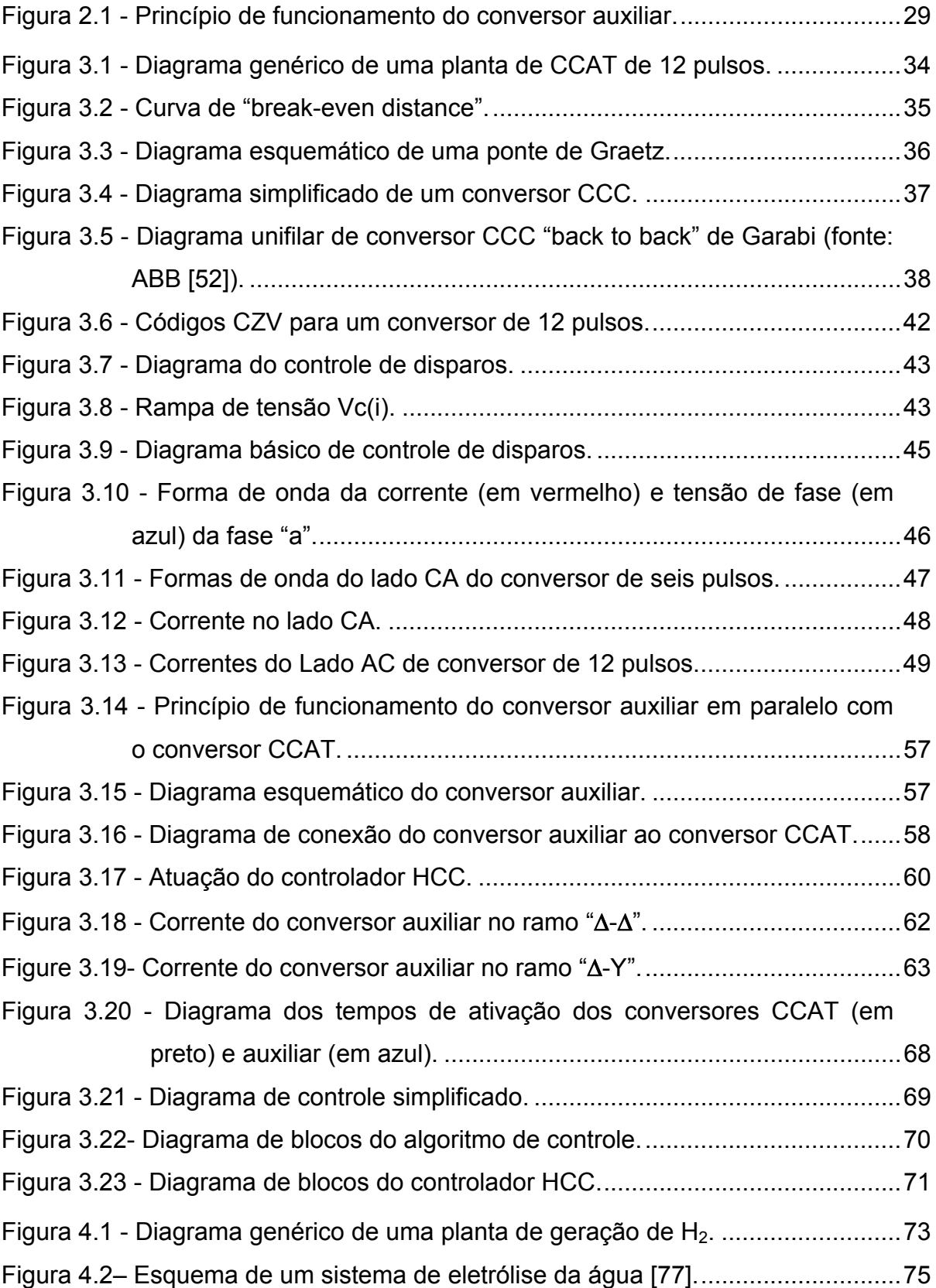

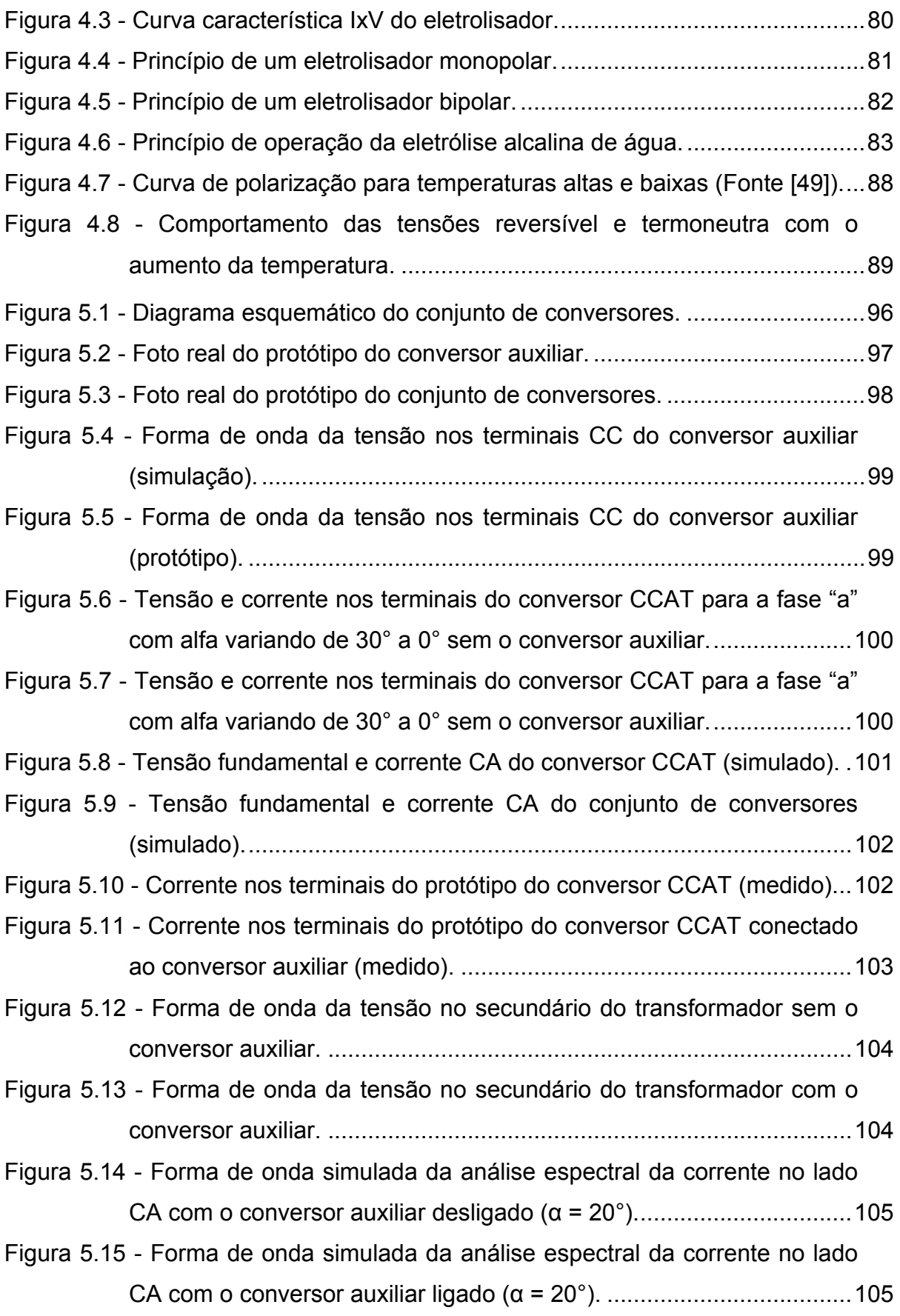

Figura 5.16 - Forma de onda medida da análise espectral da corrente no lado CA com o conversor auxiliar desligado (α = 20°).................................106

Figura 5.17 - Forma de onda medida da análise espectral da corrente no lado CA com o conversor auxiliar ligado (α = 20°). .....................................106

Figura 5.18 - Tensão de fase CA da fase "a" sem o conversor auxiliar (medida) (α = 20°)...............................................................................................107

Figura 5.19 - Tensão de fase CA da fase "a" com o conversor auxiliar ligado (medida) (α = 20°). ..............................................................................108

Figura 5.20 - Tensão de fase CA da fase "a" sem o conversor auxiliar (medida) (α = 20°)...............................................................................................108

Figura 5.21 - Tensão de fase CA da fase "a" com o conversor auxiliar ligado (medida) (α = 20°). ..............................................................................109

Figura 5.22 - Comparação entre a THD de corrente no lado CA com e sem o conversor auxiliar (simulado, cinza claro - sem o conversor auxiliar e cinza escuro - com o conversor auxiliar). ............................................110

- Figura 5.23 Comparação entre a THD de corrente no lado CA com e sem o conversor auxiliar (ensaio prático 1, cinza claro - sem o conversor auxiliar e cinza escuro - com o conversor auxiliar). .............................110
- Figura 5.24 Comparação entre a THD de corrente no lado CA com e sem o conversor auxiliar (ensaio prático 2, cinza claro - sem o conversor auxiliar e cinza escuro - com o conversor auxiliar). .............................111
- Figura 5.25 Comparação entre a THD de corrente no lado CA (simulado, cinza claro - sem o conversor auxiliar e cinza escuro - com o conversor auxiliar)................................................................................................111
- Figura 5.26 Comparação entre a THD de corrente no lado CA com e sem o conversor auxiliar (ensaio prático 1, cinza claro - sem o conversor auxiliar e cinza escuro - com o conversor auxiliar). .............................112
- Figura 5.27 Comparação entre a THD de corrente no lado CA com e sem o conversor auxiliar (ensaio prático 2, cinza claro - sem o conversor auxiliar e cinza escuro - com o conversor auxiliar). .............................112

Figura 5.28 - Efeito do tempo morto entre os conversores. ...................................113

Figura 5.29 - Fator de potência simulado (simulado, cinza claro - sem o conversor auxiliar e cinza escuro - com o conversor auxiliar). ............114

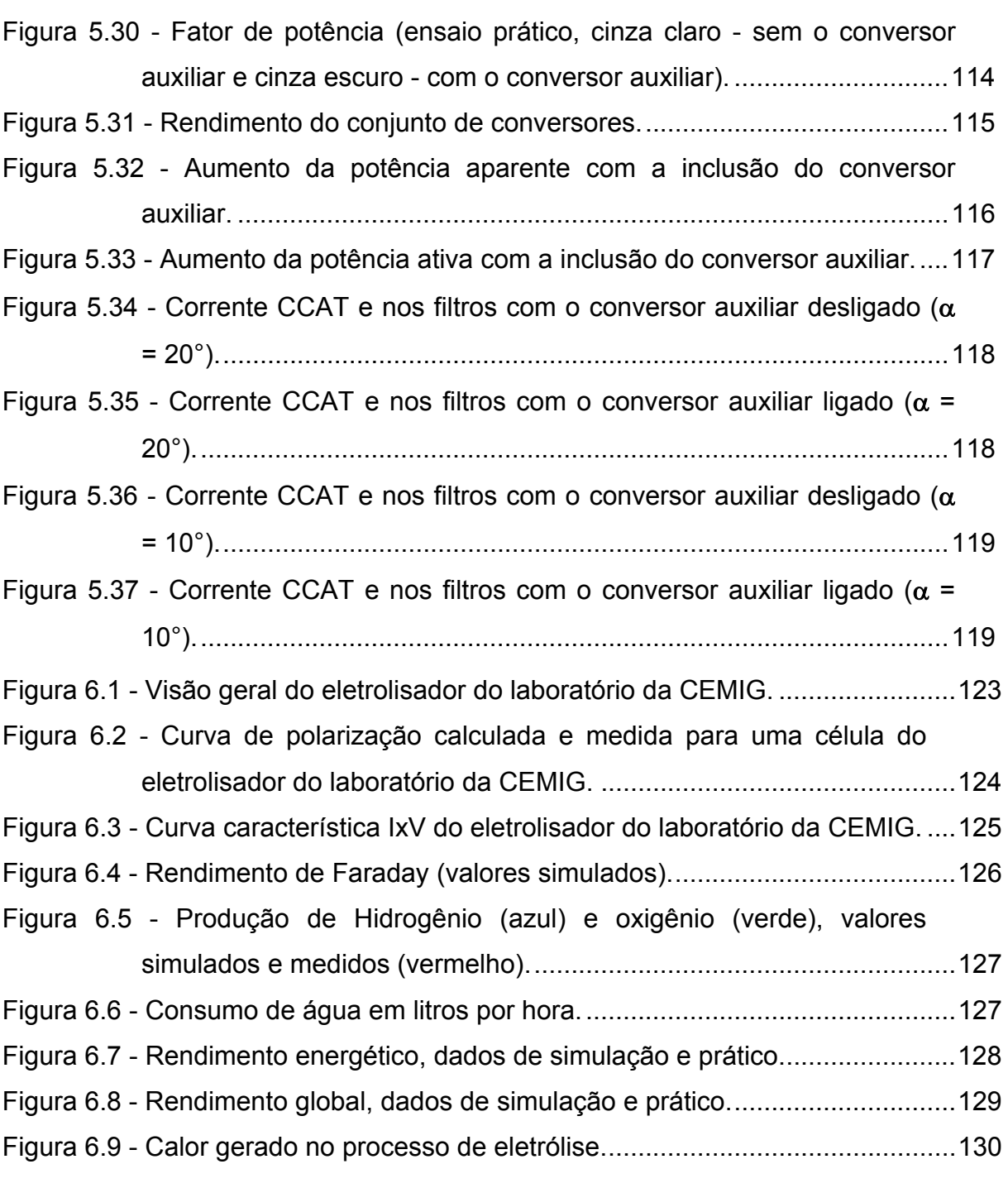

# **LISTA DE QUADROS E TABELAS**

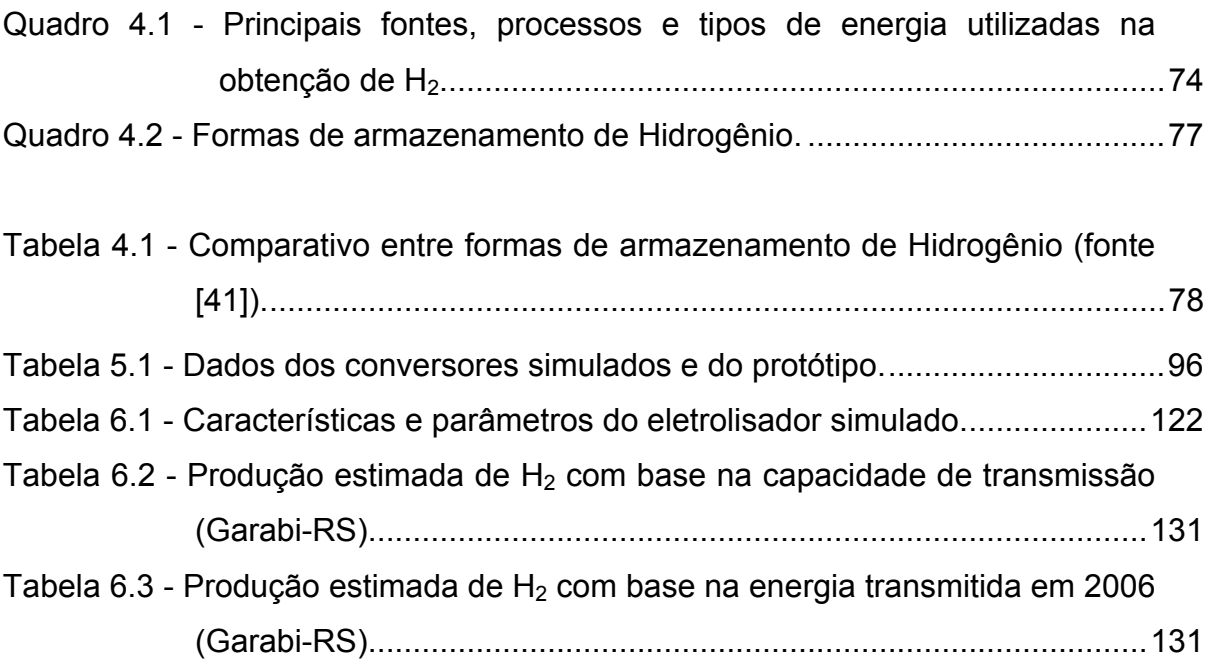

# **LISTA DE ABREVIATURAS E SIGLAS**

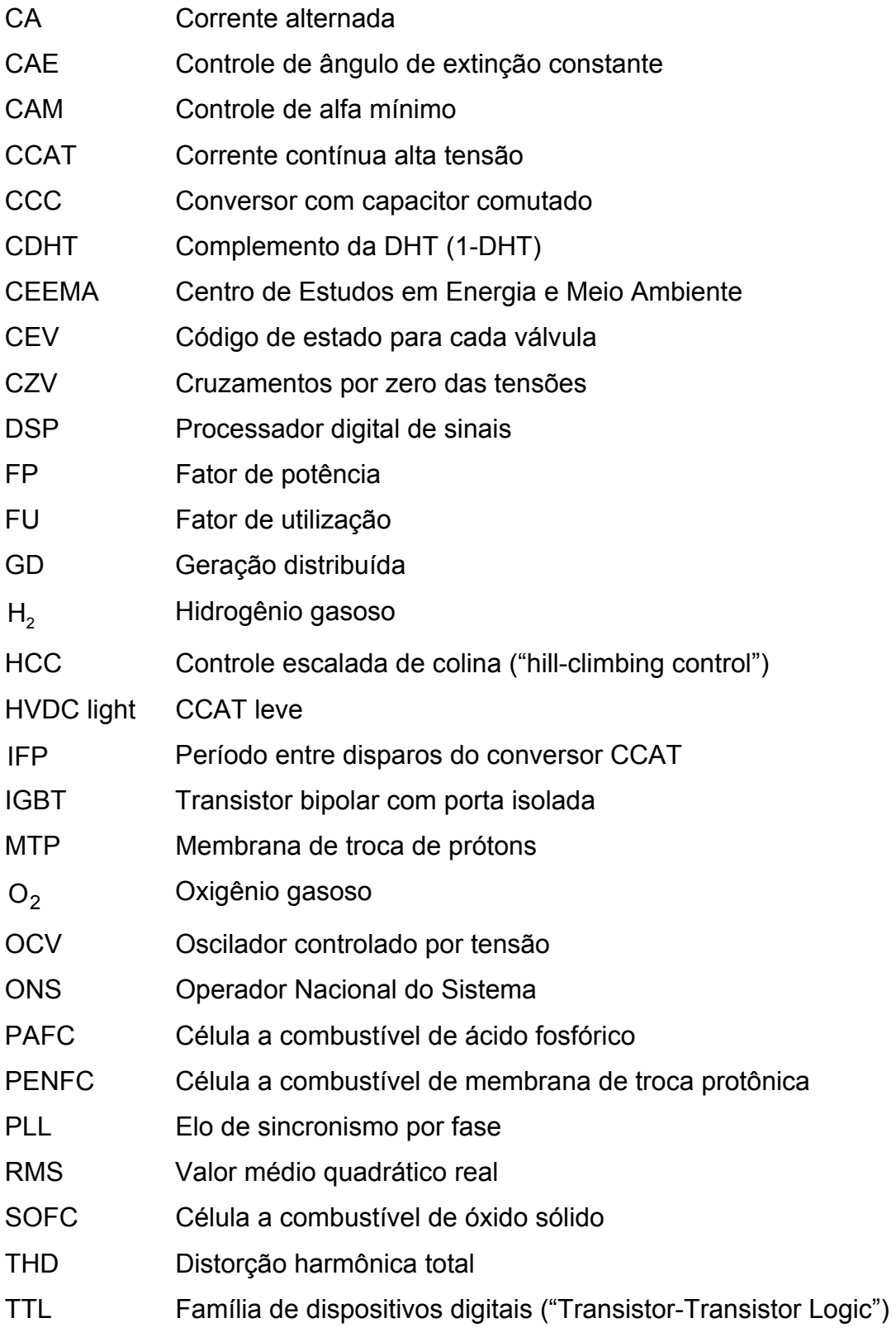

# **LISTA DE SÍMBOLOS**

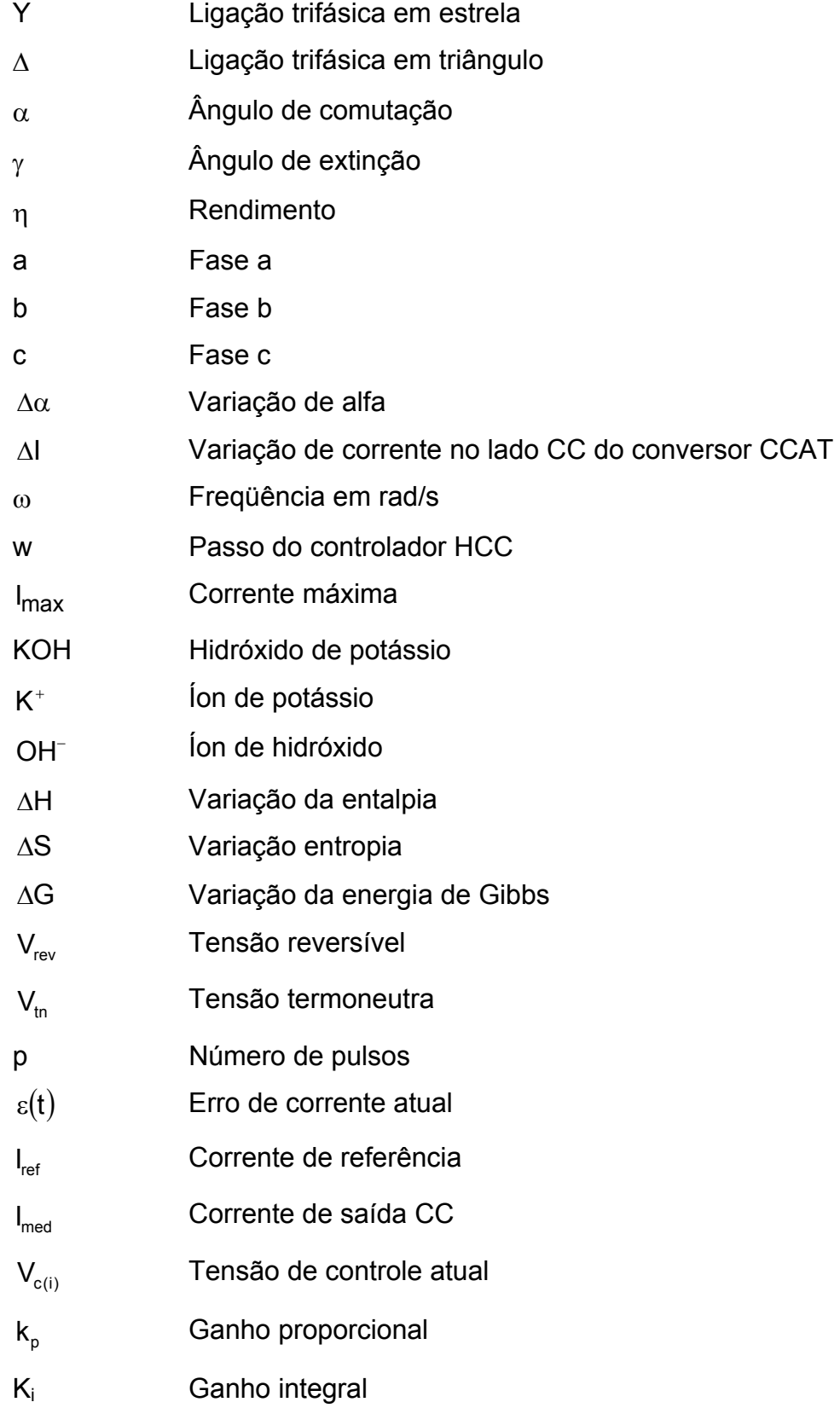

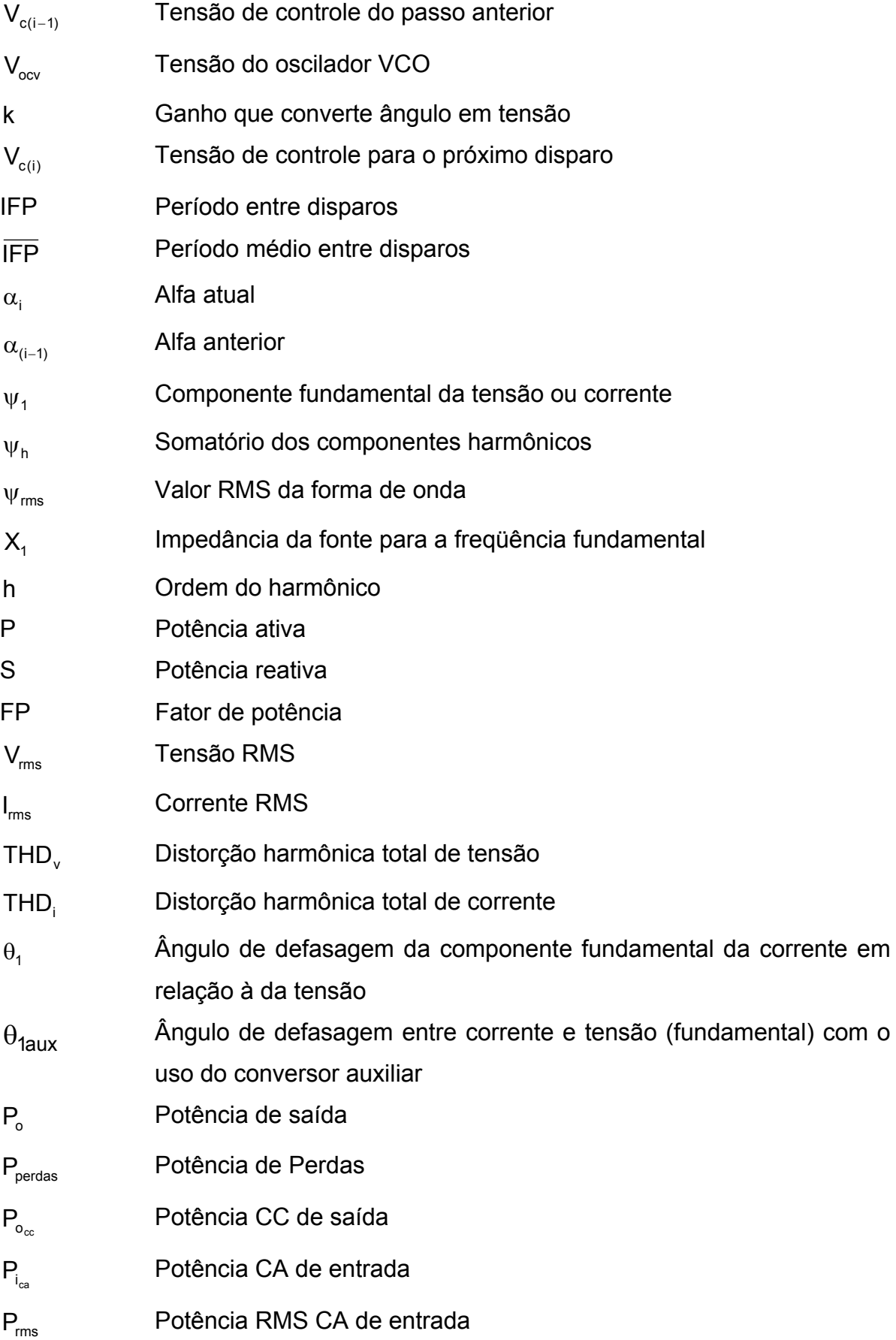

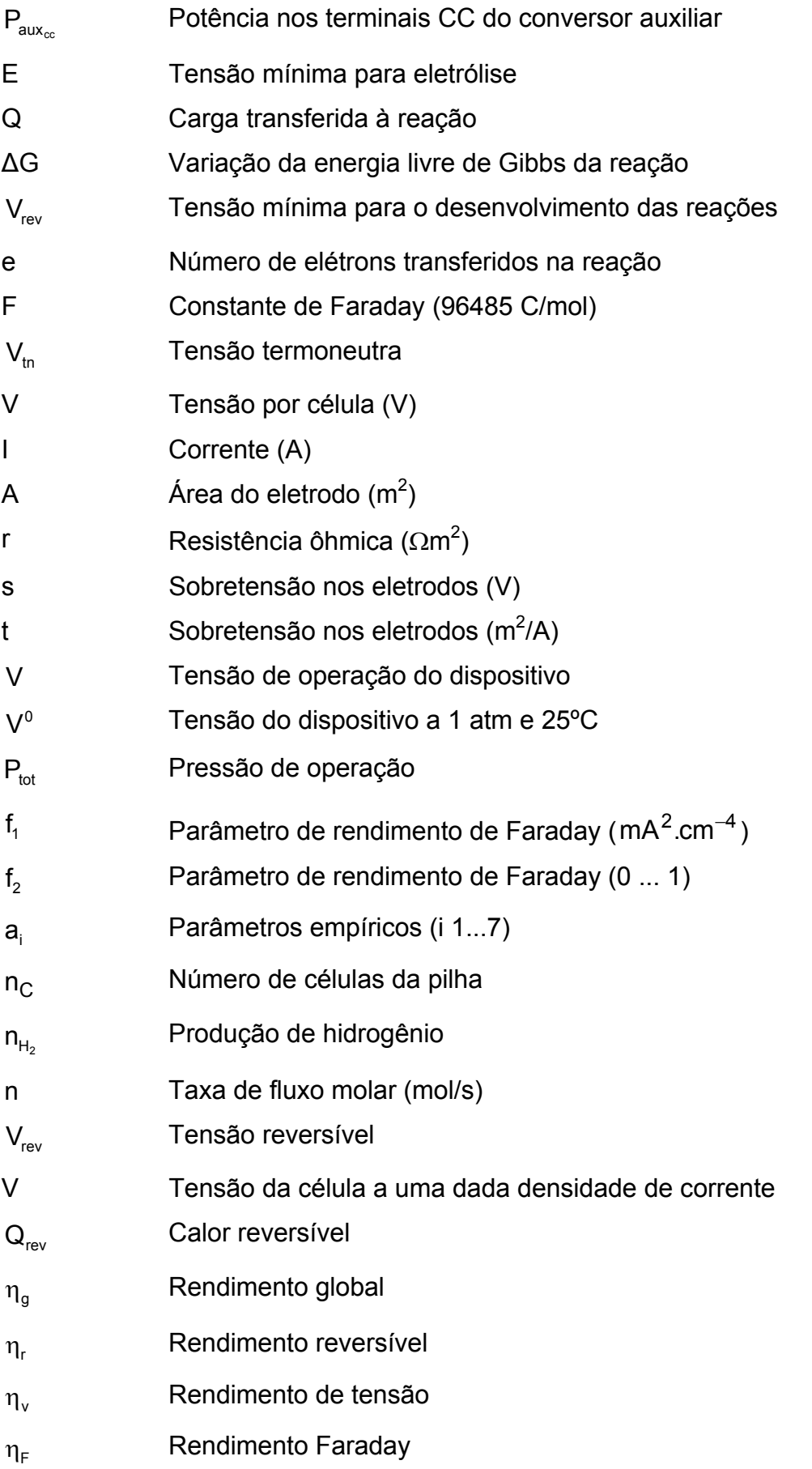

# **SUMÁRIO**

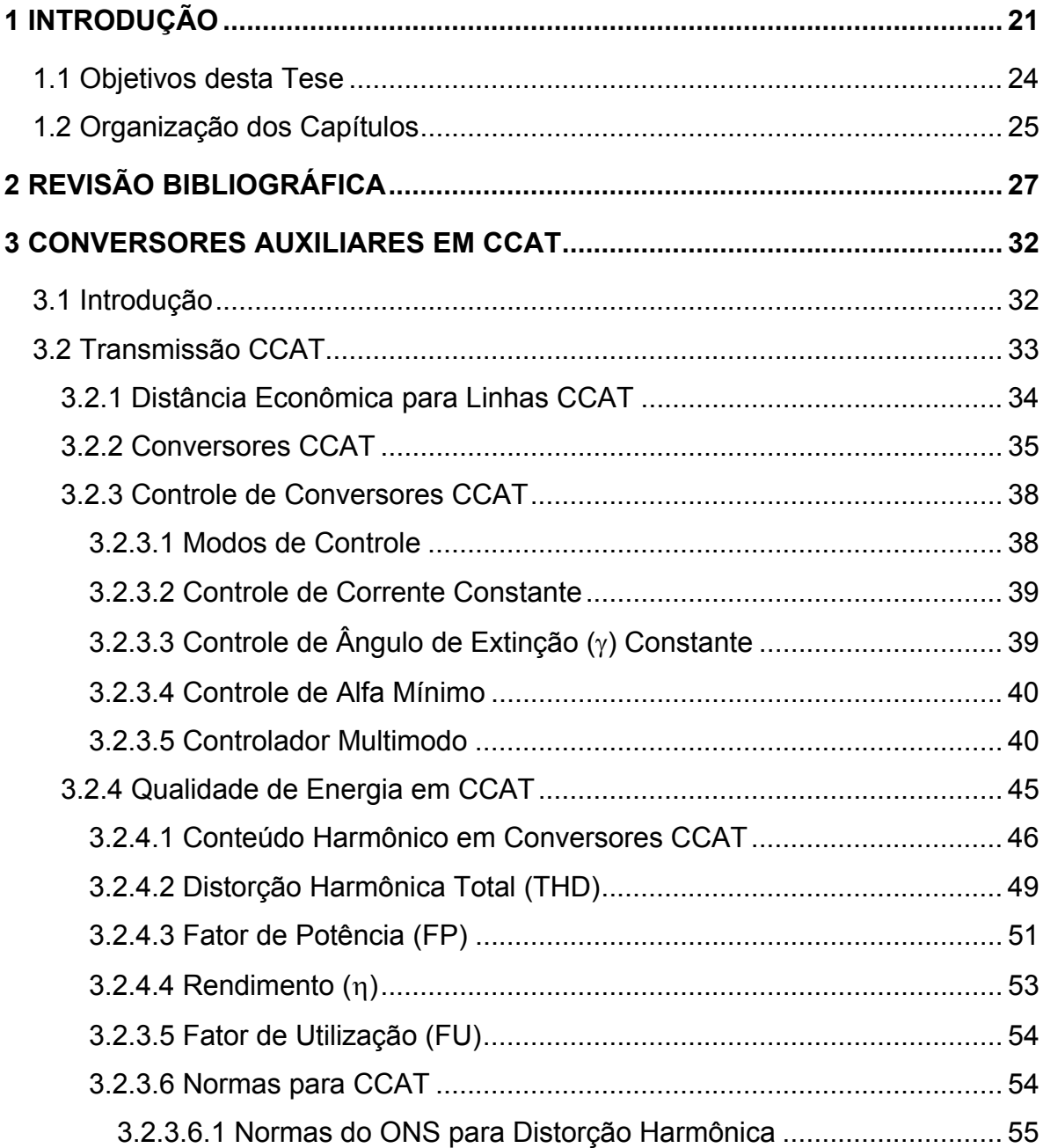

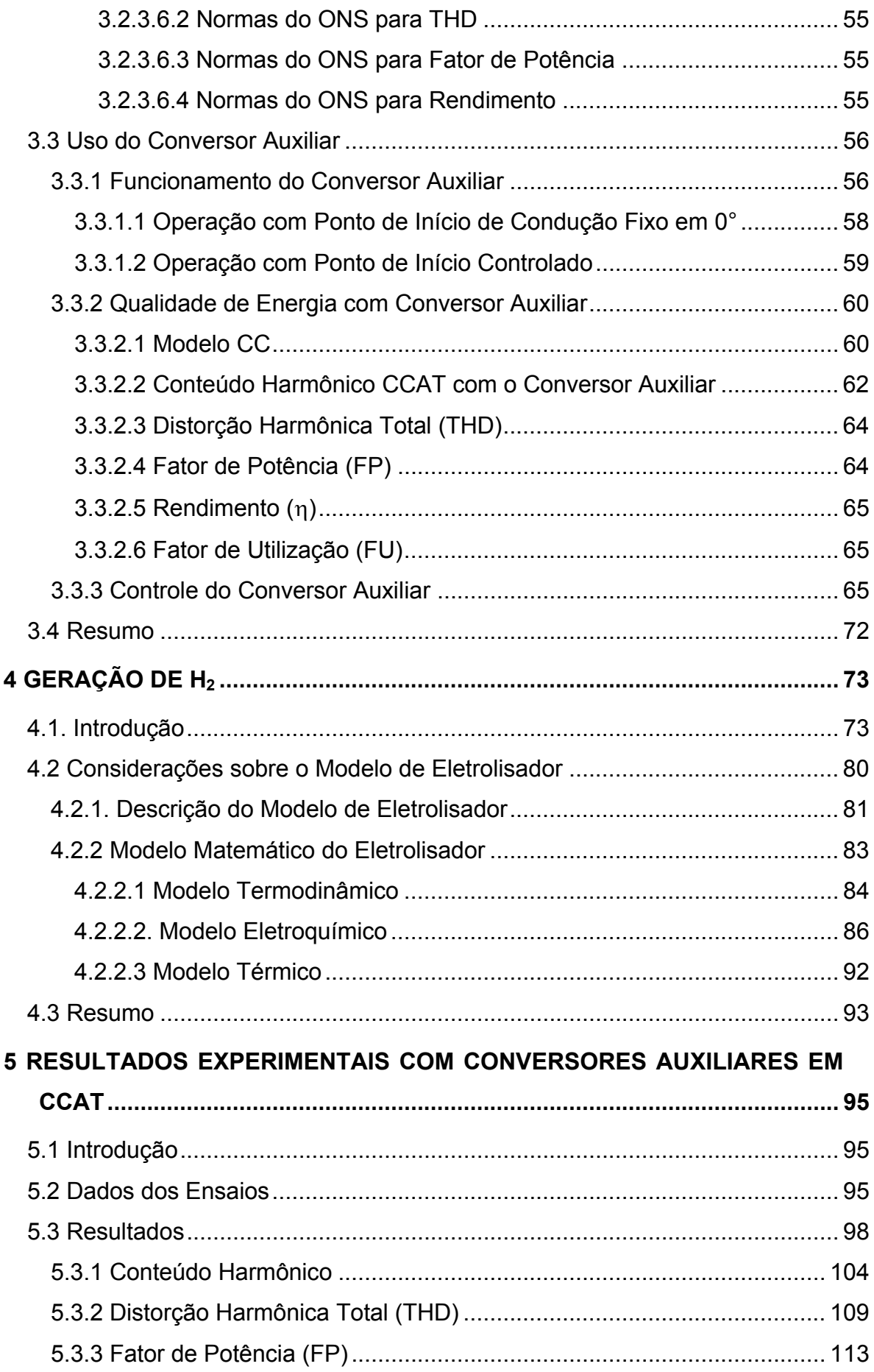

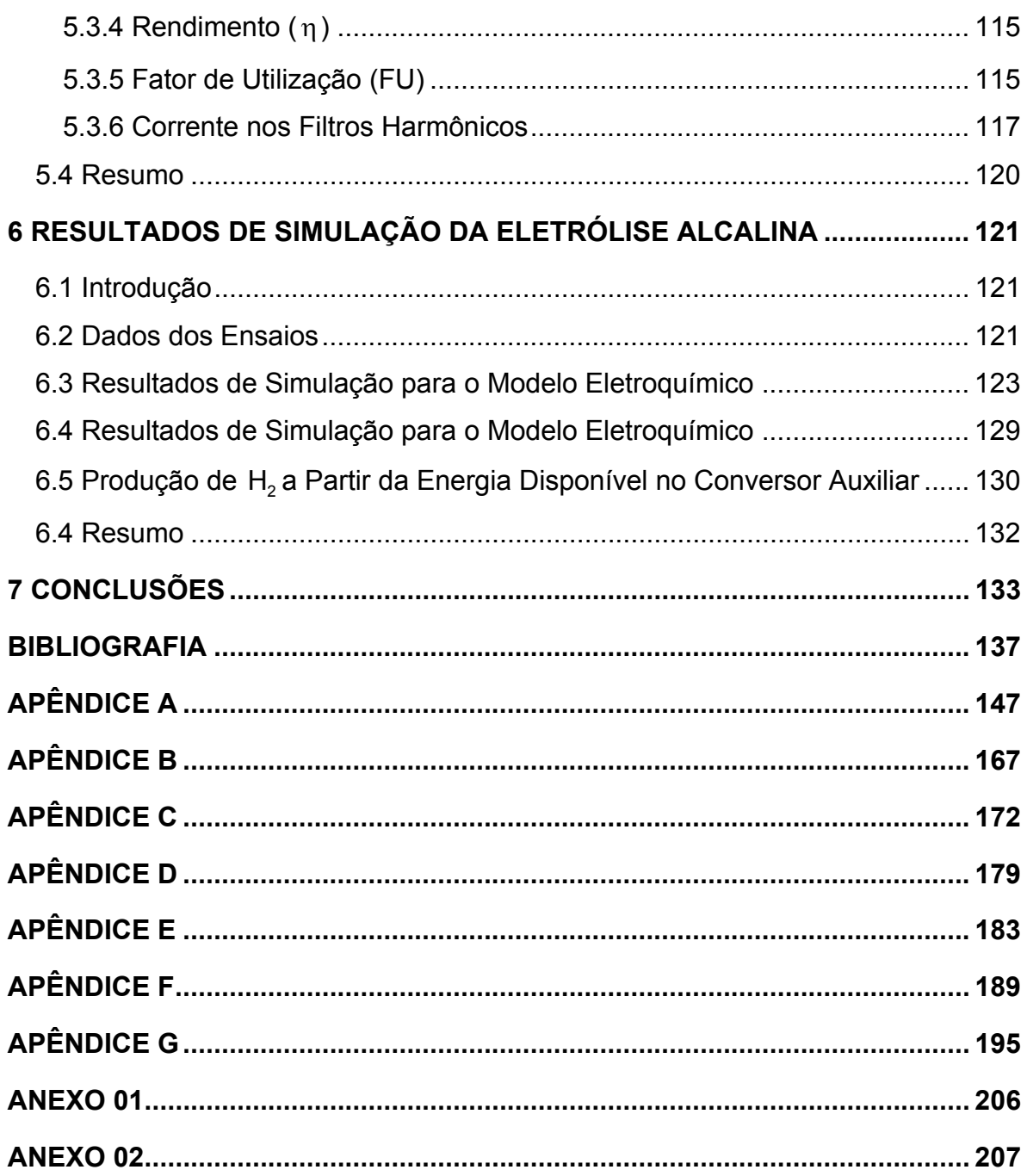

## **1 INTRODUÇÃO**

Vários aspectos importantes têm motivado a pesquisa e o desenvolvimento de novas tecnologias para otimizar a geração, transmissão e distribuição de energia elétrica. Entre estes aspectos podem-se citar as recentes transformações ocorridas no setor elétrico, busca por maior rendimento no fornecimento de energia, a necessidade de melhor utilização dos recursos energéticos, a constante preocupação mundial com o meio ambiente e recursos naturais e a busca constante por energia de melhor qualidade e maior confiabilidade.

A qualidade da energia elétrica reflete-se em índices específicos adotados mundialmente e refere-se principalmente às distorções harmônicas, tolerância de tensão, tolerância de freqüência, rendimento, tempo de recuperação, equilíbrio de fase, "sags", "tilts", "droops", "flickering", entre outros. Em sistemas de transmissão em corrente contínua (CCAT - corrente contínua em alta tensão) as principais perdas são ocasionadas pela circulação de correntes de freqüências múltiplas da fundamental e pelo baixo fator de potência, além de não se ter o melhor aproveitamento econômico dos equipamentos disponíveis.

No caso das distorções harmônicas, elas são minimizadas utilizando-se filtros ativos e/ou passivos e aumentando-se o número de pulsos dos conversores. O fator de potência é comumente melhorado com os dispendiosos reatores série e sérieparalelo. Controladores digitais de alta velocidade são usados para adequar à tolerância de tensão, tolerância de freqüência, equilíbrio de fase, "sags", "tilts", "droops", "flickering" e outros similares.

Alguns índices de qualidade podem ser conjuntamente melhorados através do uso de um conversor auxiliar conectado em paralelo com o conversor principal CCAT (corrente contínua em alta tensão) de tal forma que a energia secundária drenada por ele possa ser re-aplicada para melhorar os diversos aspectos da qualidade da energia transmitida e reduzir o custo de processamento. A energia provinda das distorções na tensão e corrente também pode ser reaproveitada criativamente de outras formas. O acionamento estratégico da energia das distorções na corrente e tensão e o uso do conversor auxiliar são os focos principais desta tese.

Mais especificamente, a energia secundária do conversor auxiliar de potência pode ser utilizada para redução de harmônicos; aumentos dos fatores de potência e de utilização; aumento do rendimento energético nos sistemas CCAT, equilíbrio de fases; uso da energia drenada por este conversor para outros fins em engenharia, como a produção de calor, refrigeração, retro-bombeamento, irrigação modulada, serviços auxiliares ou carregamento de sistemas de armazenamento e, em particular, para a geração de hidrogênio e oxigênio por eletrólise.

Um fator de motivação para este estudo em nosso país deve-se a pouca utilização das fontes não-renováveis de energia e à dimensão do Brasil, fazendo com que o sistema energético brasileiro seja susceptível à falhas e possíveis faltas de energia. Assim sendo, a busca por alternativas para melhorar a qualidade da energia e a expansão coordenada do sistema, movimenta os centros de pesquisa em universidades e empresas no Brasil e no mundo.

Por outro lado, diversos estudos têm dado grande atenção à qualidade da energia em nosso país por vários anos. Esta preocupação leva universidades e empresas à busca por novas tecnologias para produção, armazenamento e transporte de energia. Em particular, os sistemas CCAT, que são bastante utilizados para o transporte de energia, ainda apresentam dificuldades relacionadas à qualidade da energia e com grandes distorções harmônicas. Com as técnicas convencionais de filtragem as distorções podem ser suavizadas e, conseqüentemente, ter diminuídos os efeitos nocivos para os consumidores finais, concessionárias de energia, indústrias, empresas de comércio, centros comerciais e residências.

Mais recentemente, não se pode deixar de considerar a iminente possibilidade de utilização das células a combustível na geração de energia, a qual tem recebido muita atenção da comunidade científica e empresas de energia e setor elétrico. Isto se deve ao fato da geração de energia com células a combustível apresentar alto rendimento, baixo ruído, pouca manutenção, não agredir o meio ambiente e poder gerar calor localmente, além de eletricidade. Estes aspectos fazem com que as células a combustível, especialmente às dos tipos membrana de troca protônica (PEMFC) e de ácido fosfórico (PAFC), tornem-se atrativas para a utilização em sistemas de geração distribuída (GD).

O uso de células a combustível combinada com a produção de hidrogênio em larga escala é assunto alvo de pesquisas ao redor do mundo e pode se tornar uma alternativa para reduzir o atual déficit energético mundial, especialmente, o brasileiro, e poderá vir a ser uma razoável alternativa para a substituição do petróleo. Além disso, há que se contar com o grande apelo da produção de hidrogênio de forma industrial pela possibilidade de seu armazenamento em cilindros vir a rivalizar com o armazenamento de água em barragens para produção de energia em larga escala e de longo prazo.

Com o objetivo de suprir estas instalações com combustível  $(H<sub>2</sub>)$ , os estudos ligados à produção de hidrogênio tornam-se bastante relevantes. A eletrólise da água é um dos métodos para obtenção de  $H<sub>2</sub>$  que se justifica pelo alto rendimento e que vem ao encontro da utilização de conversores de potência para aproveitamento da energia provinda das distorções de tensão e corrente existentes nos mesmos.

Esta tese visa estudar formas de disponibilização da energia não transmitida em sistemas CCAT para a geração de hidrogênio e oxigênio através da eletrólise da água como forma precípua de reduzir viavelmente seu conteúdo harmônico, aumentar o rendimento do sistema de transmissão e aumentar os fatores de potência e utilização. Mostra-se que a energia não transmitida pode ser usada para diversas finalidades, entre elas, a eletrólise da água para a qual já existem módulos comerciais de produção de  $H_2$  em larga escala e em pressões de até 25 bar sem compressor externo e com rendimento superior a 90%.

Com a expectativa do aumento do uso das energias alternativas com células a combustível, a necessidade de armazenamento da energia primária torna-se cada vez mais imperiosa, mormente em grande escala. Restam então duas prováveis formas de armazenamento: o armazenamento de água em barragens e o armazenamento de combustível em cilindros. Assim sendo, a eletrólise da água oferece-se como forma de aproveitamento do excesso da geração de energia renovável (em especial, a hidroelétrica, a solar e a eólica).

A melhoria no sistema de conversão e transmissão de energia apresenta-se também como uma alternativa atrativa para o mercado de armazenamento de longo prazo e transporte de energia sob a forma de combustível. Uma vez armazenado em cilindros e em larga escala o combustível pode ficar nesta condição por longos períodos, além de estar sempre disponível para o momento de utilização.

O mesmo não se poderia dizer das outras formas de armazenamento, como as baterias, por exemplo, que, além de apresentarem um baixo rendimento carga/descarga, caracterizam-se por serem poluentes e pelos custos estavelmente altos. Portanto, o estudo e implementação de um sistema CCAT em modelo reduzido conjugado a um conversor auxiliar e a um eletrolisador, pode fornecer as bases e dados para se fazer a análise quantitativa da produção de  $H_2$  e  $O_2$  obtidos a partir da energia drenada pelo conversor auxiliar.

A inclusão de conversores auxiliares comerciais e sua devida implementação dentro de uma planta de CCAT devem ser economicamente viáveis. Já a planta de produção de H<sub>2</sub>, que é a parte mais onerosa, certamente, ainda é o desafio para a eletrônica de alta potência e os sistemas de potência. Como forma de compensação dos custos do uso do conversor auxiliar deve-se, neste ponto, observar que a redução do conteúdo harmônico implica em filtros harmônicos menores e de menor custo. Por sua vez, a utilização de conversores auxiliares associados aos conversores CCAT convencionais como proposto nesta tese, pode proporcionar a geração de  $H_2$  e O<sub>2</sub> com sobras de energia. Os investimentos na instalação do conversor auxiliar podem ser compensados através da melhora da qualidade durante a transmissão refletida nos diversos índices daí decorrentes como: redução do conteúdo harmônico total (THD), aumento do rendimento e redução dos fatores de potência e de utilização dos equipamentos CCAT. Além disto, haverá uma redução no custo global dos filtros convencionais, aproveitamento maior da energia para transmissão, pela melhoria da energia processada aliada à remuneração pela comercialização do  $H_2$  e O<sub>2</sub> produzidos.

#### **1.1 Objetivos desta Tese**

1) Propor um modelo para a melhoria da qualidade da energia em CCAT através do uso de conversores auxiliares.

2) Análise e implementação de um conversor auxiliar básico projetado para operar em paralelo com sistemas convencionais de transmissão CCAT de doze pulsos buscando aumentar o fator de potência, redução da THD, aumento dos fatores de deslocamento e de utilização e aproveitamento da energia não transmitida em sistemas CCAT.

3) Avaliação geral do comportamento de conversores auxiliares em paralelo com o conversor CCAT, visando apresentar subsídios para sua futura utilização na transmissão CCAT como alternativa viável para o aumento da qualidade da energia e seu melhor aproveitamento nesta aplicação.

4) Desenvolvimento conceitual e simulação de um gerador de hidrogênio por eletrólise para ser usado com conversores auxiliares como forma de aproveitamento da capacidade excedente de sistemas CCAT.

5) Estabelecer formas de utilização de elementos armazenadores de energia associados à transmissão CCAT para melhoria da qualidade da energia e controle do fluxo de potência.

#### **1.2 Organização dos Capítulos**

Os capítulos nesta tese são organizados como segue:

- Capítulo 2 apresenta uma revisão de literatura sobre os tópicos relevantes da tese, com um apanhado crítico e referências às suas aplicações até então.
- Capítulo 3 descreve detalhadamente os conceitos da qualidade da energia que podem ser usados em CCAT, apresenta o problema e descreve a técnica proposta para o conversor auxiliar.
- Capítulo 4 apresenta algumas técnicas de geração de hidrogênio com ênfase principal na eletrólise e descreve a modelagem e simulação de um eletrolisador conectado ao conversor auxiliar proposto.
- Capítulo 5 apresenta os resultados obtidos com o conversor auxiliar, a simulação de todo o sistema e o protótipo de laboratório.
- Capítulo 6 mostra os resultados de simulação obtidos por simulação de um eletrolisador conectado ao conversor auxiliar para se obter uma estimativa de produção de  $H_2$  a partir de uma planta real de CCAT.

• Capítulo 7 apresenta as principais conclusões, aspectos inovadores e contribuições dessa tese e também sugere tópicos de interesse para a continuidade desse trabalho.

## **2 REVISÃO BIBLIOGRÁFICA**

O sistema predominante de transmissão de energia elétrica atualmente utilizada no Brasil e na maioria dos países é o de corrente alternada (CA), mas para países com amplas distâncias, acima de 500 km, as linhas de corrente contínua (CC) tem sido muito utilizadas [01]-[06]. Todavia, devido ao grande custo dos equipamentos de conversão CA/CC e CC/CA e dos equipamentos auxiliares de condicionamento da qualidade da energia as transmissões em CC são economicamente inviáveis para distâncias pequenas (menores do que 300 km) ainda que sejam muito usados os sistemas sem linha CC ("back-to-back") [07][08].

Por outro lado, observa-se, nos últimos anos, o grande avanço tecnológico dos conversores de potência modulados em alta freqüência, no sentido do aumento de nível da potência de operação e também de seu rendimento, um exemplo disso são os conversores multiníveis [09]. Entretanto, para altíssimas potências (acima de 200 MW) o uso de conversores de corrente contínua de alta tensão (CCAT) a tiristor ainda é a única opção viável, devido ao domínio tecnológico, confiabilidade, capacidade de condução, operação em altas tensões e controlabilidade [06][07][10].

Por outro lado estes conversores têm características indesejáveis quanto à qualidade da energia processada pelos mesmos, principalmente no que se refere à alta taxa de distorção harmônica (THD), e aos baixos fatores de potência (FP) e de utilização (FU) [01]-[06][11]. Tradicionalmente, para minimizar as distorções harmônicas e reduzir a ondulação, aumenta-se o número de pulsos dos conversores e utiliza-se equipamentos auxiliares, como filtros passivos fixos, filtros passivos sintonizáveis, e os indutores de linha aplicados para melhorar o fator de potência (FP), a taxa de distorção harmônica (THD), o fator de utilização (FU) e o rendimento (η) [01][05].

Em 2004 L., Asiminoaei et all. [12] desenvolveu uma ferramenta para calcular e avaliar o conteúdo harmônico em conversores de comutação natural multi-pulso e em 2006 A.K., Chaturvedi et all. [13] fez um estudo amplo destes conversores incluindo conversores de 18 e 24 pulsos, ambos mostrando que o emprego destes conversores pode melhorar os índices da qualidade da energia e

consequentemente, a dimensão dos equipamentos auxiliares. Porém, os altos custos e a complexidade do controle e da fiação em alta tensão limitam seu uso [12][13].

Outro avanço tecnológico descrito por M. Meisingset, T. Tanaka et all. e A. Persson et all., [14]-[16] é a utilização de capacitores de acoplamento CC. Esta topologia está implementada na unidade conversora de freqüência de Garabi, de fabricação da empresa Asea Brown Boveri (ABB) [07]. Ela melhora os índices, mas não dispensa os equipamentos auxiliares e não reduz significativamente suas dimensões.

O emprego de filtros passivos é a topologia utilizada em cem por cento dos conversores CA/CC de alta potência [01][02][05]. Tais filtros apresentam o inconveniente de ter a freqüência de sintonia fixa e por isso deixam facilmente de atuar por dessintonia com a freqüência harmônica para a qual foram projetados [02][17]. Os filtros passivos sintonizados, descritos por L. K. Carlsson e V.F. Lescale [18][19], minimizam os efeitos da dessintonia, mas são complexos e de custo elevado.

Filtros ativos como os descritos e amplamente estudados por V. Soares et all. e J. Chunlian et all. [20]-[25], parecem ser a solução mais elegante e eficiente para o condicionamento da qualidade de energia, no entanto não podem operar nos níveis de tensão e correntes dos conversores em questão.

Com o surgimento dos conversores multiníveis como os descritos por Le Pelleter Erwan et all. [09][26], pode-se trabalhar com tensões maiores e com isso chegar aos níveis dos conversores CCAT. Filtros ativos baseados em conversores multiníveis podem se tornar os substitutos os atuais filtros passivos, mas esse fato depende da evolução da tecnologia principalmente das chaves semicondutoras.

Mais recentemente surgiu o conceito de CCAT leve "HVDC light", descrito por Weimers L. e G. Asplund [27][28], que é uma tecnologia para transmissão de energia em alta tensão e corrente contínua para potências de até 200 MW. A "HVDC light" emprega a mais recente tecnologia dos semicondutores de potência como o IGBT, e está baseada em conversores de potência com características vantajosas como: controle das potências ativas e reativas independentemente e são modulares e compactos [27]. Mas ainda possuem a desvantagem da limitação de potência pela atual tecnologia dos semicondutores empregados.

O tema desta tese é uma alternativa para melhorar os índices da qualidade de energia. Trata-se do uso de um Conversor Auxiliar em paralelo com o conversor CCAT discutido no Capítulo 3. Mostra-se que, além de melhorar os índices de qualidade, o emprego de conversor auxiliar diminui a dimensão dos filtros passivos diminuindo o custo e perdas nos mesmos e os níveis elétricos de tensão, corrente e potência sobre eles [29].

A Figura 2.1 ilustra a técnica do uso do conversor auxiliar desta tese.

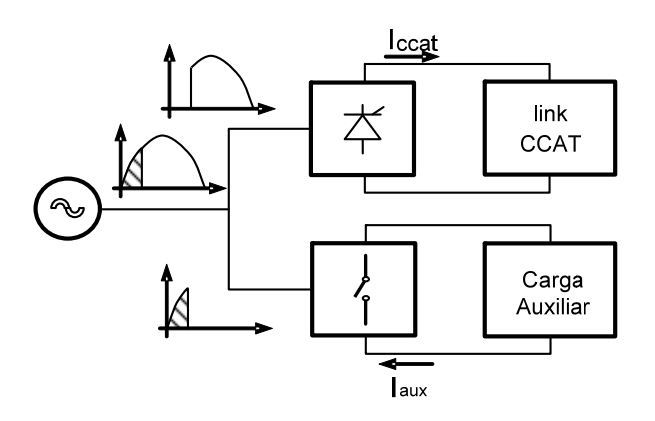

Figura 2.1 - Princípio de funcionamento do conversor auxiliar.

Paralelamente à busca por melhor qualidade no processamento de energia nos conversores CCAT, surge o conceito de geração distribuída (GD), empregando unidades geradoras de pequeno porte, instaladas próximas aos consumidores [30]- [34]. São geralmente geradores de energia elétrica com fontes alternativas e/ou renováveis, tais como a eólica e células a combustível. Podendo operar isoladamente da rede ou conectadas no lado da distribuição. A GD tem sido considerada como uma alternativa promissora para a expansão coordenada, distribuída e flexível do atual sistema de distribuição [30].

Mais recentemente, não se pode deixar de considerar a iminente possibilidade de utilização das células a combustível na geração de energia em larga escala, as quais têm recebido muita atenção da comunidade científica e das empresas de energia e do setor elétrico [35]-[39]. Isto se deve ao fato de que as instalações com células a combustível podem apresentar alto rendimento, baixo ruído, necessitam de pouca manutenção, apresentam baixo impacto ambiental e o calor produzido por elas pode ser aproveitado localmente, além da eletricidade. Estes aspectos fazem com que as células a combustível, especialmente as dos tipos membrana de troca protônica (PEMFC) e óxido sólido (SOFC), tornem-se atrativas para a utilização em sistemas de geração distribuída e de co-geração [38][39].

O uso de células a combustível combinada com a produção de hidrogênio em larga escala aparece como uma tendência como alternativa para ajudar a suprir o atual déficit energético mundial e, especialmente, o brasileiro, e será uma razoável alternativa para a mitigação do uso do petróleo [39]-[41]. Além disso, mais recentemente, o armazenamento de energia em grande escala e a longo prazo aliado ao grande apelo da produção de hidrogênio  $(H<sub>2</sub>)$  de forma industrial, podem fazer com que o armazenamento de  $H<sub>2</sub>$  em cilindros passe a rivalizar com o armazenamento de água em barragens [42]-[44]. Com isto, as grandes centrais hidroelétricas elétricas, como Itaipu, poderão usar os excessos de vazão e de geração como forma de regularização e máximo aproveitamento dos equipamentos de geração para eletrólise da água e produção de hidrogênio e oxigênio em grande escala.

A combinação de tecnologias tem se tornado cada vez mais atrativa na geração de energia. A exemplo disso, em 2002 Geoffrey Keith e William Leighty publicaram um estudo onde exploram a produção de energia elétrica com geradores eólicos no estado de Dakota do Norte para ser consumida no estado de Chicago nos Estados Unidos. Os autores avaliam a transmissão da mesma por gasodutos de hidrogênio ou por linhas de transmissão CCAT [46]. Eles estudaram uma planta de geração eólica de 4.000 MW de capacidade em aproximadamente 350 milhas quadradas em Dakota do Norte, com entrega em Chicago, como eletricidade por atacado ou como hidrogênio gasoso  $(H_2)$ , por dois sistemas de transmissão alternativos: linhas elétricas CCAT de ± 500 kV, em gasodutos pressurizados de hidrogênio de 36" de diâmetro pressurizado a 1000 psi, ambos com 1600 km de comprimento. Este estudo serve como base para o planejamento econômico de instalações maiores envolvendo a geração eólica e a transmissão de energia tanto com linhas de CCAT como com gasodutos de  $H_2$ .

Por outro lado, sabe-se que atualmente a indústria já provê o mercado com inúmeros modelos de eletrolisadores para a geração de hidrogênio e oxigênio. Dentre eles se destacam os baseados em células a combustível como os descritos

por J. Larminie e I. Dincer [37][42], fabricados e comercializados por "Proton Energy Systems" [45] e "Teledyne Technologies Company" [46][47]. Outra opção para a geração de  $H_2$  são os processos químicos de reforma de gás natural, álcool ou outros combustíveis fósseis [37][42][43]. Estes processos, porém, não serão abordados nesta tese por distinguirem-se de forma fundamental do seu escopo.

A produção de  $H_2$  ainda é o gargalo principal da utilização das células a combustível [37][43]. Neste sentido vários pesquisadores têm se dedicado a buscar formas atrativas de produzir  $H_2$ . Como energia limpa, a produção de  $H_2$  por eletrólise ainda é o melhor caminho. Autores como O. Ulleberg e V. D. Stankovicâ [49][50] apresentam trabalhos de simulação de eletrolisadores e consideram a maioria das variáveis do processo, mas consideram a variação da entalpia (ΔH) fixa com a variação da temperatura o que causa pequena variação nos resultados. Nesta tese são apresentados os ensaios e resultados da simulação de eletrolisadores já considerando tal variação.

Como forma de unificar o aumento dos índices da qualidade da energia em CCAT e a geração de hidrogênio, esta tese descreve o uso da energia drenada pelo Conversor Auxiliar para produção de H<sub>2</sub>. Ao mesmo tempo em que aumenta a qualidade da energia, o Conversor Auxiliar pode fornecer energia para eletrólise. O que pode se tornar uma alternativa eficiente para armazenamento de energia por tempo indeterminado e poderá fornecer energia para as unidades de GD, para unidades móveis e fixas baseadas em células a combustível.

Estudos como o feito por A.C.F. Santos [51] analisam a viabilidade econômica da produção de  $H_2$  a partir das sobras de água em represas de hidroelétricas. Contudo seu estudo é voltado somente para aplicação de sobras turbináveis de água em barragens de hidroelétricas, não apresentando uma estimativa de produção com dados reais ou de simulação, o que também é abordado nesta tese.

A utilização de conversores auxiliares para o aumento da qualidade da energia em sistemas CCAT com vistas ao uso desta energia para produção de  $H_2$  e  $O<sub>2</sub>$  é o tema principal desta tese. Tal tema é o aspecto inovador deste trabalho, conforme buscas feitas pelo autor que não encontrou outros trabalhos similares publicados nesta área.

### **3.1 Introdução**

A forma não senoidal da corrente na transmissão em corrente contínua de alta tensão (CCAT) se caracteriza pelo alto nível de harmônicos, cuja minimização normalmente exige o aumento do número de pulso dos conversores e/ou correção com filtros passivos fixos e sintonizáveis e filtros ativos [01]-[05][12][13]. Por esta razão, o controle e a minimização de perdas nos circuitos elétricos, principalmente os de alta potência, estão ganhando cada vez mais importância, já que os custos da produção e do transporte de energia são fortemente influenciados pelas perdas elétricas [01]-[03][05][11]. Além disso, o expressivo aumento da demanda de energia faz com que os modernos métodos ou dispositivos para melhorar a qualidade da energia processada, tornem-se ainda mais relevantes no contexto atual.

No caso das plantas de CCAT um dos fatores que influenciam significativamente as perdas é a forma não senoidal da corrente que os conversores CA-CC e CC-CA impõem ao barramento CA, além da defasagem da corrente em relação à tensão CA [01]-[05]. Portanto, um dispositivo ou algoritmo que permita aproximar a forma de onda da corrente de uma senóide e minimize a defasagem entre a corrente e a tensão pode melhorar muito a qualidade da energia processada pelos conversores CCAT.

A defasagem corrente-tensão pode ser corrigida com bancos de capacitores e reatores de linha. Em ambos os casos os dispositivos empregados consomem energia, e esta energia é computada nas perdas, além de apresentarem altos custos de instalação e de manutenção [01]-[05].

A proposta desta tese para uso de um segundo conversor (conversor auxiliar) em paralelo com o conversor CCAT atuando no "tempo morto" deste, pode tornar mais senoidal a forma de onda da corrente e aproximá-la da forma de onda da tensão, o que propicia a minimização do conteúdo harmônico e a melhoria do fator de potência. Além disso, o conversor auxiliar pode aproximar a capacidade total da potência nominal da linha CA e dos transformadores aumentando o fator e de utilização dos componentes CA da planta de CCAT [29].

Os sistemas CCAT operam normalmente com baixos ângulos de comutação (em torno de 2° a 20°) e por isso o conversor auxiliar deverá demandar um pequeno percentual da potência da planta de CCAT. A energia drenada por ele pode ser usada para a alimentação de equipamentos auxiliares, consumo local e/ou reinjeção na própria rede CA além de poder ter outros fins [02]-[06].

O conversor auxiliar é constituído por uma ponte com o mesmo número de pulsos ("p") do conversor CCAT e formada por "p" chaves controladas. Ele deve ser dimensionado com base nos dados nominais do conversor CCAT, normalmente algo em torno de 20% da potência nominal deste.

Neste capítulo é apresentado o modelo do conversor auxiliar inserido no contexto de sistemas CCAT sem a preocupação com o uso da energia disponível nos terminais do mesmo. A seção seguinte apresenta uma análise introdutória ao sistema CCAT nos seus detalhes mais relevantes por este vir a ser o hospedeiro do conversor auxiliar. O Capítulo 4 descreve um exemplo de aplicação da energia drenada pelo conversor auxiliar.

#### **3.2 Transmissão CCAT**

Os Sistemas CCAT caracterizam-se como sistemas de transmissão de energia elétrica ponto a ponto, ou seja, com ligação direta entre a unidade retificadora e a unidade inversora. Esta ligação pode ser feita por uma linha de corrente contínua para transporte de energia ou terminal-a-terminal ("back to back"), chamada de elo de CC para compatibilização de freqüência ou de fase de sistemas distintos [02][05][06][52][53].

Uma planta de CCAT é constituída pela linha CA, conversores CA-CC, link CC, conversores CC-CA e por dispositivos auxiliares de proteção comutação e de condicionamento da qualidade da energia [52]-[53]. A Figura 3.1 mostra o diagrama genérico de uma planta de CCAT típica para 12 pulsos.

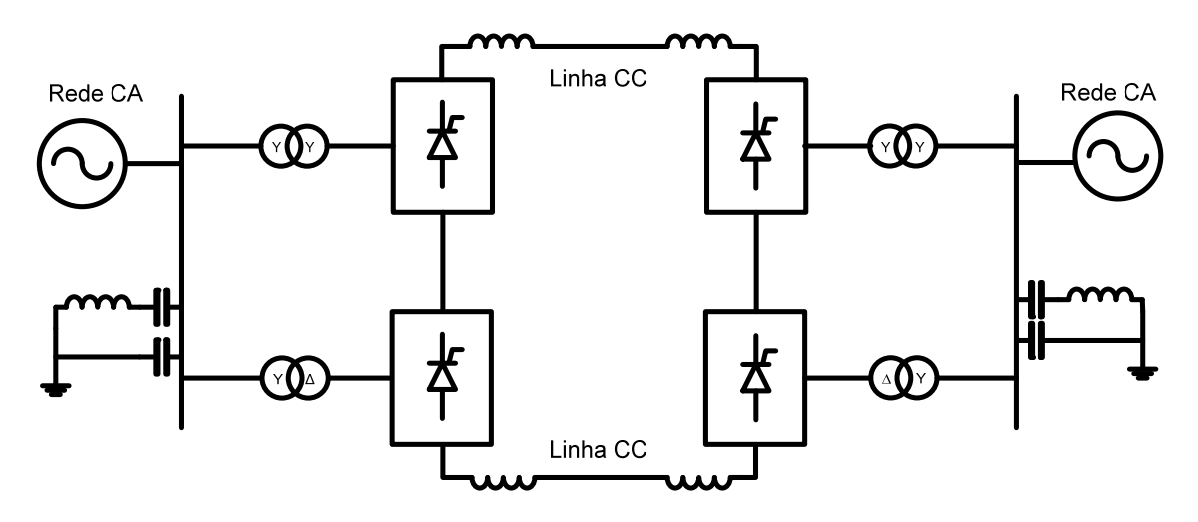

Figura 3.1 - Diagrama genérico de uma planta de CCAT de 12 pulsos.

Um exemplo de planta de CCAT para transmissão de energia é o elo de CC de ± 600 kV com 820 km que liga a usina hidroelétrica de Itaipu na subestação de Foz do Iguaçu - PR ao sistema sudeste na subestação de Ibiúna em SP. Para o caso de interligação assíncrona com elo terminal-a-terminal ("back-to-back") o exemplo mais conhecido é a planta de interligação dos sistemas Brasileiro (60 Hz) e Argentino (50 Hz) instalada na localidade de Garabi no município de Garruchos-RS com potência instalada de 2,2 GW, para compatibilizar as freqüências distintas do Brasil e da Argentina [07][08].

### 3.2.1 Distância Econômica para Linhas CCAT

A distância a partir da qual a transmissão CCAT tem custo menor que a transmissão em corrente alternada (distância correspondente ao ponto de equilíbrio entre o custo e o investimento ("break-even distance")) pode assumir valores entre 500 e 1500 km para transmissão aérea, entre 24 e 48 km para transmissão por cabos submarinos ou entre 48 e 96 km para transmissão por cabos subterrâneos [55][56].

A Figura 3.2 mostra um gráfico ilustrativo dos custos de transmissão CCAT e CAAT e de como suas variações podem afetar a determinação da distância economicamente viável para a mesma potência transmitida. O principal fator que

influência no valor de uma linha CCAT é o custo das unidades conversoras, que em países detentores de tecnologia são menores e em países importadores, como o Brasil, tem um custo maior aumentando assim a distância economicamente viável.

3.2.2 Conversores CCAT

As transmissões de CCAT convencionais empregam conversores baseados em pontes de válvulas formadas por tiristores, os chamados "conversores de comutação natural". Estes conversores requerem uma fonte de tensão trifásica síncrona para operar e são formados por pontes de seis pulsos (pontes de Graetz) [01]-[06][11].

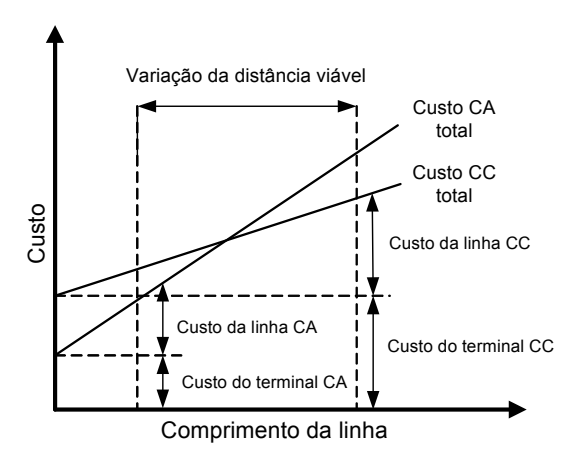

Figura 3.2 - Curva de "break-even distance".

Cada válvula da ponte é formada por um determinado número de tiristores conectados em série para suportar a tensão CC desejada, que podem ser agrupados em paralelo para suportar a corrente de trabalho. Esse número depende das características dos tiristores empregados e da tensão do elo CC. A Figura 3.3 ilustra uma ponte de Graetz para seis pulsos.
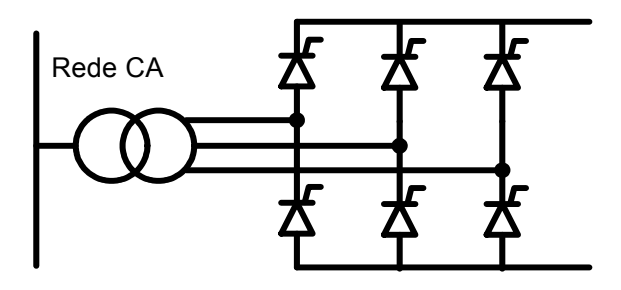

Figura 3.3 - Diagrama esquemático de uma ponte de Graetz.

Dois conversores de seis pulsos podem ser conectados em série para aumentar a tensão CC formando um conversor de doze pulsos. Os conversores de doze pulsos são majoritários em sistemas CCAT. Estes são constituídos por dois conversores de seis pulsos conectados a um transformador com enrolamento primário em "Y" e dois enrolamentos secundários, um ligado em "Y" e outro em "Δ". A conexão "YΔ" defasa as tensões de saída em 30 graus em relação à "YY", com isso têm-se seis tensões senoidais defasadas de 60° entre si [02][04][05][12]. A interconexão de duas pontes de Graetz formando uma ponte de doze pulsos pode ser vista na Figura 3.1.

A principal vantagem no uso de conversores de 12 pulsos é o menor conteúdo harmônico de corrente tanto no link CC como nas linhas CA. Neste conversor os harmônicos de mais baixa ordem (3,5,7,9) praticamente não aparecem, pois os conversores de 12 pulsos geram majoritariamente harmônicos das ordens  $12p\pm1$  (p = 1,2,3,...) no lado CA e 12p no lado CC do conversor (p = 1,2,3,...). Embora o conteúdo harmônico seja menor o aumento do número de pulsos não dispensa o uso de filtros para supressão de harmônicos [02][04][12].

Os conversores de comutação natural na sua forma de operar geram uma corrente CA atrasada em relação à tensão CA, ou seja, o processo de conversão exigem correção do fator de potência [02][04]. Qualquer excesso ou déficit de reativos deve ser acomodado pelo sistema CA. Esta diferença de potência reativa precisa ser mantida dentro de uma determinada faixa para manter a tensão CA dentro da tolerância desejada, não provocando instabilidade de tensão principalmente em linhas CA fracas (com baixa corrente de curto circuito) [57].

Com o intuito de diminuir o efeito reativo dos conversores CCAT, foram desenvolvidos conversores com capacitores conectados em série, entre as válvulas e os transformadores [14]. Essa tecnologia possibilitou o uso de conversores CCAT em sistemas CA mais fracos. Estes conversores são chamados de "capacitor commutated converters" (CCC). Um diagrama simplificado dos mesmos pode ser visto na Figura 3.4.

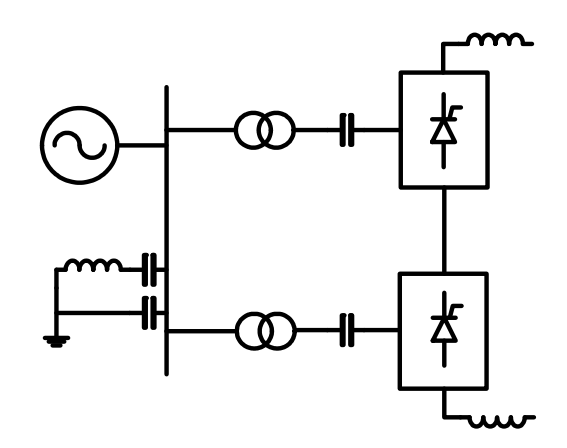

Figura 3.4 - Diagrama simplificado de um conversor CCC.

O capacitor em série provê parte da potência reativa de compensação e também parte da tensão de comutação provendo uma margem de comutação adicional melhorando assim, a estabilidade de operação do conversor, principalmente no modo inversor [14].

A configuração CCC permite a implementação de plantas de maiores potências em situações onde a rede CA está próxima do limite de estabilidade da tensão. A Figura 3.5 mostra um exemplo de diagrama unifilar obtido de uma das quatro unidades conversoras CCC "back to back" de 550 MW que formam a planta de interconexão assíncrona entre o Brasil e a Argentina (Garabi) [52].

No "Apêndice A" são apresentados mais alguns detalhes teóricos e práticos sobre os conversores CCAT de doze pulsos, bem como os dados de projeto e de implementação do protótipo utilizado nos ensaios desta tese.

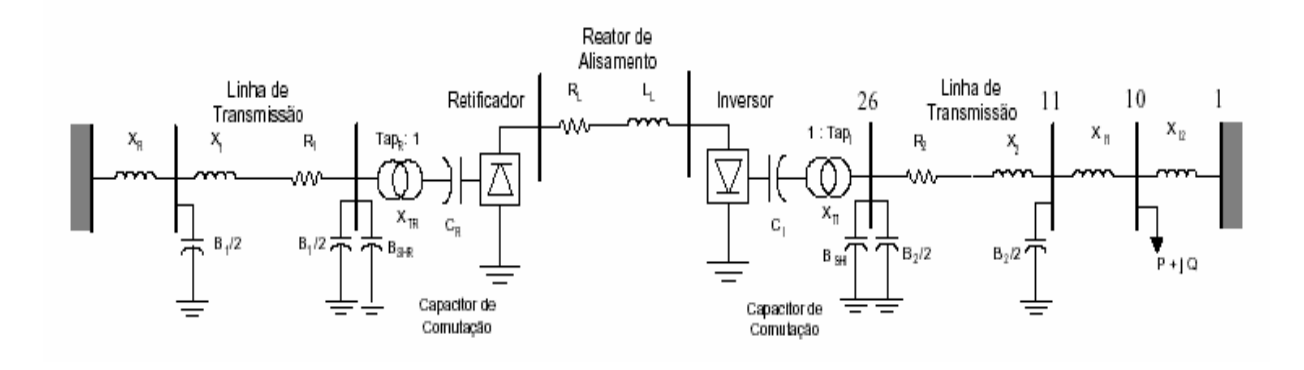

Figura 3.5 - Diagrama unifilar de conversor CCC "back to back" de Garabi (fonte: ABB [52]).

### 3.2.3 Controle de Conversores CCAT

 Conversores estáticos para CCAT podem ser controlados por pulsos de disparo a partir de um sistema convencional de sincronismo por fase (PLL), ou por pulsos individuais de controle. O controle por pulsos individuais não é adequado para operar sistemas fracos (relação de curto circuito < 10 ou sistemas de corrente alternada de alta impedância) devido às inerentes instabilidades harmônicas causadas pela dependência direta do controle em relação aos cruzamentos por zero das tensões (CZV), da rede CA com distorções. Por isso, é prática comum utilizar-se o princípio do oscilador controlado por tensão (VCO) formando um PLL como oscilador externo independente de tal forma a se obter os instantes de disparo para as válvulas de acordo com seus últimos valores médios.

O projeto de um sistema de controle para conversores trifásicos CCAT deve proporcionar flexibilidade e rendimento em qualquer dos modos de funcionamento do conversor.

3.2.3.1 Modos de Controle

 Geralmente, os conversores usados em CCAT utilizam três modos de controle para modulação dos ângulos de disparo dos tiristores: controle em corrente

constante, controle do ângulo de extinção e controle de gama mínimo. O controlador deverá ser capaz de mudar suavemente entre os modos e durante surtos de corrente a fim de minimizar os efeitos transitórios contrapondo-se a oscilações, sobretensões e sobrecorrentes, evitando assim as falhas de comutação.

### 3.2.3.2 Controle de Corrente Constante

O controle de corrente constante é o modo normalmente usado quando um conversor está operando como retificador. Garante-se assim que a corrente do lado CC do conversor seja mantida constante mesmo durante curtos circuitos. Com isto pode-se controlar a potência que flui pelo conversor. Em caso de um curto circuito na linha CC o nível de corrente permanece inalterado evitando fadigas mecânicas e elétricas no transformador e nos tiristores.

Um conversor comumente opera no modo de corrente constante quando usado como retificador desde que o ângulo alfa mínimo não seja atingido, ou seja, se a diminuição de alfa não conseguir manter a corrente do elo CC no valor de referência, os disparos se aproximarão dos pontos de cruzamento por zero e o controle deve mudar de modo, passando automaticamente desse ponto em diante para o modo de alfa mínimo.

# 3.2.3.3 Controle de Ângulo de Extinção (γ) Constante

 Quando o conversor trabalha no modo inversor é teoricamente conveniente que o mesmo opere com um ângulo de disparo  $(\alpha)$  o mais próximo possível de 180<sup>o</sup> (ou γ tendendo a zero = 0, pois γ = 180- $\alpha$ ). Com isto mantém-se um nível máximo de condução de corrente com um alto fator de potência e ao mesmo tempo garante-se que nunca seja enviado um comando de fechamento a uma das chaves após o período de polarização direta da mesma. Essa exigência se faz necessária porque com α igual a 180º ocorre inversão de polaridade e, neste caso, as chaves em questão não conseguem comutar na seqüência correta, causando falha de comutação.

 Normalmente, o que se usa na prática é acionar o inversor com um ângulo gama que varia de 20º a 2º para pequenas manobras de operação, deixando sempre uma pequena margem de segurança.

### 3.2.3.4 Controle de Alfa Mínimo

Em projetos de conversores CCAT é necessário o uso de um sistema que permita um melhor domínio sobre a comutação dos tiristores. Para tanto, é preciso conhecer-se a tensão instantânea nos terminais de cada tiristor. De posse dessa informação, escolhe-se uma tensão limite de linha, a partir da qual, o pulso para comutação será enviado ao tiristor em questão sem se importar com as pequenas variações no ângulo de disparo. Dessa forma garante-se que cada chave não receba um comando de disparo antes do ponto de CZV, o que provocaria as falhas de comutação. Na prática se considera um  $\alpha$  mínimo em torno de 2° para se ter uma pequena margem de segurança.

#### 3.2.3.5 Controlador Multimodo

O momento de cada disparo pode ser determinado por um algoritmo de controle baseado em uma rampa de tensão. Esta tensão ao atingir um valor prédeterminado, calculado a partir das correntes de referência e corrente medida (indiretamente na linha CC), causa um evento indicativo do momento de disparo de cada válvula.

A inclinação da variação da tensão rampa, que no controle digital é obtida pelo tempo de incremento de um temporizador, deverá atender ao valor médio da oscilação de tensão da rede. Isto é, a cada 360°, ou um ciclo da rede, haverá 12 pulsos. Neste caso, a inclinação da variação da tensão da rampa é dada pela Equação 3.1, abaixo.

$$
\phantom{000}41
$$

$$
k = \frac{V_{\text{VCO}}}{2\pi/p} = \frac{V_{\text{VCO}}}{\overline{\text{IFP}}}
$$
(3.1)

onde:

 $p = n^{\circ}$  de pulsos;

 $\overline{IFP}$  = período médio entre disparos.

Antes de disparar cada válvula (ou cadeia de tiristores), é verificado o estado da tensão na mesma. Isto é feito usando-se os pontos de cruzamento por zero de tensão (CZV) de onde é gerado um código de estado para cada válvula (CEV), código este equivalente à polaridade de cada válvula. O código CEV pode ser visualizado na Figura 3.6. Este procedimento evita que um comando de disparo seja executado em momentos onde a válvula a ser disparada poderia estar polarizada negativamente.

Em termos gerais, o diagrama da Figura 3.7 descreve como o ângulo de disparo pode ser calculado a partir das correntes de referência e de medida.

O controle dos ângulos de disparo baseia-se nas equações abaixo, onde a partir do erro de corrente é calculado o novo valor da tensão de rampa.

$$
\varepsilon(t) = I_{ref} - I_{med}
$$

(3.2)

$$
V_{c(i)} = k_p \varepsilon(t) + k_i \int \varepsilon(t) dt + V_{c(i-1)}
$$
\n(3.3)

onde:

 $\varepsilon(t)$  = erro de corrente atual;

 $I_{ref}$  = corrente de referência;

 $I_{\text{med}}$  = corrente de saída CC;

 $V_{c(i)}$  = tensão de controle atual;

 $k_{p}$  = ganho proporcional;

 $K_i$ = ganho integral;

 $V_{c(i-1)}$  = tensão de controle do passo anterior.

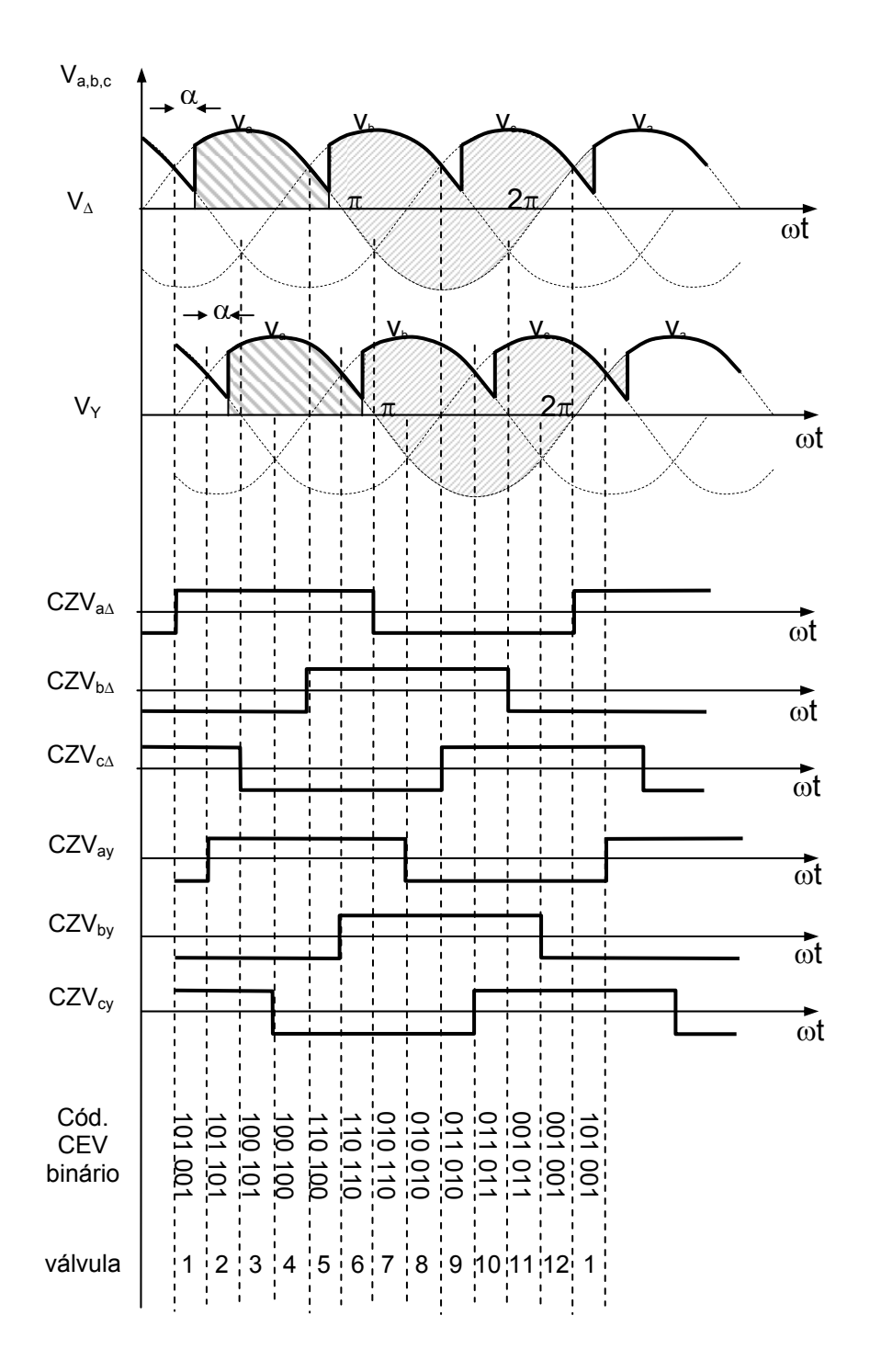

Figura 3.6 - Códigos CZV para um conversor de 12 pulsos.

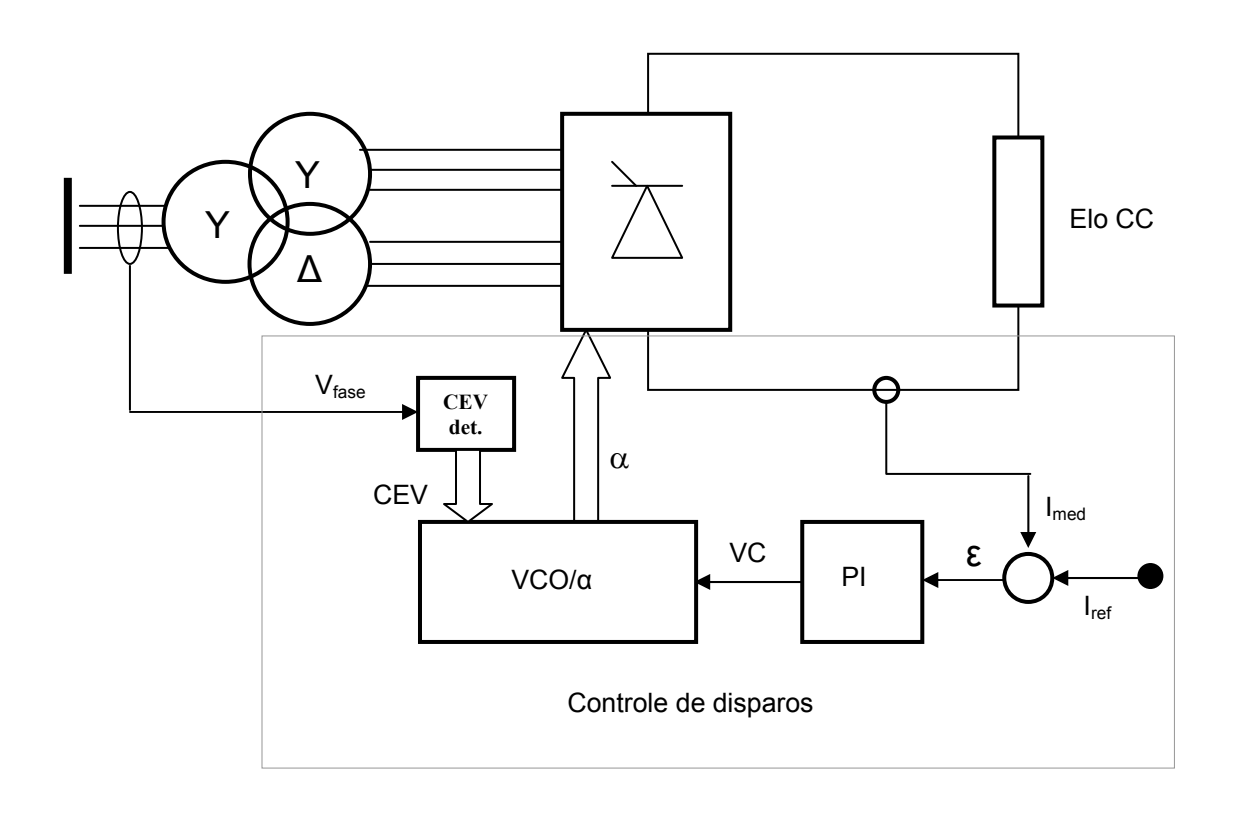

Figura 3.7 - Diagrama do controle de disparos.

Uma vez obtido o valor da tensão de controle  $V_{c(i)}$ , o mesmo é decomposto em suas partes como pode ser visualizado na Figura 3.8.

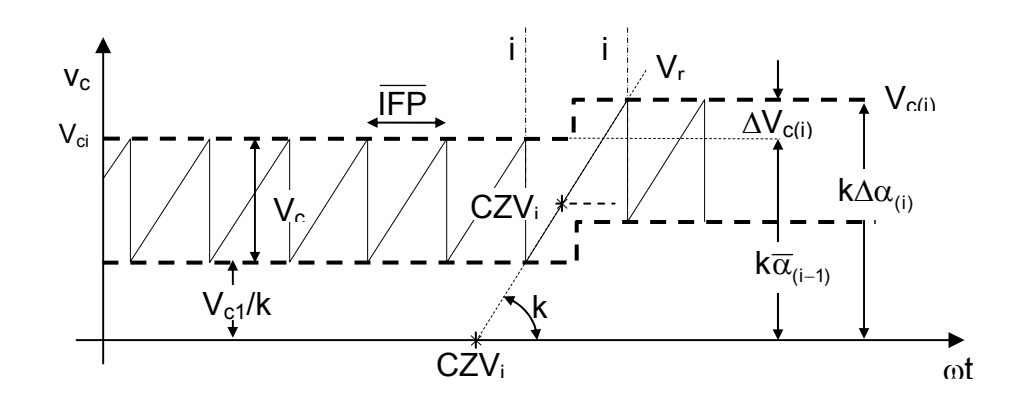

Figura 3.8 - Rampa de tensão Vc(i).

A partir da Figura 3.8 pode-se definir cada um dos componentes de  $V_{c(i)}$  como segue:

$$
V_{c(i)} = V_{c(i-1)} + V_{co} + \Delta V_{c(i)}
$$
\n(3.4)

$$
V_{c(i)} = k(\alpha_i - \overline{IFP})
$$
\n(3.5)

$$
V_{\text{ocv}(i)} = k(\overline{\text{IFP}}) \tag{3.6}
$$

$$
\Delta V_{c(i)} = k \Delta \alpha_{(i)}
$$
 (3.7)

$$
\overline{\text{IFP}} = \frac{2\pi}{p} \tag{3.8}
$$

$$
\overline{\text{IFP}_{(i)}} = \overline{\text{IFP}} + \Delta \alpha_{(i)} \tag{3.9}
$$

$$
\overline{V}_{c(i)} = k\alpha_{(i)} \tag{3.10}
$$

$$
V_{c(i)} = k\alpha_{(i)} \tag{3.11}
$$

onde:

 $V_{\text{ocv}}$  = tensão do oscilador VCO;

k = ganho que converte ângulo em tensão;

 $V_{\text{c(i)}}$  = tensão de controle para o próximo disparo;

IFP = período entre disparos;

 $\alpha_i$  = alfa atual:

 $\alpha_{(i-1)}$  = alfa anterior.

O diagrama básico de controle dos disparos é apresentado na Figura 3.9, onde se pode observar as definições de início das principais variáveis de controle, a identificação de início de operação, a sincronização de disparos, as leituras das correntes do elo CC e de referência e o controlador proporcional-integral. Neste diagrama não consta o controle de ângulo de extinção constante, pois neste trabalho o conversor será utilizado apenas como retificador.

O Apêndice G apresenta o código fonte do programa implementado para controlar o protótipo de conversor CCAT operando como retificador. Este programa foi desenvolvido para ser executado em um microcontrolador da família HC08 (68HC08GP32) fabricado pela Freescale.

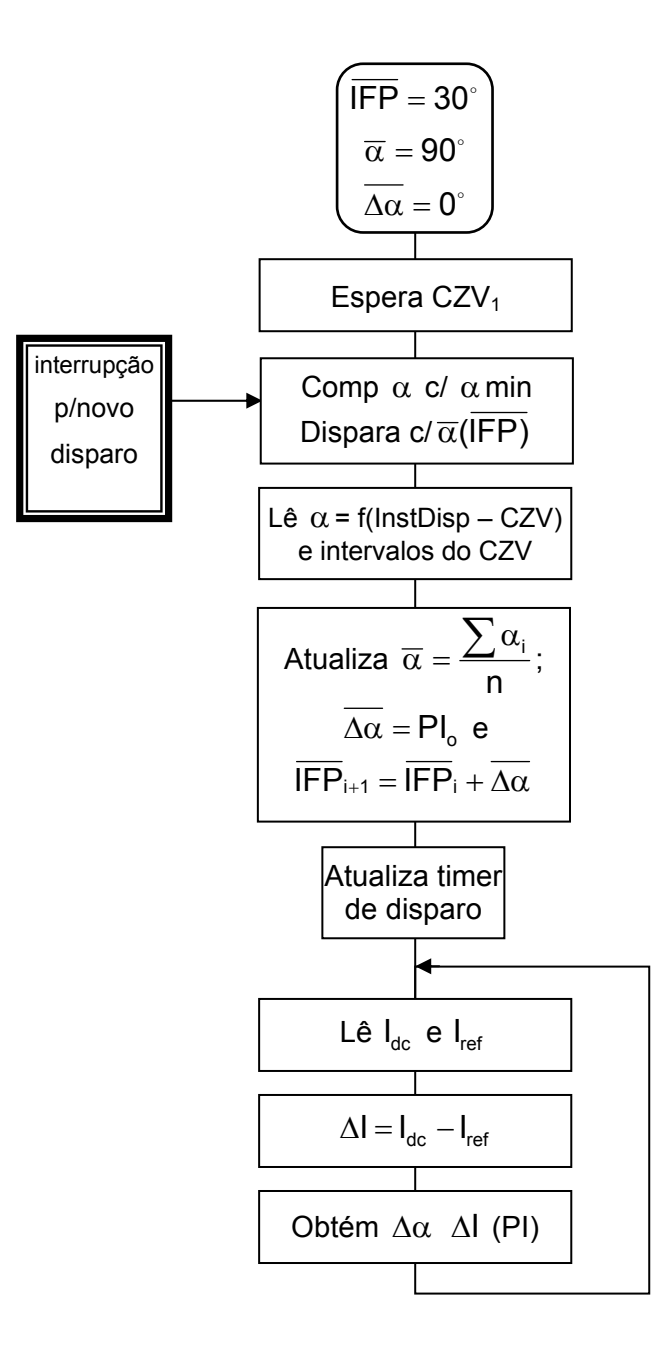

Figura 3.9 - Diagrama básico de controle de disparos.

### 3.2.4 Qualidade de Energia em CCAT

Os fatores da qualidade são fortemente influenciados pela forma da corrente no lado CA do conversor CCAT. Os principais fatores da qualidade da energia que são influenciados pela forma de onda da corrente são: fator de potência (FP); rendimento (η); distorção harmônica total (THD) e fator de utilização (FU) [02][03].

Na Figura 3.10 pode ser visualizada (em vermelho) a forma de onda da corrente comparada com a forma de onda da tensão de fase (em azul). Ambas as formas de onda são da fase "a", para um ângulo de comutação de 20 graus.

Pode-se observar na Figura 3.10 que a forma de onda da corrente é bastante distorcida e está defasada em relação à tensão, ou seja, apresenta alto conteúdo harmônico e baixo fator de potência.

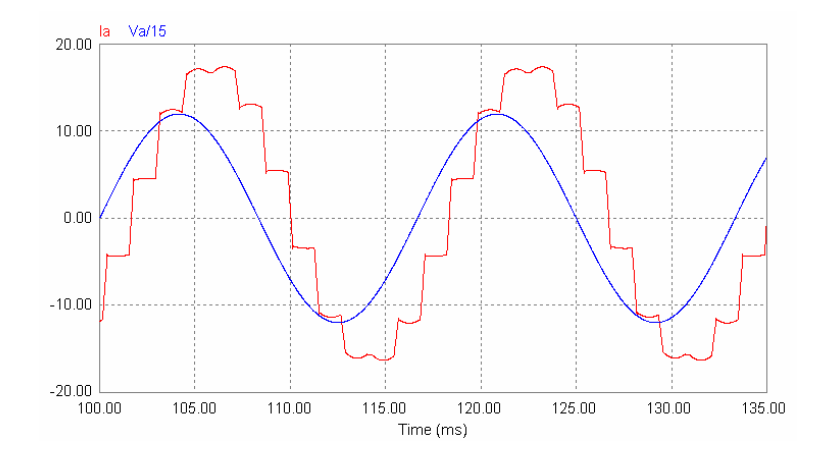

Figura 3.10 - Forma de onda da corrente (em vermelho) e tensão de fase (em azul) da fase "a".

# 3.2.4.1 Conteúdo Harmônico em Conversores CCAT

Utilizando uma análise por série de Fourier podem-se obter as amplitudes, fases e ordens dos harmônicos presentes em qualquer forma de onda [02][04]. No caso dos conversores CCAT de seis pulsos as formas de onda típicas para as correntes no lado do conversor são vistas na Figura 3.11.

Quando o transformador é ligado em "ΔΔ" ou "YY" a corrente no lado da linha CA (primário) tem a mesma forma da corrente do lado do conversor (secundário) como visto na Figura 3.11.

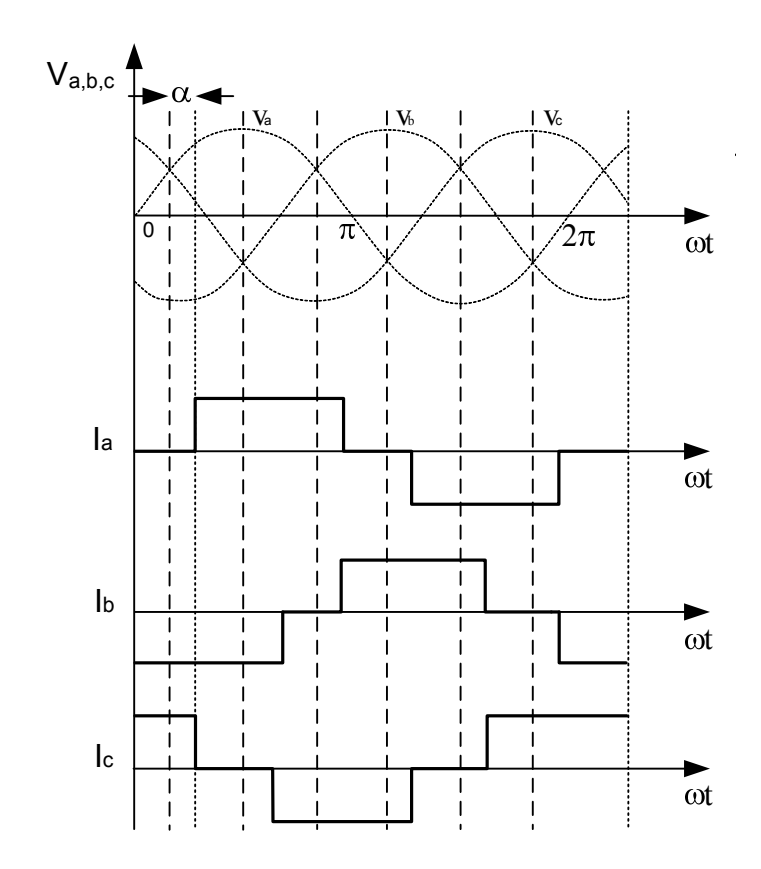

Figura 3.11 - Formas de onda do lado CA do conversor de seis pulsos.

Considerando que as formas de onda de corrente nas três fases da Figura 3.11 são funções pares o resultado da série de Fourier [02][04] é:

$$
i_{a} = \frac{2\sqrt{3}}{\pi} I_{d} [\cos(\omega t) - \frac{1}{5}\cos(5\omega t) + \frac{1}{7}\cos(7\omega t) - \frac{1}{11}\cos(11\omega t) + \frac{1}{13}\cos(13\omega t) - \frac{1}{17}\cos(17\omega t) + \frac{1}{19}\cos(19\omega t)...]
$$
(3.12)

Mas se o transformador for ligado com o secundário configurado diferentemente do primário a corrente na rede CA é a soma de duas das correntes do secundário e tem a forma mostrada na Figura 3.12.

Para este caso a série de Fourier resultante é:

$$
i_{a} = \frac{2\sqrt{3}}{\pi} I_{d} [\cos(\omega t) + \frac{1}{5} \cos(5\omega t - \frac{1}{7} \cos(7\omega t) - \frac{1}{11} \cos(11\omega t) + \frac{1}{13} \cos(13\omega t) + \frac{1}{17} \cos(17\omega t) - \frac{1}{19} \cos(19\omega t)...]
$$
(3.13)

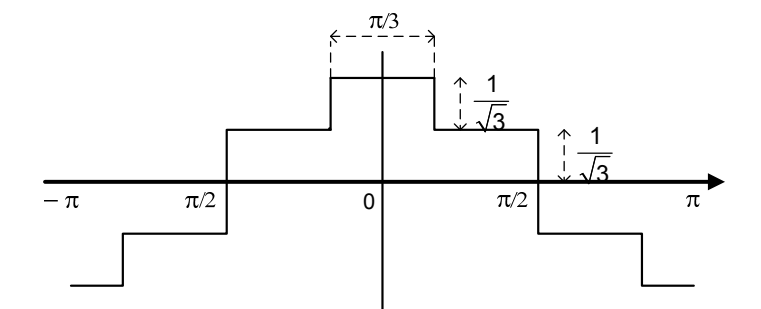

Figura 3.12 - Corrente no lado CA.

Como já se disse acima, em conversores de doze pulsos é utilizado um transformador com dois secundários, um ligado em "Δ" e outro em "Y". Por isso a corrente do lado CA é a composição das duas formas de onda das Figuras 3.11 e 3.12, como mostra a Figura 3.13. Portanto, a série de Fourier é a soma das séries das correntes nos ramos "Y-Y" e "Y-Δ" resultando em [02][04]:

$$
i_{a} = 2\left(\frac{2\sqrt{3}}{\pi}\right) I_{d} \left[\cos(\omega t) - \frac{1}{11}\cos(11\omega t) + \frac{1}{13}\cos(13\omega t) - \frac{1}{23}\cos(23\omega t) + \frac{1}{25}\cos(25\omega t) \dots\right]
$$
(3.14)

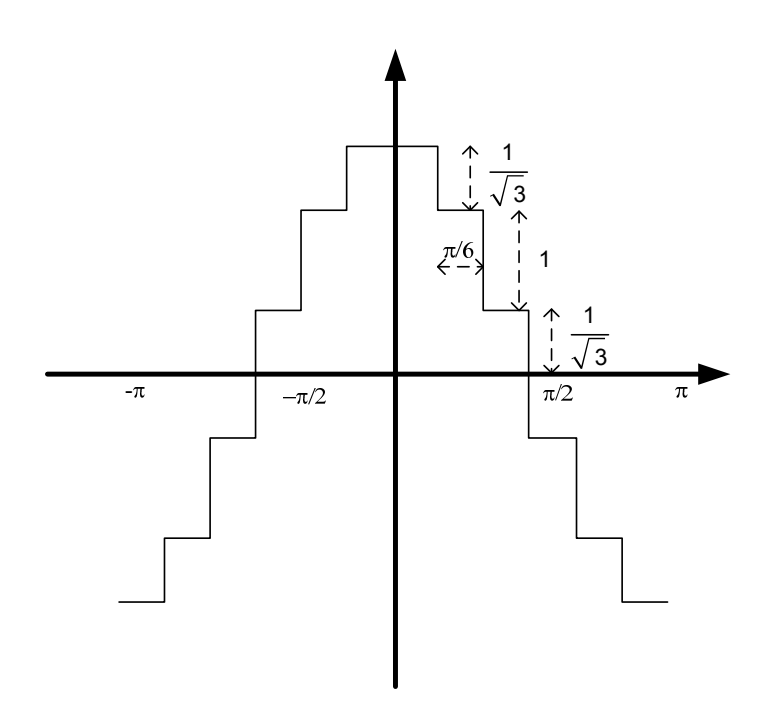

Figura 3.13 - Correntes do Lado AC de conversor de 12 pulsos.

3.2.4.2 Distorção Harmônica Total (THD)

A THD expressa o quanto uma forma de onda está distorcida em relação à fundamental. Em outras palavras, a THD é a distorção resultante de todas as amplitudes dos harmônicos existentes na linha comparados com a de sua componente fundamental [02].

Considerando uma função genérica periódica no tempo sem componente  $CC(\Psi(t))$ .

$$
\psi(t) = \psi(\omega_1 t + 2\pi) \tag{3.15}
$$

O valor RMS de  $\psi(\omega_1 t)$  é dado por:

$$
\Psi_{\rm rms} = \sqrt{\frac{1}{2\pi} \int_{0}^{2\pi} \Psi^2(\omega_1 t) d\omega_1 t}
$$
 (3.16)

O conteúdo harmônico deste sinal pode ser calculado por:

$$
\psi_h(t) = \psi(t) - \psi_1(\omega_1 t) \tag{3.17}
$$

Finalmente com as expressões de  $\psi_h$  e  $\psi_1$  pode-se calcular o valor da THD:

$$
\mathsf{THD} = \frac{\Psi_{\mathsf{h}}}{\Psi_{1}} \tag{3.18}
$$

ou usando o valor RMS de  $\psi(\omega_1 t)$  resulta:

$$
THD = \sqrt{\frac{\Psi_{\rm rms}^2 - \psi_1^2}{\psi_1^2}}
$$
 (3.19)

onde:

 $\psi_1$  = componente fundamental da tensão ou corrente;

 $\psi_h$  = somatório dos componentes harmônicos;

 $\Psi_{\rm rms}$  = valor RMS da forma de onda.

Considerando a tensão como sendo puramente senoidal, os componentes harmônicos de tensão  $(V_h)$  podem ser calculados usando os dados dos componentes harmônicos de corrente (l<sub>h</sub>) a partir da expressão 3.20 [02].

$$
V_h = I_h h X_1 \tag{3.20}
$$

onde:

 $X_1$  = impedância da fonte para a freqüência fundamental;

h = ordem do harmônico.

Com isso o cálculo da THD de tensão pode ser feito a partir da expressão 3.21 [02]:

$$
THD_{V} = \frac{X_{1}}{V_{1}} \sqrt{\sum_{2}^{\infty} (I_{h}h)^{2}}
$$
 (3.21)

3.2.4.3 Fator de Potência (FP)

Supondo-se a tensão e a corrente alternada (CA), puramente senoidais, o fator de potência seria dado pelo cosseno do ângulo da defasagem entre a tensão e a corrente. Mas como nos circuitos retificadores a corrente não é senoidal, o fator de potência não pode ser definido como descrito acima, pois o seu cálculo deve levar em conta a distorção harmônica de corrente e tensão e o fator de deslocamento. Nas definições da literatura geralmente são desprezadas as contribuições de potência ativa de ordens harmônicas de tensão não fundamentais, que levam em conta os baixos conteúdos harmônicos encontrados na tensão ( $\sum\mathsf{V}_{\mathsf{h}}\mathsf{I}_{\mathsf{h}}\mathsf{cos}(\mathsf{h}\mathsf{\theta}_{\mathsf{h}})$ n  $\sum_{2}$  V<sub>h</sub>I<sub>h</sub> cos(h $\theta_{h}$ )) [02][04][10].

Assim sendo, potência ativa é dada por:

$$
P = \sum_{1}^{n} V_h \cdot I_h \cos(\theta_h)
$$
 (3.22)

e a potência aparente por:

$$
S = V_{\rm rms} I_{\rm rms} \tag{3.23}
$$

portanto, o fator de deslocamento é dado por:

$$
FP = \frac{P}{S} \tag{3.24}
$$

Em termos quantitativos, o fator de potência pode ser dado como:

$$
FP = \frac{\sum_{1}^{n} V_h \cdot I_h \cos(\theta_h)}{V_{rms} I_{rms}} = \frac{V_1 \cdot I_1 \cos(\theta_1)}{V_{rms} I_{rms}} + \frac{\sum_{2}^{n} V_h \cdot I_h \cos(\theta_h)}{V_{rms} I_{rms}}
$$
(3.25)

e da definição de THD:

$$
THD_{V} = \sqrt{\frac{V_{rms}^{2} - V_{1}^{2}}{V_{1}^{2}}}
$$
 (3.26)

e

$$
THD_{i} = \sqrt{\frac{I_{rms}^{2} - I_{1}^{2}}{I_{1}^{2}}}
$$
 (3.27)

Considerando que a principal contribuição se deve à fundamental, pode-se considerar apenas o primeiro termo na Equação 3.25, com isso, isolando 1 rms V  $\frac{V_{rms}}{V}$  e  $\mathbf{1}$ rms I I respectivamente, vem:

$$
\frac{V_{\text{rms}}}{V_1} = \sqrt{\text{THD}_v^2 + 1}
$$
 (3.28)  

$$
\frac{I_{\text{rms}}}{I} = \sqrt{\text{THD}_i^2 + 1}
$$
 (3.29)

Substituindo o inverso de (3.28) e (3.29) em (3.25) e considerando o termo THD<sub>v</sub><sup>2</sup>. THD<sub>i</sub><sup>2</sup> tendendo a zero, pois, THD<sub>i</sub><sup>2</sup>  $\cong$  0,02 e THD<sub>v</sub><sup>2</sup>  $\cong$  0,0001, chega-se à:

i

I

1

$$
FP \cong \frac{\cos(\theta_1)}{\sqrt{THD_v^2 + THD_i^2 + 1}}
$$
 (3.30)

onde, nas Equações 3.22 a 3.30:

P = potência ativa; S = potência reativa; FP = fator de potência;  $V_{\rm rms}$  = tensão RMS;  $I_{rms}$  = corrente RMS;

52

THD<sub>v</sub> = distorção harmônica total de tensão;

THD<sub>i</sub> = distorção harmônica total de corrente;

 $\theta_1$  = ângulo de defasagem da componente fundamental da corrente em relação à da tensão.

3.2.4.4 Rendimento (η)

O rendimento de um dispositivo é definido como sendo a potência fornecida à carga, ligada a este dispositivo, dividida pela potência que entra no mesmo ou a potência de saída dividida pela potência de saída mais as perdas elétricas no dispositivo [02].

$$
\eta = \frac{P_o}{P_o + P_{\text{perdas}}}
$$
\n(3.31)

onde:

 $P_{0}$  = Potência de saída;

 $P_{\text{perdas}}$  = Perdas.

No caso dos conversores CCAT o rendimento é a potência CC na saída dividida pela potência CA na entrada.

$$
\eta_{\rm c} = \frac{P_{\rm o_{\rm cc}}}{P_{\rm i_{\rm ca}}} \tag{3.32}
$$

onde:

 $P_{o}$  = Potência CC de saída;

 $P_{i_{m}}$  = Potência CA de entrada;

O fator de utilização mostra o nível de utilização elétrica do transformador, da rede CA e dos demais componentes e é definido como a potência CC dividida pela potência RMS no secundário do transformador [02].

$$
FU = \frac{P_{o_{\infty}}}{P_{\text{rms}}}
$$
 (3.33)

onde:

 $P_{\text{rms}}$  = Potência RMS CA de entrada;

#### 3.2.3.6 Normas para CCAT

No Brasil os sistemas de CCAT ou elos de corrente contínua são normatizados pelo Operador Nacional do Sistema (ONS) no submódulo 2.6 (Elos de Corrente Contínua [56]). Neste submódulo estão descritos os métodos e índices de análise dos parâmetros da qualidade da energia para CCAT ou estão indicados os submódulo*s* que regem o referido item.

O elo CC e os equipamentos CA necessários para a sua operação satisfatória deverão ser projetados de forma a não introduzir qualquer perturbação à rede básica, que traduza degradação na qualidade da energia fornecida, dificuldades no controle de oscilações de tensão e freqüência ou riscos de danificação de seus equipamentos e instalações, assim como qualquer perturbação intolerável em sistemas de telecomunicações da rede básica [56].

Por outro lado, a conversora deverá poder ajudar o sistema CA, dentro das suas possibilidades, na redução de perturbações produzidas por outros eventos na rede [56].

#### 3.2.3.6.1 Normas do ONS para Distorção Harmônica

O submódulo 3.8 (Requisitos Mínimos para Conexão à Rede Básica para o Sistema Elétrico Brasileiro [57]) diz que a soma geométrica das amplitudes dos harmônicos de tensão pares deve ser menor que 0,3%. Para os harmônicos ímpares de ordem 3 a 25 a soma máxima das amplitudes deve ser menor que 0,6% e para os de ordem igual ou superior a 27 devem ser menor que 0,4%.

3.2.3.6.2 Normas do ONS para THD

O ONS determina que para o cálculo da THD de tensão devem ser considerados os harmônicos de ordem inferior a 50 e que o limite de THD de tensão para sistemas CCAT é de 1,5% [57].

3.2.3.6.3 Normas do ONS para Fator de Potência

O submódulo 3.8 do ONS diz que os agentes distribuidores e os consumidores livres devem assegurar que o fator de potência fique na faixa de 0,98 indutivo a 0,98 capacitivo [57].

3.2.3.6.4 Normas do ONS para Rendimento

O ONS determina que o rendimento de cada estação conversora funcionando à plena carga e nas condições ambientes mais desfavoráveis e sem os equipamentos redundantes do sistema de resfriamento deve ser no mínimo igual a 99,45% e aceita um valor mínimo de 99% de rendimento no caso de conversoras back-to-back [57]. As perdas a serem consideradas e a metodologia para a sua obtenção devem seguir as recomendações da IEEE std 1158-1991 [58].

#### **3.3 Uso do Conversor Auxiliar**

Dentro deste contexto, o uso de conversor auxiliar como proposto nesta tese é baseado na complementação da forma de onda da corrente que é drenada pelos conversores CCAT. Portanto, o conversor auxiliar deve ser ligado em paralelo com o conversor CCAT e atua nos momentos em que o conversor CCAT está inoperante (tempo morto).

Além de melhorar os índices de qualidade, o emprego de conversor auxiliar, pode diminuir a dimensão dos filtros passivos diminuindo o custo dos mesmos, as perdas e o fadiga eletromecânica pelos níveis elétricos mais reduzidos sobre eles.

### 3.3.1 Funcionamento do Conversor Auxiliar

Como é sabido, o ângulo de disparo (α) provoca atrasos de condução na corrente. Esse efeito indutivo pode ser compensado fazendo-se com que um conversor auxiliar conduza corrente durante os intervalos de disparo em que o conversor CCAT está transitoriamente inoperante (tempo morto).

A comutação das chaves do conversor CCAT (com retardo  $\alpha$ ) provoca o aparecimento de descontinuidades na forma de onda da corrente. Este efeito também é minimizado com o uso do conversor auxiliar, pois o mesmo atua no tempo morto do conversor CCAT, completando a forma de onda da corrente. A Figura 3.14 ilustra a técnica do uso do conversor auxiliar.

A melhoria dos índices da qualidade da energia usando conversores auxiliares baseia-se na condução de corrente, deste circuito, que deve ser controlada de tal forma que toda a tensão durante o tempo morto seja aproveitada.

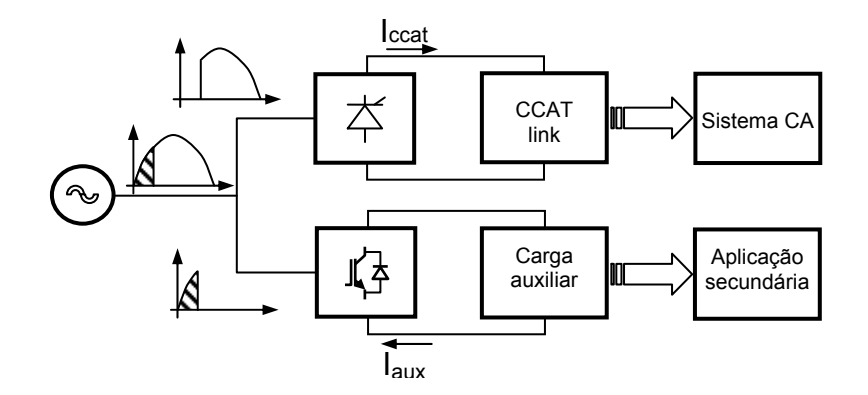

Figura 3.14 - Princípio de funcionamento do conversor auxiliar em paralelo com o conversor CCAT.

Outro fator muito importante para que a forma de onda da corrente seja melhorada, é que o nível de corrente no instante da transição em ambos os conversores sejam complementares de tal maneira que a corrente resultante possa ser o mais próxima possível de uma senóide e sem descontinuidades apreciáveis. A compatibilidade de corrente deve ser estabelecida pela corrente de carga do conversor auxiliar e deve ser dependente do nível de corrente do conversor CCAT. Ou seja, a corrente de carga do conversor auxiliar deve ser controlada com base na corrente do conversor CCAT. O conversor auxiliar deve ter o mesmo número de chaves que o conversor CCAT. Para o caso de um conversor CCAT de doze pulsos o conversor auxiliar é formado por doze chaves totalmente controladas como ilustrado na Figura 3.15.

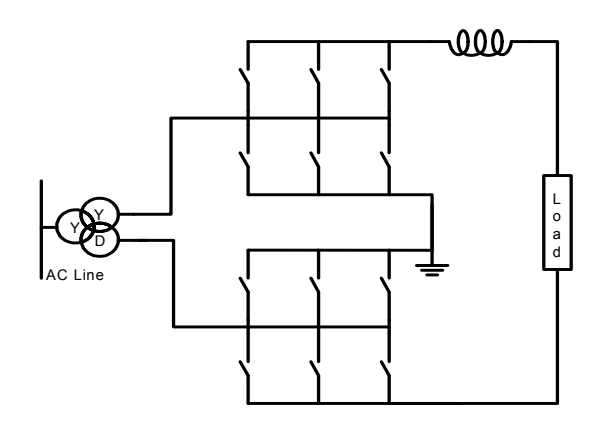

Figura 3.15 - Diagrama esquemático do conversor auxiliar.

A interconexão do conversor auxiliar com o conversor CCAT pode se dar de duas formas: 1) diretamente no secundário do transformador, como mostra a Figura 3.16; 2) em um enrolamento terciário, no caso de haver a necessidade de adequação da tensão para as chaves utilizadas no conversor auxiliar.

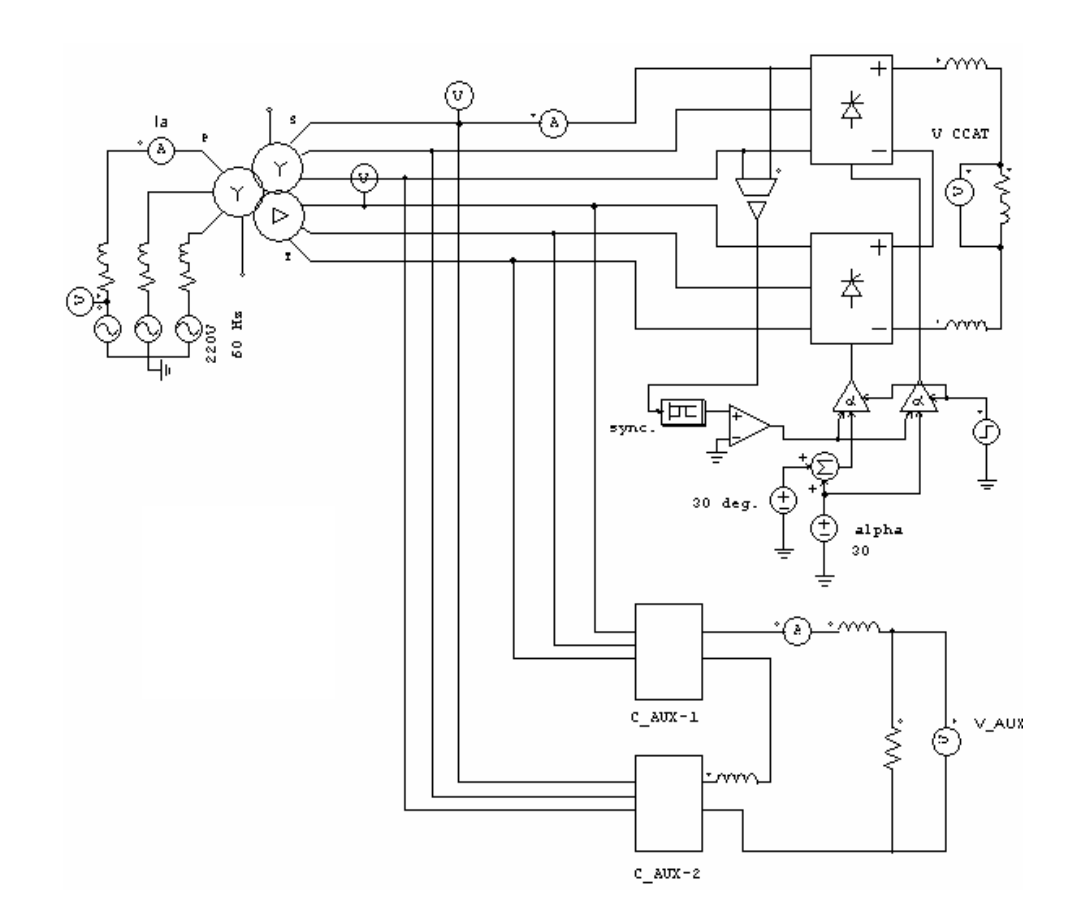

Figura 3.16 - Diagrama de conexão do conversor auxiliar ao conversor CCAT.

# 3.3.1.1 Operação com Ponto de Início de Condução Fixo em 0°

Neste modo de operação cada chave do conversor auxiliar deve conduzir, desde as passagens por zero da tensão de fase (CZV), até o momento em que a chave correspondente do conversor principal entra em condução (30° +  $\alpha$ ). Desprezadas todas as distorções, para um ângulo de disparo (α) de 10°, a primeira chave do conversor principal começa a conduzir a partir de 40° em relação ao zero da tensão da fase "A", e a primeira chave do conversor auxiliar deve conduzir desde 0° da fase até 40°. Com isso, além de aproximar a corrente da forma senoidal, melhora-se os fatores de potência e de utilização dos componentes CA e a THD. A drástica redução das distorções do chaveamento reduz as perdas devido à circulação dos componentes harmônicos (nos núcleos dos filtros, por correntes parasitas, pelo efeito pelicular e outras). Por outro lado, a potência drenada tem valores significativos podendo passar em 15% do valor nominal do conversor CCAT.

# 3.3.1.2 Operação com Ponto de Início Controlado

 O ponto de início de condução de cada chave do conversor auxiliar pode ser controlado, com isso pode-se buscar o ponto ideal de operação visando minimizar a distorção harmônica, limitar a potência máxima drenada por ele e também adequar sua potência de saída à carga.

 Neste modo de operação o ponto de início de condução pode ser determinado por um algoritmo de controle do tipo "escalada de colina" ("hill-climbing control") mais conhecido como HCC [80]. Com isso o ponto de início de condução de cada chave é determinado pelo controlador HCC e o ponto de abertura de cada chave é idêntico ao modo anterior, ou seja, determinado pelo comando de fechamento da chave correspondente do conversor CCAT ( $30^\circ + \alpha$ ).

O controle HCC é comumente usado para buscar o ponto de máxima potência em geradores elétricos, como visto na Figura 3.17, para o caso de seu emprego para o controle do ponto de início de condução do conversor auxiliar é necessário algumas modificações, pois busca-se a minimização da THD, ou seja busca-se o ponto de mínimo na curva de THD x ponto de início. Fazendo-se o complemento do valor da THD (1-THD) obtém-se uma curva com ponto de máximo e o controlador HCC pode ser usado. Outra modificação necessária é a limitação dos pontos de início mínimo e máximo.

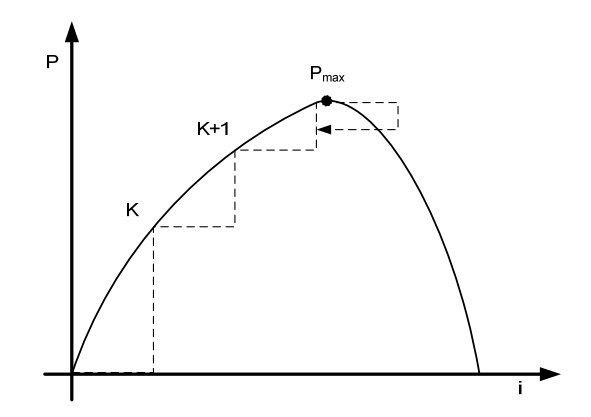

Figura 3.17 - Atuação do controlador HCC.

Com o controle dos pontos de início de condução pode-se também alterar o método de entrada do conversor auxiliar, ou seja, pode-se colocar o conversor auxiliar em operação de forma suave introduzindo-se uma rampa de corrente máxima instantânea. Com isso evitam-se interferências da entrada em operação do conversor auxiliar na linha CA.

# 3.3.2 Qualidade de Energia com Conversor Auxiliar

Este tópico mostra a modelagem matemática do conversor auxiliar e uma análise matemática dos parâmetros da qualidade da energia em CCAT com a inserção do conversor auxiliar. O conversor modelado é um conversor auxiliar de doze pulsos, constituído por chaves totalmente controladas.

3.3.2.1 Modelo CC

A condução do conversor auxiliar se dá durante curtos períodos de tempo, por isso a forma de onda da tensão e corrente no lado CC se caracteriza por pulsos

descontinuados. A tensão de saída nos terminais do conversor auxiliar pode ser determinada por [4]:

$$
V_{cc} = \frac{12}{2\pi} \int_0^{\frac{\pi}{6}+\alpha} V_m \cdot \text{sen}(\theta) d\theta
$$
 (3.34)

O resultado da integração desta Equação é:

$$
V_{cc} = \frac{6V_m}{\pi} \left[1 - \cos(30 + \alpha)\right]
$$
 (3.35)

Para evitar sobreposição de correntes, a condução de cada uma das válvulas do conversor auxiliar deve ser interrompida momentos antes do disparo da respectiva válvula do conversor CCAT. Este pequeno tempo morto corresponde a um ângulo ( δ ) que se for substituído na Equação 3.34 resulta em:

$$
V_{cc} = \frac{12}{2\pi} \int_0^{\frac{\pi}{6}+\alpha} V_m \cdot \text{sen}(\theta) d\theta - \frac{12}{2\pi} \int_{\frac{\pi}{6}+\alpha-\delta}^{\frac{\pi}{6}+\alpha} V_m \cdot \text{sen}(\theta) d\theta \tag{3.36}
$$

$$
V_{cc} = \frac{6V_m}{\pi} \left[ 1 - \cos(30 + \alpha - \delta) \right]
$$
 (3.37)

Se a carga for puramente resistiva a corrente CC pode ser determinada por:

$$
I_{cc} = \frac{6V_m}{R.\pi} \left[ 1 - \cos(30 + \alpha - \delta) \right]
$$
 (3.38)

A potência disponível nos terminais do conversor auxiliar pode ser calculada multiplicando-se as Equações 3.37 e 3.38, o que resulta em:

$$
P_{cc} = \frac{36}{R} \cdot \frac{V_m^2}{\pi^2} [1 - \cos(30 + \alpha - \delta)]^2
$$
 (3.39)

Esta é a potência ativa que pode ser utilizada para alimentar cargas auxiliares, ou para reinjeção de energia na rede CA.

3.3.2.2 Conteúdo Harmônico CCAT com o Conversor Auxiliar

A corrente no lado CA imposta apenas por um conversor auxiliar de doze pulsos é dada pela composição das correntes dos ramos "Δ-Δ" e "Δ-Y" que, similarmente ao conversor CCAT, apresentam harmônicos de ordem  $12p \pm 1$ . A Figura 3.18 mostra a corrente de linha na fase "A" para o ramo "Δ-Δ" e a Figura 3.19 mostra a corrente de linha do ramo "Δ-Y". Estas são as correntes o lado CA dos dois ramos do conversor auxiliar.

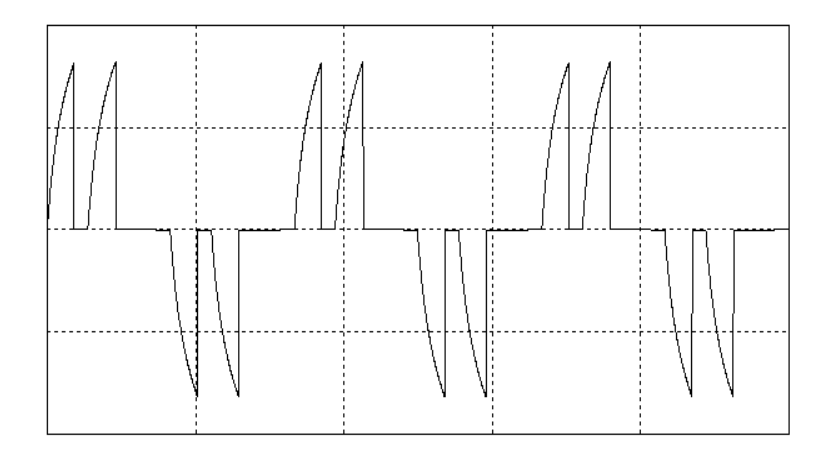

Figura 3.18 - Corrente do conversor auxiliar no ramo "Δ-Δ".

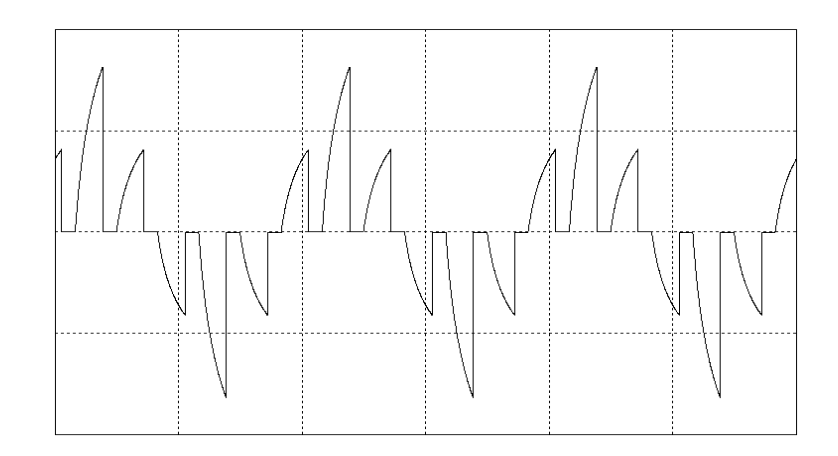

Figure 3.19- Corrente do conversor auxiliar no ramo "Δ-Y".

A série de Fourier pode ser determinada pela Equação 3.40 [02 e 04] considerando F(θ) = sen(θ) e os limites de integração iguais a (0 ≤ θ ≤  $\frac{\pi}{6}$  + α).

$$
F(\theta) = \frac{A_0}{2} + \sum [A_n \cos(n\theta) + B_n \sin(n\theta)]
$$
 (3.40)

onde:

$$
A_0 = \frac{1}{\pi} \int_0^{\frac{\pi}{6} + \alpha} \text{sen}(\theta) d\theta \tag{3.41}
$$

$$
A_n = \frac{1}{\pi} \int_0^{\frac{\pi}{6} + \alpha} \text{sen}(\theta) \cos(n\theta) d\theta \qquad (3.42)
$$

$$
B_n = \frac{1}{\pi} \int_0^{\frac{\pi}{6} + \alpha} \text{sen}(\theta) \text{sen}(n\theta) d\theta \qquad (3.43)
$$

Os termos  $B_n$  são nulos, pois a série de pulsos é simétrica (função par) e com isso a série tem somente termos em cosseno [04]. A série de Fourier é a soma das séries de correntes dos ramos "Y-Y" e "Y-Δ" resultando em:

$$
i_{a} = 2\left(\frac{2\sqrt{3}}{\pi}\right) I_{d} [cos(\omega t) + 0.021236 cos(11\omega t) - 0.04744 cos(13\omega t) +
$$

$$
0,027506\cos(23\omega t) - 0,02338\cos(25\omega t)...]
$$
\n(3.44)

Somando os termos da Equação 3.44 com os da Equação 3.14 tem-se o conteúdo harmônico da corrente resultante do conversor CCAT conjugado ao conversor auxiliar, que é:

$$
i_{a} = 2\left(\frac{2\sqrt{3}}{\pi}\right) I_{d} \left[\cos(\omega t) - 0.06963 \cos(11\omega t) + 0.02948 \cos(13\omega t) - 0.015964 \cos(23\omega t) + 0.0166616 \cos(25\omega t)... \right]
$$
(3.45)

### 3.3.2.3 Distorção Harmônica Total (THD)

Analogamente ao caso dos conversores CCAT, a THD do conjugado de conversores pode ser calculada utilizando-se as Equações 3.19 e 3.21. Deve-se observar neste ponto, analisando as Equações 3.14 e 3.45, que o valor da THD com a adição do conversor auxiliar torna-se menor do que aquela nos conversores CCAT sem o mesmo.

3.3.2.4 Fator de Potência (FP)

O conversor auxiliar conduz por um período que antecede o período de condução do conversor CCAT, e por isso, para o cálculo do fator de potência do conjunto de conversores, deve ser levado em conta o período de condução do conversor auxiliar. Fazendo-se isso a Equação 3.30 pode ser reescrita como:

$$
FP \cong \frac{\cos(\theta_{\text{naux}})}{\sqrt{\text{THD}_v^2 + \text{THD}_i^2 + 1}}
$$
 (3.46)

onde:

3.3.2.5 Rendimento (η)

No caso dos conversores auxiliares e CCAT operando simultaneamente, o rendimento é a potência CC na saída do conversor CCAT mais a potência CC na saída do conversor auxiliar dividida pela potência CA na entrada do transformador.

$$
\eta_c = \frac{P_{o_{cc}} + P_{\text{aux}_{cc}}}{P_{i_{ca}}}
$$
\n(3.47)

onde:

 $P_{\text{aux}}$  = potência nos terminais CC do conversor auxiliar.

3.3.2.6 Fator de Utilização (FU)

O fator de utilização é calculado com a soma das potências CC de ambos os conversores dividida pela potência RMS no secundário do transformador [7].

$$
FU = \frac{P_{o_{\infty}} + P_{aux_{\infty}}}{P_{rms}}
$$
 (3.48)

3.3.3 Controle do Conversor Auxiliar

Para fazer o acionamento e controle do conversor auxiliar é utilizado um processador digital de sinais (DSP) da família 56F83XX da Freescale (DSP56F8323) [75], executando um software específico desenvolvido a partir do princípio de

funcionamento do conversor auxiliar e obedecendo aos critérios e ao diagrama de blocos descritos neste tópico.

O controle do conversor auxiliar leva em conta uma série de informações prévias que são:

- a) O período de condução de cada válvula inicia no momento do cruzamento por zero de tensão e vai até o disparo da válvula correspondente do conversor CCAT no modo de operação com início fixo em 0° ou determinado pelo controlador HCC no modo de operação com ponto de início controlado.
- b) O conversor auxiliar usa chaves totalmente controladas;
- c) O controle das chaves pode ser do tipo "on-off";
- d) Deve-se evitar sobre-correntes;
- e) Deve-se evitar sobreposições de corrente entre o conversor auxiliar e o CCAT;
- f) O momento de disparo do conversor CCAT é informado ao controle do conversor auxiliar.

A partir das informações acima e com base em um algoritmo de "PLL" digital são gerados os momentos de cruzamento por zero de tensão (CZV) que servirão para sincronizar a ativação das chaves do conversor auxiliar. A informação de CZV gera um evento interno ao DSP que habilita o acionamento de cada válvula, obedecendo à seqüência de acionamento equivalente à seqüência de acionamento das válvulas do conversor CCAT mostrados na Figura 3.6. Cada válvula é acionada por um período determinado pelo momento de CZV e pelo disparo do conversor CCAT, ou no caso de operação no modo de ponto de inicio controlado, por um período intermediário entre CZV e o disparo do conversor CCAT, período esse com ponto de inicio determinado pelo controlador HCC.

Quando o sistema for energizado, o programa carrega as predefinições de variáveis e fica aguardando o PLL sincronizar. Uma vez sincronizado, a execução do laço principal de controle é iniciada. A primeira operação no laço principal é carregar o código de disparo que é obtido de uma tabela que define quais os pinos de saída do DSP que serão ativados em cada disparo. A próxima ação é um laço onde é aguardado o evento de cruzamento por zero de tensão (oriundo do PLL). Ocorrendo esse evento o número identificador do disparo é incrementado e o controlador do início de disparos é acionado (em caso de operação no modo de ponto de início controlado). Se o modo de operação for com ponto de início fixo neste ponto acontece o disparo. Após disparar, o programa fica em um laço monitorando a corrente CC do conversor auxiliar até que o conversor CCAT informe o evento do disparo de uma de suas válvulas, o que provoca o desligamento da chave correspondente do conversor auxiliar e faz o programa voltar no ponto onde é feita a leitura do código de ativação das chaves.

A corrente no lado CC é monitorada por um circuito leitor de corrente ligado em uma das entradas analógicas do DSP. Quando esta corrente atingir o valor prédefinido é gerado um evento interno ao DSP que desabilita o acionamento das chaves.

Conjugado ao PLL existe um detector de falta de fase que monitora o erro de fase. Se este erro for maior que um valor pré-definido as saídas de acionamento das chaves são bloqueadas, inibindo assim a ativação das chaves do conversor auxiliar.

 A Figura 3.20 mostra os períodos de ativação para a primeira chave da conexão Y-Y e para a primeira da conexão Y-Δ, de cada um dos conversores em regime permanente.

A Figura 3.21 mostra o diagrama simplificado de controle do conversor auxiliar. O diagrama de blocos do algoritmo de controle é mostrado na Figura 3.22. No Apêndice E está o software desenvolvido em linguagem de alto nível (C) para o DSP utilizado [75].

O momento de disparo ou ponto de início é determinado pelo evento de mudança de CZV ou pelo controlador HCC, como já mencionado. Neste caso usa-se um controlador HCC com passo fixo, pois este possibilita uma resposta com mesma velocidade tanto para o avanço como para o retrocesso do ponto de início.

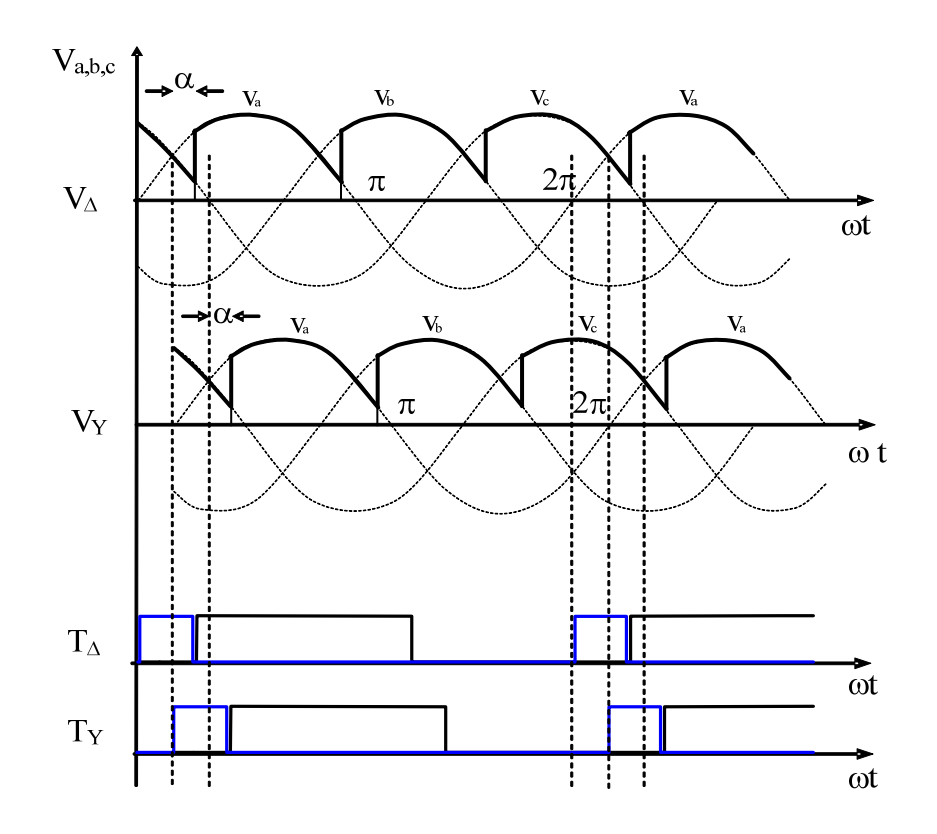

Figura 3.20 - Diagrama dos tempos de ativação dos conversores CCAT (em preto) e auxiliar (em azul).

Ao entrar no controlador HCC o programa lê o valor da THD e da corrente CC. Depois disso, o programa compara se esta é maior que um valor máximo predeterminado; se for maior diminui o passo ( $w_i = w_{i-1} - \Delta w$ ) caso contrário, testa se a largura do passo é menor que zero (w<sub>i−1</sub> < 0). Sendo igual a zero, aumenta o passo, caso contrário, é testado se o passo é maior que o passo máximo ( w<sub>i−1</sub> > w<sub>max</sub>). Sendo este maior, diminui o passo e se não for, testa se o complemento da distorção harmônica total atual é maior que a anterior, em caso positivo, aumenta o passo, caso negativo diminui o passo.

O diagrama de blocos do controlador HCC modificado para ser usado como descrito acima pode ser visto na Figura 3.23.

Além da limitação de corrente no lado CC do conversor auxiliar pode-se limitar a corrente de partida do mesmo introduzindo-se uma rampa de corrente limite no controlador HCC, o que pode ser chamado de procedimento de entrada. Essa rampa altera o valor de  $I_{max}$  no controlador HCC (ver Figura 3.23) durante o período

de entrada em condução do conversor auxiliar. Após este período I<sub>max</sub> é mantida constante de acordo com a corrente máxima de projeto ou corrente máxima tolerável na carga.

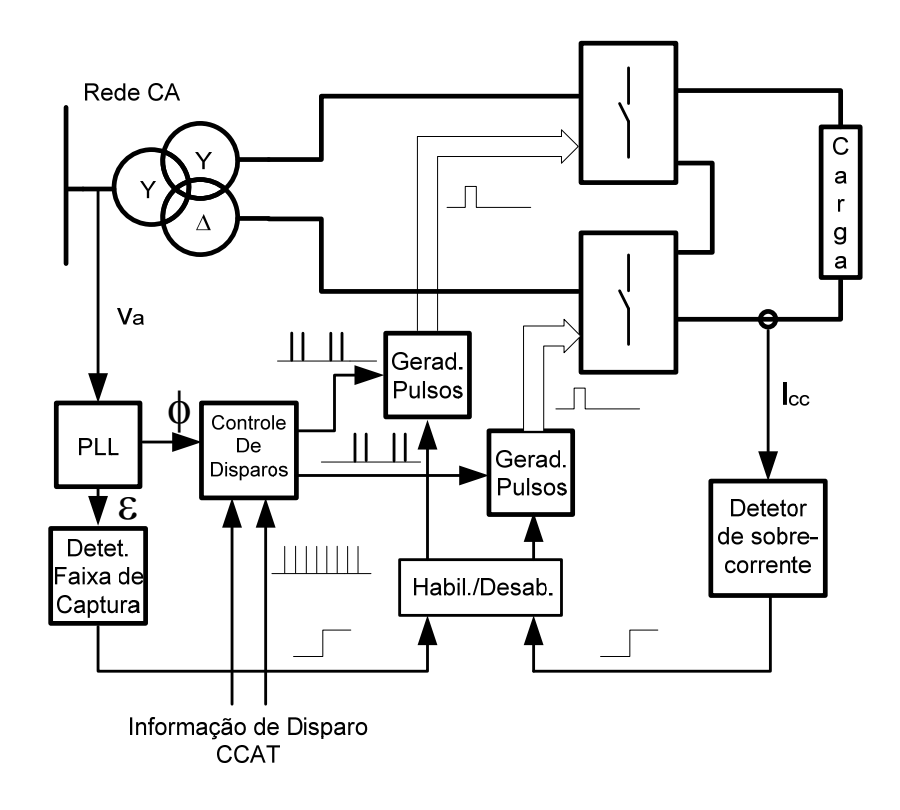

Figura 3.21 - Diagrama de controle simplificado.

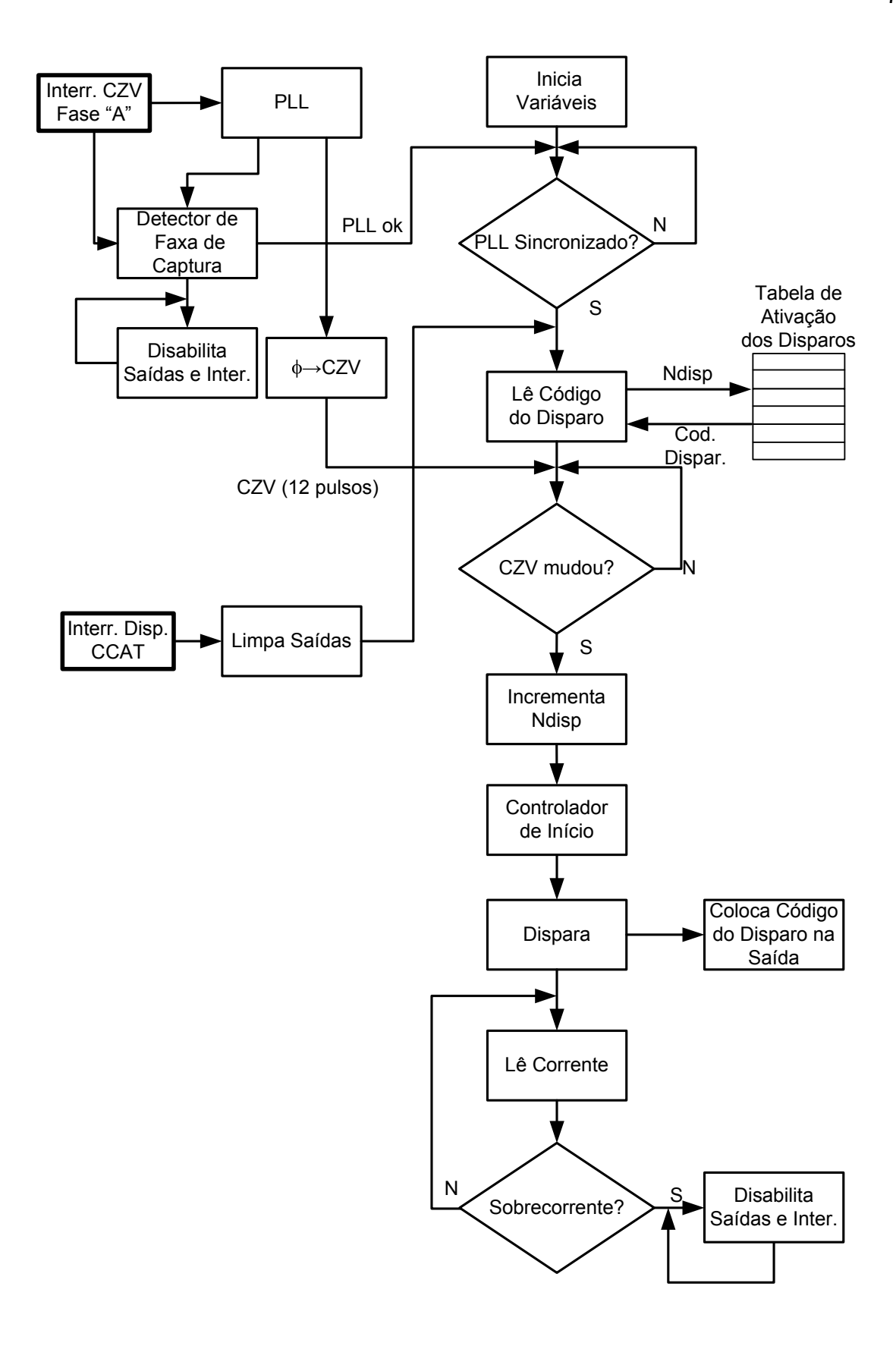

Figura 3.22- Diagrama de blocos do algoritmo de controle.

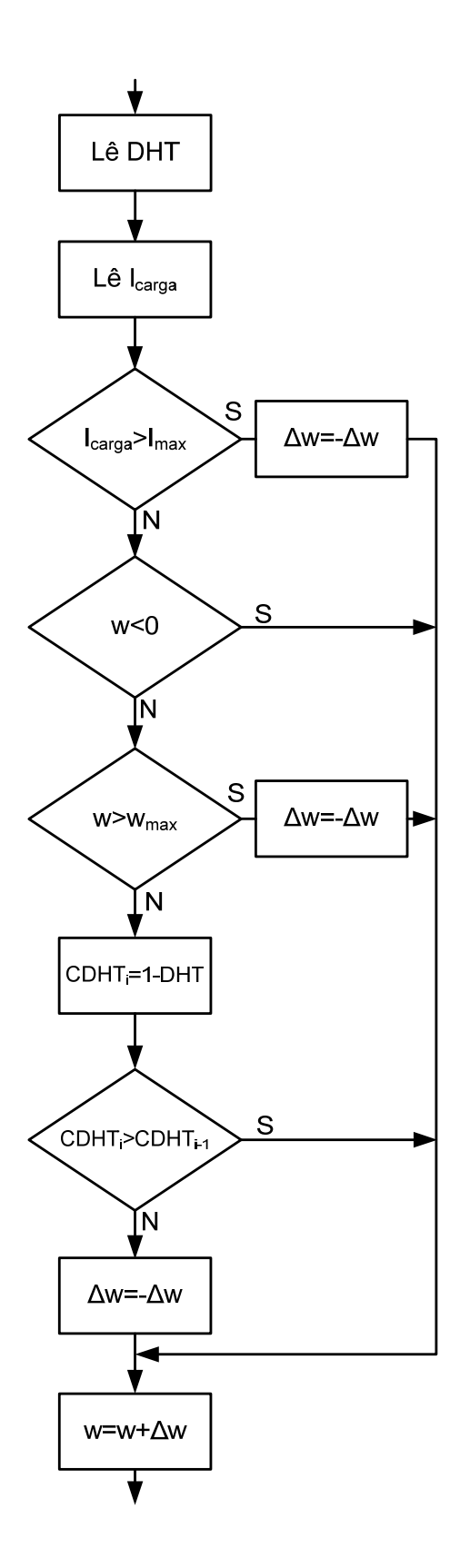

Figura 3.23 - Diagrama de blocos do controlador HCC.
#### **3.4 Resumo**

Este capítulo apresentou a teoria básica de conversores CCAT, junto com os conceitos da qualidade da energia em CCAT, mostrou os principais efeitos provocados pelo ângulo de comutação destes conversores, discutiu o uso de conversores auxiliares para melhorar a qualidade de energia, apresentou a teoria de funcionamento dos conversores CCAT e auxiliar e o modelo matemático para um sistema CCAT com a adição do conversor auxiliar. Finalmente apresentou o circuito de controle do conversor auxiliar para operar nos modos de ponto de início fixo ou controlado.

Comparando as Equações 3.14, 3.30, 3.32 e 3.33 com as equações 3.45, 3.46, 3.47 e 3.48, respectivamente pode-se observar que a adição do conversor auxiliar provoca: a) menor taxa de distorção harmônica; b) harmônicos de ordem baixa com menor amplitude; c) diminui a corrente efetiva nos filtros CA; d) melhora os fatores de potência e de utilização; e) pode melhorar o rendimento, pois diminui as correntes harmônicas.

# **4.1. Introdução**

O Hidrogênio é freqüentemente mencionado como um vetor energético, pelo fato de poder ser usado para armazenar energia por tempo indeterminado. Durante a última década, a criação de sistemas de energia sustentável exigiu a realização de várias demonstrações de projetos de energia com hidrogênio em muitos lugares do mundo [41][76].

Uma planta de geração de hidrogênio consiste em um sistema que transforma uma fonte rica em hidrogênio em hidrogênio gasoso  $(H<sub>2</sub>)$  através de processos distintos, dependendo do tipo de fonte para disponibilizá-lo em tanques de armazenamento e com alto grau de pureza. Este esquema é mostrado na Figura 4.1. O Quadro 4.1 mostra as principais fontes, os processos de obtenção de  $H_2 e$ também o tipo de energia utilizada. Deve-se observar também que todos os tipos de energia produzida por todas as fontes existentes, inclusive as não citadas no Quadro 4.1, podem ser utilizadas para a produção de  $H_2$  através da eletrólise.

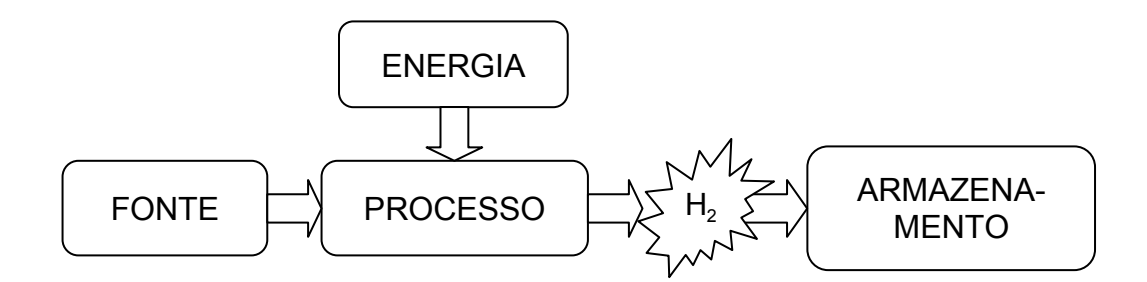

Figura 4.1 - Diagrama genérico de uma planta de geração de  $H_2$ .

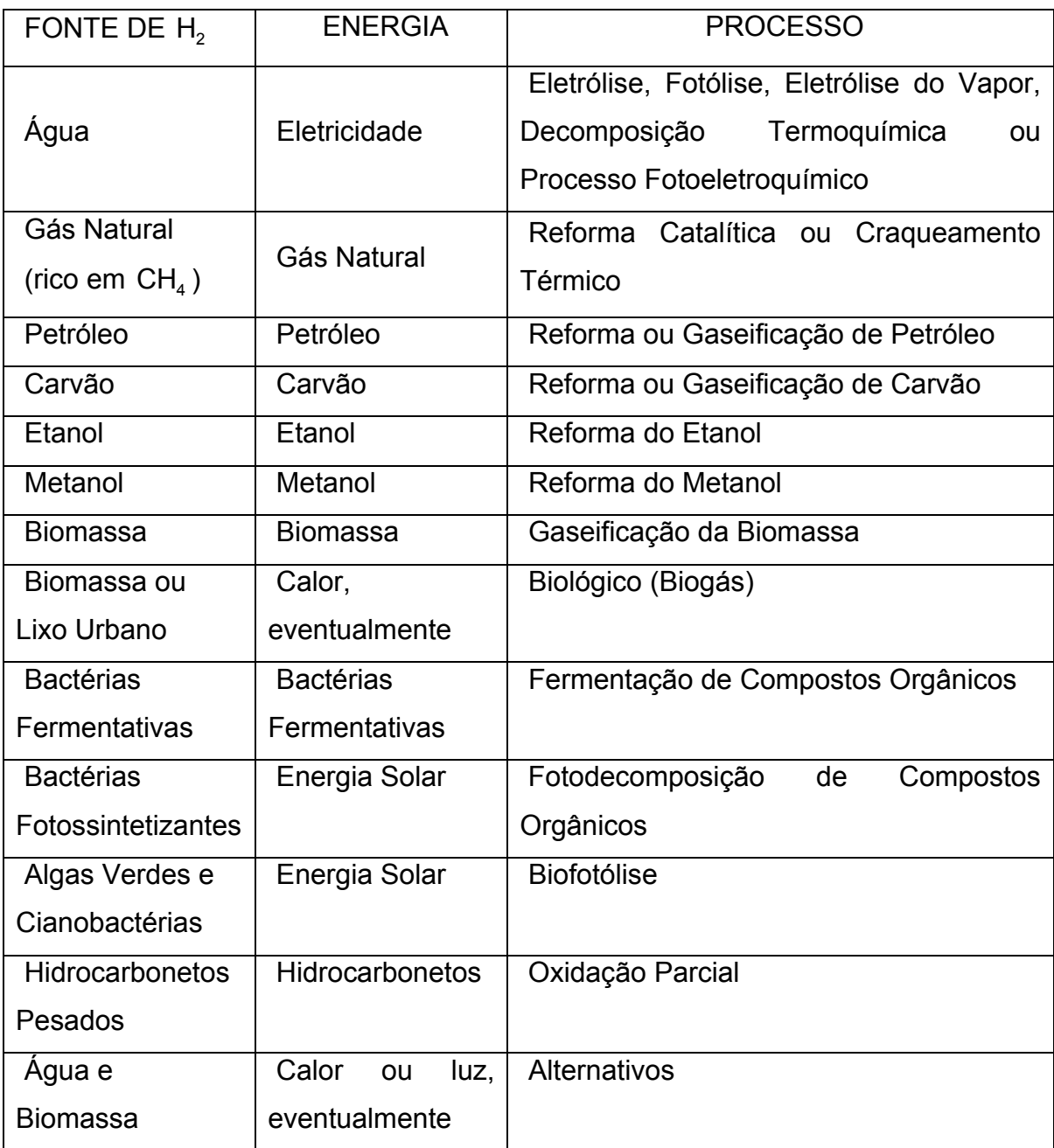

Quadro 4.1 - Principais fontes, processos e tipos de energia utilizadas na obtenção de H<sub>2</sub> [41].

Dentre as principais aplicações para plantas de geração de  $H_2$  destacam-se os sistemas de geração de energia autônomos (geração de  $H_2$  e energia elétrica em um só local) e o reabastecimento de estações remotas ou móveis, em ambos os casos o eletrolisador é um componente fundamental. Até agora a maioria dos projetos com eletrólise de água utilizam sistemas alcalinos, mas existem grandes pesquisas dedicadas à eletrólise com células de membrana de troca de prótons (PEMFC) [36][74], porém, os custos associados à membrana ainda são muito altos.

Os componentes mais importantes de uma planta de geração de hidrogênio por eletrólise da água, bem como o esquema de um sistema de eletrólise podem ser visualizados na Figura 4.2.

Através do retificador, a corrente alternada da rede elétrica é convertida em corrente contínua. Caso o dispositivo opere em sistemas de fontes de corrente contínua (mais comumente painéis solares fotovoltaicos), onde não haja a necessidade de se utilizar um retificador, costuma-se utilizar controladores CC/CC com o intuito de suavizar as freqüentes oscilações de fornecimento elétrico destes tipos de fontes de energia. Além desses dispositivos são acoplados ao retificador outros componentes como disjuntores, transformadores e sistemas de controle.

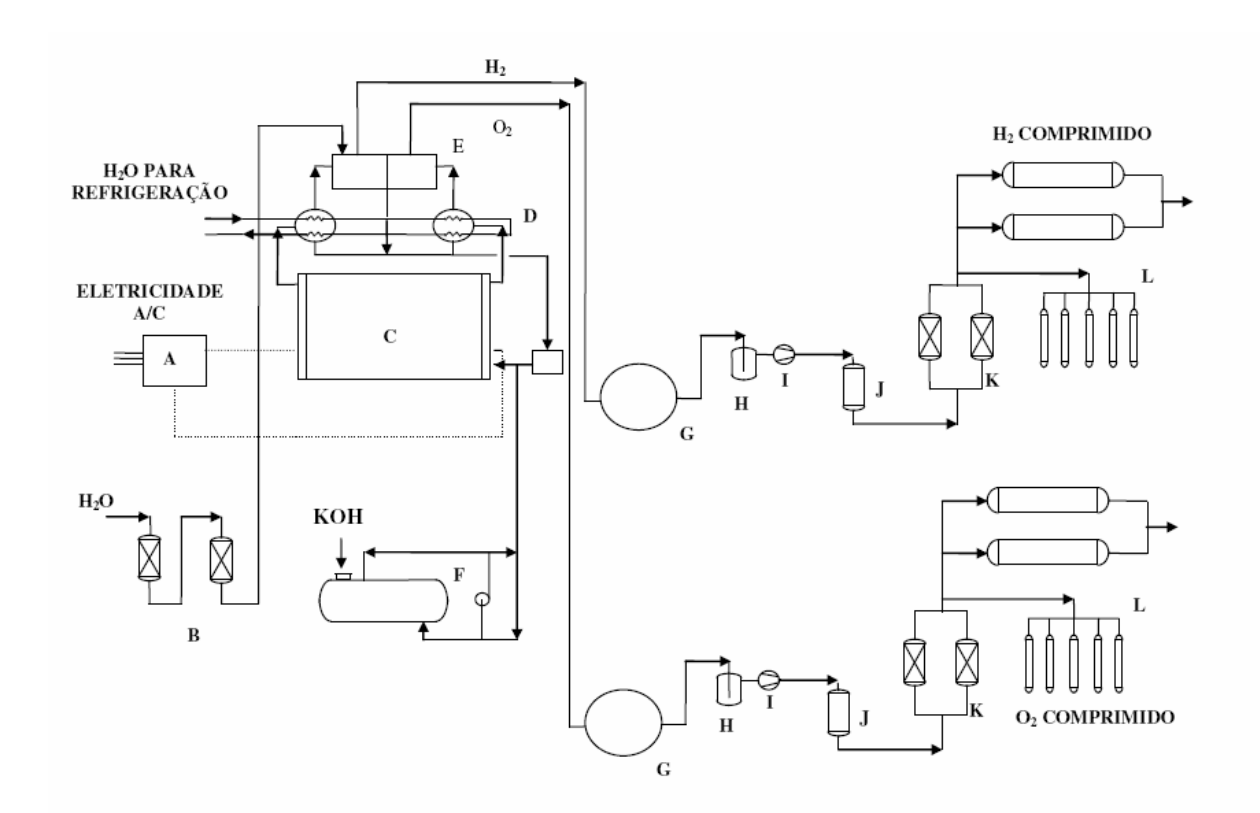

Figura 4.2– Esquema de um sistema de eletrólise da água [77].

Legenda:

- A Retificador;
- B Desmineralizador de Água;
- C Eletrolisador;
- D Separador e resfriador de gás;
- E "Gas scrubber";
- F Tanque do eletrólito e bomba;
- G Gasômetro;
- H Filtro;
- I Compressor;
- J Purificador de Gás;
- K Secador;
- L Compressão e armazenamento a alta pressão.

Nos primeiros eletrolisadores comerciais as células monopolares eram as mais utilizadas. Estes eletrolisadores são montados em um tanque retangular vedado, construído em aço carbono e cujo interior é tratado contra corrosão. Os eletrodos são de aço de alta condutividade elétrica, sendo o ânodo recoberto por níquel rugoso e o cátodo tem sua superfície ativada por meio de tratamento eletroquímico com deposição de níquel para garantir menores sobrepotenciais catódicos. Um diafragma de asbesto, que circunda cada ânodo para evitar a mistura dos gases formados, também conduz o oxigênio para uma câmara localizada na parte superior do tanque, enquanto o hidrogênio, gerado fora do diafragma, vai para uma câmara isolada e localizada acima da solução. Os eletrodos são conectados através de barramentos de cobre, localizados fora do tanque [78]. O eletrólito, à base de hidróxido de potássio (KOH), é arrastado pelos gases formados e encaminhado para separadores gás/líquido, voltando ao tanque por efeito de seu peso específico. A circulação do eletrólito é natural e interior ao tanque [77].

Ao longo do tempo, o conceito bipolar foi mais amplamente utilizado no desenvolvimento da tecnologia de eletrólise da água devido aos menores custos dos equipamentos periféricos ao módulo principal, pois a associação em série das células eletrolíticas proporciona menores correntes elétricas do sistema de potência para a mesma quantidade de hidrogênio produzida e também devido à compactação como um todo. Devido às reduzidas correntes elétricas nas conexões elétricas e eletrodos as perdas por resistências ôhmicas internas também diminuem, ocasionando um elevado rendimento nesses eletrolisadores. Porém, além das correntes parasitas que podem causar problemas de corrosão, ao seu reduzido

tamanho e altas pressões os eletrolisadores bipolares requerem o uso de materiais mais sofisticados aumentando o custo de fabricação dos mesmos.

 A água consumida durante a eletrólise deve passar por um processo de desmineralização ou deionização para evitar problemas de corrosão e acúmulo de substâncias indesejáveis no interior do eletrolisador. A água usada no processo de eletrólise deve ter alto grau de pureza e condutividade elétrica inferior a 2  $\mu$ S.cm<sup>-1</sup> [44].

O sistema de separação dos gases depende do tipo de arranjo do eletrolisador. Em geral, no arranjo bipolar, a separação gás/eletrólito é feita no exterior do eletrolisador em resfriadores/separadores. Neles a diferença entre os pesos específicos de cada componente gás/eletrólito e a diminuição da pressão de vapor do eletrólito proporciona a coleta dos gases. Após este processo, os gases são filtrados e bombeados para o interior do arranjo celular. A filtragem do eletrólito é especialmente necessária para os eletrolisadores alcalinos cujo eletrólito é composto por uma solução aquosa de KOH e cujos reservatórios são expostos ao ar atmosférico [44]. No arranjo unipolar não é necessário o uso de bombas para a circulação do eletrólito, e a separação dos gases normalmente é feita no interior do eletrolisador onde os gases emergem para resfriadores/separadores, que retornam o eletrólito condensado para o sistema de alimentação de água [78].

O armazenamento de H<sub>2</sub> pode se dar em várias formas nos estados líquido, gasoso ou em compostos intermediários [74], como mostra o Quadro 4.2.

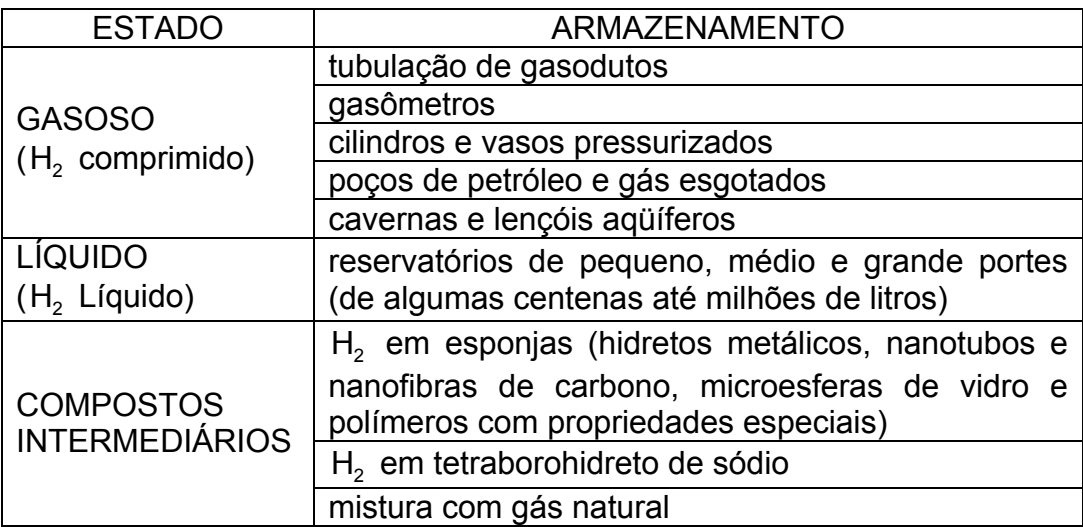

Quadro 4.2 - Formas de armazenamento de Hidrogênio [41].

O armazenamento intermediário de hidrogênio é feito mais comumente através de estocagem direta em tanques pressurizados. O armazenamento final do  $H<sub>2</sub>$  é mais comumente feito com a utilização de tanques pressurizados, algumas ligas metálicas, hidretos metálicos (estruturais ou intersticiais), na forma de vetores químicos ou em tanques criogênicos.

A tabela a seguir apresenta um comparativo entre as diferentes formas de armazenamento de hidrogênio.

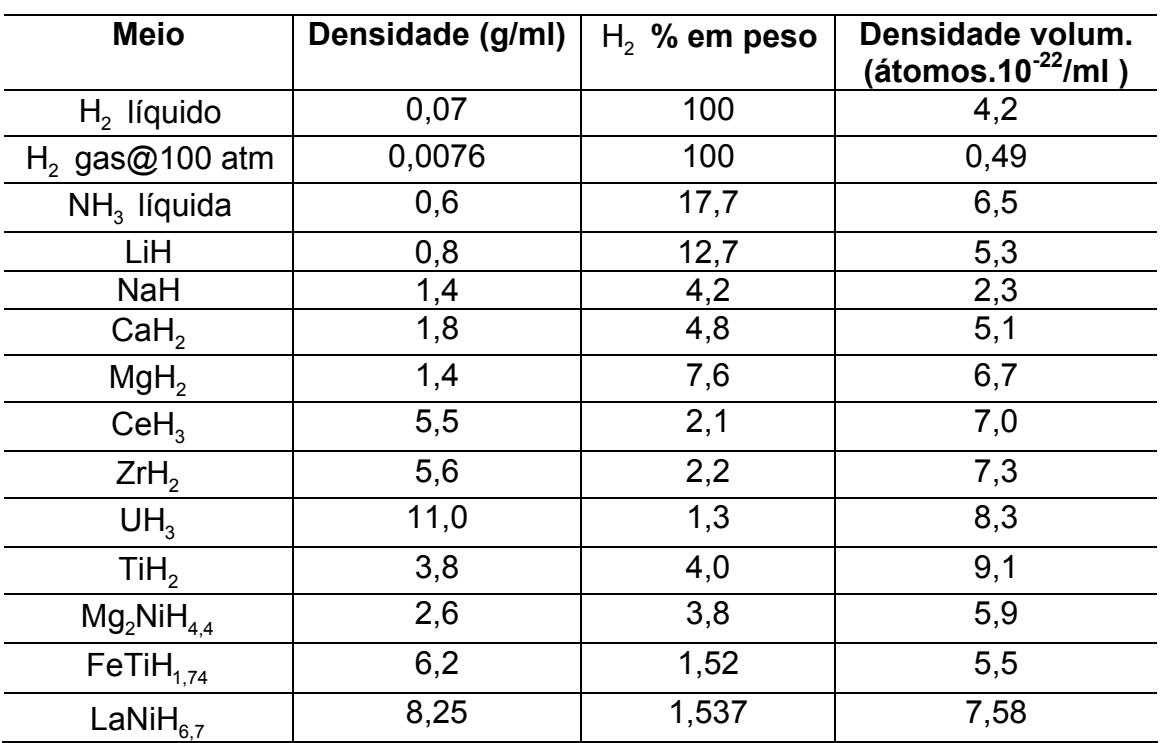

Tabela 4.1 - Comparativo entre formas de armazenamento de Hidrogênio [41].

Para a aplicação final ou armazenamento dos gases é necessário em muitos casos um processo de purificação para retirada de contaminantes que podem ser a própria água, oxigênio e nitrogênio.

Uma vez disponível a energia primária e convertida em energia elétrica, o próximo passo é a dissociação da água em seus componentes através da eletrólise. Este processo exige industrialmente grandes conversores de potência na forma de tensão CC. Nesta tese, estuda-se uma forma de aproveitamento de excedentes de energia que ao mesmo tempo alimente o conversor de potência e redunde na melhoria da qualidade do sistema elétrico que o abastece. Como descrito no Capítulo 3, o uso do conversor auxiliar para melhorar a qualidade de energia em sistemas CCAT tem como subproduto um nível de potência nos terminais de saída do conversor auxiliar. Esta energia deve ser utilizada, ou reinjetando-a na própria rede elétrica, ou para alimentar cargas auxiliares ou para aplicações específicas, como é o caso da geração de  $H<sub>2</sub>$  por eletrólise da água.

Dentre as alternativas descritas acima optou-se, nesta tese, por estudar a geração de  $H_2$ , com o intuito de formar base para aplicações reais em novas plantas de CCAT ou na reformulação das já existentes. Com isto tenta-se demonstrar que a geração de  $H<sub>2</sub>$  como forma de armazenamento de energia pode se somar ao armazenamento hidráulico em barragens, além de ser uma aplicação viável e eficiente da energia oriunda da técnica de minimização de harmônicos em conversores CCAT.

A escolha do uso de eletrolisadores como carga para o conversor auxiliar se dá pelo fato de que hoje em dia o processo de eletrólise já ocorre com desempenho elevado em uma ampla faixa de corrente e tensão, como mostra a Figura 4.3, ou seja, a corrente nos terminais do conversor auxiliar pode variar (com a variação de  $\alpha$ ) sem prejudicar o funcionamento do eletrolisador.

Devido ao alto custo das plantas de geração de  $H<sub>2</sub>$  e a não disponibilidade de tais instalações nos laboratórios do CEEMA, nesta tese será utilizado um modelo matemático que reproduzirá o comportamento do eletrolisador alcalino conectado ao conversor auxiliar. Esta montagem híbrida tem o objetivo de prever o comportamento eletroquímico e termodinâmico do eletrolisador alcalino avançado com precisão suficiente para aplicações práticas. O modelo é primordialmente planejado para uso com outras formas de energias renováveis integradas em sistemas reais e simulações de situações práticas são realizadas para melhoramento da qualidade da energia em CCAT.

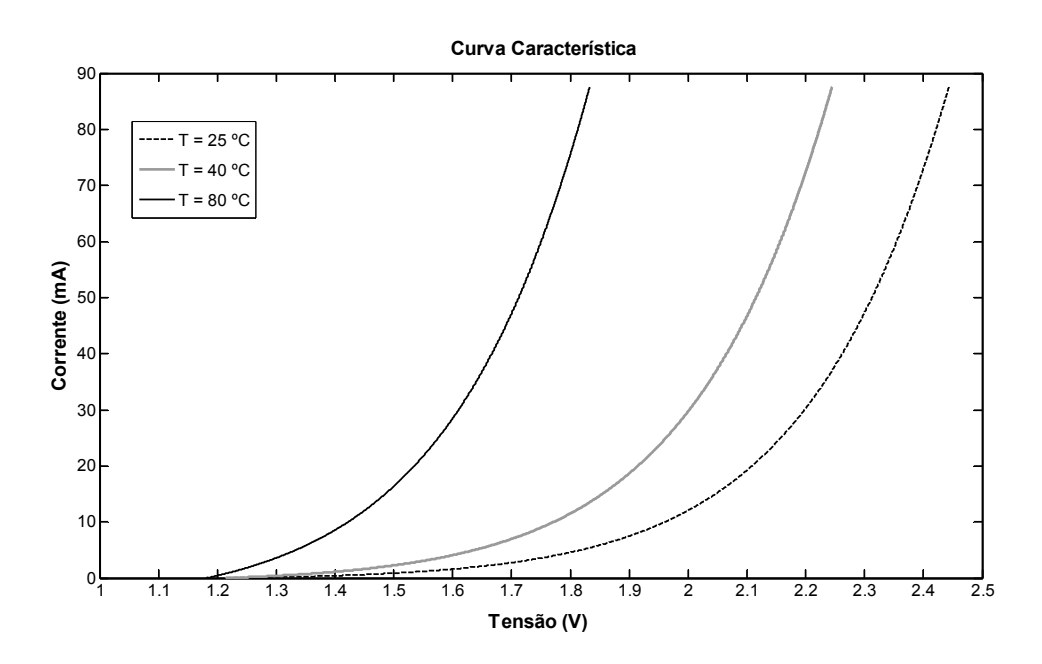

Figura 4.3 - Curva característica IxV do eletrolisador [44].

### **4.2 Considerações sobre o Modelo de Eletrolisador**

Um processo eletrolítico é aquele onde as reações químicas são desencadeadas, a partir de uma fonte de tensão externa ao sistema químico. Em geral, os fornecimentos de tensão e corrente são feitos através de eletrodos, entre os quais existe um meio condutor iônico, que pode ser líquido (solução eletrolítica, sal fundido) ou sólido (membranas sólidas de ácidos, cerâmicas permiônicas) [49].

A eletrólise da água é uma reação onde os produtos são apenas o hidrogênio e o oxigênio. Existem vários sistemas onde a eletrólise da água pode ser desenvolvida, diferenciando-se entre si, basicamente, através do tipo de condutor iônico utilizado [44].

Os eletrolisadores convencionais utilizam eletrólitos alcalinos constituídos de hidróxido de potássio aquoso (KOH), principalmente em soluções de 20 a 30% de água devido à ótima condutividade e notável resistência à corrosão do aço inoxidável nesta faixa de concentração [44]. As temperaturas operacionais típicas são de 70 a 100°C e as pressões entre 1 e 30 bar.

Existem dois tipos distintos de célula*:* monopolar e bipolar [41]. No tipo monopolar os eletrodos são negativos ou positivos com conexão elétrica paralela das células individuais (Figura 4.4), enquanto no tipo bipolar, as células são unidas em série tanto eletricamente como geometricamente (Figura 4.5).

4.2.1. Descrição do Modelo de Eletrolisador

A eletrólise se dá pela decomposição da água em hidrogênio e oxigênio pela aplicação de corrente elétrica (CC) entre dois eletrodos separados por um eletrólito aquoso com boa condutividade iônica [65]. Esta reação pode ser descrita por:

$$
H2O(l) + energia elétrica \rightarrow H2 + \frac{1}{2}O2(g)
$$
 (4.1)

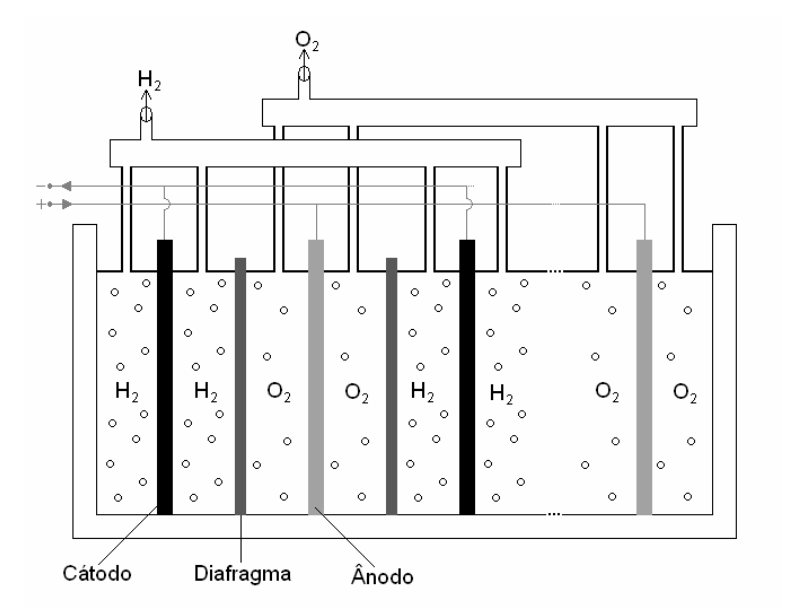

Figura 4.4 - Princípio de um eletrolisador monopolar.

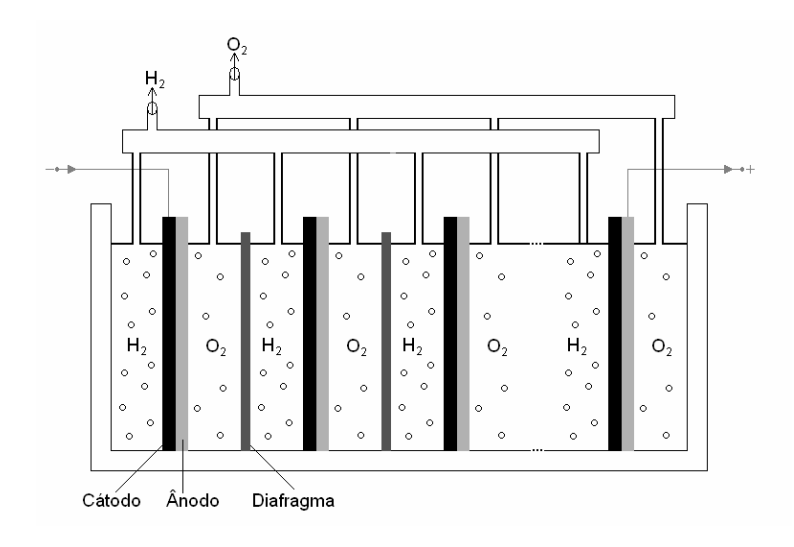

Figura 4.5 - Princípio de um eletrolisador bipolar.

Para esta reação acontecer, uma tensão elétrica mínima, deve ser aplicada entre os dois eletrodos. Esta tensão pode ser determinada através da energia de Gibbs. No eletrolisador alcalino o íon de potássio K<sup>+</sup> e o íon de hidróxido OH<sup>-</sup> são responsáveis pelo transporte iônico [41][65]. As reações anódicas e catódicas são:

$$
\hat{A} \text{nodo}: 2OH^{-}(aq) \to \frac{1}{2}O_{2}(g) + H_{2}O(l) + 2e^{-}
$$
\n(4.2)

Cátodo : 
$$
2H_2O(l) + 2e^- \rightarrow H_2(g) + 2OH^-(aq)
$$
 (4.3)

Em uma solução alcalina os eletrodos devem ser resistentes à corrosão, e terem boa condutividade elétrica e propriedades catalíticas, bem como boa integridade estrutural, enquanto o diafragma deve ter baixa resistência elétrica. A Figura 4.6 ilustra o princípio de operação da eletrólise alcalina da água.

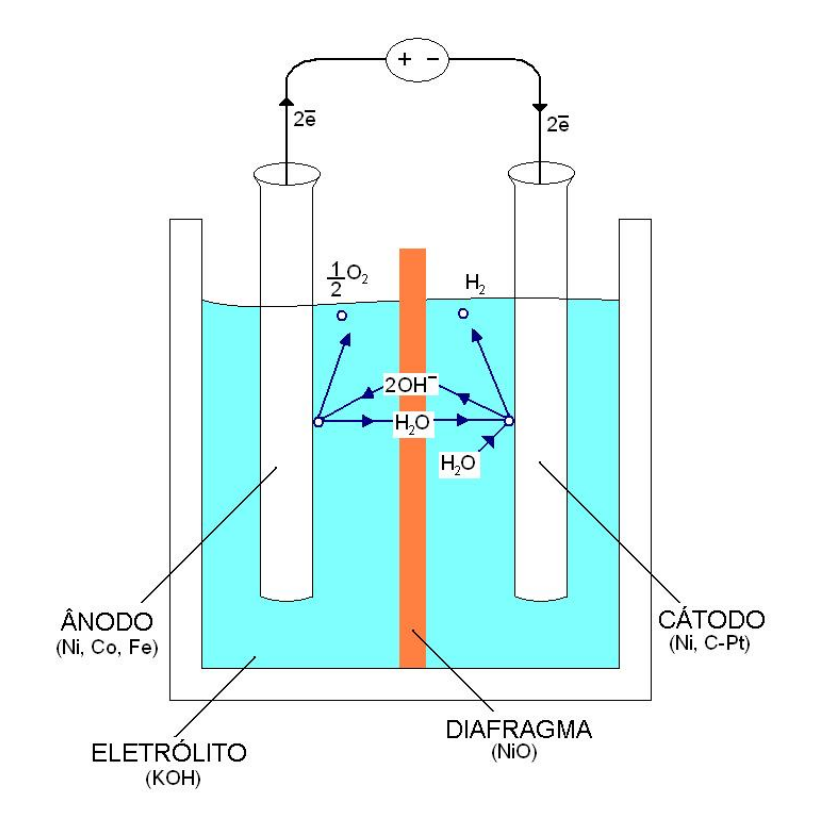

Figura 4.6 - Princípio de operação da eletrólise alcalina de água.

## 4.2.2 Modelo Matemático do Eletrolisador

O modelo matemático do eletrolisador alcalino de água é o resultado da combinação dos fundamentos da termodinâmica, da teoria da transferência de calor e de relações eletroquímicas empíricas. A base para a parte eletroquímica do modelo é formada por uma curva de tensão versus densidade de corrente dependente da temperatura para uma dada pressão seguida das relações com o rendimento de Faraday, conforme apresentado na Figura 4.3. O rendimento de Faraday por sua vez independe da temperatura e da pressão [49].

Considerando-se um processo reversível, o balanço energético indica que a energia elétrica fornecida é igual à variação da energia química do sistema:

$$
EQ = -\Delta G \tag{4.4}
$$

onde:

E = tensão mínima para eletrólise;

Q = carga transferida à reação;

ΔG = variação da energia livre de Gibbs da reação.

A aplicação da Teoria Termodinâmica ao processo conduz a um modelo a partir da variação da entalpia ΔH, da entropia ΔS, e da energia de Gibbs ΔG [41][49]. Considerando que o hidrogênio e o oxigênio são gases ideais, que a água é um fluido incompressível e suas fases gasosa e líquida são separadas, as variações da entalpia ΔH, entropia ΔS, e da energia de Gibbs ΔG pode ser calculadas considerando hidrogênio (H<sub>2</sub>), oxigênio (O<sub>2</sub>), e água (H<sub>2</sub>O) puros e à temperatura e pressão padrões (25°C e 1 bar) [49]. A variação da energia de Gibbs é expressa então por:

$$
\Delta G = \Delta H - T\Delta S \tag{4.5}
$$

A entalpia padrão para a divisão da molécula de água é  $\Delta H^{\circ}{}_{25\degree}$  = 285,830 kJ/mol, e a entropia sob tais condições é ΔS<sup>o</sup><sub>25°C</sub> = 163,138 J/mol.K . Em tais condições a energia de Gibbs para a separação da molécula da água é  $\Delta G^{\circ}{}_{25^{\circ}C} = 237,190$  kJ/mol. O método de cálculo para estes parâmetros é detalhado no Apêndice C.

Através dos princípios da físico-química, pode-se determinar os valores de variação da entalpia, da entropia, e da energia de Gibbs. Para a temperatura de 80°C a variação da entalpia é  $\Delta H^{\circ}$ <sub>80°C</sub> = 286,398 kJ/mol; a variação da entropia é  $\Delta S^{\circ}{}_{80^{\circ}C} = 164,864$  J/molK e a energia de Gibbs é  $\Delta G^{\circ}{}_{80^{\circ}C} = 228,176$  kJ/mol, já para uma temperatura de 40°C a variação da entalpia é  $\Delta H^{\circ}$ <sub>40°C</sub> = 285,985 kJ/mol; a variação da entropia é  $\Delta S^{\circ}{}_{40^{\circ}C} = 163,643$  J/molK e a energia de Gibbs é  $\Delta G^{\circ}$ <sub>40°C</sub> = 234,741 kJ/mol. O método de cálculo para estes parâmetros também é detalhado no Apêndice C.

O máximo trabalho útil possível para um processo eletroquímico que opera a temperatura e pressão constantes (trabalho reversível), é igual à variação da energia de Gibbs ΔG [41].

A lei de Faraday relaciona a energia elétrica necessária para dividir a molécula da água com as faixas de conversão químicas em quantidades molares e pode ser expressa por:

$$
V_{rev} = \frac{\Delta G}{eF}
$$
 (4.6)

onde:

 $V_{\text{rev}}$  = tensão mínima para o desenvolvimento das reações;

e = 2 (número de elétrons transferidos na reação);

F = 96485 C/mol (Constante de Faraday).

A energia total necessária para a eletrólise da água é proporcional à variação da entalpia ΔH. A demanda total de energia ΔH está relacionada à tensão termoneutra da célula (é a tensão onde não há troca de calor entre o sistema químico e o meio ambiente) pela expressão [41][49]:

$$
V_{\text{tn}} = \frac{\Delta H}{eF}
$$
 (4.7)

onde:

 $V_{\text{m}}$  = tensão termoneutra.

Em condições padrão,  $V_{rev} = 1,229$  V e  $V_{tn} = 1,482$  V, porém estes valores mudam de acordo com a temperatura e a pressão.

Tanto  $V_{\text{rev}}$  quanto  $V_{\text{in}}$  são funções diretas da temperatura em que se desenvolve o processo. Esses resultados implicam nas seguintes conclusões:

a) a eletrólise da água não ocorre para tensões menores que  $V_{rev}$ ;

- b) para tensões entre  $V_{rev}$  e  $V_{in}$ , a eletrólise ocorre desde que seja fornecido calor ao sistema (processo endotérmico);
- c) para tensões acima da tensão termoneutra  $V_{\text{tn}}$ , o calor é transferido ao ambiente (processo exotérmico).

Na prática, as células eletrolíticas operam com tensão acima do limite inferior determinada pela temperatura termodinâmica. A diferença entre a tensão necessária para a operação de uma célula, a uma determinada pressão e temperatura, e a tensão mínima estabelecida termodinamicamente para as mesmas condições de operação, é denominada sobretensão da célula [41][74]. São inúmeros os efeitos que provocam a sobretensão, seu comportamento é influenciado pela transferência eletrônica em sistemas heterogêneos, neste caso, eletrodo/eletrólito. Entre os efeitos que provocam a sobretensão podem ser citados como mais importantes:

- a) queda da condutividade do meio condutor iônico, causada pela concentração de íons junto aos eletrodos;
- b) aparecimento de "nuvens" de moléculas em torno dos íons, reduzindo gradativamente a mobilidade iônica;
- c) cinética da reação lenta nos eletrodos;
- d) acúmulo de gases junto aos eletrodos, reduzindo a área disponível da reação.

Dada a natureza desses fatores, o efeito produzido pela sobretensão na célula caracteriza-se por um processo irreversível, onde a energia necessária para vencer a sobretensão é dissipada na forma de calor, ou seja, perdas.

### 4.2.2.2. Modelo Eletroquímico

O eletrodo ativo da célula de um eletrolisador pode ser modelado usando relações empíricas de corrente e tensão (IxV) [76]. Essa curva pode ser determinada por:

$$
V = V_{rev} + \frac{r}{A}I + s \log\left(\frac{t}{A}I + 1\right)
$$
 (4.8)

onde:

V = Tensão por célula (V);

 $I =$  Corrente  $(A)$ ;

A = Área do eletrodo (m<sup>2</sup>);

r = Resistência ôhmica ( $\Omega$ m<sup>2</sup>);

s = Sobretensão nos eletrodos (V);

t = Sobretensão nos eletrodos (m<sup>2</sup>/A).

O segundo termo da Equação 4.8, com "r", refere-se à queda de tensão devido à resistência elétrica da célula, portanto depende dos seguintes fatores:

a) condutividade do meio condutor iônico;

b) distância entre os eletrodos;

c) condutividade do diafragma (quando existe);

d) condutividade dos eletrodos;

e) resistência de contato entre componentes da célula.

Já para os coeficientes de sobretensão tem-se: "s", coeficiente empírico relacionado ao sobrepotencial em todo elemento condutor, seja ele elétrico ou iônico e "t", também um coeficiente empírico relacionado aos sobrepotenciais devido à presença de bolhas na interface eletrodo/eletrólito, o que está diretamente relacionado à pressão de operação do dispositivo eletrolítico.

A Equação 4.8 pode ser modificada para levar em conta a dependência da temperatura no parâmetro de resistência ôhmica *r* e os coeficientes de sobretensão *s* e *t* e da temperatura T [76].

$$
V = V_{rev} + \frac{r_1 + r_2 T}{A} I + (s_1 + s_2 T + s_3 T^2) log\left(\frac{t_1 + t_2 / T + t_3 / T^2}{A} I + 1\right)
$$
(4.9)

A influência da pressão sobre a tensão de operação é comumente representada pela seguinte equação empírica [78]:

$$
V = V^0 + 0.045 \log (P_{\text{tot}})
$$
 (4.10)

onde

V = é a tensão de operação do dispositivo;  $V^0 = \acute{e}$  a tensão do dispositivo a 1 atm e 25°C;  $P_{\text{tot}} = \acute{e}$  a pressão de operação.

Vale ressaltar que a relação "I/A " corresponde à densidade de corrente no dispositivo eletrolítico, isso ressalta mais um ponto observável que é a variação do potencial de operação com a modificação da corrente elétrica (ou densidade de corrente) no dispositivo eletrolítico. Este comportamento específico recebe o nome de curvas de polarização, representadas na Figura 4.7, para temperaturas de operação alta e baixa.

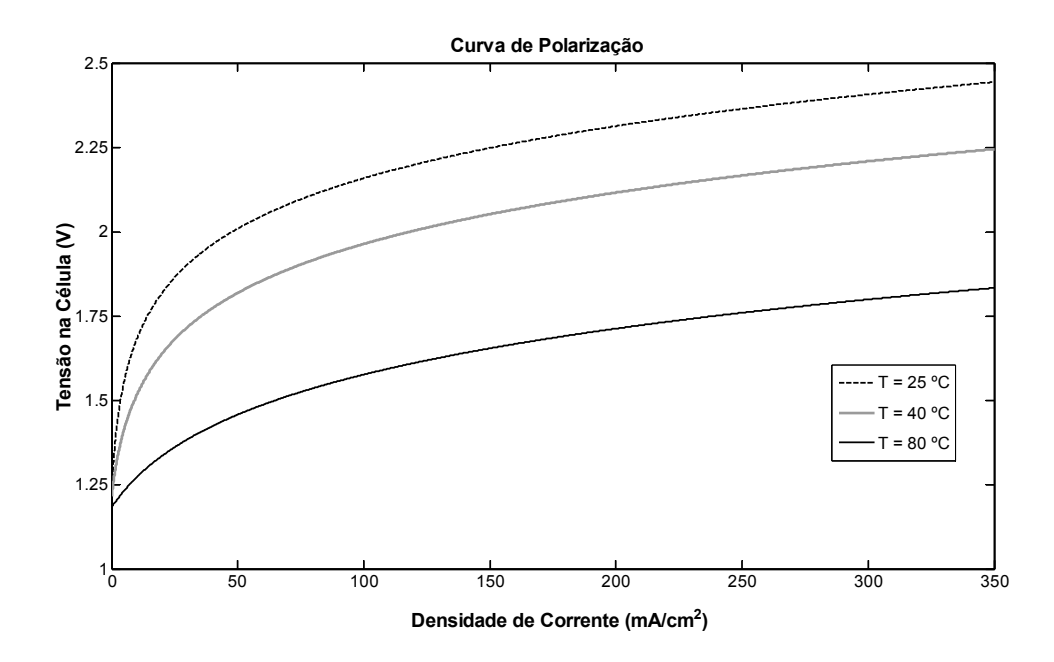

Figura 4.7 - Curva de polarização para temperaturas altas e baixas em meio alcalino [49].

A Figura 4.8 apresenta o comportamento das tensões reversível e termoneutra em relação à temperatura para o domínio de validade dos modelos matemáticos apresentados anteriormente. O modelo analítico descreve o comportamento da tensão reversível enquanto o modelo empírico utiliza-se do anterior e de outros fatores para a determinação do potencial termoneutro.

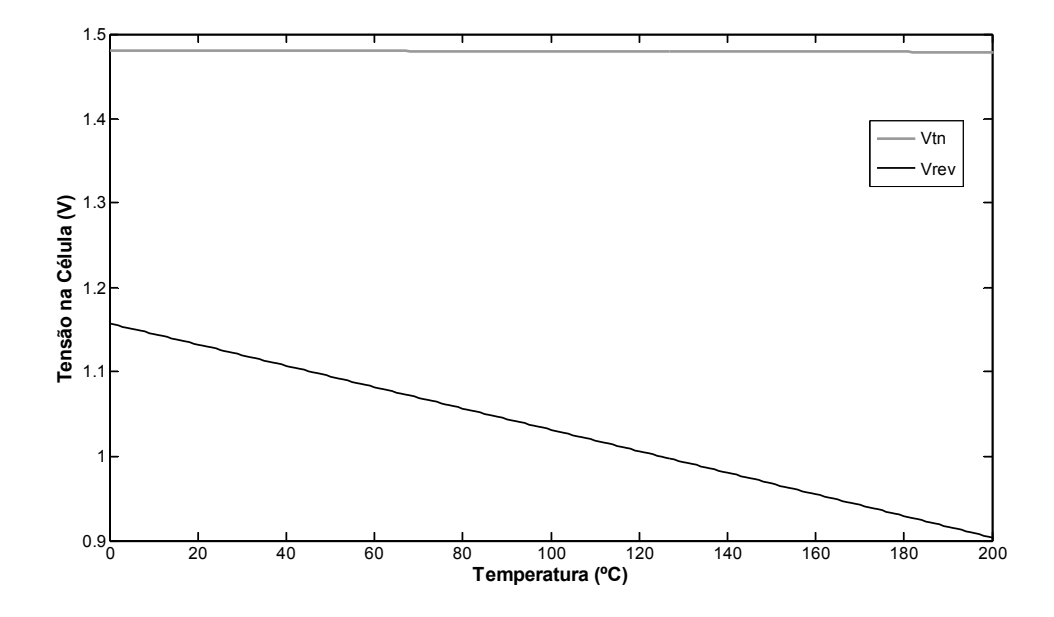

Figura 4.8 - Comportamento das tensões reversível e termoneutra com o aumento da temperatura [41].

O rendimento de Faraday é definido como a relação entre o valor máximo de hidrogênio produzido e o máximo teórico. O hidrogênio produzido difere do teórico devido à existência de correntes parasitas nos dutos de gás, por isso o rendimento de Faraday é geralmente chamado de "rendimento de corrente". A fração da corrente parasita pela corrente total aumenta com o decréscimo das densidades de corrente devido à dispersão crescente do eletrólito, ocasionando uma menor resistência elétrica [49]. Além disso, a corrente parasita na célula é proporcional ao potencial da célula (Equação 4.8).

Um aumento na temperatura provoca resistências menores, maiores perdas por corrente parasita e menor rendimento de Faraday  $(\eta_F)$ . Uma expressão empírica que descreve estes fenômenos para uma determinada temperatura é:

90

$$
\eta_{F} = \frac{(\frac{1}{A})^2}{f_1 + (\frac{1}{A})^2} f_2 \tag{4.11}
$$

onde:

 $f_1$  = parâmetro de rendimento de Faraday (mA<sup>2</sup>.cm<sup>-4</sup>);

 $f<sub>2</sub>$  = parâmetro de rendimento de Faraday (0 ... 1).

Na Equação 4.11,  $f_1 e f_2$  são duas constantes empíricas dependentes da temperatura. A constante  $f_1$  é linearmente dependente da temperatura e crescente com o aumento desta grandeza. A constante  $f<sub>2</sub>$  também é linearmente dependente, todavia, decrescente [49].

A expressão empírica que descreve o fenômeno do rendimento de Faraday é a relação não linear [76]:

$$
\eta_{F} = a_{1} \exp \left( \left( \frac{a_{2} + a_{3} T + a_{4} T^{2}}{1/A} + \frac{a_{5} + a_{6} T + a_{7} T^{2}}{(1/A)^{2}} \right) \right)
$$
(4.12)

onde,

 $a_i$  = parâmetros empíricos (i = 1...7).

De acordo com a lei de Faraday, a taxa de produção de hidrogênio  $(n_{H_2})$  em uma célula de eletrólise é diretamente proporcional à taxa de transferência de elétrons nos eletrodos, que, por sua vez, são equivalentes à corrente elétrica no circuíto externo e pode ser expressa por:

$$
n_{H_2} = \eta_F \frac{n_c I}{eF}
$$
 (4.13)

onde:

 $n_{\text{C}}$  = número de células da pilha;

As taxas de consumo de água e produção de oxigênio são encontradas através de relações estequiométricas (Equação 4.1), a qual em uma base molar equivale a:

91

$$
n_{H_2O} = n_{H_2} = 2n_{O_2}
$$
 (4.14)

onde:

n = taxa de fluxo molar (mol/s).

Considerando que ∆H é a energia total disponível no processo, ou seja, a energia elétrica teórica que será convertida em energia química e ∆G é a energia química do sistema, o rendimento reversível  $(\eta_r)$  teórico da reação da eletrólise pode ser expressa pela Equação 4.15:

$$
\eta_r = \frac{\Delta G}{\Delta H} \tag{4.15}
$$

Conforme a Equação 5.15, ∆G é menor que a variação da entalpia devido à entropia da reação, a qual gera calor antes de eletricidade.

O rendimento de tensão ( $\eta_v$ ) também chamada de rendimento energético de um eletrolisador pode ser calculado a partir da tensão termoneutra (Equação 4.7) e tensão na célula (Equação 4.9) [49]:

$$
\eta_{\rm v} = \frac{V_{\rm tn}}{V} \tag{4.16}
$$

onde

 $V_{\text{rev}}$  = tensão reversível;

V = tensão da célula a uma dada densidade de corrente.

O rendimento global  $(\eta_q)$  é expressa pelo produto dos rendimentos anteriormente mencionados [42].

$$
\eta_{g} = \eta_{r} \eta_{v} \eta_{F} \tag{4.17}
$$

Onde:

 $\eta_{g}$  = rendimento global;

 $\eta_r$  = rendimento reversível;

 $\eta_{\nu}$  = rendimento de tensão;

 $\eta_F$  = rendimento Faraday.

De forma geral, o rendimento do processo eletrolítico está condicionado a fatores termodinâmicos como pressão, temperatura e condutividade iônica do eletrólito, que determinam fatores elétricos como tensão ou potencial por célula eletrolítica numa determinada corrente ou densidade de corrente nestas células.

Aumentando-se a temperatura de operação da célula eletrolítica, o rendimento do equipamento aumentará e devido ao aumento do sistema energético como um todo, um maior número de colisões efetivas entre os elementos componentes do eletrólito e o eletrodo irá ocorrer. Por sua vez, este maior número de colisões efetivas fará com que aumente a ocorrência da formação dos complexos obrigatórios ao processo de transferência eletrônica diminuindo o efeito de polarização do eletrólito, que se trata da formação da dupla camada elétrica e as "nuvens" de íons sobre outros íons de carga oposta, implicando numa maior condutividade.

Todavia, a temperatura parece não ser unicamente a responsável pela diminuição do potencial elétrico da célula eletrolítica, pois tanto a maximização da condutividade iônica quanto a minimização da quantidade de energia utilizada na eletrólise da água estão associadas a um balanço energético do processo e às características físico-químicas do eletrólito. E pode começar a ser entendida pelo estudo dos modelos propostos para o transporte dos íons hidroxila (OH<sup>-</sup>) e dos prótons  $(H^{\dagger})$  [79].

O rendimento energético também decrescerá com o aumento da densidade de corrente, uma vez que maiores densidades determinam uma maior taxa de decomposição da água, o que leva à presença maior de bolhas na interface eletrodo/eletrólito e o aumento dos sobrepotenciais anódicos e catódicos [79].

### 4.2.2.3 Modelo Térmico

A quantidade de calor gerado ou absorvido pelo sistema pode ser calculada como segue. O calor liberado, ou calor reversível,  $Q_{\text{rev}}$ , pode ser determinado por:

$$
\boldsymbol{Q}_{\sf rev} = -T\Delta S = \Delta G - \Delta H = \boldsymbol{Q}_{\sf rev} = -T\Delta S = \Delta G - \Delta H = eF\boldsymbol{V}_{\sf rev} - \Delta H
$$

onde:

 $Q<sub>rev</sub>$  = calor reversível;

O calor irreversível,  $Q_{irr}$ , gerado é dado por:

$$
Q_{irr} = (V - V_{rev})eF
$$
 (4.19)

onde:

 $Q<sub>rev</sub>$  = calor irreversível;

Sendo assim o calor total gerado (Q) é igual a  $Q_{ir} + Q_{rev}$ , pode ser expresso como:

$$
Q = eFV - \Delta H \tag{4.20}
$$

Onde:

Q = calor total gerado;

Quando Q é positivo, o calor é liberado pelo sistema e quando Q é negativo, o calor é fornecido ao sistema, neste caso, se não houver injeção de calor não ocorrerá eletrólise.

### **4.3 Resumo**

Este capítulo apresentou um modelo matemático para um eletrolisador alcalino avançado, baseado na combinação de fundamentos da termodinâmica, teoria de transferência de calor e relações empíricas da eletroquímica. Também é apresentado o modelo da capacidade termodinâmica com relações empíricas para a

(4.18)

transferência de calor global entre um eletrólito estacionário e um ciclo de refrigeração de água.

O número de parâmetros foi minimizado para reduzir o esforço matemático sem comprometer os resultados. O modelo pode ser útil para: 1) estimar e avaliar a produção de hidrogênio a partir da eletrólise alimentada por energias alternativas ou convencionais; 2) projetar ou reprojetar sistemas eletrolíticos; 3) otimização de estratégias de controle e 4) no caso específico desta tese, estimar e avaliar as possibilidades de produção de hidrogênio a partir da energia drenada pelo conversor auxiliar.

# **5.1 Introdução**

Este capítulo apresenta os resultados obtidos a partir de ensaios de simulação e de laboratório com o conversor auxiliar conectado em sistemas CCAT. Nos ensaios de simulação foi utilizado o software "Power Simulator" da SIMCAD (PSIM). Para os ensaios de laboratório foi utilizado um protótipo de escala reduzida de um conversor CCAT e de um conversor auxiliar. Os dados práticos de ensaio foram obtidos por um osciloscópio da Agilent (MSO3062A) e um analisador da qualidade da energia da Fluke (modelo 434).

### **5.2 Dados dos Ensaios**

Para enfatizar os efeitos do conversor auxiliar sobre o desempenho do conversor CCAT, os testes simulados e práticos foram elaborados para um conversor CCAT convencional de 12 pulsos sem os filtros harmônicos convencionais. As avaliações foram feitas sem o uso de filtros para se ter maior realismo nos resultados apresentados, e ressaltar quantitativamente o efeito do conversor auxiliar, principalmente nos dados referentes à THD, FP e corrente de distorção. A corrente de distorção é a que circula pelos filtros em uma planta convencional. Porém, em alguns casos, os ensaios incluíram um filtro passa altas com freqüência de corte no 20° harmônico (1200 Hz).

Os dados dos conversores simulados e do protótipo são vistos na Tabela 5.1. A Figura 5.1 ilustra o diagrama elétrico dos conversores CCAT e auxiliar, interligados e utilizados nas simulações, sendo que os circuitos que compõem o protótipo de laboratório são similares aos da Figura 5.1. Nesta mesma figura pode-se observar

que o conversor auxiliar está ligado diretamente nos terminais CA do conversor CCAT. Na prática essa ligação pode ser feita através de um enrolamento terciário do transformador. O tipo de conexão para o conversor auxiliar deve ser definido com base na tensão de trabalho do conversor CCAT e das chaves que compõem o conversor auxiliar.

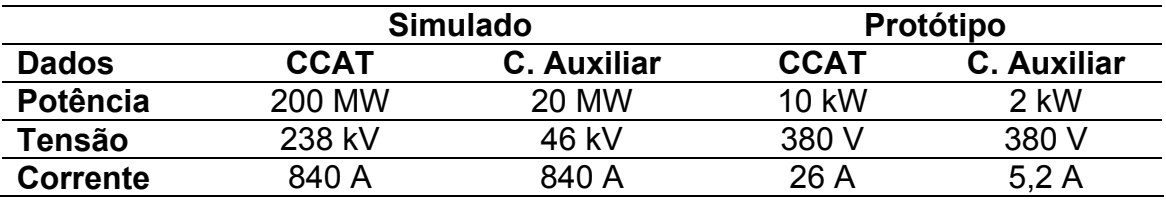

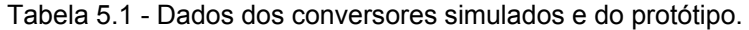

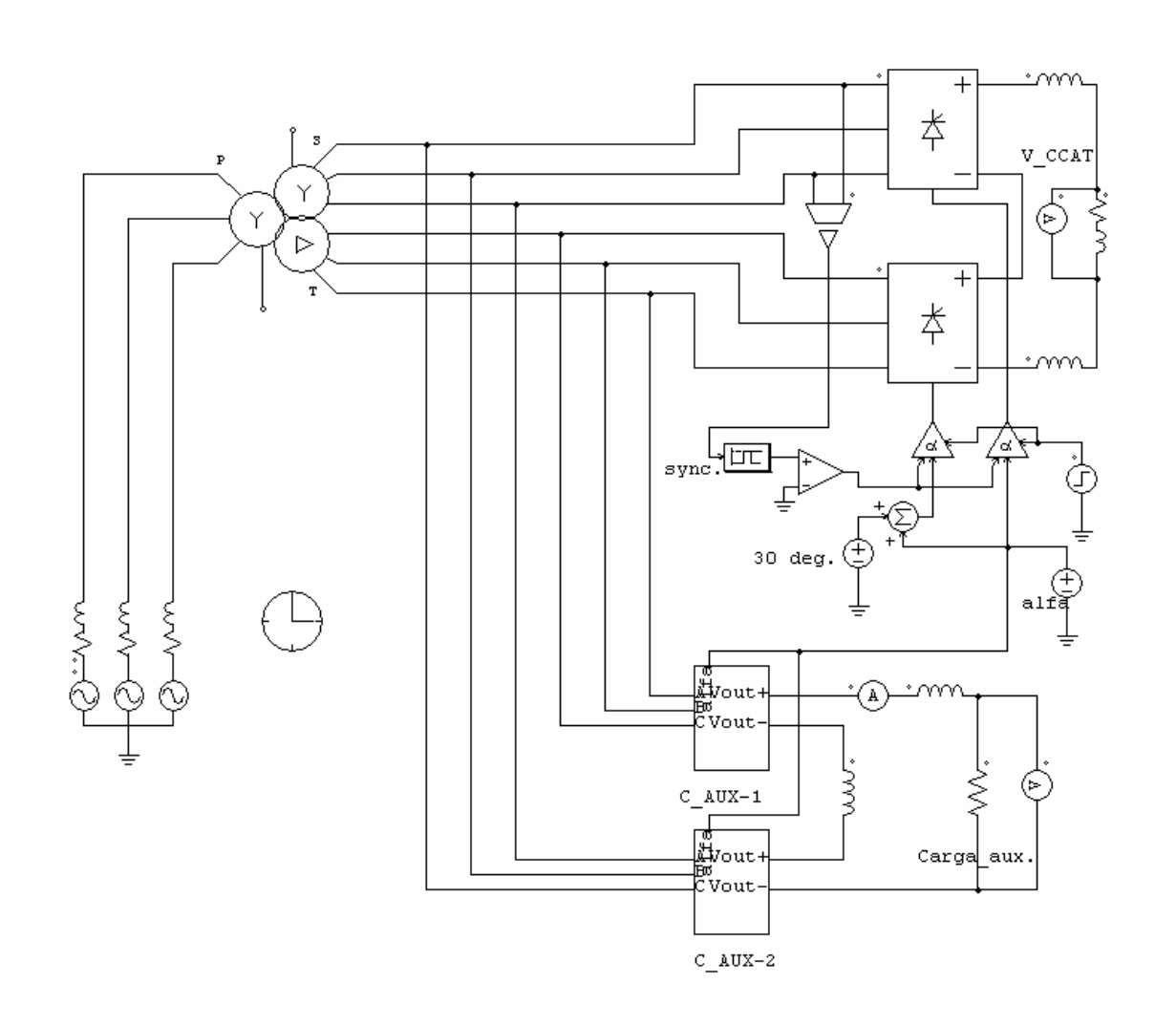

Figura 5.1 - Diagrama esquemático do conjunto de conversores.

A figura 5.2 mostra o protótipo do conversor auxiliar. Nela pode-se observar que o módulo do conversor auxiliar é composto por três partes distintas: na parte superior estão os circuitos de controle; na parte central a fonte que alimenta os circuitos de excitação (drivers) dos IGBTs; e na parte inferior estão os circuitos de potência (drivers IGBTs e snubbers). Já a Figura 5.3 mostra uma visão geral do conversor CCAT e do auxiliar. Nesta figura, à esquerda estão o conversor auxiliar e a carga conectada a ele, no centro o conversor CCAT, o indutor de alisamento e módulo de cargas do conversor CCAT e à direita está o transformador que os alimenta.

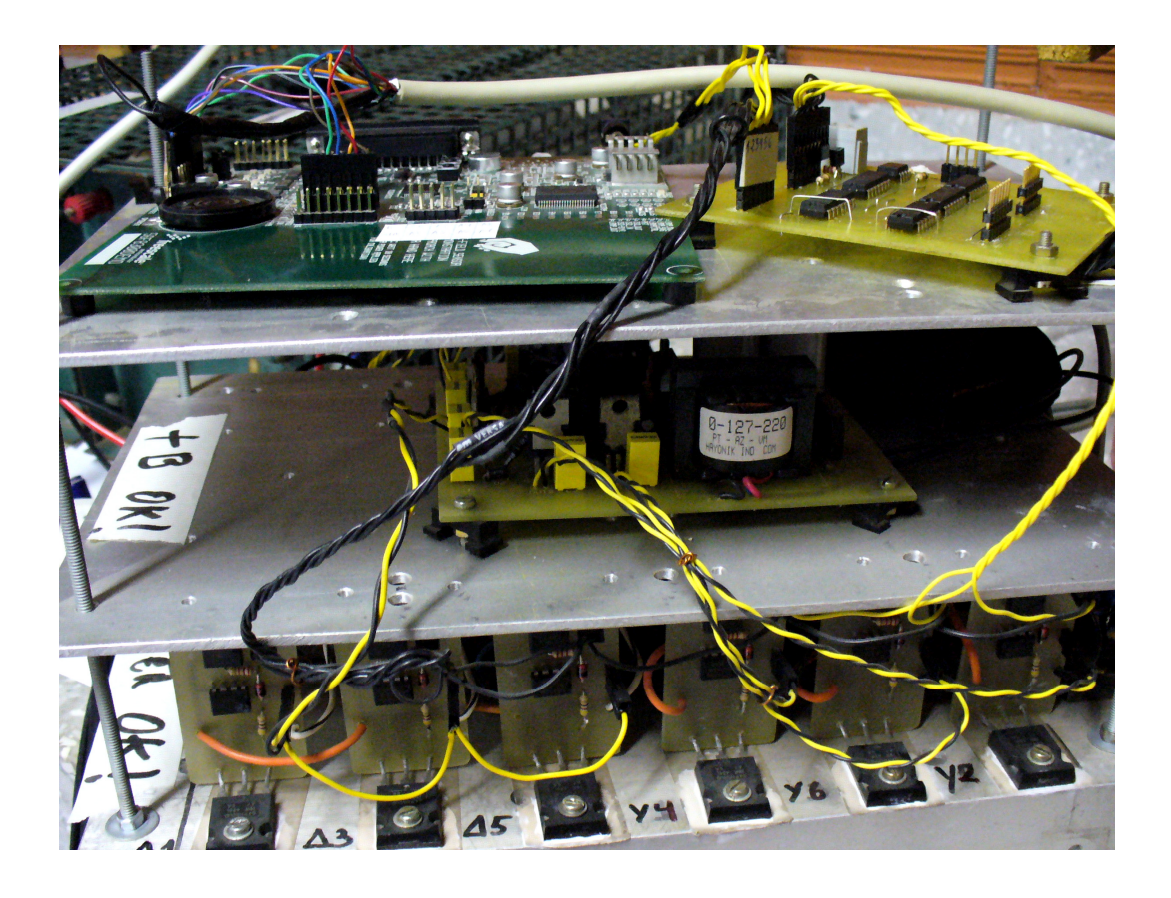

Figura 5.2 – Fotografia do protótipo do conversor auxiliar.

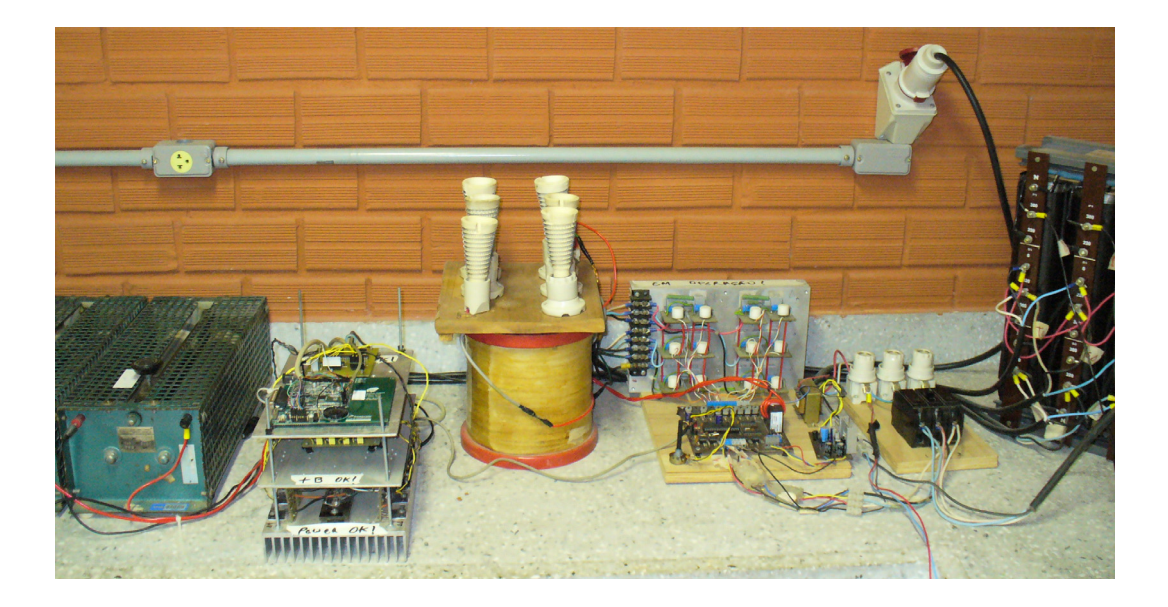

Figura 5.3 - Fotografia do protótipo do conjunto de conversores.

Os resultados apresentados a seguir foram obtidos de simulação e em dois ensaios práticos efetuados em datas distintas e em condições aparentemente idênticas, porém no segundo ensaio a rede elétrica estava com um maior nível de harmônicos, provavelmente por estarem ligadas na mesma rede elétrica outras cargas e talvez, máquinas pesadas dos laboratórios do Centro de Tecnologia no mesmo período. Esse fato provocou resultados distintos para os dois ensaios como pode ser observado a seguir. No primeiro ensaio a rede elétrica estava com um THD de tensão de 1,3% e no segundo 1,6%. Os dados que não se alteraram nos dois ensaios são apresentados uma única vez.

### **5.3 Resultados**

A tensão de saída do conversor auxiliar é caracterizada por pulsos descontinuados de curta duração. A Figura 5.4 mostra a forma de onda típica para simulação da tensão de saída do conversor auxiliar e a Figura 5.5 mostra a forma de onda similar para a saída do protótipo. Ambas as formas de onda são para um ângulo de comutação de 15°.

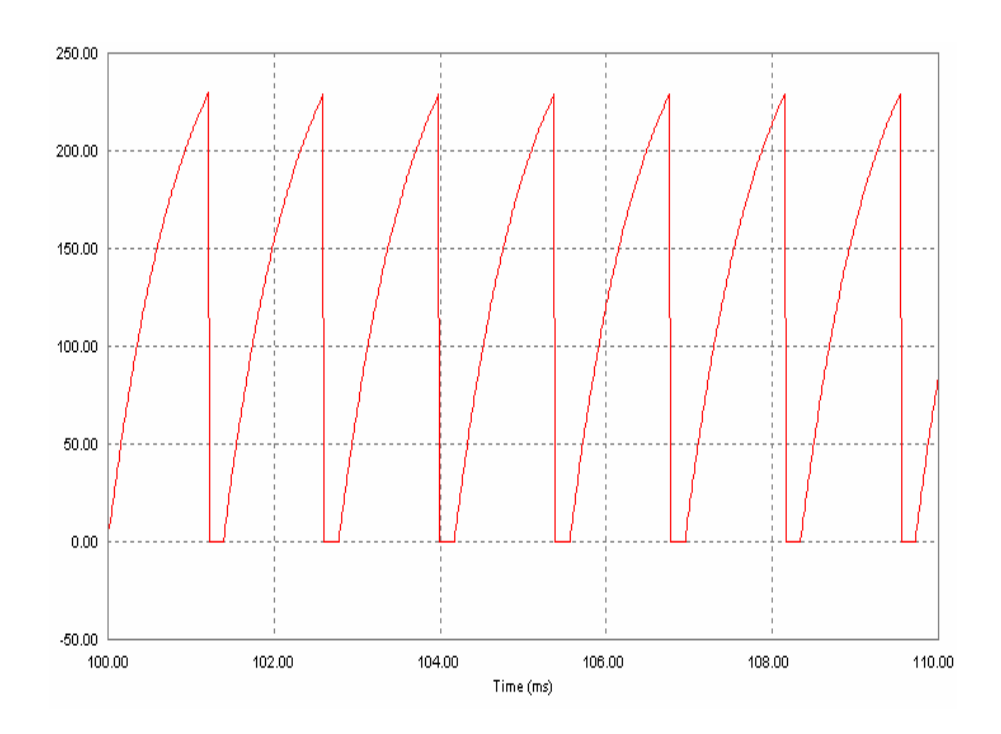

Figura 5.4 - Forma de onda da tensão nos terminais CC do conversor auxiliar (simulação).

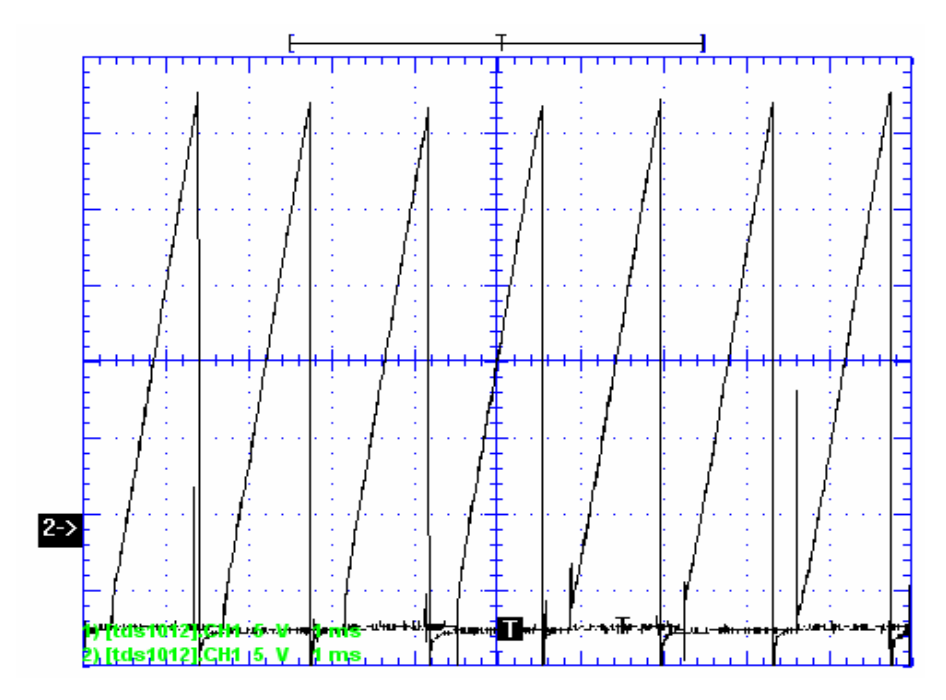

Figura 5.5 - Forma de onda da tensão nos terminais CC do conversor auxiliar (protótipo).

A Figura 5.6 ilustra o comportamento dinâmico do conversor CCAT para um ângulo de comutação variando gradualmente de 30° a 0°. Nesta figura a linha verde representa a variação do ângulo de comutação (multiplicado por 1000), a linha azul representa a tensão da fase "a" e a linha vermelha representa a corrente do conversor CCAT.

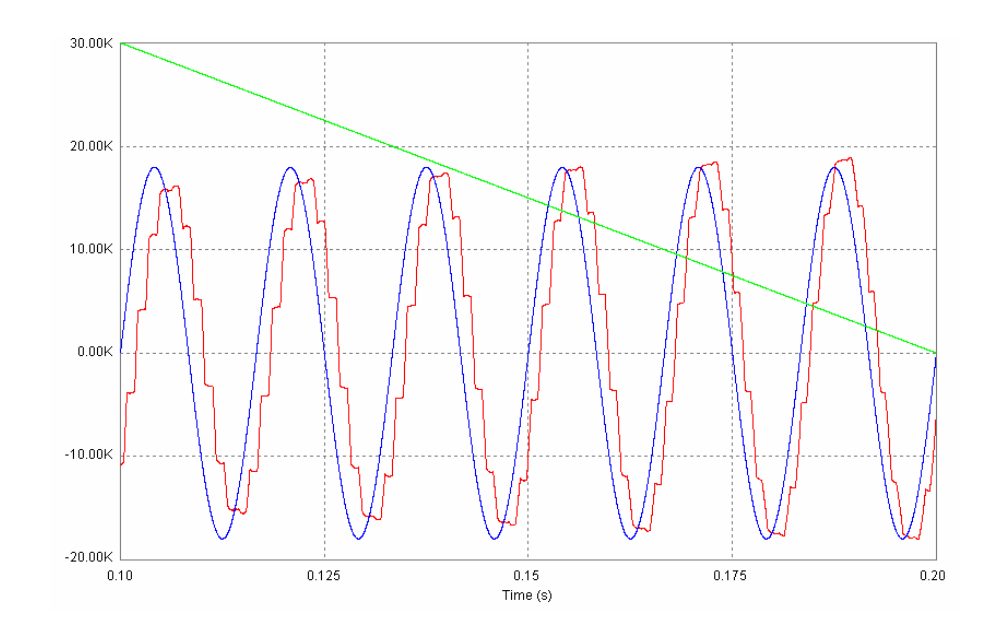

Figura 5.6 - Tensão e corrente nos terminais do conversor CCAT para a fase "a" com alfa variando de 30° a 0° sem o conversor auxiliar.

A Figura 5.6 pode ser comparada com a Figura 5.7 que representa as formas de onda do conversor CCAT conectado em paralelo com o conversor auxiliar. Na Figura 5.7 a linha verde é novamente a variação do ângulo de comutação (multiplicado por 1000), a linha azul representa a tensão na fase "a" e a linha vermelha a corrente total em ambos os conversores.

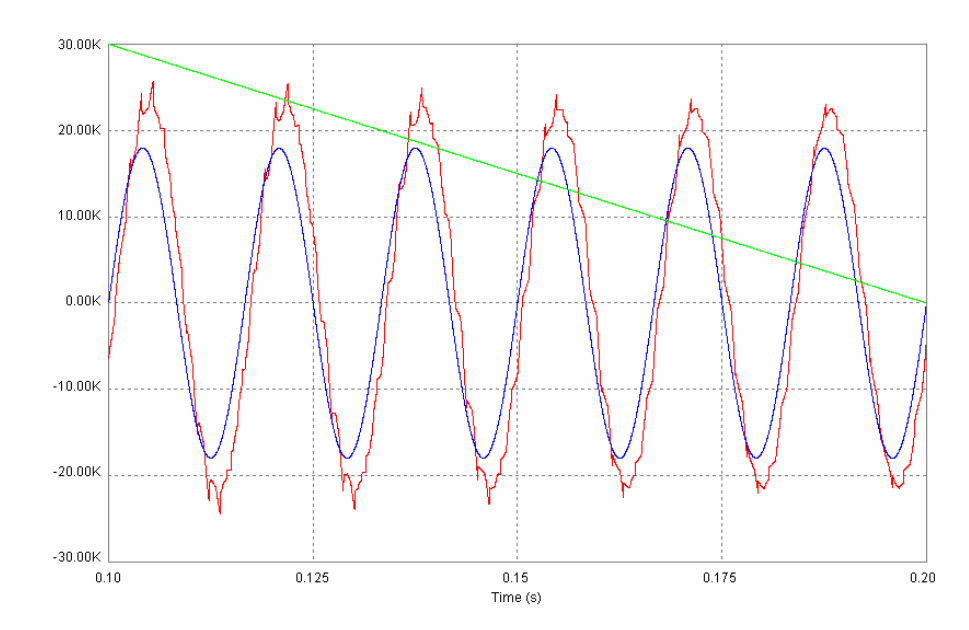

Figura 5.7 - Tensão e corrente nos terminais do conversor CCAT para a fase "a" com alfa variando de 30° a 0° sem o conversor auxiliar.

Na Figura 5.7 pode ser observado que quanto maior o ângulo de comutação mais distorcida é a forma de onda da corrente e também, são maiores os picos nas cristas da mesma, isso se deve ao aumento considerável nos harmônicos de 11° e 13° ordem com o aumento do ângulo de comutação.

Em ambas as figuras (Figuras 5.6 e 5.7) todas as formas de onda foram tiradas da fase "a", mas para as fases "b" e "c" as formas de onda são similares. Na Figura 5.7 pode-se observar a evidente redução na distorção na forma de onda da corrente (THD mais baixo) e uma significativa aproximação da forma de onda da corrente à forma de onda da tensão (maior FP) tanto para ângulos de comutação baixos como para altos.

Mantendo o ângulo de comutação fixo em 15° a forma de onda da corrente CA resultante é mostrada na Figura 5.8. Nesta figura a linha azul representa a tensão da fase "a" e a linha vermelha representa a corrente no conversor CCAT sem o conversor auxiliar. Na Figura 5.9 as linhas vermelha e azul representam as mesmas variáveis da Figura 5.8, mas a forma de onda da corrente é o resultado da soma das correntes do conversor CCAT mais o auxiliar.

As Figuras 5.10 e 5.11 mostram resultados similares aos das Figuras 5.8 e 5.9 para os ensaios de laboratório com o protótipo.

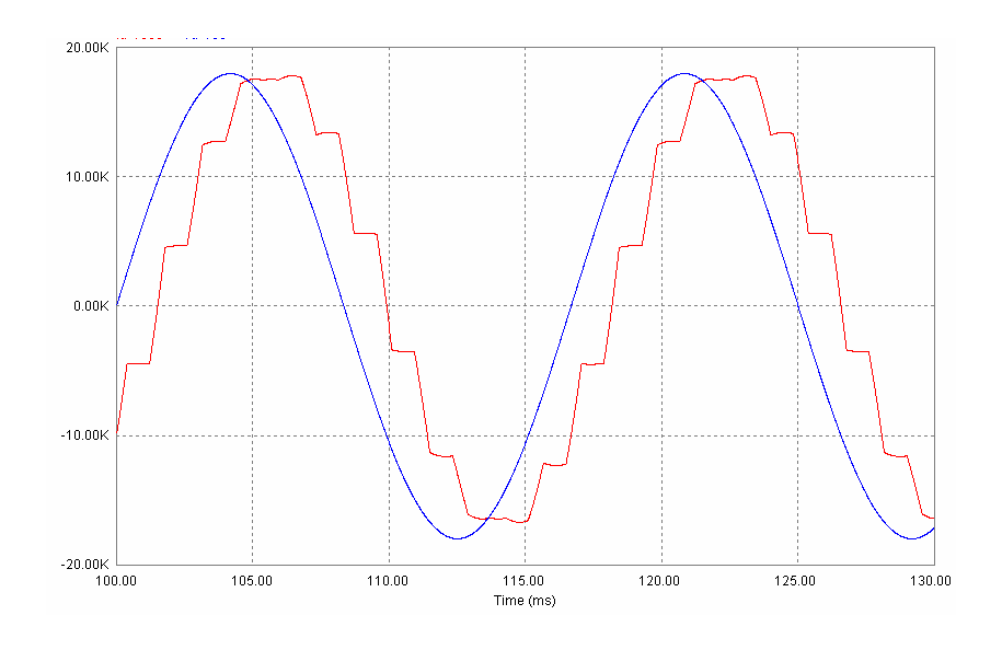

Figura 5.8 - Tensão fundamental e corrente CA do conversor CCAT (simulado).

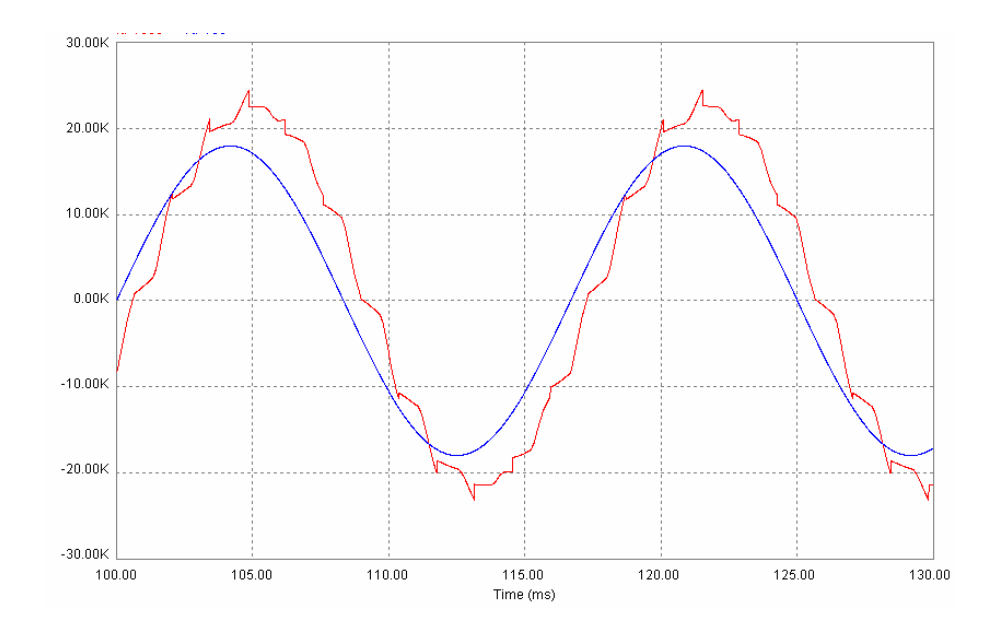

Figura 5.9 - Tensão fundamental e corrente CA do conjunto de conversores (simulado).

As Figuras 5.10 e 5.11, por sua vez, mostram resultados similares aos das Figuras 5.8 e 5.9 para os ensaios de laboratório com o protótipo.

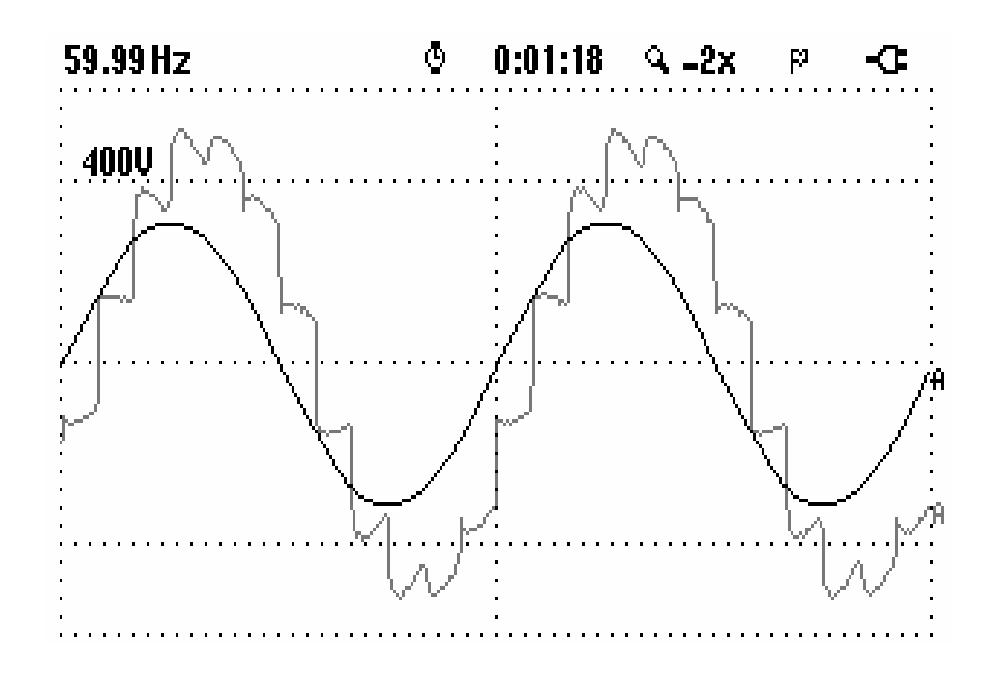

Figura 5.10 - Corrente nos terminais do protótipo do conversor CCAT (medido).

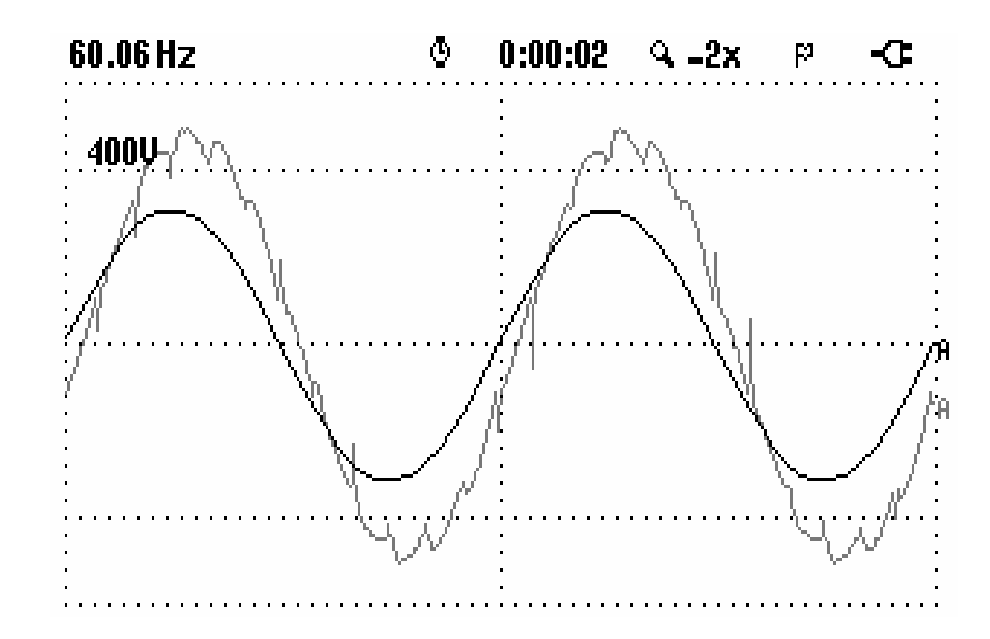

Figura 5.11 - Corrente nos terminais do protótipo do conversor CCAT conectado ao conversor auxiliar (medido).

A tensão no secundário do transformador não sofre alterações significativas com a adição do conversor auxiliar, como pode ser visto nas Figuras 5.12 e 5.13. A Figura 5.12 mostra a tensão no secundário do transformador com o conversor auxiliar desligado e a Figura 5.13 mostra a tensão na mesma fase com o conversor auxiliar ligado. Embora não muito significativo, o efeito da adição do conversor auxiliar na forma de onda da tensão pode ser observado comparando-se ambas as figuras. Na Figura 5.13 os recortes da tensão são menores que os observados na Figura 5.12, esse fato faz esperar um aumento no rendimento do conversor CCAT.

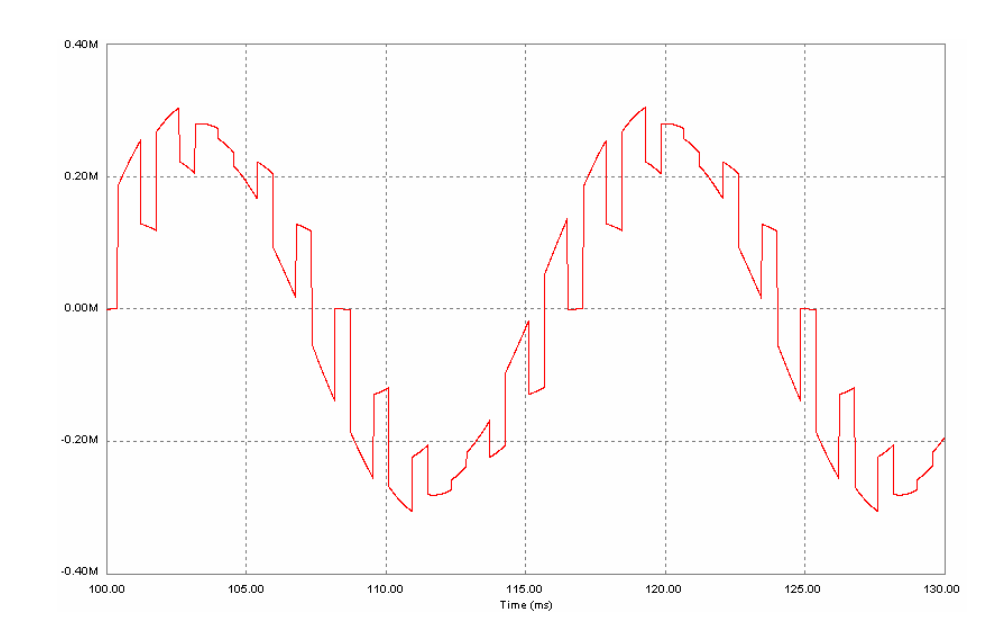

Figura 5.12 - Forma de onda da tensão no secundário do transformador sem o conversor auxiliar.

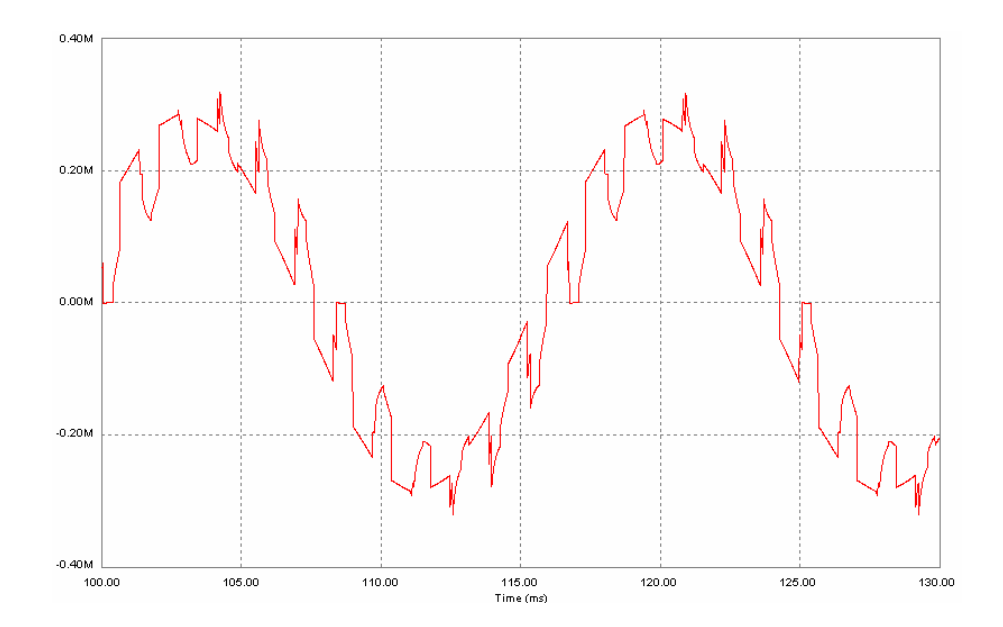

Figura 5.13 - Forma de onda da tensão no secundário do transformador com o conversor auxiliar.

# 5.3.1 Conteúdo Harmônico

Os resultados de simulação e experimentais da análise espectral da corrente CA do conversor CCAT sem o conversor auxiliar são mostrados nas Figuras 5.14 e 5.16. Nas Figuras 5.15 e 5.17 é mostrado a análise espectral do conversor CCAT em paralelo com o conversor auxiliar para simulação e ensaio de laboratório, respectivamente. Podem-se observar a redução nos harmônicos de ordem 11 e 13 em ambos os casos. Pela análise visual destas figuras pode-se esperar uma significativa redução da corrente nos filtros harmônicos de ordens baixas, chegando a 50% para a 11° harmônica. Tal fato implica uma redução considerável na dimensão dos filtros ou até mesmo a eliminação de alguns deles se os índices específicos para cada faixa de harmônicos forem menores que os estipulados pelas normas vigentes.

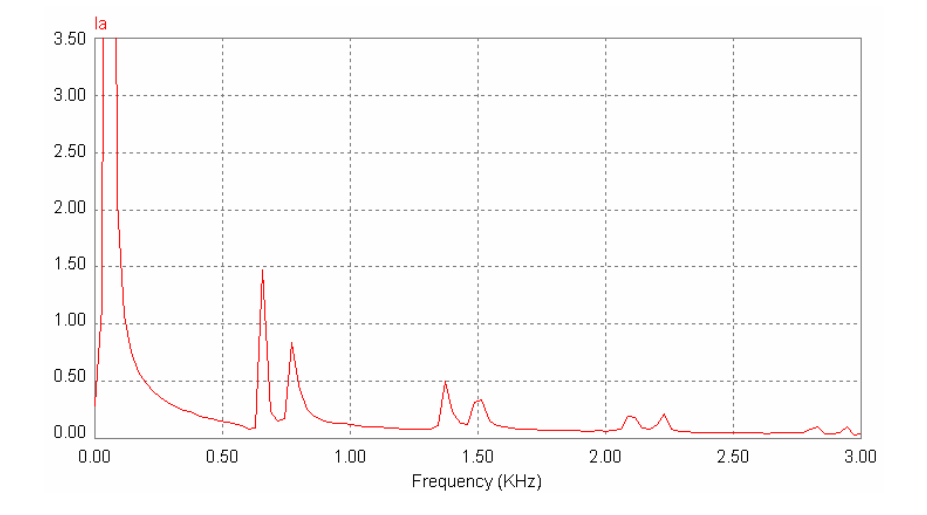

Figura 5.14 - Forma de onda simulada da análise espectral da corrente no lado CA com o conversor auxiliar desligado ( $α = 20°$ ).

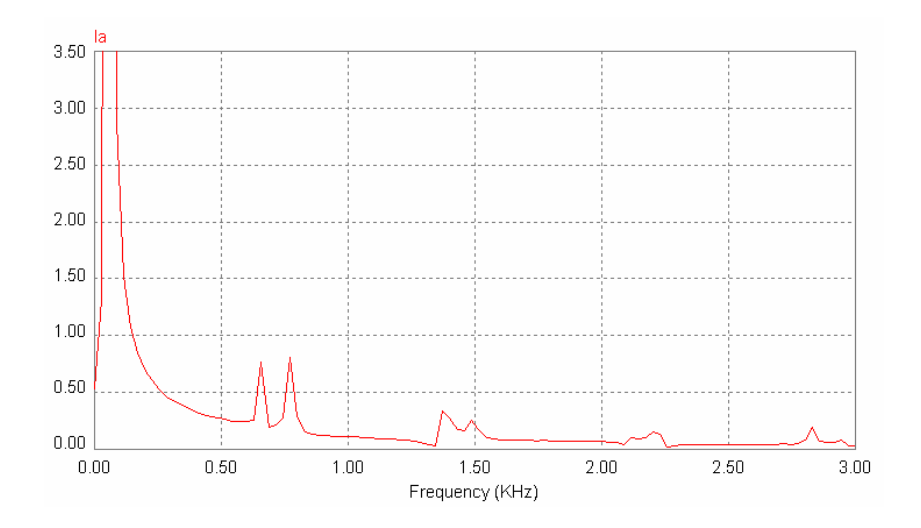

Figura 5.15 - Forma de onda simulada da análise espectral da corrente no lado CA com o conversor auxiliar ligado ( $α = 20°$ ).

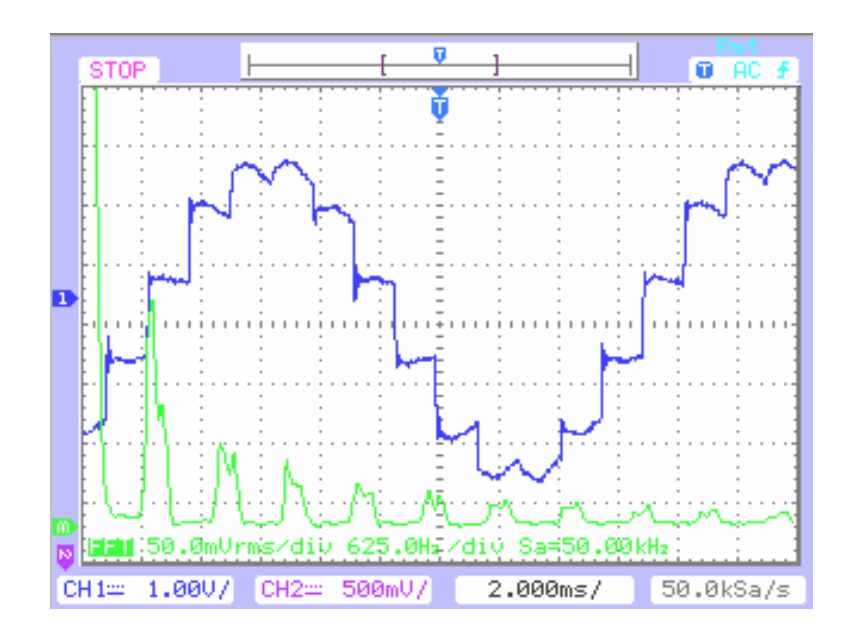

Figura 5.16 - Forma de onda medida da análise espectral da corrente no lado CA com o conversor auxiliar desligado (α = 20°).

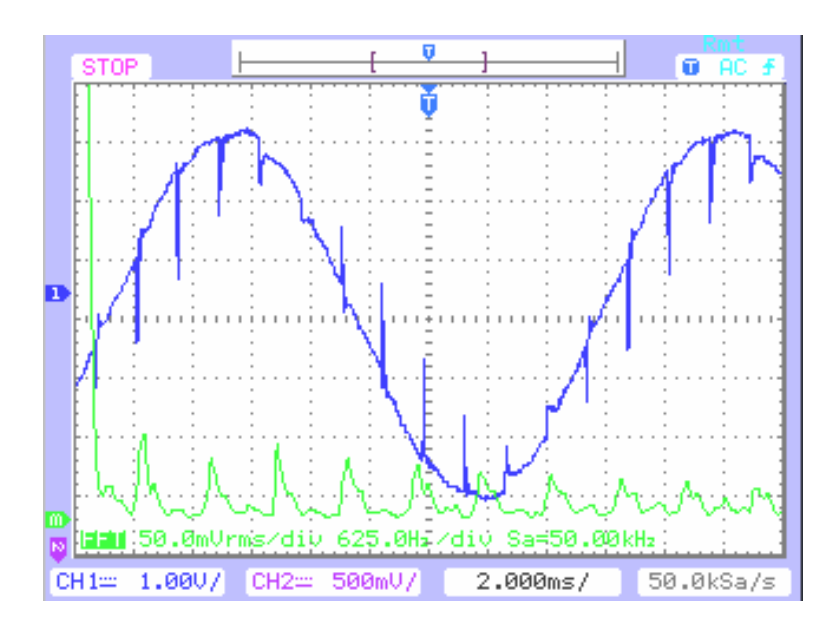

Figura 5.17 - Forma de onda medida da análise espectral da corrente no lado CA com o conversor auxiliar ligado ( $α = 20°$ ).

Com base nas figuras 5.18 a 5.21 relativas à tensão da linha CA, a adição do conversor auxiliar diminui a THD e, principalmente, as harmônicas de ordens mais baixas. Tal redução nas harmônicas de ordens baixas é altamente desejada porque elas são mais difíceis de serem minimizadas com o uso de filtros passivos. Este

efeito pode ser mais bem apreciado ao se comparar as Figuras 5.18 e 5.19. A Figura 5.18 exibe a forma de onda da tensão na linha CA e o seu espectro de freqüências quando o conversor auxiliar está desligado. A Figura 5.19 exibe a forma de onda da tensão na linha CA e o seu espectro de freqüências quando o conversor auxiliar está operando. As Figuras 5.20 e 5.21 mostram formas de onda e análises espectrais similares as das figuras 5.19 e 5.20 respectivamente, mas para o caso onde foi incluído o filtro passa altas. Observando as Figuras 5.20 e 5.21 pode-se concluir que a inserção de um filtro passa altas resolve o problema dos harmônicos de ordens altas provocados pelo tempo morto na transição entre um conversor e outro.

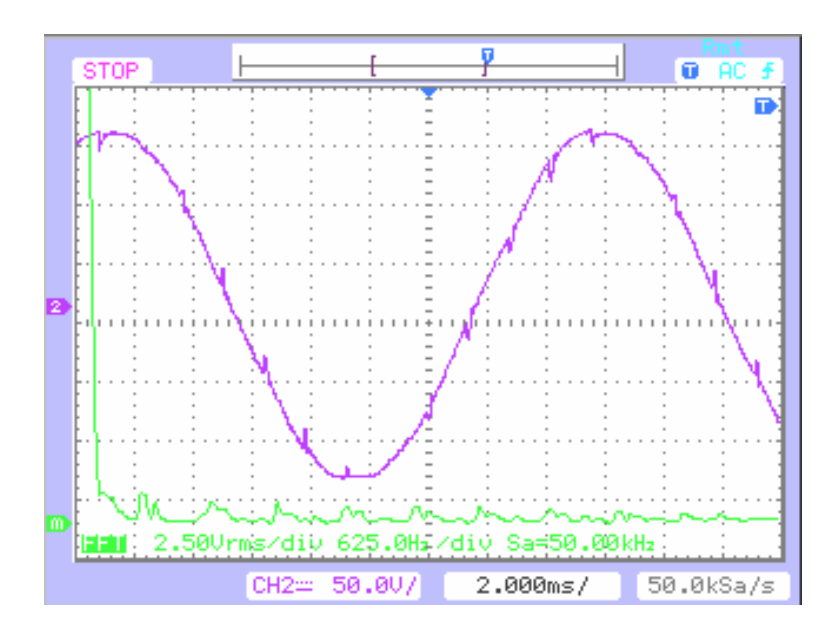

Figura 5.18 - Tensão de fase CA da fase "a" sem o conversor auxiliar e sem filtro (medida) (α = 20°).
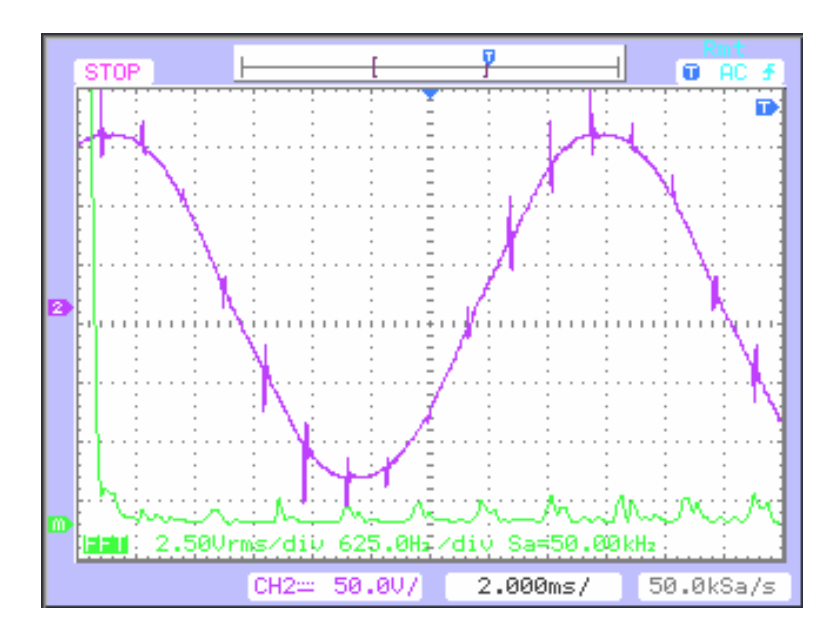

Figura 5.19 - Tensão de fase CA da fase "a" com o conversor auxiliar ligado e sem filtro (medida) (α = 20°).

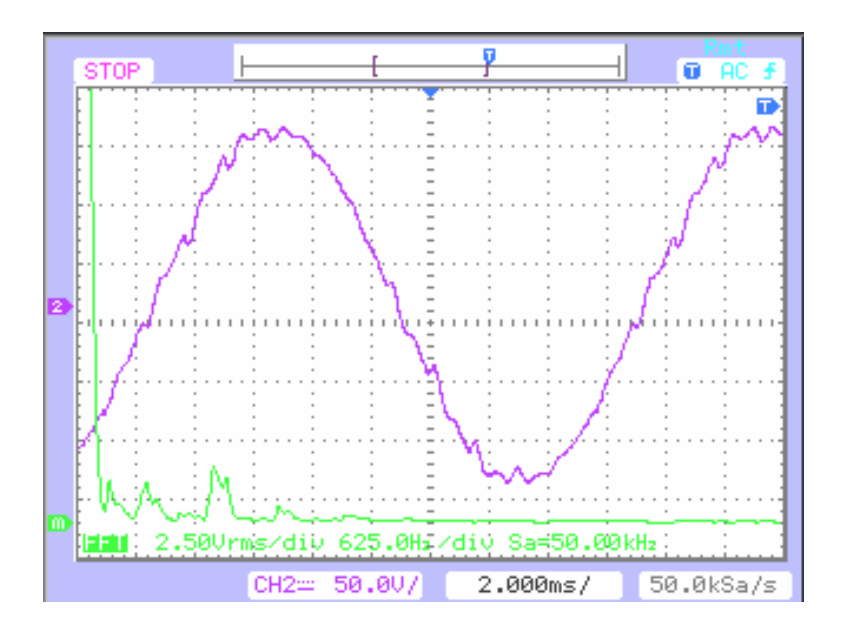

Figura 5.20 - Tensão de fase CA da fase "a" sem o conversor auxiliar e com filtro (medida) (α = 20°).

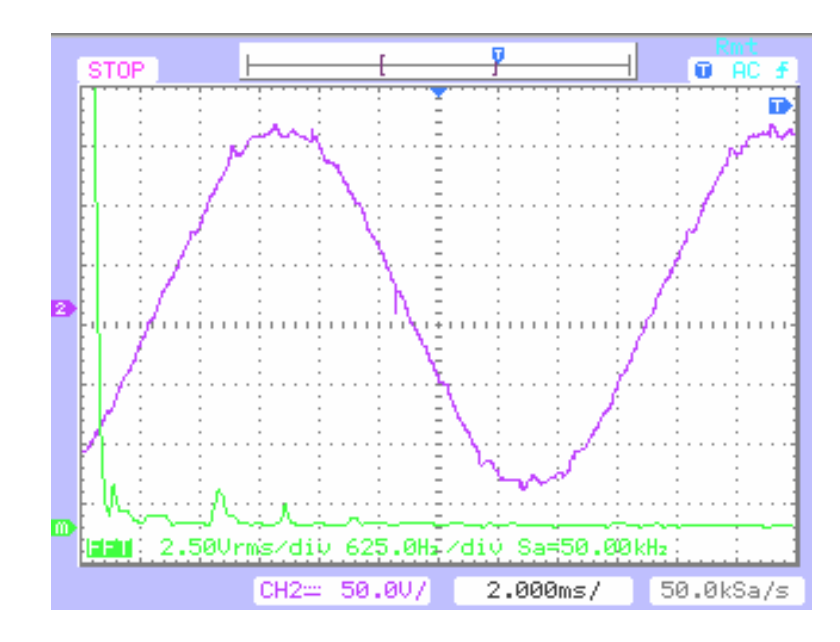

Figura 5.21 - Tensão de fase CA da fase "a" com o conversor auxiliar ligado e com filtro (medida) (α = 20°).

## 5.3.2 Distorção Harmônica Total (THD)

Observando-se as figuras anteriores é de se esperar que as THDs de corrente e tensão diminuam muito com a adição do conversor auxiliar. Neste sentido, comparativamente as Figuras 5.22, 5.23 e 5.24 ilustram a redução da THD de corrente para os diversos ângulos de comutação. Ambos os resultados simulados e práticos apontam para uma redução da THD de corrente na ordem de 60%. Outro ponto a se observar é que para ângulos mais altos a redução da THD é relativamente maior, o que pode propiciar a redução nos filtros harmônicos.

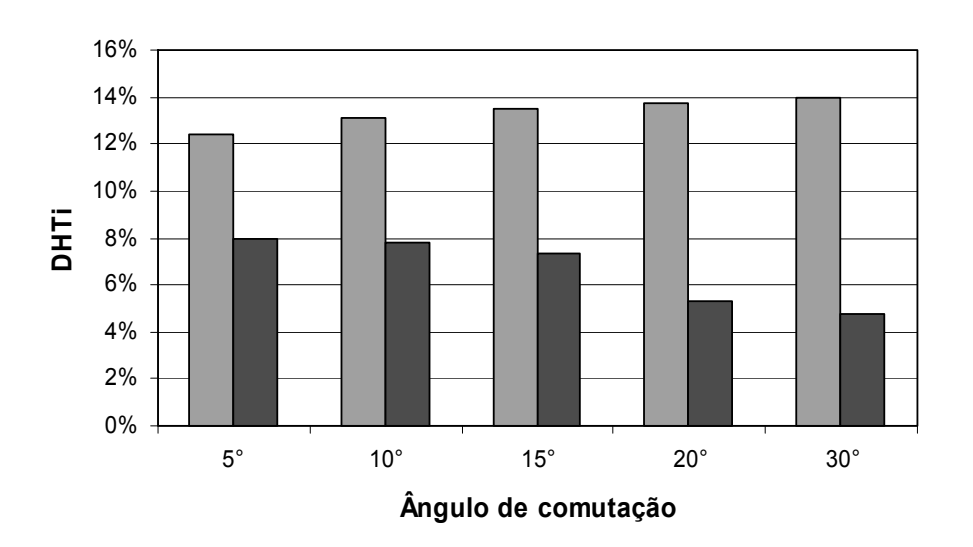

Figura 5.22 - Comparação entre a THD de corrente no lado CA com e sem o conversor auxiliar (simulado, cinza claro - sem o conversor auxiliar e cinza escuro - com o conversor auxiliar).

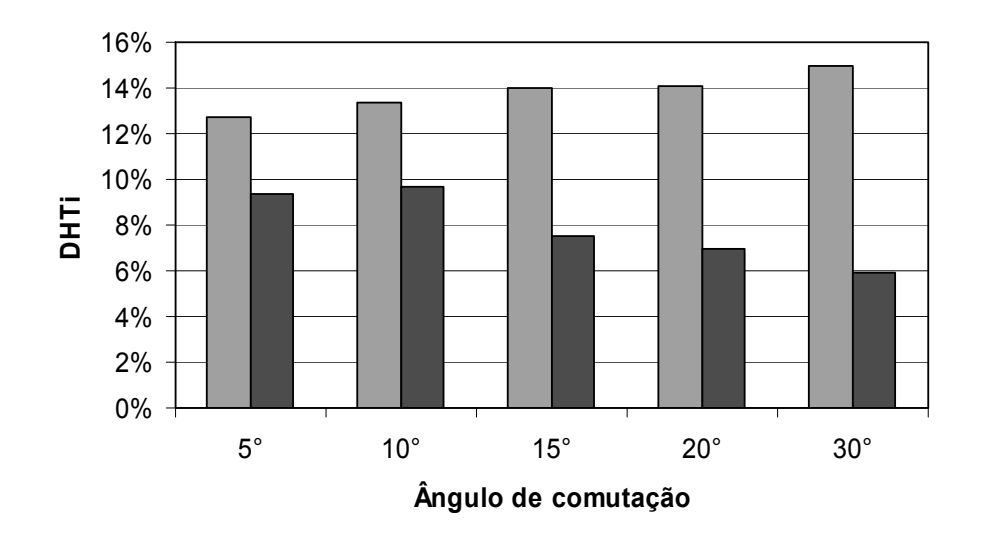

Figura 5.23 - Comparação entre a THD de corrente no lado CA com e sem o conversor auxiliar (ensaio prático 1, cinza claro - sem o conversor auxiliar e cinza escuro - com o conversor auxiliar).

Para o caso da THD de tensão, a adição do conversor auxiliar reduz a mesma para valores aceitáveis pela norma vigente no Brasil que é de uma THD máxima de 1,5% [56], exceto para o caso onde alfa era igual a 5 graus no ensaio prático número 2, onde a rede elétrica estava anormal. As Figuras 5.25, 5.26 e 5.27 mostram os resultados para a THD de tensão simulado e dos ensaios práticos respectivamente.

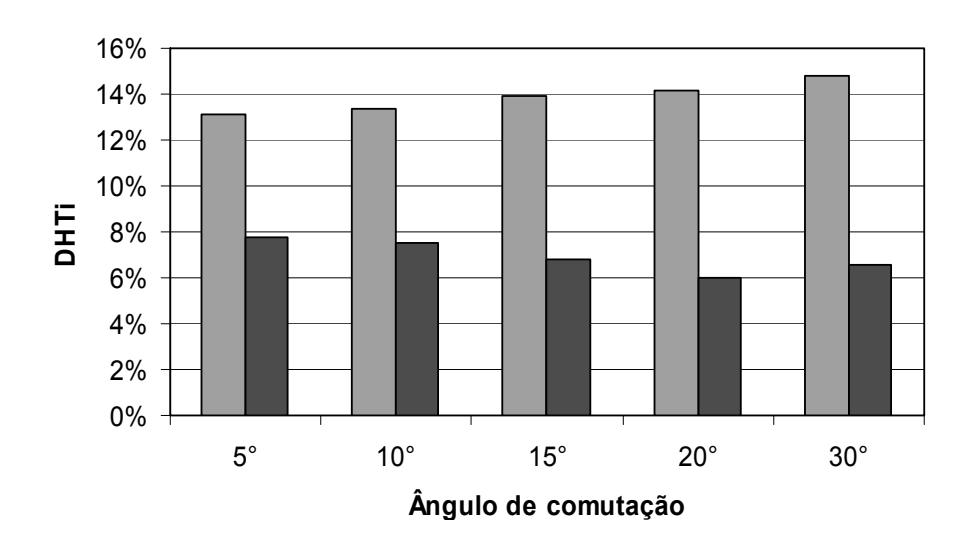

Figura 5.24 - Comparação entre a THD de corrente no lado CA com e sem o conversor auxiliar (ensaio prático 2, cinza claro - sem o conversor auxiliar e cinza escuro - com o conversor auxiliar).

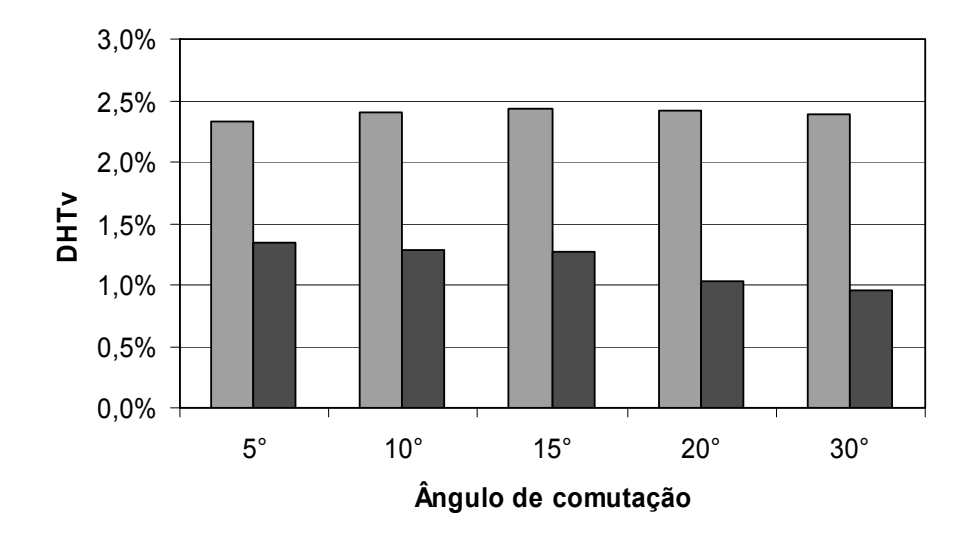

Figura 5.25 - Comparação entre a THD de corrente no lado CA (simulado, cinza claro - sem o conversor auxiliar e cinza escuro - com o conversor auxiliar).

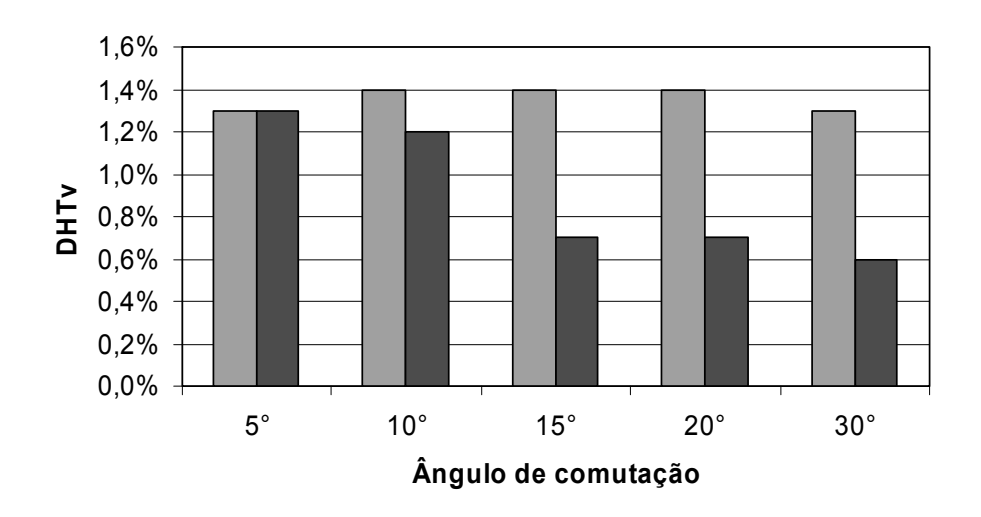

Figura 5.26 - Comparação entre a THD de corrente no lado CA com e sem o conversor auxiliar (ensaio prático 1, cinza claro - sem o conversor auxiliar e cinza escuro - com o conversor auxiliar).

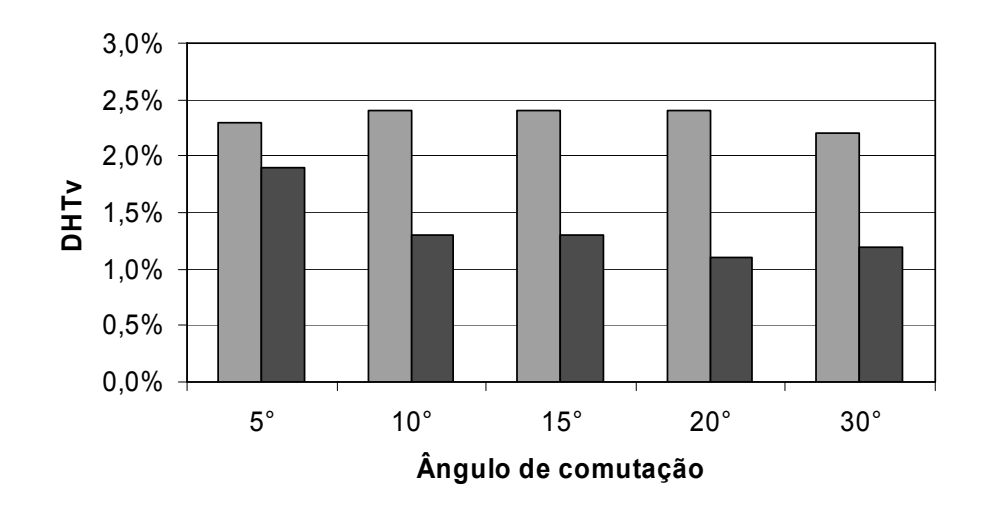

Figura 5.27 - Comparação entre a THD de corrente no lado CA com e sem o conversor auxiliar (ensaio prático 2, cinza claro - sem o conversor auxiliar e cinza escuro - com o conversor auxiliar).

Semelhante ao que aconteceu com a THD de corrente para ângulos baixos, a adição do conversor auxiliar não reduz a THD de tensão tanto para os ângulos altos como para os baixos. Esse fato ocorre principalmente porque com ângulos de comutação baixos a corrente no conversor CCAT é maior e com isso é mais acentuado o retardo de corrente imposto pelas indutâncias de alisamento CC, do transformador e da própria linha. Essa maior corrente faz com que se acentue as descontinuidades de corrente nos pontos onde há a transição de condução do conversor auxiliar para o conversor CCAT, provocando assim uma menor redução tanto na THD de corrente como na de tensão. Esse efeito pode ser minimizado diminuindo-se o tempo morto entre os conversores ou até mesmo sobrepondo os períodos de condução. A Figura 5.28 ilustra tal efeito para um ângulo de comutação de 5 graus.

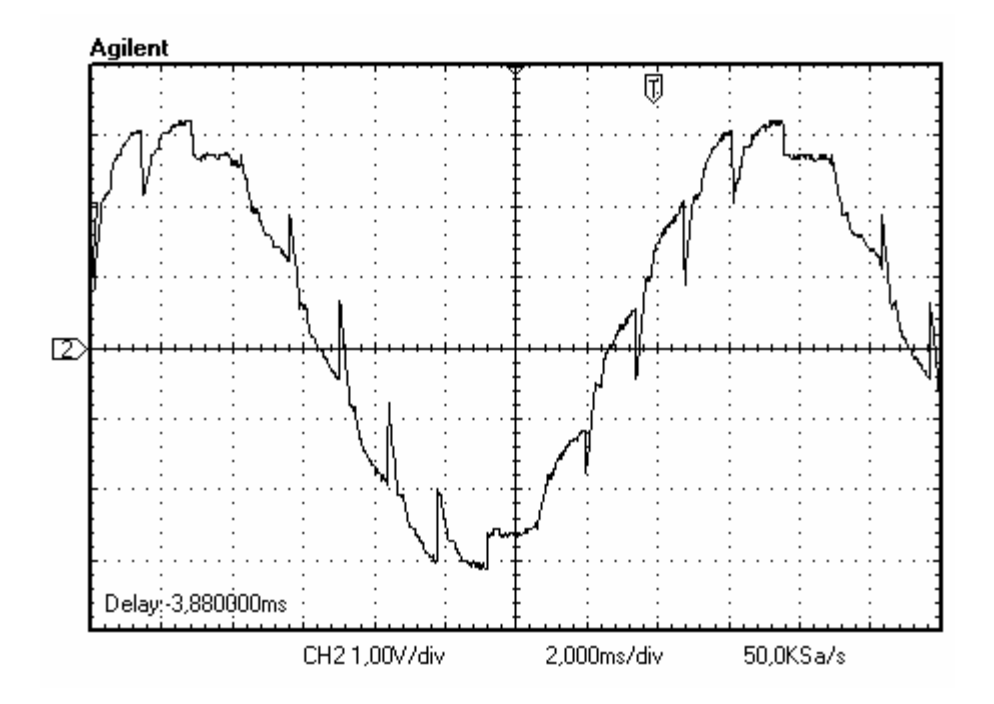

Figura 5.28 - Efeito do tempo morto entre os conversores.

### 5.3.3 Fator de Potência (FP)

Os resultados experimentais comparativos simulados e práticos para vários ângulos de comutação podem ser vistos nos gráficos mostrados nas Figuras 5.29 e 5.30, respectivamente. É evidente a redução progressiva no fator de potência como os aumentos de ângulo de comutação, mas a adição do conversor auxiliar provoca o aumento do fator de potência em todos os casos, para valores dentro dos limites impostos pela norma do ONS [56] ou para valores muito próximos a estes.

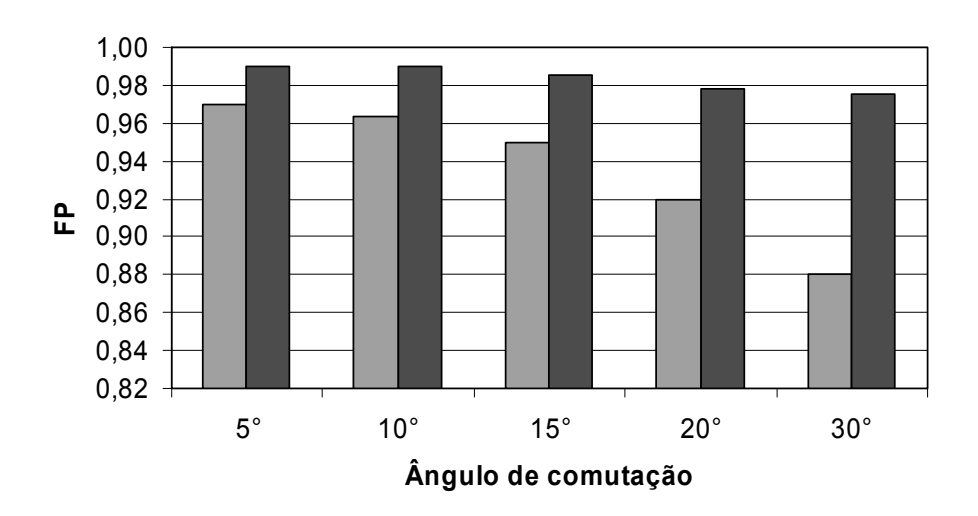

Figura 5.29 - Fator de potência (simulado, cinza claro - sem o conversor auxiliar e cinza escuro - com o conversor auxiliar).

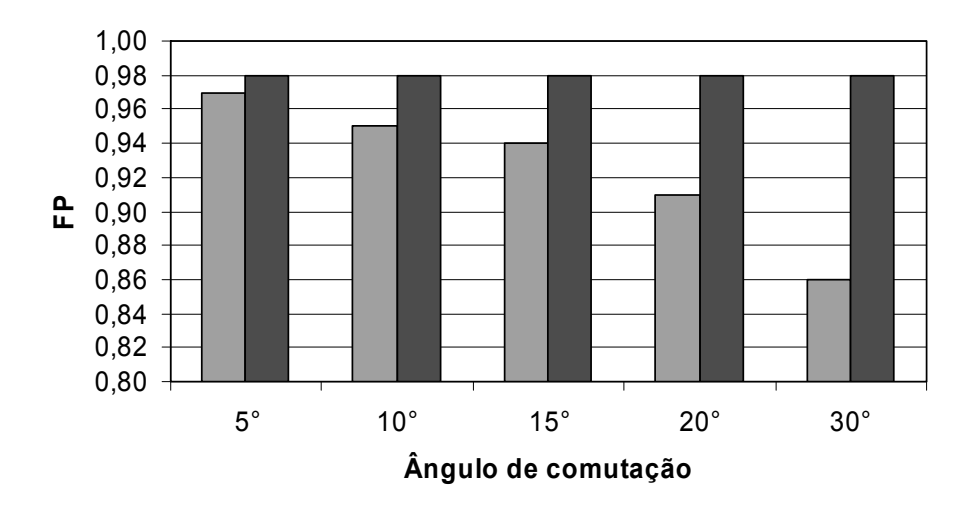

Figura 5.30 - Fator de potência (ensaio prático, cinza claro - sem o conversor auxiliar e cinza escuro com o conversor auxiliar).

No caso dos resultados simulados o aumento de fator de potência de 0,880 para 0,975, foi muito semelhante ao que foi obtido nos ensaios de laboratório (um aumento de 0,86 para 0,98). Isso demonstra que a inserção do conversor auxiliar diminui muito a necessidade de correção do fator de potência, reduzindo os custos e as perdas elétricas dos reatores. Nos ensaios práticos o fator de potência ficou dentro dos padrões estabelecidos pela norma vigente no Brasil que é de no mínimo 0,98, indutivo ou capacitivo [56].

#### 5.3.4 Rendimento (η)

Como no caso do fator de potência, o rendimento de cada um dos conversores e do conjunto foi calculado utilizando-se os medidores de corrente RMS CA, e de tensão RMS tanto na parte CA como CC e os medidores de potência CA. Os resultados comparativos podem ser vistos na Figura 5.31.

O rendimento do conversor de CCAT não é afetado significativamente pela inclusão do conversor auxiliar e o rendimento do conjunto dos dois conversores fica muito próximo de 100%. Outro ponto a se observar é que o protótipo trabalha com tensão baixa e neste caso a relação entre as quedas de tensão nas chaves de potência e a tensão de trabalho do conversor é mais alta se compradas com o que ocorre com conversores que trabalham em tensões mais elevadas, o que provoca um rendimento baixo.

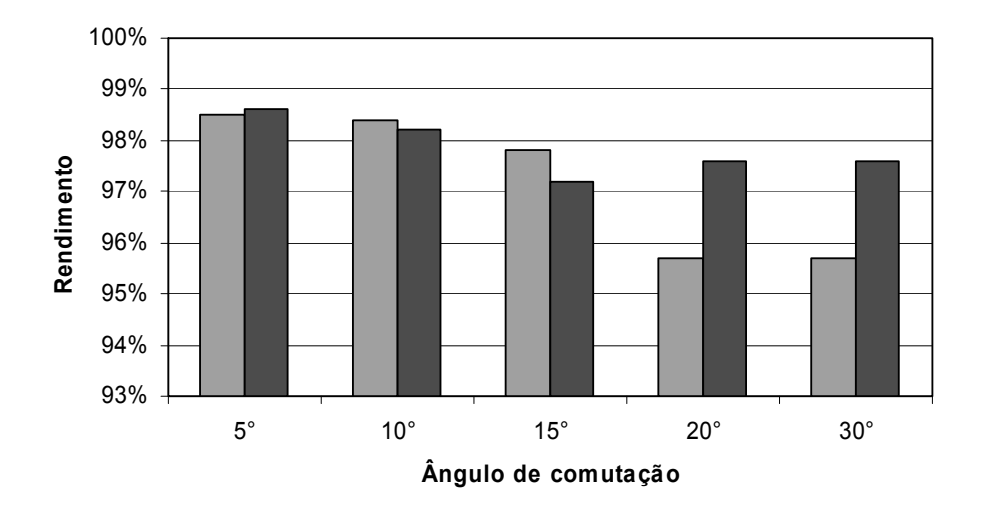

Figura 5.31 - Rendimento do conjunto de conversores (ensaio prático, cinza claro - sem o conversor auxiliar e cinza escuro - com o conversor auxiliar).

5.3.5 Fator de Utilização (FU)

Considerando o caso extremo onde o ângulo de comutação é elevado (30°), ou seja, uma situação onde a potência drenada pelo conversor CCAT está bem abaixo dos valores nominais dos equipamentos que compõem a alimentação do mesmo, pode-se calcular (Equação 3.14) os fatores de utilização e a percentagem de potência que não é transmitida normalmente por um conversor CCAT, que poderia ser utilizada através de um conversor auxiliar.

O fator de utilização quando o conversor auxiliar estava desligado foi de 74,6% e de 94,5% quando o conversor auxiliar estava ligado. Isso significa que nesta situação extrema, o uso do conversor auxiliar propicia um incremento de 20,1% na utilização da linha CA, dos transformadores e dos demais equipamentos.

As Figuras 5.32 e 5.33 ilustram o aumento da potência aparente e potência ativa com a inclusão do conversor auxiliar. Pode-se observar que com o conversor auxiliar ligado tanto a potência ativa como a aparente ficam com valores maiores e mais nivelados se comparados aos valores de potência somente do conversor CCAT. Esses dados enfatizam o aumento no fator de utilização dos componentes CA.

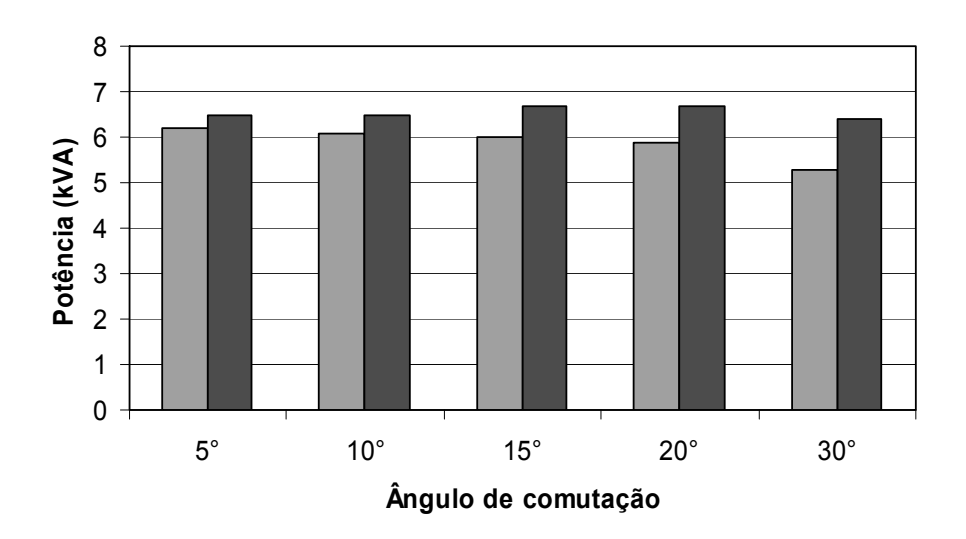

Figura 5.32 - Aumento da potência aparente com a inclusão do conversor auxiliar (ensaio prático, cinza claro - sem o conversor auxiliar e cinza escuro - com o conversor auxiliar).

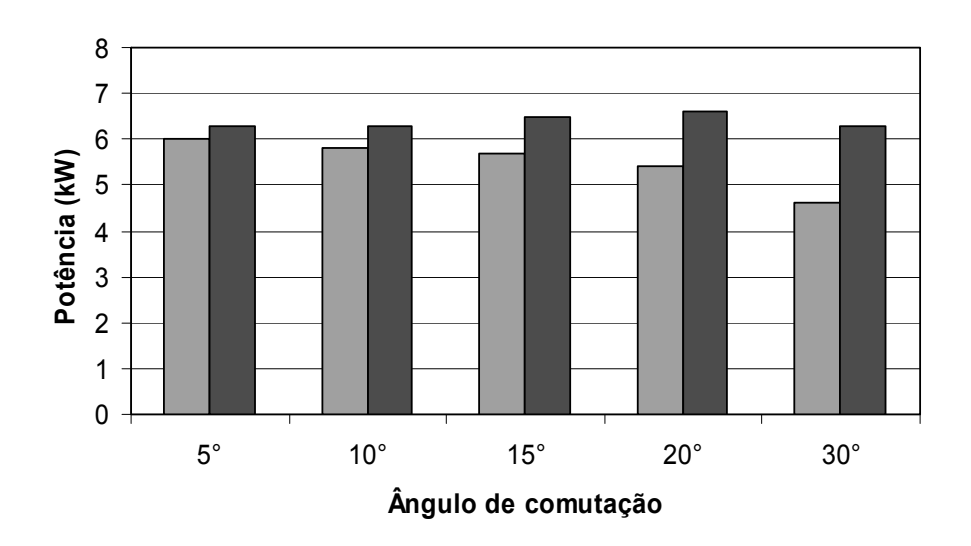

Figura 5.33 - Aumento da potência ativa com a inclusão do conversor auxiliar (ensaio prático, cinza claro - sem o conversor auxiliar e cinza escuro - com o conversor auxiliar).

#### 5.3.6 Corrente nos Filtros Harmônicos

Para avaliar o comportamento da corrente harmônica circulante pelos filtros foi utilizado um algoritmo de teoria de potências instantâneas (PQ), como descrito no Apêndice B. Esse algoritmo foi implementado em um DSP igual ao utilizado no controle do conversor auxiliar. Os resultados apresentados a seguir foram obtidos em uma saída analógica do DSP e correspondem a corrente de referência para correção na fase "a". Para as outras fases as formas de onda são similares.

A Figura 5.34 mostra a corrente na fase "a" e a corrente que circularia nos filtros para o caso onde o conversor auxiliar estava desligado, para um ângulo de comutação de 20°. Essa figura pode ser comparada com a Figura 5.35 que mostra as mesmas correntes circulantes com o conversor auxiliar ligado. Já as Figuras 5.36 e 5.37 mostram as formas de onda correspondentes às anteriores, porém para um ângulo de comutação de 10°. Nas Figuras 5.35 a 5.37 a forma de onda em azul é a corrente na linha CA e em vermelho é a corrente que circularia nos filtros harmônicos.

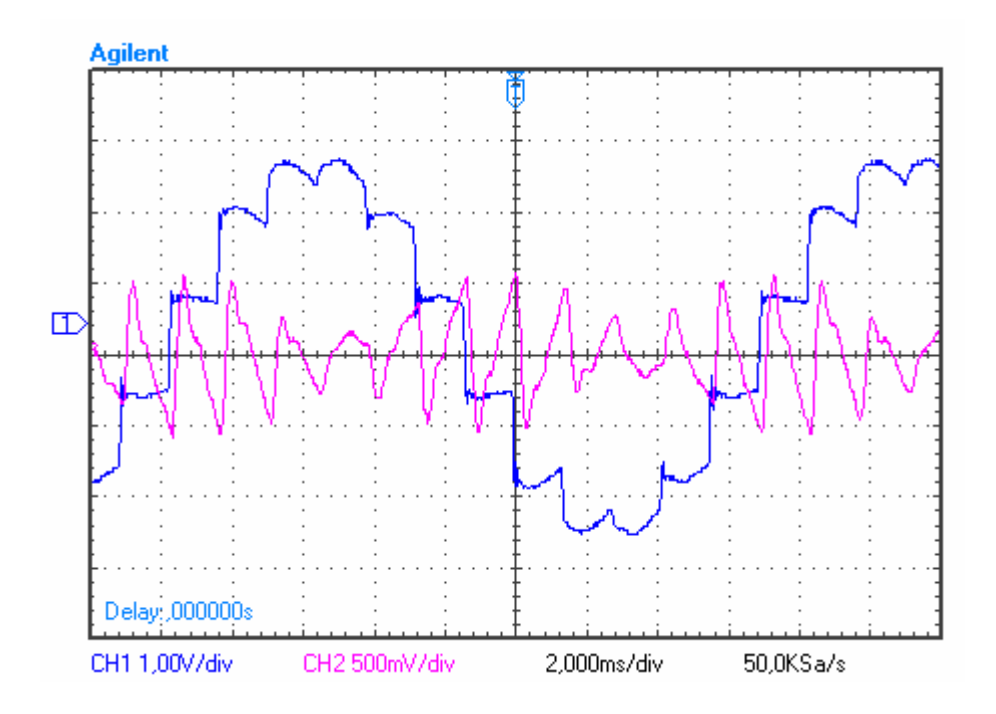

Figura 5.34 - Corrente CCAT e nos filtros com o conversor auxiliar desligado ( $\alpha$  = 20°).

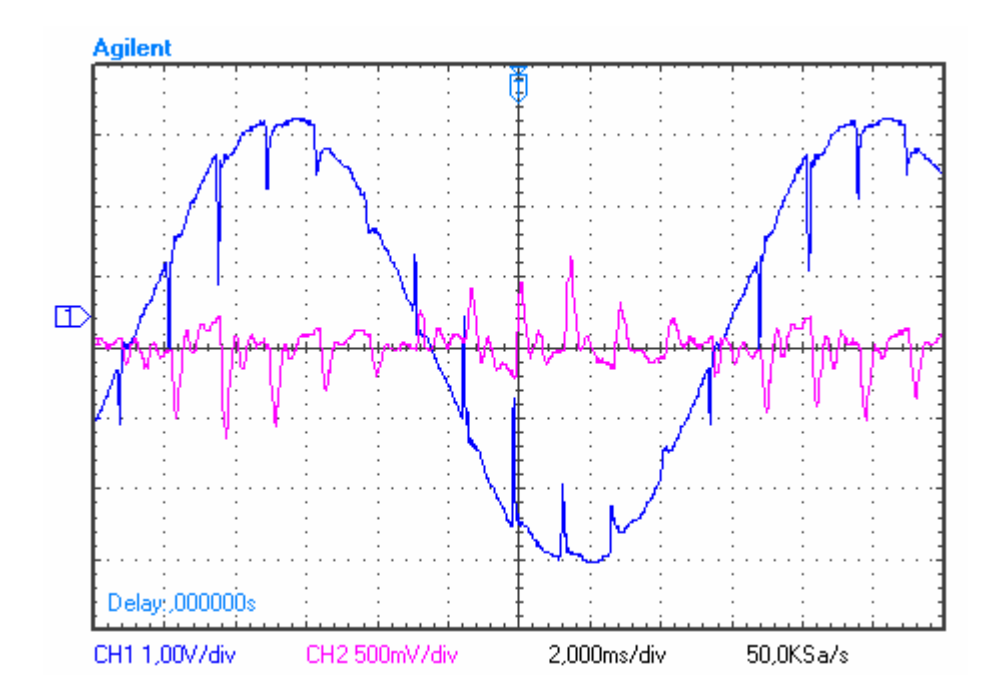

Figura 5.35 - Corrente CCAT e nos filtros com o conversor auxiliar ligado ( $\alpha$  = 20°).

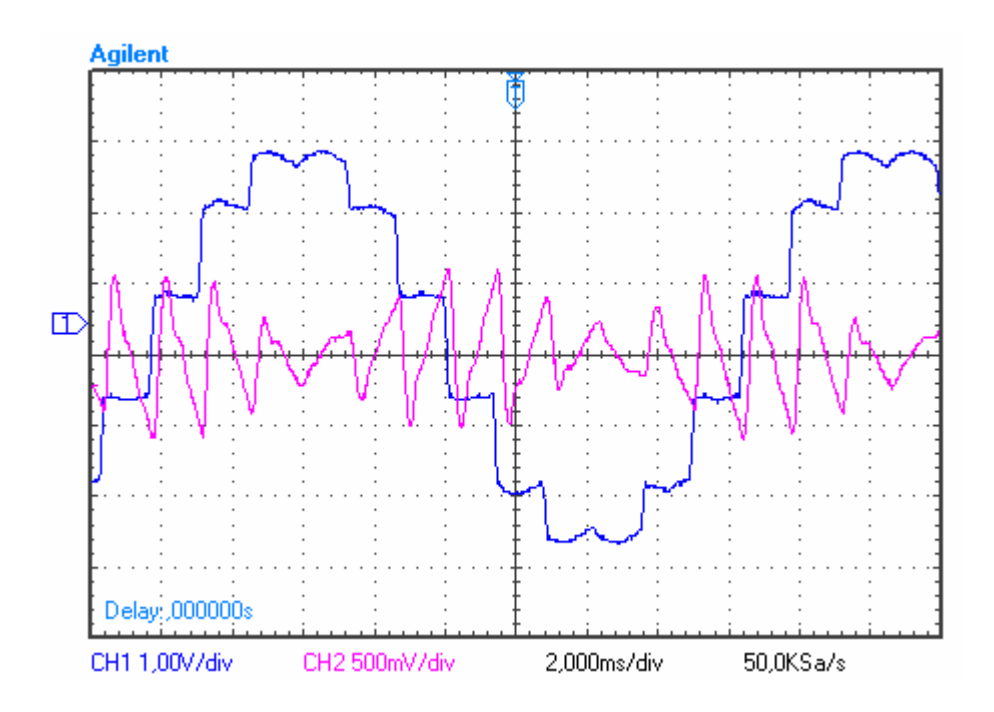

Figura 5.36 - Corrente CCAT e nos filtros com o conversor auxiliar desligado ( $\alpha$  = 10°).

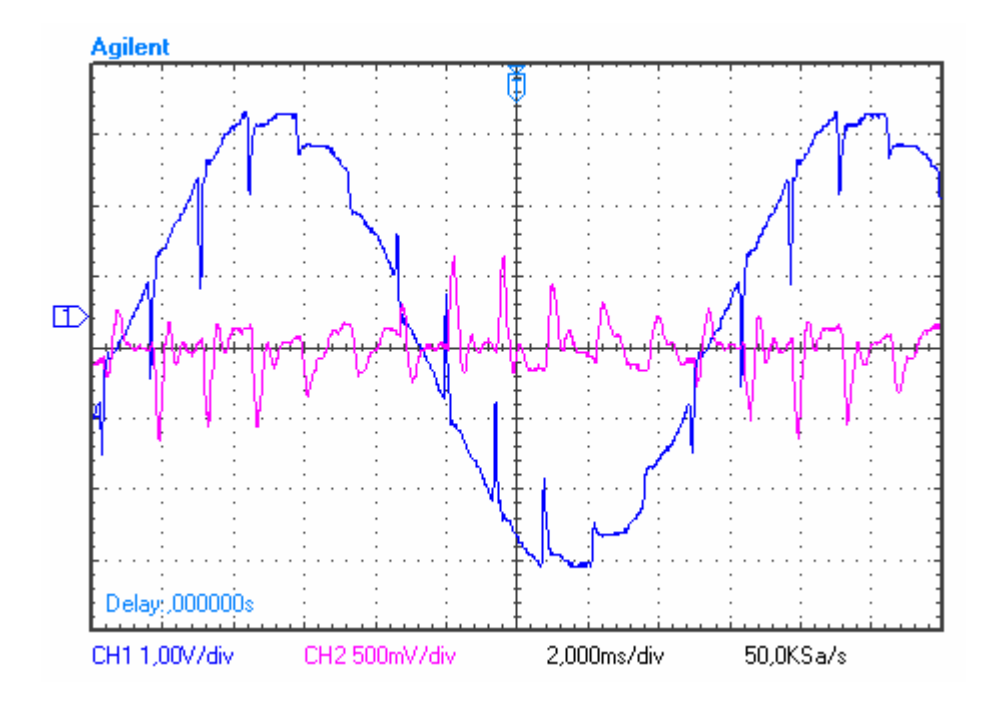

Figura 5.37 - Corrente CCAT e nos filtros com o conversor auxiliar ligado ( $\alpha$  = 10°).

#### **5.4 Resumo**

O uso de conversores auxiliares em paralelo com conversores CCAT convencionais pode melhorar a qualidade da energia elétrica na rede CA nos seguintes aspectos: 1) redução da THD para qualquer ângulo de comutação em até aproximadamente 60% sem o uso de filtros adicionais; 2) aumento no fator de potência pode ser elevado até próximo da unidade tanto para ângulos de comutação pequenos como para grandes; 3) o rendimento do conversor de CCAT não é afetado, fato que demonstra que a adição de conversores auxiliares não perturba a operação dos conversores CCAT; 4) o fator de utilização pode elevar-se em até 20% quando comparado com o funcionamento do sistemas de transmissão CCTA sem o conversor auxiliar para com o conversor auxiliar, considerando um  $\alpha$  máximo de 30°; 5) Reduz a necessidade de intervenção dos filtros harmônicos, principalmente os de mais baixa ordem, podendo substituir tais filtros, sendo necessário apenas a instalação de um filtro passa altas.

#### **6.1 Introdução**

Os resultados apresentados neste capítulo são utilizados para validação da modelagem matemática desenvolvida no software "MATLAB" com um eletrolisador alcalino. Os dados práticos usados para validação foram obtidos de um eletrolisador instalado na planta do Laboratório Experimental de Produção de Hidrogênio da Companhia Energética de Minas Gerais (CEMIG) localizado na Usina Térmica de Igarapé, na região metropolitana de Belo Horizonte – MG [68].

## **6.2 Dados dos Ensaios**

O eletrolisador analisado neste estudo é um eletrolisador alcalino monopolar do tipo tanque com capacidade de produção de 5,0 Nm<sup>3</sup>/h de H<sub>2</sub>, que opera a temperaturas de até 70°C. A planta da CEMIG é constituída de dois eletrolisadores monopolares com 11 células conectadas em paralelo formando uma área de 8 m<sup>2</sup> de eletrodo cada. As características dos eletrolisadores e do retificador encontram-se na Tabela 6.1.

Os dados práticos para comparação e validação das simulações foram obtidos através de ensaios no laboratório experimental da CEMIG conforme a seguinte seqüência de eventos (Apêndice D):

1) Primeiramente o gasômetro foi esvaziado ao seu nível mínimo e então se iniciou a produção de hidrogênio;

 2) Foi aplicada uma rampa de corrente até atingir 10.000 A, valor este mantido constante até o final do ensaio;

3) Foram monitoradas as variáveis: tensão, corrente, temperatura do eletrólito, temperatura ambiente, medidor de energia (exclusivo para retificação e eletrólise), altura do gasômetro e tempo.

Os valores medidos foram obtidos dos próprios instrumentos e sensores que constituem a planta de eletrólise. A Tabela 6.1 mostra as principais características do eletrolisador [81] e os parâmetros usados nas simulações. A Figura 6.1 mostra uma visão geral do eletrolisador do laboratório da CEMIG.

| <b>Características do Eletrolisador</b>            |                                               |  |  |
|----------------------------------------------------|-----------------------------------------------|--|--|
| Arranjo                                            | Monopolar (tipo tanque)                       |  |  |
| Capacidade de Geração de H <sub>2</sub>            | $5 \text{ Nm}^3$ /h                           |  |  |
| Tensão de operação (mínima)                        | 1,9V                                          |  |  |
| Rendimento (máximo)                                | 80 %                                          |  |  |
| Corrente elétrica (máxima)                         | 12.000 A                                      |  |  |
| Densidade de corrente (máxima)                     | $1500$ A/m <sup>2</sup>                       |  |  |
| Área total de eletrodos (cátodos)                  | 8 m <sup>2</sup>                              |  |  |
| Quantidade de cátodos                              | 6                                             |  |  |
| Quantidade de ânodos                               | $\overline{5}$                                |  |  |
| Parâmetros para Curva de Polarização (Equação 4.9) |                                               |  |  |
| Resistência Ôhmica $(r_1)$                         | $2,1993.10^{-5}$ $\Omega$ .m <sup>2</sup>     |  |  |
| Resistência Ôhmica (r2)                            | $-3,321.10^{-8}$ $\Omega$ .m <sup>2</sup> /°C |  |  |
| Resistência Ôhmica (r <sub>3</sub> )               | 0                                             |  |  |
| Sobretensão nos Eletrodos (s <sub>1</sub> )        | 0,0476 V                                      |  |  |
| Sobretensão nos Eletrodos (s2)                     | $4,134.10^{-4}$ V/ <sup>o</sup> C             |  |  |
| Sobretensão nos Eletrodos (s <sub>3</sub> )        | $-4,818.10^{-6}$ V/°C <sup>2</sup>            |  |  |
| Sobretensão nos Eletrodos (t <sub>1</sub> )        | $0,0048 \text{ m}^2/\text{A}$                 |  |  |
| Sobretensão nos Eletrodos (t2)                     | $-0,3906 \text{ m}^2/\text{A}^{*0}\text{C}$   |  |  |
| Sobretensão nos Eletrodos (t <sub>3</sub> )        | 126,39 $m^2/A^{*0}C^2$                        |  |  |
| Parâmetros do rendimento de Faraday (Equação 4.12) |                                               |  |  |
| a <sub>1</sub>                                     | 99,5 %                                        |  |  |
| a <sub>2</sub>                                     | $-9,5788 \text{ m}^2/\text{A}$                |  |  |
| a <sub>3</sub>                                     | $-0,0555$ m <sup>2</sup> /A <sup>*o</sup> C   |  |  |
| a <sub>4</sub>                                     | 0                                             |  |  |
| a <sub>5</sub>                                     | 1502,7083 $m^4/A$                             |  |  |
| a <sub>6</sub>                                     | $-70,8005 \text{ m}^4/\text{A}^{*0}\text{C}$  |  |  |
| a <sub>7</sub>                                     | 0                                             |  |  |

Tabela 6.1 - Características e parâmetros do eletrolisador simulado.

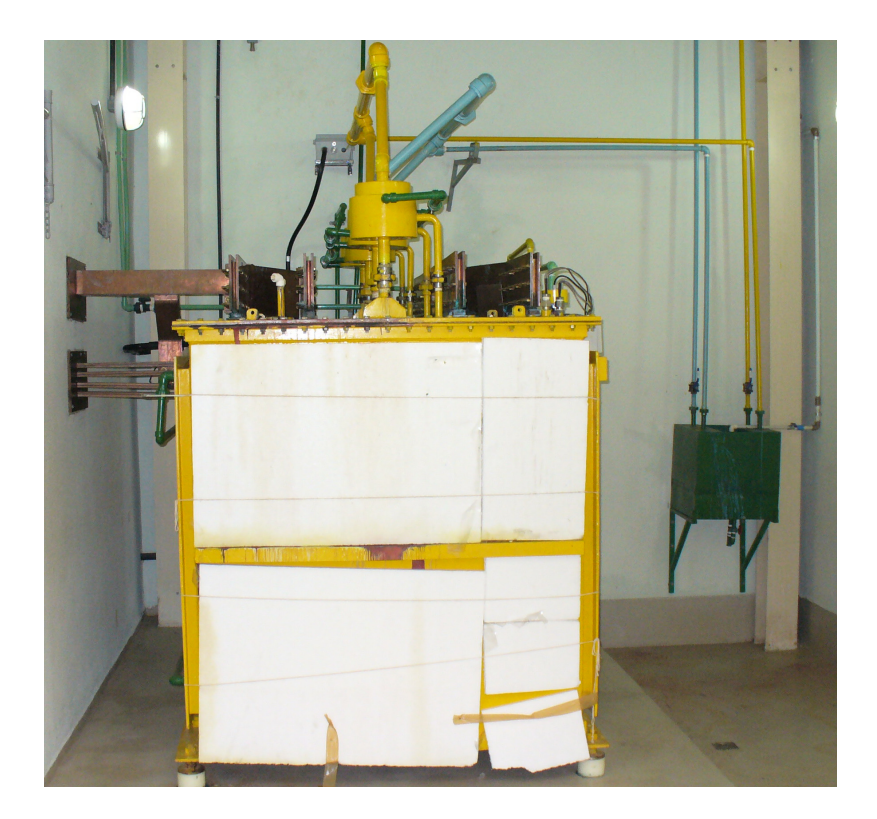

Figura 6.1 - Visão geral do eletrolisador do laboratório da CEMIG.

#### **6.3 Resultados de Simulação para o Modelo Eletroquímico**

 Uma curva de polarização da tensão na célula versus densidade de corrente, com resultados comparativos entre os valores medidos em laboratório e os simulados, é apresentada na Figura 6.2. Os dados de corrente, tensão e temperatura são derivados do banco de dados de operação do eletrolisador da CEMIG (Apêndice D).

 Em todas as figuras apresentadas, as curvas em azul representam os resultados de simulação e os pontos destacados em vermelho são os dados dos ensaios práticos. O Apêndice F mostra o código do programa de simulação elaborado no MatLab.

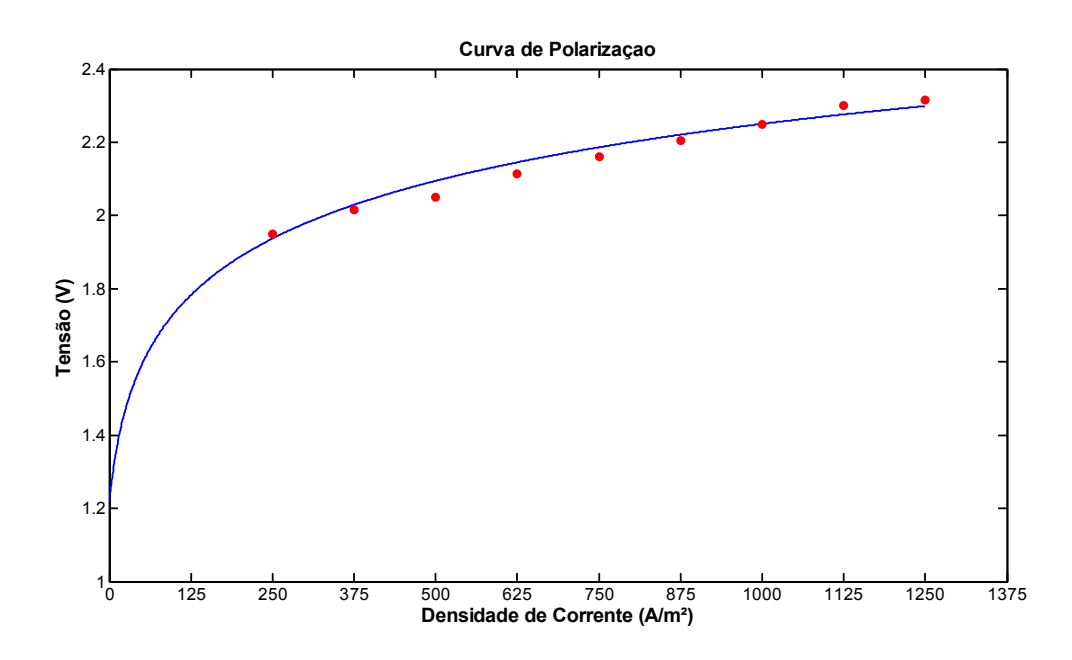

Figura 6.2 - Curva de polarização calculada e medida para uma célula do eletrolisador do laboratório da CEMIG.

A curva característica do eletrolisador é obtida plotando-se os respectivos pares de valores em um gráfico da corrente versus tensão, como mostra a Figura 6.3.

Analisando a Figura 6.3 fica evidente que a corrente elétrica começa a fluir após a tensão reversível ter sido alcançada, a partir desse ponto a corrente começa a aumentar de forma quase exponencial. As simulações, feitas para uma temperatura de 40°C, resultaram numa tensão reversível de 1,216 V e numa tensão termoneutra de 1,482 V (Equações 4.6 e 4.7).

A aplicação de uma tensão pequena (da ordem de um Volt) entre os eletrodos não causa corrente que provoque a liberação de hidrogênio no catodo e oxigênio no anodo. Os gases que podem ser formados a baixas tensões são absorvidos na superfície dos eletrodos, pois uma corrente interna ocorre em direção oposta à corrente elétrica da eletrólise. Mais gás é adsorvido se a tensão externa for aumentada. Se esta tensão alcançar um determinado valor (chamada tensão de decomposição) a pressão do gás nos eletrodos atinge os níveis da pressão atmosférica e os gases começam a ser liberados. Um pequeno aumento na fonte externa leva à produção contínua de gás e a um aumento considerável na corrente elétrica da célula de eletrólise [74].

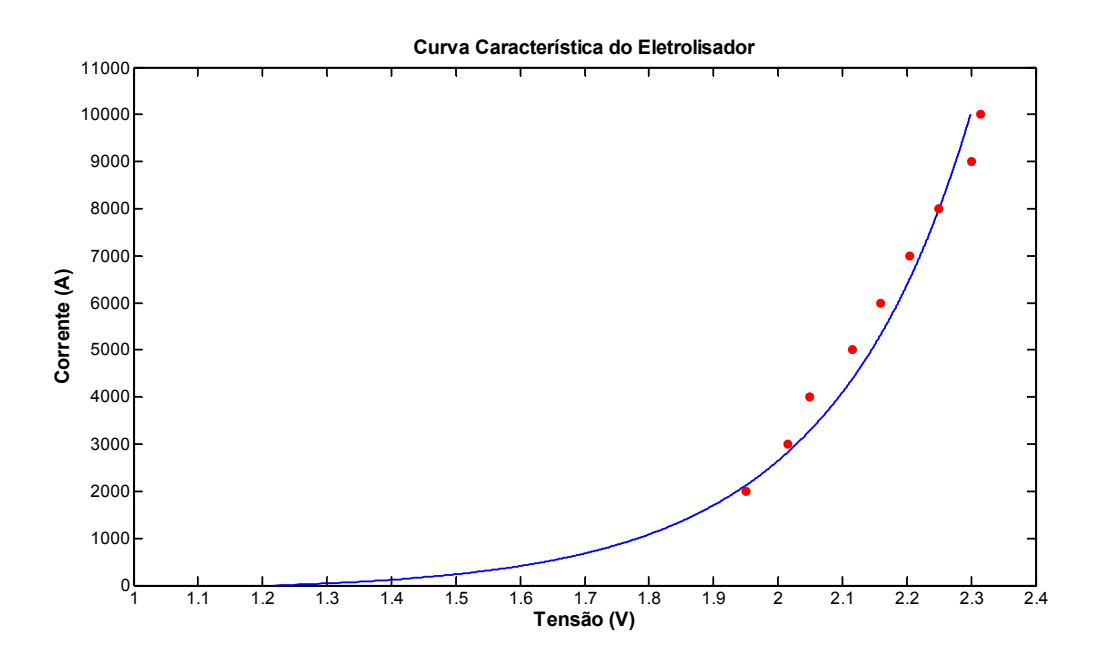

Figura 6.3 - Curva característica IxV do eletrolisador do laboratório da CEMIG.

A tensão mínima na qual a molécula de água começa a ser quebrada é também chamada de tensão de decomposição ou tensão reversível e seu valor teórico a 40 °C é  $V_{rev} = 1,216 V$ . Abaixo deste, não há quebra de moléculas. A diferença entre a tensão de decomposição teórica e a real é chamada de sobretensão. Essa tensão é função do material do eletrodo, da textura da superfície do eletrodo, do tipo de concentração do eletrólito, da densidade de corrente e da temperatura [41].

O rendimento de Faraday ou "rendimento de corrente" como descrito no Capítulo 4 pode ser obtido pela Equação 4.10. O hidrogênio produzido difere do teórico devido à existência de correntes parasitas nos dutos de gás. A Figura 6.4 mostra o comportamento do rendimento de Faraday para os diferentes valores de densidade de corrente.

Devido a falta de dados de ensaios realizados pela CEMIG para produção de  $H_2$  e O<sub>2</sub>, devido a lentidão do levantamento dos dados (leva em torno de 4 a 48 horas para se obter cada ponto da curva), custos elevados (pela descarga para a atmosfera do hidrogênio e pelo custo da energia consumida) e também, devido ao curto tempo disponível para os referidos ensaios durante a visita técnica realizada naquela instituição, quando foi realizado apenas um ensaio para medir a produção de  $H<sub>2</sub>$ , as Figuras 6.5, 6.6 e 6.7 e 6.9 possuem um único valor prático plotado, para uma corrente de 10.000 A.

A Figura 6.5 mostra os resultados comparativos de simulação e práticos para a produção de  $H_2$  e oxigênio, obtidos através das Equações 4.13 e 4.14 respectivamente. Pela mesma equação pode-se calcular o volume de água necessário no processo de eletrólise mostrado na Figura 6.6.

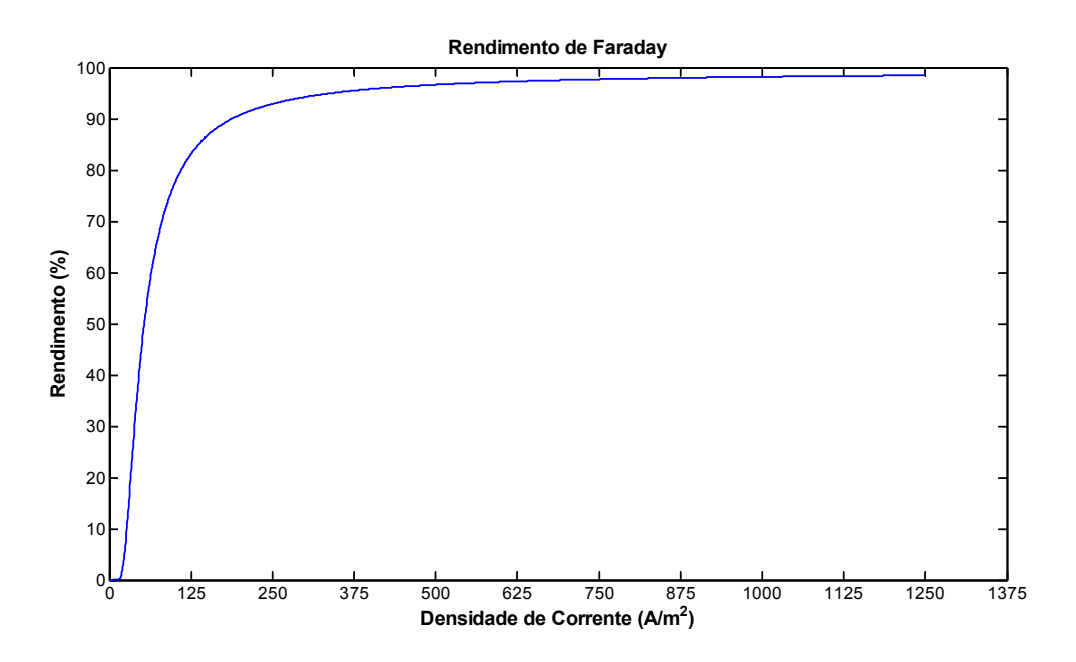

Figura 6.4 - Rendimento de Faraday (valores simulados).

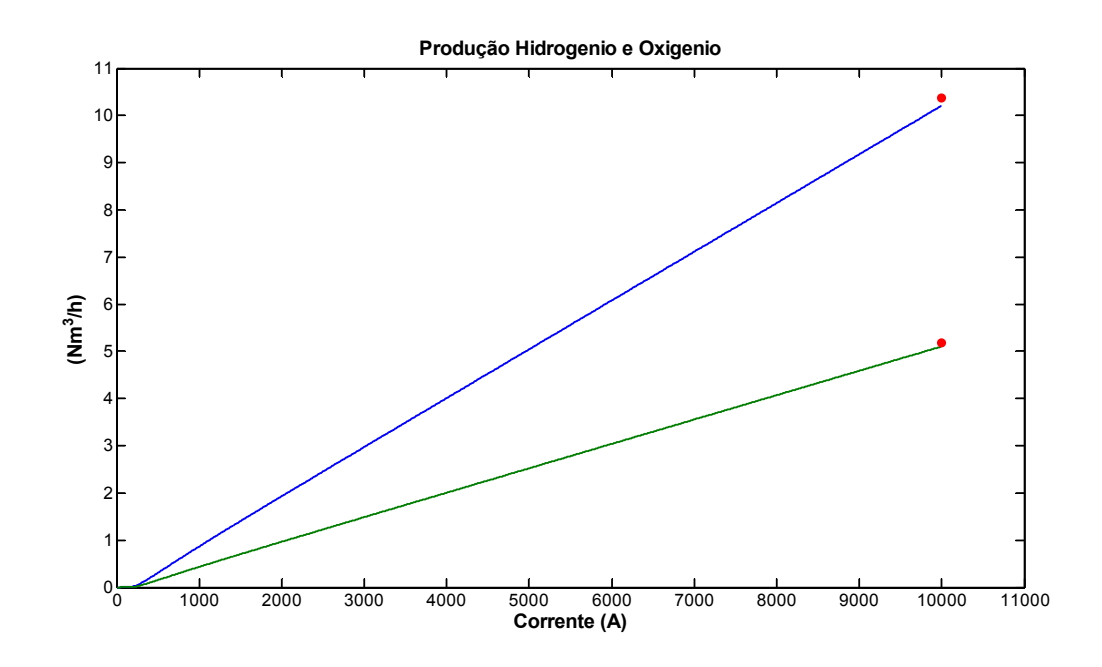

Figura 6.5 - Produção de Hidrogênio (azul) e oxigênio (verde), valores simulados e medidos (vermelho).

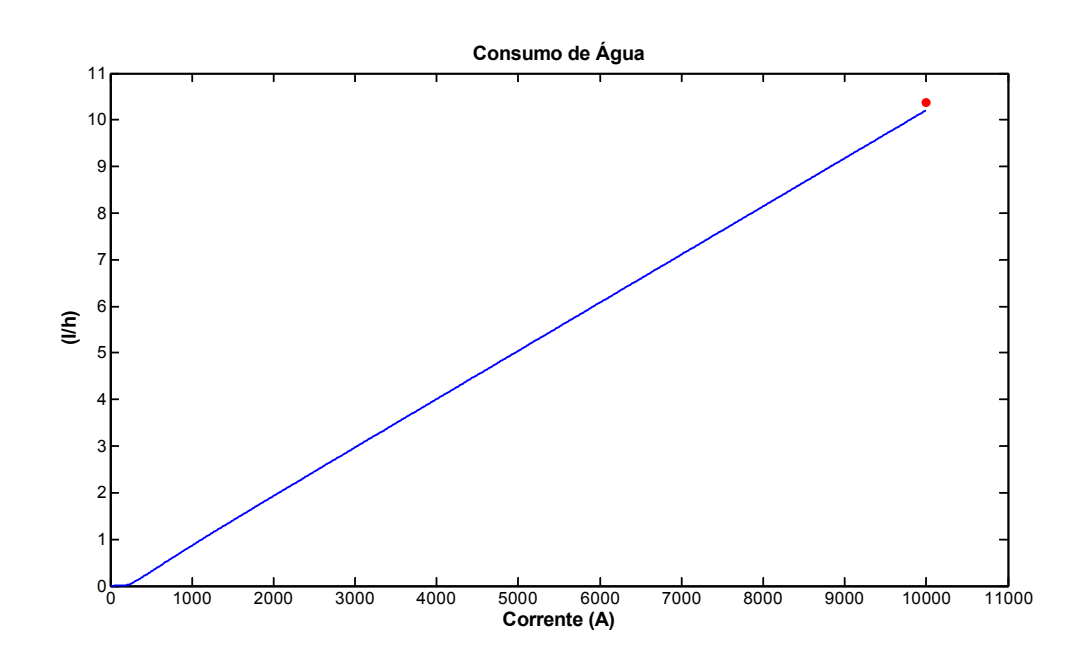

Figura 6.6 - Consumo de água em litros por hora.

O rendimento energético calculado pela Equação 4.17 depende de fatores termodinâmicos como pressão, temperatura e condutividade iônica do eletrólito. Estes fatores influenciam em parâmetros elétricos como a tensão de cada célula eletrolítica para uma determinada corrente ou densidade de corrente. A Figura 6.7 mostra o rendimento energético para os diversos valores de densidade de corrente obtidos pela Equação 4.17.

O rendimento global, que é o produto de todos os rendimentos, (Equação 4.18) traduz a percentagem da energia fornecida ao processo de eletrólise que está disponível no volume de hidrogênio produzido. A Figura 6.8 mostra os valores do rendimento global, com valores de simulação e prático. O valor prático foi calculado considerando que cada eletrolisador consome 49 kWh para produzir 10,32 Nm<sup>3</sup> de  $H_2$ , relação obtida através do ensaio de produção de  $H_2$  realizado no laboratório experimental da CEMIG (Anexo 03), o que equivale a 26,12 kWh de energia (densidade energética do  $H<sub>2</sub> = 2,53$  kWh/m<sup>3</sup>).

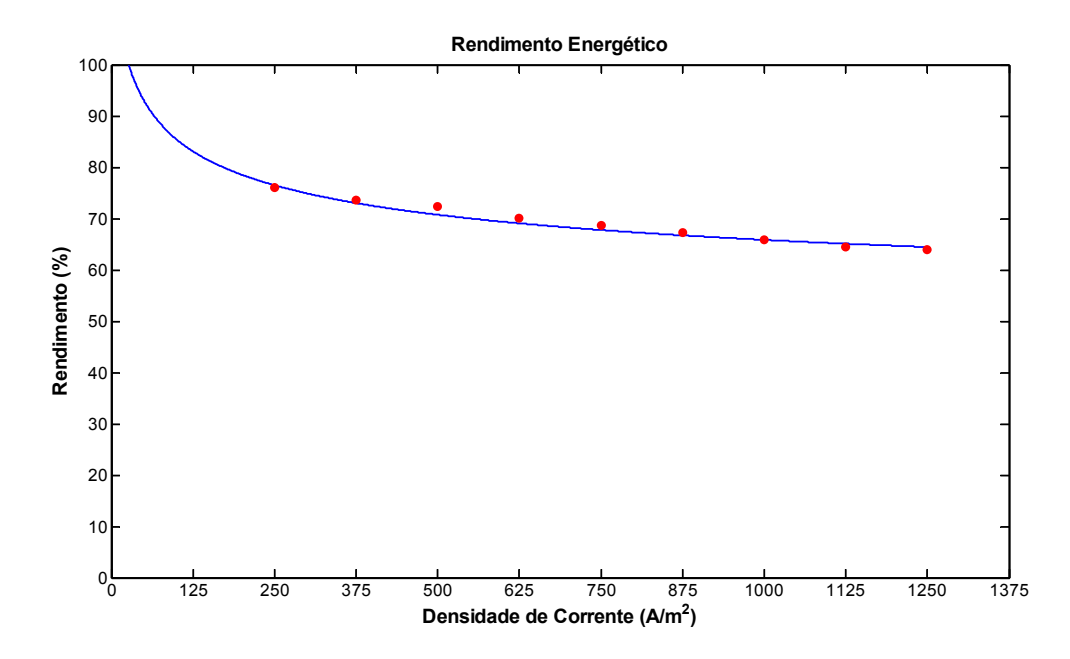

Figura 6.7 - Rendimento energético, dados de simulação e prático.

Neste ponto deve-se observar que a planta de geração de H<sub>2</sub> da CEMIG ainda está em fase de implantação e segundo os projetistas da empresa algumas medidas serão tomadas para que o rendimento de projeto seja alcançado. Essas medidas certamente alterarão alguns parâmetros que são facilmente modificados no modelo matemático apresentado no Capítulo 4 desta tese.

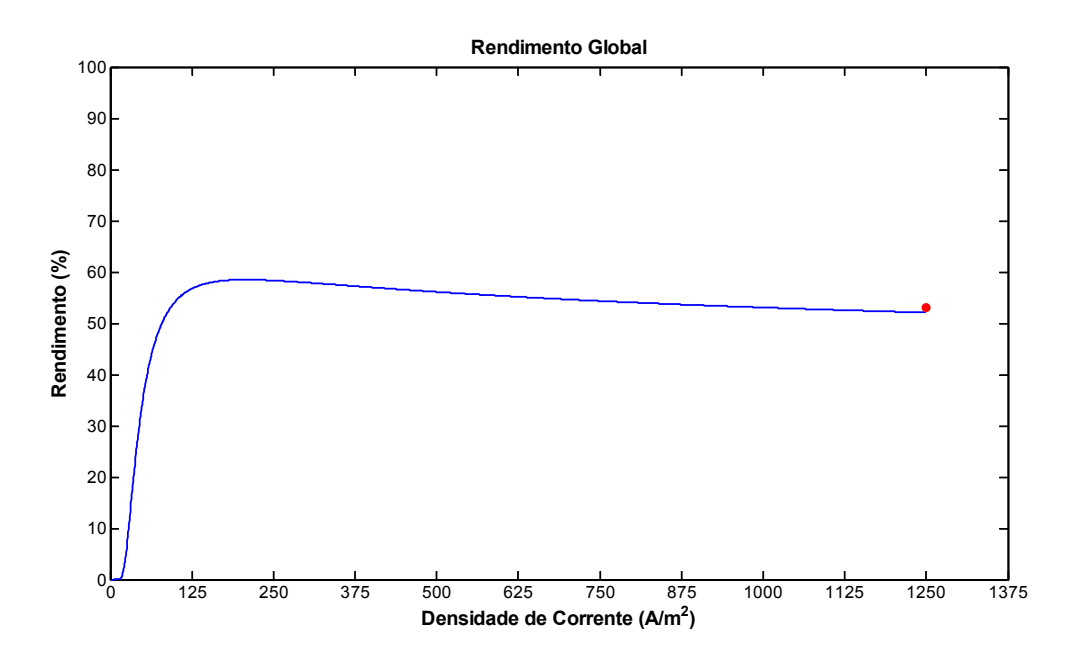

Figura 6.8 - Rendimento global, dados de simulação e prático.

## **6.4 Resultados de Simulação para o Modelo Eletroquímico**

Em plantas de geração de  $H_2$  de médio e grande porte há a necessidade de resfriamento do eletrólito ou do próprio eletrolisador. O calor retirado do eletrolisador, para evitar sobre aquecimento, no entanto, pode ser reaproveitado e utilizado para aquecimento de água, aquecimento de ambientes ou outro fim que demande potência térmica.

O calor total gerado internamente no processo de eletrólise (Equação 4.19) é mostrado na Figura 6.9. Deve-se observar que os valores negativos são valores onde o calor deve ser fornecido ao processo de eletrólise para que esta ocorra. O calor liberado (valores acima de zero) pode ser reaproveitado.

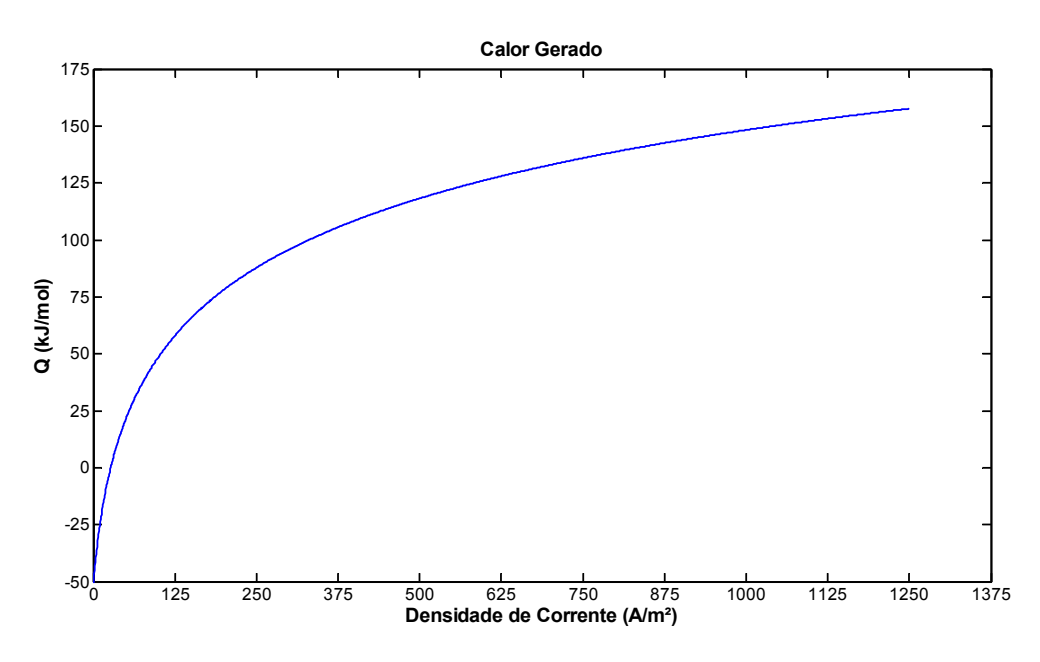

Figura 6.9 - Calor gerado no processo de eletrólise.

### **6.5 Produção de** H2 **a Partir da Energia Disponível no Conversor Auxiliar**

A partir dos resultados apresentados no Capítulo 4 e nos dados de rendimento do eletrolisador pode-se estimar a produção anual de  $H_2$  para uma planta de CCAT real. Para a fonte de energia foram utilizados dados da planta de transmissão CCAT de Garabi, que é constituída de quatro grupos de 550 MW totalizando 2200 MW, e também os dados de potência transmitida para o ano de 2006 para a mesma planta (ver Anexo 01). A planta de CCAT de Garabi opera com ângulos de comutação de 10 a 15 graus, em média.

Com base nos dados dos ensaios e de simulação do eletrolisador o rendimento do mesmo operando a 10.000 A é de 53% e a energia necessária para produzir um m<sup>3</sup> de H<sub>2</sub> é 5,8 kWh (por projeto este valor é de 4,5 kWh [81]). Levando em conta os resultados mostrados no Capítulo 4 a potência drenada pelo conversor auxiliar para os ângulos acima mencionados deve ser da ordem de 8 a 14% da energia processada pela planta de CCAT.

A estimativa de produção de  $H_2$  para a capacidade total da planta de Garabi, juntamente com a estimativa da energia disponível nos terminais do conversor auxiliar podem ser vistas na Tabela 6.1. A Tabela 6.2 mostra uma estimativa similar considerando apenas a energia transmitida no ano de 2006. Ambas as tabelas apresentam dois resultados distintos para a produção de  $H<sub>2</sub>$  baseados no rendimento de projeto e no rendimento ensaiado do eletrolisador da planta do laboratório da CEMIG.

Tabela 6.2 - Produção estimada de  $H_2$  com base na capacidade de transmissão (Garabi-RS).

| <b>Alfa</b>  | <b>Energia CCAT</b><br>(MWh) | Energia conv.<br>auxiliar (MWh) | Produção $H_2$<br>ensaios (Nm <sup>3</sup> ) | Produção $H_2$<br>projeto (Nm <sup>3</sup> ) |
|--------------|------------------------------|---------------------------------|----------------------------------------------|----------------------------------------------|
| $10^{\circ}$ | 19.272.000                   | 1.657.392                       | 285.265.404                                  | 365.064.317                                  |
| $15^{\circ}$ | 19.272.000                   | 2.698.080                       | 464.385.542                                  | 594.290.749                                  |

Tabela 6.3 - Produção estimada de H<sub>2</sub> com base na energia transmitida em 2006 (Garabi-RS).

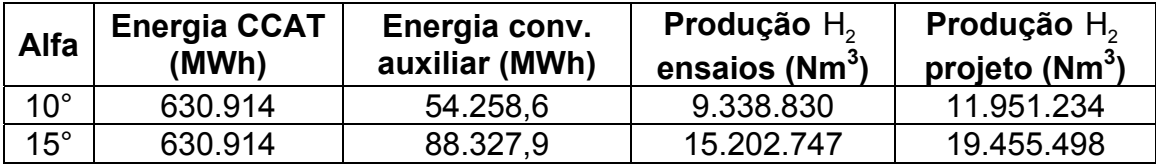

Conforme o Informativo Gerencial – Mercado e Economia de Furnas para o ano de 2007 os valores do MWh comercializado na transmissão estão na faixa de R\$ 121,55 a R\$ 142,67 [82]. Considerando o maior valor, o custo de produção de um Nm<sup>3</sup> de H<sub>2</sub> é de R\$ 0,7904 para as especificações de projeto do eletrolisador e de R\$ 0,8289 para as condições de ensaio com rendimento de 53%. O valor comercial de venda direta ao consumidor para contratos médios é de R\$ 44,86 para cada Nm<sup>3</sup> de H<sub>2</sub> industrial (99,9% de pureza, similar ao que é produzido pelo eletrolisador estudado). Considerando que a empresa revendedora compra um  $Nm^3$ de  $H_2$  a um valor em torno de 10% do valor de venda final, a remuneração por Nm<sup>3</sup> de  $H_2$  poderia ser 541% acima do custo de produção, levando em conta o rendimento de ensaio. Neste ponto deve-se observar que os custos de pressurização, armazenamento e transporte não foram contabilizados.

#### **6.4 Resumo**

 Este capítulo apresentou os resultados de simulação do modelo matemático de um eletrolisador alcalino, comparados com os dados práticos obtidos da planta de geração de  $H_2$  da CEMIG. Pode-se afirmar que o modelo estudado nesta tese pode prever as principais variáveis de um eletrolisador alcalino, como: a produção de hidrogênio, a produção de oxigênio, o consumo de água, o rendimento, e as tensões de cada célula de acordo com a corrente aplicada e temperatura de operação do processo de eletrólise. Este modelo pode ser usado como base para estimar a produção de  $H_2$  a partir da energia disponível nos terminais do conversor auxiliar. Por exemplo, uma planta de CCAT de 2,2 GW pode produzir até 594.290.749 Nm<sup>3</sup> de H<sub>2</sub> com custo de produção de R\$ 0,8289/Nm<sup>3</sup> que pode ser comercializado com ágio de 541%.

# **7 CONCLUSÕES**

and the control of the control of the control of the control of the control of

O uso de um conversor auxiliar conectado em paralelo com conversores CCAT pode ser considerado um método importante na melhoria dos índices da qualidade da transmissão de energia elétrica em corrente contínua, além de proporcionar o uso integral da capacidade de energia dos conversores de CCAT nos períodos inativos. Esta técnica mostra que se podem aproveitar complementarmente as porções não usadas das formas de onda de tensão e corrente de tal forma que elas possam se aproximar bastante de suas formas ideais. Na prática haveria dificuldades no seu uso se os ângulos de disparo dos tiristores e chaves fossem muito grandes, pois as transições bruscas de tensão e corrente poderiam acentuar as distorções nas formas de ondas elétricas além de causarem fadigas elétricas e mecânicas nos componentes do sistema CA.

Como justificativa viável, prática e favorável para o uso dos conversores auxiliares na melhoria da qualidade da energia transmitida pode-se citar o fato que os conversores de CCAT trabalham normalmente com pequenos ângulos de comutação, algo entre 2° a 20°. Estes são exatamente os ângulos mais favoráveis para o uso de conversores auxiliares, pois para estes ângulos a capacidade necessária da potência de trabalho do conversor auxiliar é relativamente pequena, algo em torno de 20% da capacidade nominal do conversor CCAT.

Os testes realizados nesta tese demonstram que usando conversores auxiliares em paralelo com o conversor CCAT pode-se obter um aumento considerável no fator de potência, podendo este ficar acima de 0,97 mesmo para ângulos grandes usados nas simulações e acima de 0,98 nos ensaios práticos. Os testes apontam também para uma redução em aproximadamente 60% do conteúdo harmônico total, com uma redução em torno de 65% nos valores dos harmônicos de ordem mais baixa (11° e 13°), um leve aumento no rendimento operacional do conversor CCAT e um incremento em aproximadamente 20% na utilização dos equipamentos de corrente alternada que alimentam o conversor CCAT.

Com base nos resultados de redução do nível de distorção da corrente e da tensão no lado primário do conversor pode-se afirmar que: 1) o uso do conversor

auxiliar reduz eficazmente a necessidade de intervenção dos filtros harmônicos; 2) acredita-se que a adição de um conversor auxiliar possa minimizar custos pela menor demanda nos filtros e melhorar a qualidade da energia nos sistemas de conversão e transmissão CCAT, beneficiando companhias e consumidores nesta atividade, pela redução nos custos de condicionamento da qualidade da energia e diminuição das perdas elétricas nos filtros e reatores de compensação de reativos. Além do mais, a energia processada pelo conversor auxiliar pode ser usada para produção hidrogênio e oxigênio por eletrólise com alto grau de pureza ou para outros fins industriais.

O modelo matemático de um eletrolisador alcalino utilizado nesta tese simula o comportamento eletroquímico e térmico do processo de eletrólise retornando suas principais variáveis, tais como: produção de hidrogênio, produção de oxigênio, consumo de água, rendimento de cada etapa e global, e as tensões de cada célula de acordo com a corrente aplicada e temperatura de operação. Este modelo não se limita à utilização explorada nesta tese, podendo ser utilizado com energia oriunda de outras fontes de energia. Ele também pode facilmente ser adaptado para simulação de eletrolisadores alcalinos bipolares ou diferentes capacidades de produção de  $H_2$ .

Com os dados de simulação do modelo eletroquímico do eletrolisador obtidos para esta tese pode-se estimar e analisar a produção de hidrogênio a partir da energia oriunda do conversor auxiliar. Esses dados mostram que para a planta de CCAT de Garabi-RS de 2.2 GW poder-se-ia produzir até 594.290.749 Nm<sup>3</sup> de H<sub>2</sub> com custo de produção de R\$ 0,8289/Nm<sup>3</sup>, e que este hidrogênio poderia ser comercializado com ágio de 541%.

#### **7.1 Principais Contribuições desta Tese**

O autor acredita serem originais as seguintes contribuições:

a) Estabelece uma nova configuração eletrônica para melhoria da qualidade da energia em CCAT através do uso de conversores auxiliares;

b) Estabelece parâmetros de projeto e a sistemática de análise para a implementação de conversores auxiliares para operar em paralelo com sistemas convencionais de transmissão CCAT de doze pulsos;

c) Avalia o comportamento de um conversor auxiliar chaveado de potência e do respectivo conversor CCAT, ambos conectados em paralelo;

d) Avalia a redução de corrente nos filtros de harmônicos com a inclusão do conversor auxiliar;

e) Apresenta os principais conceitos da eletrólise de água para propor a simulação de uma configuração para geração de hidrogênio por eletrólise como forma de aproveitamento da energia excedente de sistemas de transmissão CCAT;

f) Faz um estudo de estimativa de produção de hidrogênio e oxigênio a partir da energia oriunda de um protótipo de conversor auxiliar, utilizando dados reais de energia processada em um determinado período de tempo por uma planta real de CCAT.

## **7.2 Aspectos Inovadores desta Pesquisa**

Este trabalho pretende servir como base para estudos que venham a incentivar e otimizar a utilização de plantas de CCAT para melhorar seu desempenho e propiciar a geração de  $H_2$  e  $O_2$  com custos reduzidos.

### **7.3 Sugestões para Continuidade do Trabalho**

Para continuidade dos desenvolvimentos desta tese o autor sugere:

a) Avaliar a possibilidade de usar a energia disponível nos terminais do conversor auxiliar para outros fins industriais que não sejam a geração de  $H_2$ , como aquecimento, alimentação de alto-fornos, reinjeção na rede elétrica, alimentação de cargas ancilares ou outras, bem como fazer uma análise econômica para cada tipo de aplicação.

b) Estudar a repercussão da inclusão do conversor auxiliar no despacho da energia transmitida na linha de CCAT.

c) Fazer uma análise de custos da implantação do conversor auxiliar e da planta de geração de  $H_2$ , juntamente com uma estimativa de retorno financeiro;

d) Estudar o efeito da corrente pulsada nos eletrodos do eletrolisador;

e) Extrapolar os resultados de simulação para outros tipos de eletrolisadores;

f) Projetar a planta de geração de  $H_2$ ;

g) Avaliar a produção de calor, tecnicamente aproveitável para co-geração e definir possíveis aplicações;

h) Implementar um modelo reduzido com um eletrolisador alcalino;

- [01] KUFFEL, E.; ZAENGL, W. S.; KUFFEL, J. **Hight Voltage Engineering Fundamentals.** 2nd ed. Jordan Hill, Oxford: Butterworth-Heinemann, 2000.
- [02] KIMBARK, E. W. **Direct Current Transmission**. New York: John Wiley & Sons, 1971. 1 v.
- [03] UHLMAN, E. **Power Transmission by Direct Current**. New York: Springer-Verlag, 1975.
- [04] ARRILLAGA, J. **High Voltage Direct Current Transmission**. London: Peter Peregrinus Ltd., 1983.
- [05] PADIYAR, K. R. **HVDC Transmission Technology and System Interactions**. New York: John Wiley & Sons, 1990.
- [06] SOOD, V. K. **HVDC and Facts Controllers, Applications of Static Converters and Poewer Systems.** Boston, USA: Kluwer Academic Publishers, 2004.
- [07] RUDERVALL, R.; CHARPENTIER, J. P.; SHARMA, R. **High Voltage Direct Current (HVDC) Transmission Systems Technology Review Paper**. Sweden: ABB, 2002.
- [08] SURI, R.; JONSSON B.; OTTOSSON, N.; MONI, R. S. **The Second 1X 500 MW HVDC Back-to-Back Interconnection AT Vizag**. Sweden: ABB, 2000.
- [09] LE, P. E.; JEANNIN, P. O.; FREY D.; SCHANEN J. L. **Multi-level Converter Dimensioning with Structure and Losses Consideration for DFACTS Applications**. Power Electronics and Applications, 2007 European Conference on, EPE.2007.4417279, p. 1-10, Set. 2007
- [10] RASHID, M. H. **Power Electronics Handbook**. San Diego, California, USA: Academic Press, 2001.
- [11] PAICE, D. A. **Power electronic Converter Harmonics.** New York, USA: IEEE Press, 1996.
- [12] ASIMINOAEI, L.; HANSEN, S.; BLAABJERG, F. **Development of Calculation Toolbox for Harmonic Estimation on Multi-pulse Drives.** Industry Applications Conference, 2004. 39th IAS Annual Meeting. Conference Record of the 2004, IEEE, 2 v., p. 878-885, Oct. 2004.
- [13] CHATURVEDI, P. K.; SHAILENDRA, J.; PRADHAN, K.C.; VESHALI, G. **Multipulse Converters as a Viable Solution for Power Quality Improvement.**  Power India Conference, India, IEEE, p. 1-6, Apr 2006.
- [14] MEISINGSET, M. **Application of Capacitor Commutated Converters in Multi-Infeed HVDC Schemes**. A thesis submitted to the Faculty of Graduate Studies, Manitoba, Canada, 2000.
- [15] TANAKA, T.; NAKAZATO, M.; FUNABIKI, S. **A New Approach to the Capacitor Commutated Converter for HVDC A Combined Commutation Capacitor of Active and Passive Capacitors**. Power Engineering Society Winter Meeting, IEEE, v. 2, p. 968- 973, 2001.
- [16] PERSSON, A.; CARLSSON, L.; ABERG, M. **New Technologies in HVDC Converter Design**. Sweden: ABB, 1996.
- [17] CHANG, G. W.; CHU, S. Y.; WANG, H. L. **A New Approach for Placement of Single-Tuned Passive Harmonic Filters in a Power System**. Power Engineering Society Summer Meeting, IEEE, v. 2, p. 814-817, 2002.
- [18] LESCALE, V. F. Modern HVDC: State of the Art and Development Trends. Power System Technology, Proceedings, POWERCON ´98. International Conference on, Beijing, China, v. 1, p. 446-450, 1998.
- [19] CARLSSON, L. K. **Recent classic HVDC development**. Sweden: ABB Utilities AB, 2002.
- [20] SOARES, V.; VERDELHO, P.; MARQUES, G. D. **An Instantaneous Active and Reactive Current Component Method for Active Filters**. Power Electronics, IEEE Transactions on, v. 15, p. 660-669, Jul 2000.
- [21] GOLE, A.M.; MEISINGSET, M. **An AC Active Filter for Use at Capacitor Commutated HVDC Converters.** Power Delivery, IEEE Transactions on, v. 16, p. 335-341, Apr 2001.
- [22] CHUNLIAN, J.; XINJIE, Y.; JIANYE, C.; ZANJI, W.; BING, L. **Harmonic Detection Method for HVDC DCside Active Power Filter**. Energy Conversion Engineering Conference, IECEC, 37th Intersociety on, v. 1, p. 622 -628, 2004.
- [23] XIAO, G.; LIU, J.; YANG, J.; WANG, Z. A. **The Experimental Studies on Active Power Filter for HVDC System**. Power Electronics and Motion Control Conference, Proceedings. IPEMC 2000, v. 3, p.1376 -1379, 2000.
- [24] LING, S.; DONGYUAN, Z.; JIANYE, C.; ZANJI, W.; BIN, L. **A digital Controller of Active Power Filter Applied in HVDC**. Power Electronics Specialists Conference, PESC 04. IEEE 35th Annual, v. 4, p. 3164-3168, 2004.
- [25] PLAISANT, A.; REEVE, J. **An Active Filter for AC Harmonics From HVDC Converters. Basic Concepts and Design Principles**. Power Engineering Society Summer Meeting, IEEE, v. 1, p. 395-400, 1999.
- [26] LIN, B.R.; HUNG, T.L. **Analysis and Implementation of A Single-Phase Multilevel Inverter for Power Quality Improvement**. Industrial Electronics,

Proceedings of the 2002 IEEE International Symposium, v. 4, p. 1235-1240, 2002.

- [27] WEIMERS, L. **HVDC Light, the Transmission Technology of the future**. ABB Power Systems Orkuþing 2001, p. 185-191, 2001.
- [28] ASPLUND, G. **Application of HVDC Light to Power System Enhancement**. Power Engineering Society Winter Meeting, IEEE v. 4, p. 2498-2503, 2000.
- [29] PARIZZI, J. B. ; FARRET, F. A. ; SERDOTTE A. B. **Improvement of Power Quality in HVDC Transmission Systems with Auxiliary Converters**. Eletrônica de Potência (Florianópolis), SOBRAEP, ISSN 1414-8862, v. 12, p. 181-188, 2007
- [30] BORBELY, A.; KREIDER, J. F.; **Distributed Generation:** The Power Paradigm for the New Millennium. CRC Press, 2001.
- [31] VIGNOLO, M. e ZEBALLOS, R.; **Transmission Networks or Distributed Generation?** Proceedings of the First International Symposium on Distributed Generation. Royal Institute of Technology, Stockholm. Sweden. p. 63-67, 2001.
- [32] BREY, J. J. et al. **Integration of Renewable Energy Sources as an Optimized Solution for Distributed Generation**. Proceedings of the 28<sup>th</sup> Annual Conference of the Industrial Electronics Society – IECON 02. Sevilla, Spain, v. 4, p. 3355-3359, Nov 2002.
- [33] HATZIARGYRIOU, N. D.; MELIOPOULOS, A. P. **Distributed Energy Sources: Technical Challenges**. Proceedings of the 2002 IEEE Winter Meeting. New York, NY, USA, p. 1017-1022, Jan 2002.
- [34] JÓOS, G. et all; **The Potential of Distributed Generation to Provide Ancillary Services**. Proceedings of the 2000 IEEE Power Engineering Society Summer Meeting. Seattle, WA, USA. v. 3, p. 1762-1767, Jul 2000.
- [35] CHU, D.; JIANG, R. **Performance of Polymer Membrane Fuel Cell (PEMFC) Stacks– Part I. Evaluation and Simulaton of an Air-Breathing PEMFC Stack**. Journal of Power Sources, n. 83, p. 128-133, 1999.
- [36] KIM J. et all. **Modelling of Proton Exchange Membrane Fuel Cell Performance with an Empirical Equation**. Journal of Electrochem. Soc. n. 142, p. 2670-2674, 1995.
- [37] LARMINIE J.; DICKS, A. **Fuel Cell Systems Explained**. Chichester, Inglaterra: Ed. John Wiley e Sons, 2000. 308 p.
- [38] CORRÊA, J. M.; FARRET, F. A.; CANHA, L. N.; GODOY, M. S. **An lectrochemical-Based Fuel Cell Model Suitable for Electrical Engineering Automation Approach**. IEEE Transactions on Industrial Electronics. v. 51, n. 5, p. 1103 -1112, Out 2004.
- [39] BUDDINGH, P.; SCAINI, V.; CASEY, L. **Utilizing Waste Hydrogen for Energy Recovery Using Fuel Cells and Associated Technologies**. Petroleum and Chemical Industry Technical Conference. Fifty-First Annual Conference 2004. v. 1, p.127-136, 2004.
- [40] GILCHRIST, T. **Fuel Cells to the Fore**. IEEE-Spectrum. v. 35, Issue: 11, p. 35- 40, 1998.
- [41] SILVA, E. P. **Introdução a Tecnologia e Economia do Hidrogênio**. Campinas/SP: Ed. da UNICAMP,1991.
- [42] SRINIVASAN, S. **Fuel Cells from Fundamentals to Applications**. New York, USA: Springer, 2006.
- [43] DINCER, I. **Environmental and Sustainability Aspects of Hydrogen and Fuel Cell Systems**. International Journal of Energy Research Int. J. Energy Res. 2007, v. 31, p. 29-55, 2007.
- [44] STOJIC, D. L.; MARCETA, M. P.; SOVILJ, S. P.; MILJANIC, S. S. **Hydrogen Generation from Water Electrolysis - Possibilities of Energy Saving**. Journal of Power Sources, v. 118, n. 1-2, p. 315-319, 2003.
- [45] PROTON ENERGY SYSTEMS. **Hogen On-Site Hydrogen Generation Systems**. Disponível em: <www.protonenergy.com>. Acesso em 20 de março de 2007.
- [46] GEOFFREY KEITH E WILLIAM LEIGHTY. **Transmitting 4,000 MW of New Windpower from North Dakota to Chicago: New HVDC Electric Lines or Hydrogen Pipeline**, Environmental Law and Policy Center Report, Chicago USA, 2002.
- [47] TELEDYNE TECHNOLOGIES COMPANY. **Teledyne Generator Series, Hydrogen/Oxygen Gas Systems**. Disponível em: <www.teledynees.com>. Acesso em 5 de março de 2007.
- [48] IVY, J. **Summary of Electrolytic Hydrogen Production Milestone Completion Report**. Office of Scientific and Technical Information, Oak Ridge, 2004.
- [49] ULLEBERG, O. **Modeling of Advanced Alkaline Electrolyzers:** a System Simulation Approach. International Journal of Hydrogen Energy, n. 28, p. 21-33, 2003.
- [50] STANKOVICÂ, V. D.; GRUJICÂ, R.; WRAGG, A. A. **Water Electrolysis and Pressure Drop Behaviour in a Three-Dimensional Electrode**. Journal of Applied Electrochemistry, n. 28, p. 321-327, 1998.
- [51] SANTOS JR., A. C. F. **Análise da Viabilidade Econômica da Produção de Hidrogênio em Usinas Hidrelétricas: Estudo de Caso em Itaipu**. Dissertação apresentada ao Programa de Pós-Graduação em Engenharia de Produção da Universidade Federal de Santa Catarina, Florianópolis, 2004.
- [52] GRAHAM, J.; MENZIES, D.; BILEDT, G. **Electrical System Considerations for the Argentina-Brazil 1000 Mw Interconnection.** Presented at the Cigré 2000 Conference, Paris, France, Aug 27-Sep 2, 2000.
- [53] SIEMENS. **AG Hight Voltage Direct Current Transmission Proven Technology for Power Exchange.** Disponível em: <www.siemens .com/hvd>. Acesso em 22 de julho de 2007.
- [54] GRAHAM, J.; BILEDT, G.; JOHANSSON, J. **Interligação de Sistemas Elétricos através de Elos HVDC**. IX SEPOPE. Rio de Janeiro, RJ, Mai 2004.
- [55] SOOD, V. K. **HVDC and FACTS Controllers Applications of Static Converters in Power Systems, Kluwer Power Electronics and Power Systems Series**. Kluwer Academic Publishers, 2004.
- [56] OPERADOR NACIONAL DO SISTEMA ELÉTRICO  **Submódulo 2.6 Elos de Corrente Contínua.** ONS, Dez 2002.
- [57] OPERADOR NACIONAL DO SISTEMA ELÉTRICO**, Submódulo 3.8 Requisitos Mínimos para a Conexão à Rede Básica.** ONS, Mar 2002.
- [58] IEEE Std*,* **IEEE Recommended Practice for Determination of Power Losses in High-Voltage Direct-Current (HVDC) Converter Stations.** IEEE Std 1158,1991.
- [59] OPERADOR NACIONAL DO SISTEMA ELÉTRICO**, Submódulo 2.1 Padrões de Desempenho da Rede Básica e Requisitos Mínimos para suas Instalações.** ONS, Mar 2002.
- [60] OPERADOR NACIONAL DO SISTEMA ELÉTRICO**, Submódulo 2.2 Padrões de Desempenho da Rede Básica.** ONS, Dez 2002.
- [61] IEEE Std**. IEEE Guide for Commissioning High-Voltage Direct-Current (HVDC) onverter Stations and Associated Transmission Systems.** IEEE Std 1378, 1997.
- [62] IEEE Std**, IEEE Guide for the Evaluation of the Reliability of HVDC Converter Stations.** IEEE Std 1240, 2000, (R2006).
- [63] IEEE Std**, IEEE Guide for Analysis and Definition of DC Side Harmonic Performance of HVDC Transmission Systems.** IEEE Std 1124, 2003.
- [64] IEEE Std**, IEEE Series of Standards for Interconnection.** IEEE P1547, 2003.
- [65] CASTELLAN, G. W. **Physical Chemistry.** California, USA: Addison-Wesley Publishing Company, 1964.
- [66] CHEN, H.; ZHANG, F.; CHANG, Y. **Improvement of Power Quality by VSC Based Multi-terminal HVDC.** Power Engineering Society General Meeting, IEEE, p. 1-6, Jun 2006.
- [67] HU, L.; MORRISON, R. E. **The Use of Modulation Theory to Calculate the Harmonic Distortion in HVDC Systems Operating on an Unbalanced Supply.** IEEE Transactions on Power Systems. v. 12, n. 2, Mai 1997.
- [68] GHOSH, P. C.; EMONTS, B.; JANßEN, H.; MERGEL J.; STOLTEN, D. **Ten Years of Operational Experience with a Hydrogen-Based Renewable Energy Supply System.** Jülich, Germany, v. 75, n.6, p. 469-478, Jul 2003.
- [69] BARTHELS, H. et all. **Phoebus-Jülich: An Autonomous Energy Supply System Comprising Photovoltaics, Electrolytic Hydrogen, Fuel Cell.** International Journal of Hydrogen Energy n. 23, p. 295-301, 1998.
- [70] CONTE, M. et all. **Hydrogen Economy for Sustainable Development: Stateof-the-art and Technological Perspectives**. Journal of Power Sources, n.100, p. 171-187, 2001.
- [71] JANßEN, H., et al. **High Pressure Electrolysis: the key Technology for Efficient H<sub>2</sub> Production**. HYPOTHESYS IV Hydrogen Power - Theoretical and Engineering Solutions. In: International Symposium, Stralsund, Germany, v. 1, p.172-177, 2001.
- [72] ROUND, S. D. e INGRAM, D. M. E. **An Evaluation of Techniques for Determining Active Filter Compensating Currents in Unbalance Systems.** Proceedings of the 7<sup>th</sup> European Conference on Power Electronics and Applications – EPE'97. Trondheim, Norway. p. 4767- 4.772, Sep 1997.
- [73] SINGH, B., AL-HADDAD, K. e CHANDRA, A. **A Review of Active Filters for Power Quality Improvement**. IEEE Transactions on Industrial Electronics, v. 46, n. 5, p.960- 971, Oct 1999.
- [74] GOMES, E. H. **Evoluir sem Poluir**. Curitiba/PR: Ed. Brasil H2, 2005.
- [75] FREESCALE **56F8300 16-bit Digital Signal Controllers,** Disponível em: <www.freescale.com>. Acesso em 03 de março de 2008.
- [76] ULLEBERG, O. **Stand-alone Power Systems for the Future: Optima Design, Operation and Control of Solar-hydrogen Energy Systems**, tese de Ph.D.**,**  Noruega, 1998.
- [77] HAYDEN C. **Hydrogen in Encyclopedia of Industrial Chemistry**. Ullmann's Encyclopedia of Industrial Chemistry, Germany, v. A13, p. 297-443, 1989.
- [78] BRINGMANN J.C. et all. **Analysis of the Process Advantages and Application Fields for Alkaline High-Pressure Electrolyis,** Proceedings of the World Renewable Energy Congress VII. Jülich, v. 26, 2003.
- [79] TUCKERMAN, M.E. et all. **The Nature and Transport Mechanism of Hydrated Hydroxide Ions in Aqueous Solution**. Nature, v. 417, p. 925-929, 2002.
- [80] RICH, E. **Inteligência Artificial**. São Paulo/SP: Makron Books. 1994. p. 722.
- [81] CEMIG, **Projeto: Laboratório de Produção de Hidrogênio**, Minas Gerais, 2006.
- [82] FURNAS CENTRAIS ELÉTRICAS S.A., **Boletim Gerencial do Mercado de Energia Elétrica e da Economia na Área de Atuação de FURNAS**, Rio de Janeiro - RJ, Publicação do Departamento de Estudos Gerenciais e de Mercado - DGM.E, Nov 2007.

# **APÊNDICE A**

#### **PROTÓTIPOS DOS CONVERSORES CCAT E AUXILIAR**

#### **A.1 Introdução**

Este apêndice descreve os princípios de funcionamento e métodos de controle de um conversor CCAT de 12 pulsos, bem como os algoritmos implementados e o hardware utilizado para a implementação do mesmo com vistas à adaptação para funcionamento com conversores auxiliares. Também são apresentados os circuitos utilizados no protótipo do conversor auxiliar.

Os conversores usados na transmissão em corrente contínua de alta tensão (CCAT) em sua maioria são conversores de seis ou doze pulsos. No entanto os conversores de doze pulsos é a maioria nesta aplicação. Tais conversores são constituídos por dois conversores de seis pulsos conectados a um transformador com um enrolamento primário em "Δ" e dois enrolamentos secundários, um conectado em "Y" e outro em "Δ". A conexão "ΔY" defasa as tensões de saída em 30 graus em relação à "ΔΔ", com isso se tem seis tensões senoidais defasadas de 30° entre si [02].

O princípio de funcionamento e o método de controle do conversor auxiliar foram apresentados no Capítulo 03, e as características do protótipo são mostradas na Tabela 5.1.

O protótipo do conversor auxiliar é constituído por dois conversores de seis pulsos totalmente controlados (formado por seis IGBTs em uma ponte de Graetz) conectados em paralelo com o conversor CCAT (descrito no Capítulo 3 e no Apêndice A). O diagrama esquemático do conversor auxiliar pode ser visto na Figura 3.15 e a interligação dos conversores na Figura 3.16.

#### **A.2 Modos de Controle do Conversor CCAT**

 Geralmente, os conversores usados em CCAT dispõem de três modos de controle para modulação dos ângulos de disparo dos tiristores: controle em corrente constante, controle do ângulo de extinção e controle de gama mínimo. Durante surtos de corrente se pode interromper estes modos e usar-se o modo que procura minimizar da melhor maneira os efeitos transitórios contrapondo-se a oscilações, sobretensões, sobrecorrentes evitando assim as falhas de comutação.

#### **A.3 Implementação do Conversor CCAT**

Para fazer o controle dos disparos do conversor foi escolhido um microcontrolador de 8 bits da Freescale (Motorola) da família HC08 (MC68HC908GP32) [75]. A escolha deste microcontrolador deve-se a ele possuir uma gama ampla e suficiente de dispositivos periféricos para a aplicação desejada; por ele ser CISC com um grande set de instruções, o que facilita a programação; por ele ser bastante confiável, já que é largamente utilizado na indústria eletrônica; e por se de fácil aquisição no mercado brasileiro. Como desvantagem ele possui baixa resolução do conversor AD (8 bits) mas, suficiente para esta aplicação.

O hardware utilizado para representar a rampa do VCO foi o temporizador (timer) do microcontrolador. Considerando um IFP médio teórico de 30°, um clock interno ao timer de 3,6864 MHz, o valor de VCO é estimado em 5120 contagens, ou seja, 170,666 contagens por grau. O valor de clock foi convenientemente utilizado para que se tivesse um número inteiro de contagens para o IFP médio.

No caso dos HC08, o método de operação limita-se a fixar o ponto de estouro (overflow) no início da contagem do timer. Não há a opção de fixar o início da rampa. Além disso, só se tem a possibilidade de mudar o valor de estouro dentro da rotina que trata a "interrupção de overflow do timer". Portanto, com o microcontrolador utilizado não se pode fazer atualizações do valor de VCO durante o período atual (isto é, dentro da contagem do  $IFP_{(i)}$ ) o que limita o número destas atualizações em uma por passo (uma a cada IFP), caracterizando um controle do tipo "um passo atrás".

O cálculo do novo valor do final da rampa (estouro do timer), todavia, pode ser feito dentro de qualquer parte do laço normal do programa, onde as condições atuais determinam a saída da malha de controle para a próxima atuação (momento do próximo disparo).

Os cálculos se limitam a determinar o valor de VCO a partir do algoritmo que usa um controlador proporcional integral discreto (PI) com limitação de alfa mínimo.

A.3.1. Programa Principal do Conversor CCAT

Para evitar as falhas de comutação, cada válvula é disparada duas vezes por ciclo da fundamental. Isso é feito para garantir que dois braços da ponte estejam conduzindo formando um caminho de corrente. Os pulsos de disparo são entregues ao circuito driver através de duas portas do microcontrolador (PTA e PTB), uma para cada ponte.

 A palavra de disparo é obtida de uma tabela alocada na "memória de programa" Nesta tabela, os seis bits mais significativos (b7 a b2) formam a palavra de disparo e o segundo bit menos significativo é o identificador da ponte: se for "0" é a ponte 1 e se for "1" é a ponte "2".

 O controle de alfa mínimo pode ser realizado de duas formas diferentes: 1) através da medição de alfa, colocando estas medidas em uma média de valores e atuando no valor do VCO quando esta média atingir o valor de alfa mínimo; e 2) verificando-se a polaridade de cada válvula antes do seu disparo.

Ao implementar a primeira forma observou-se que a inércia provocada pela média no cálculo de alfa médio ocasiona alguns disparos com alfa negativo. Este fato produz as falhas de comutação e instabilidade no controle inviabilizando o método para ser utilizado no hardware escolhido.

Já no caso da verificação de polaridade, o controle se mostrou muito mais eficiente, pois, neste caso, a cada novo disparo e a cada novo cruzamento por zero eles carregam um novo código (anel) de CZV, obtido pelo programa a partir da tabela alocada na memória de programa.

Antes de cada disparo os dois códigos são comparados. Se forem iguais caracteriza-se o alfa mínimo atingido. A partir disso o controle no controlador PI forçando o próximo disparo acontecer com alfa igual ao alfa mínimo. Este procedimento mantém a estabilidade, pois o PI garante o efeito da média, sem variações bruscas de alfa.

O controle de gama mínimo não foi implementado, pois o conversor não será utilizado como inversor nos ensaios pertinentes aos trabalhos desta tese.

A.3.2 Hardware Utilizado no Conversor CCAT

Para completar a descrição do sistema de controle está apresentado a seguir o hardware utilizado para interligar o microcontrolador à ponte de tiristores.

A Figura A.1 mostra o diagrama esquemático do conversor de 12 pulsos, onde se podem observar de forma simplificada todos os subcircuitos do conversor. Podem-se ver as duas pontes, os snubbers, os filtros passivos, o transformador YYΔ, a linha CA, os circuitos de disparo (simplificados) e a carga, que são os componentes principais do conversor. Nesta figura não estão representados os circuitos de controle e medição.

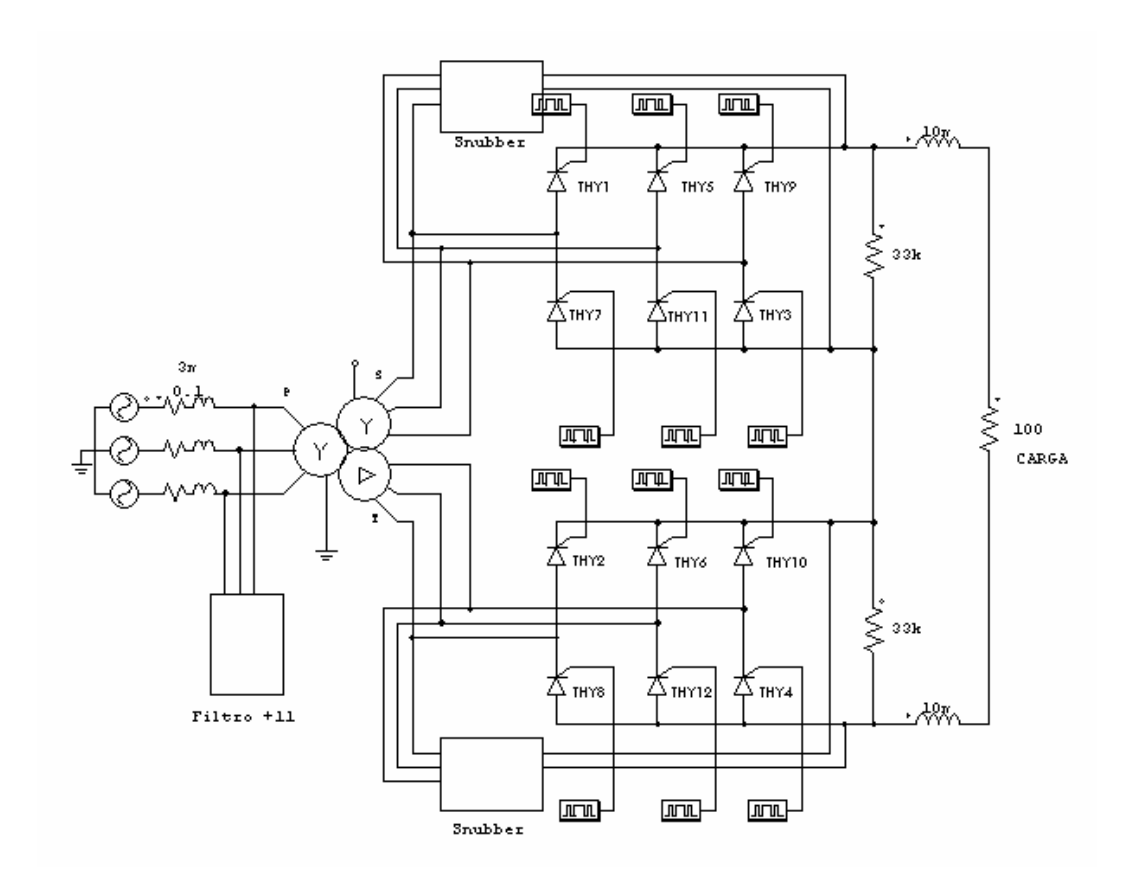

Figura A.1 - Diagrama esquemático do conversor de 12 pulsos.

## A.3.2.1 Circuito para gerar o código CZV

Este circuito utiliza a tensão das fases R, S e T da rede para gerar um código de estado das válvulas (ver Figura A.2). Este código é utilizado pelo microcontrolador para definir o momento de entrada em funcionamento do controle, medir alfa e atuar no caso de alfa mínimo. Cada amplificador operacional faz uma operação de subtração diferente, como mostram as Tabelas A.2 e A.3.

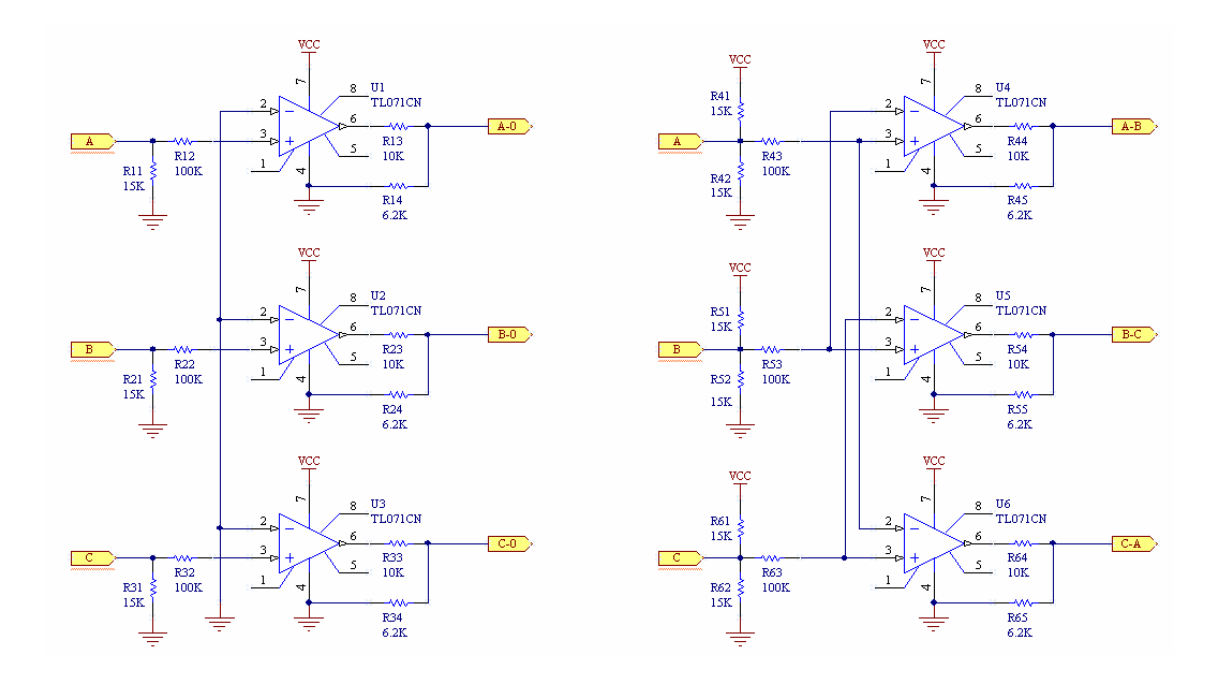

Figura A.2 - Circuito para Gerar Código de CZV.

| Fase       | OpAmp          | <b>Estado da Saída</b> |
|------------|----------------|------------------------|
| A > 0      | U1             | Alto                   |
| A < 0      | U1             | Baixo                  |
| B > 0      | U <sub>2</sub> | Alto                   |
| B < 0      | U <sub>2</sub> | Baixo                  |
| C > 0      | U3             | Alto                   |
| $C \leq 0$ | UЗ             | Baixo                  |
|            |                |                        |

Tabela A.2 - Determinação de CZV para as fases Y.

Tabela A.3 - Determinação de CZV para as fases Δ.

| Fase  | OpAmp | <b>Estado da Saída</b> |
|-------|-------|------------------------|
| A > B | U4    | Alto                   |
| A < B | U4    | <b>Baixo</b>           |
| B > C | U5    | Alto                   |
| B < C | U5    | Baixo                  |
| C > A | U6    | Alto                   |
| C < A | U6    | Baixo                  |

Os divisores resistivos nas saídas são utilizados para limitar a tensão de saída em 5 V de forma compatível com as entradas TTL do microcontrolador.

A.3.2.2 Circuito driver de disparo.

Utilizado para fornecer energia suficiente para excitar o gate de cada tiristor no momento de seu disparo. Este circuito utiliza um driver TTL (SN74xx224) para excitar a base de um transistor Darlington (Tip110). Às entradas "pulse" devem ser fornecidos pulsos com freqüência de 20 kHz e razão cíclica menor que 0,5 (D<0,5), habilitando as saídas em cada disparo com um trem de pulsos curtos no momento em que o microcontrolador tiver nível alto em qualquer uma das saídas. Estes pulsos são transferidos para os gates dos tiristores por meio de um transformador de pulso, cuja função é isolar o controle da parte de potência. A Figura A.3 mostra o circuito de disparo, para uma das 12 válvulas do conversor, este circuito faz parte dos blocos de disparo da Figura A.5, juntamente com o circuito de isolação e de controle.

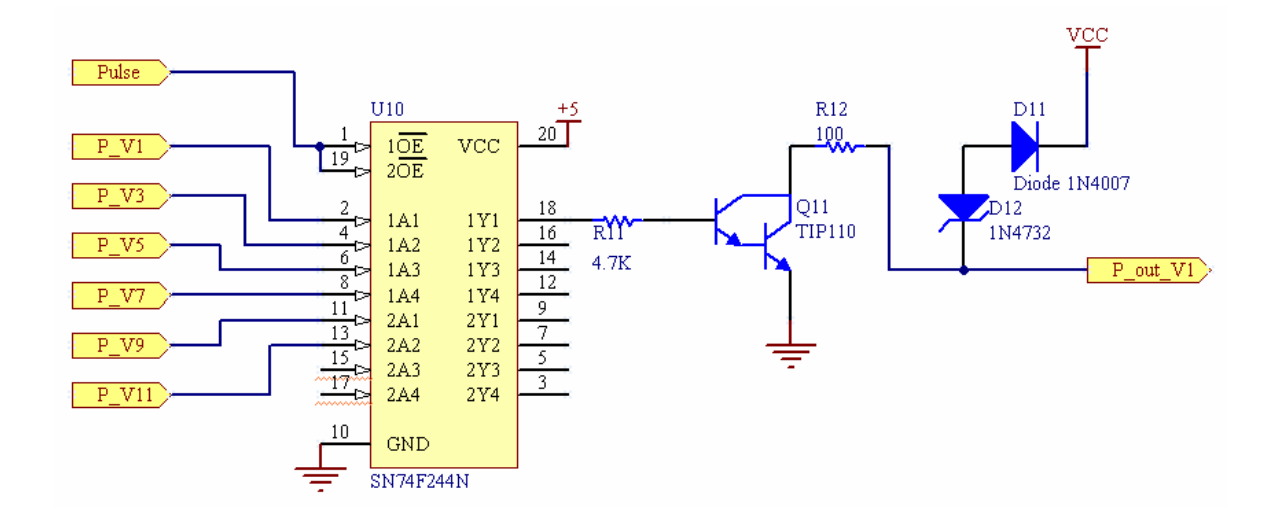

Figura A.3 - Circuito do driver de disparo.

#### A.3.2.3 Circuito de Isolação e Potência

Cada um dos 12 tiristores que compõem a ponte do conversor está montado em uma placa de circuito impresso onde estão os circuitos de isolação, limitador de corrente de gate e o circuito de snubber. Este circuito é o responsável pela limitação de (dv/dt)máx em cada um dos tiristores mostrados na Figura A.4.

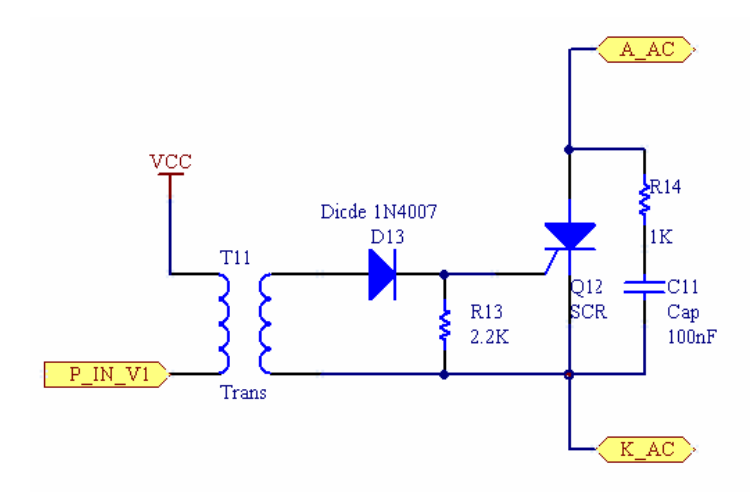

Figura A.4 - Circuito de isolação e potência.

A.3.2.4 Circuitos de Filtros Harmônicos.

Considerando que os harmônicos característicos de um conversor de 12 pulsos obedecem a relação ordem = N⋅(12 ±1) (onde N é um número inteiro) optouse por fazer um filtro passa alta com freqüência de corte de 660 Hz, ou seja, na freqüência do harmônico de 11<sup>a</sup> ordem.

O circuito do filtro utilizado é mostrado na Figura A.5, com fator de qualidade igual a um, escolhido para se obter um fator de atenuação aproximadamente linear.

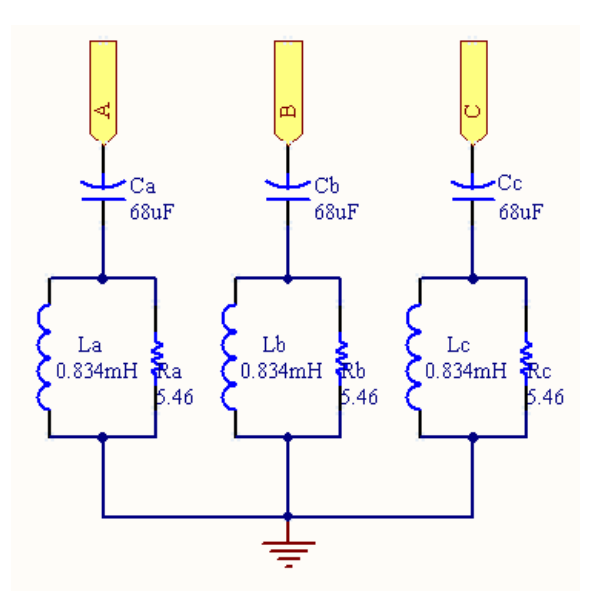

Figura A.5 – Circuitos de filtros harmônicos.

A.3.2.5 Circuitos de Medida

Os circuitos mostrados na Figura A.6 são os responsáveis pelo sensoriamento e condicionamento da corrente CC do conversor e por gerar a referência de corrente para o microcontrolador. O circuito de condicionamento é formado por um filtro passa baixas sintonizado em uma década abaixo da freqüência característica da ondulação de corrente (12\*60 Hz = 720 Hz).

Um circuito idêntico a este é utilizado também para a monitoração da corrente CC no conversor auxiliar e das correntes das três fases na linha CA para o cálculo das correntes de distorção.

A.3.2.6 Circuito de Controle

O circuito de controle é bastante simples e formado pelo microcontrolador e alguns componentes discretos. É ele que executa o programa principal. O circuito é mostrado na Figura A.7.

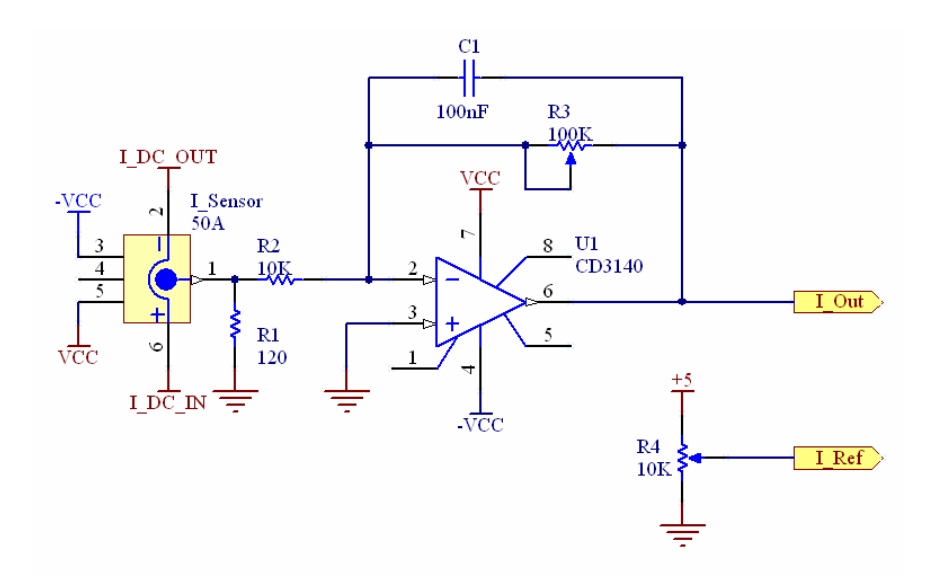

Figura A.6 - Circuitos de medida de corrente e de referência.

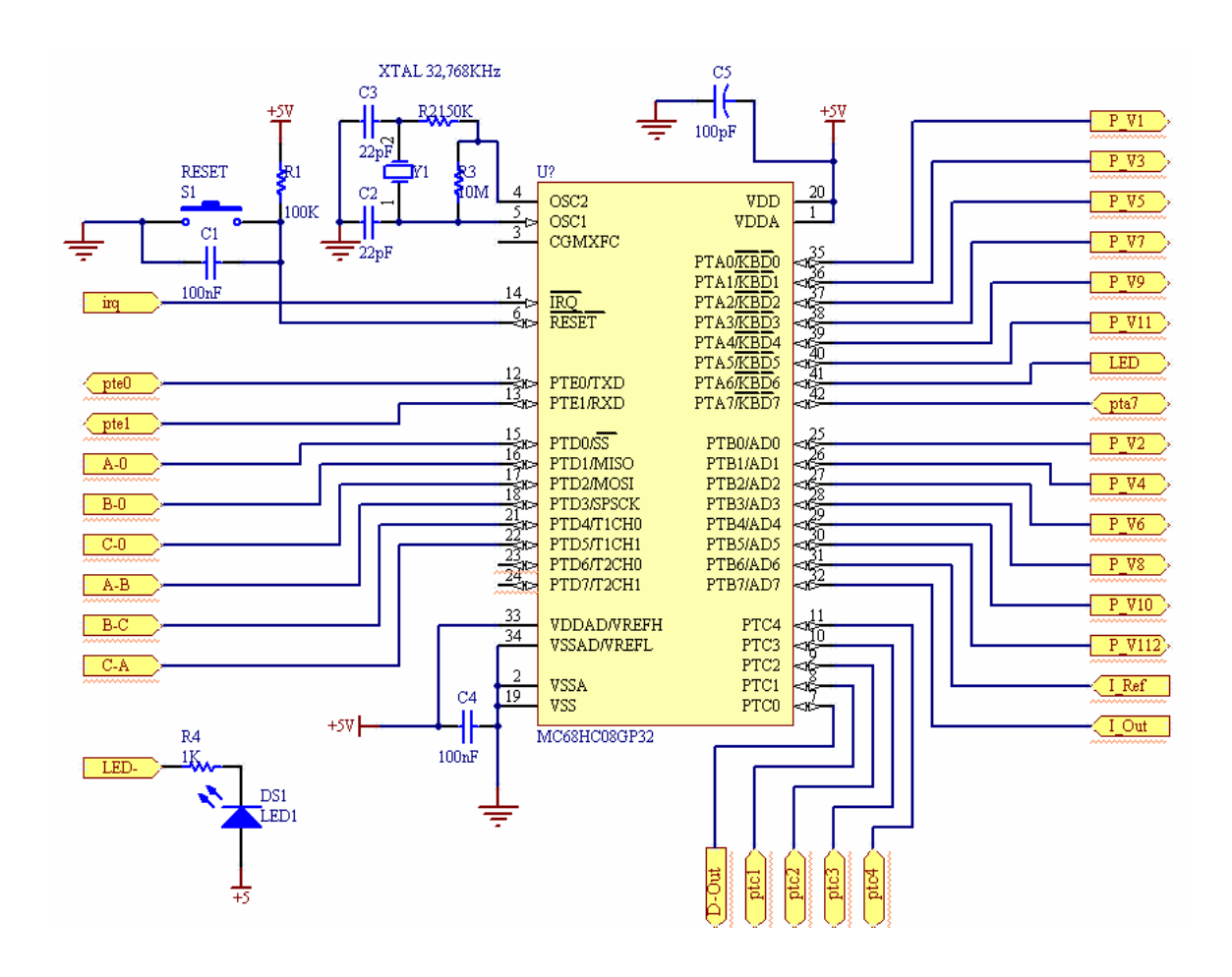

Figura A.7 - Circuito de controle.

Neste e nos outros circuitos os rótulos amarelos com mesmo nome indicam os pontos de interligação.

A.3.3 Resultados do Protótipo do Conversor CCAT

Para comprovar o funcionamento do controle descrito neste trabalho são apresentadas a seguir as formas de onda da tensão na carga do conversor. Por esta ser resistiva, considera-se que as correntes de carga têm forma similar às formas de onda das tensões apresentadas.

Foram ensaiados dois casos da corrente de referência: 1 A e 1,5 A. A tensão de entrada foi variada no primário do transformador, e com isso o controle teve que atuar no ângulo de disparo para compensar a variação de corrente. Em ambos os casos a carga imposta ao conversor foi um conjunto de três resistências do tipo aquecedor parabólico doméstico com resistência ôhmica total de 218 Ω a frio.

A Figura A.8 mostra o caso onde a corrente de referência foi de 1 A e a tensão de entrada de 260 V. Elas podem ser comparadas com as das Figuras A.9 e A.10 onde a tensão de entrada subiu para 300 V e 380 V respectivamente. Em todas as figuras o eixo Y é a tensão de saída e o eixo X é o tempo.

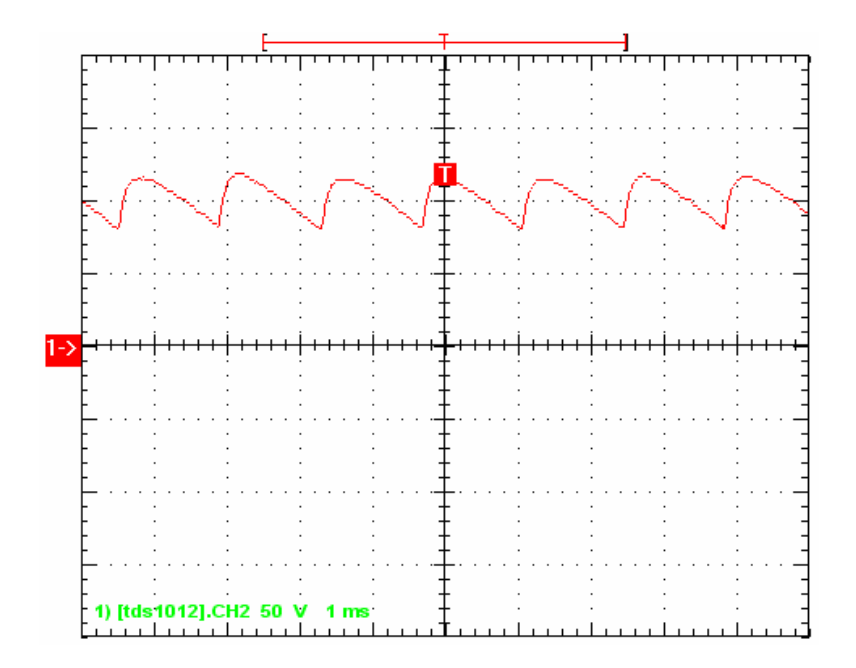

Figura A.8 - Forma de onda da tensão de saída para corrente da referência de 1 A e 260 V CA.

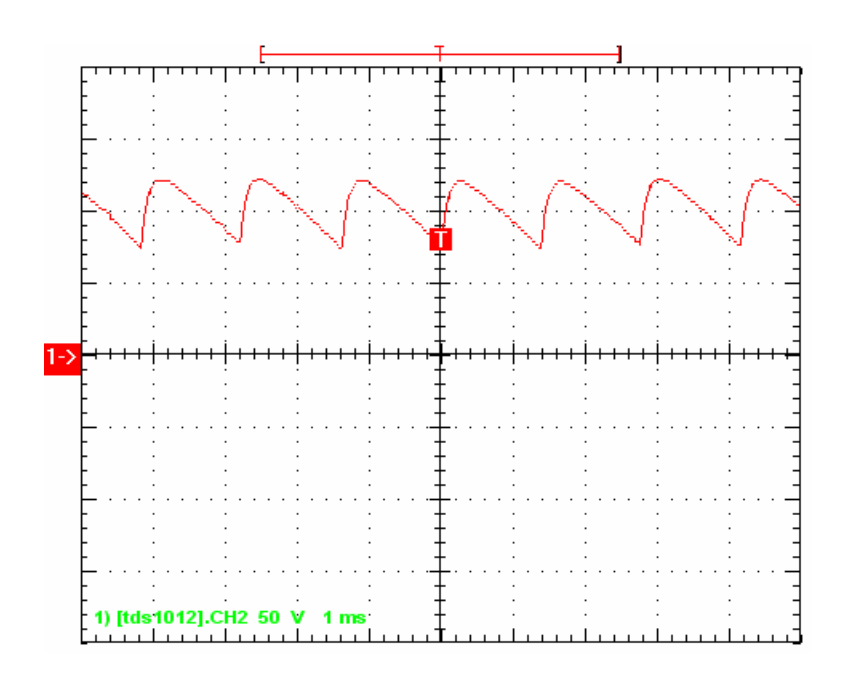

Figura A.9 - Forma de onda da tensão de saída para corrente da referência de 1 A e 300 V CA.

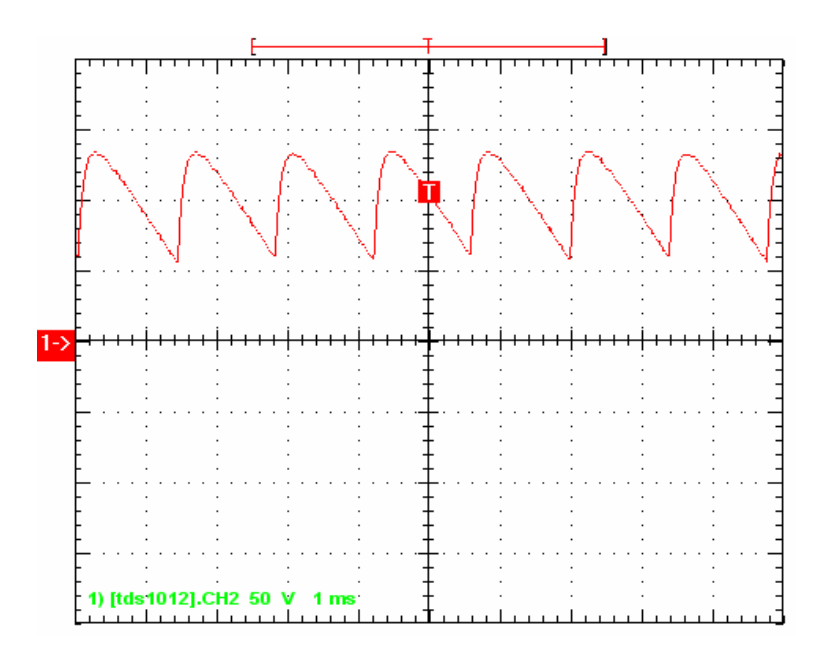

Figura A.10 - Forma de onda da tensão de saída para corrente da referência de 1 A e 380V CA.

Para os casos onde a corrente de referência foi aumentada para 1,5 A, com tensões de 260 V, 300 V e, posteriormente, 380 V, o controle atuou no sentido de manter a referência até que o alfa mínimo fosse atingido. Isso pode ser observado na Figura A.11 Já as Figuras A.12 e A.13 mostram a tensão de saída onde o alfa mínimo não foi atingido.

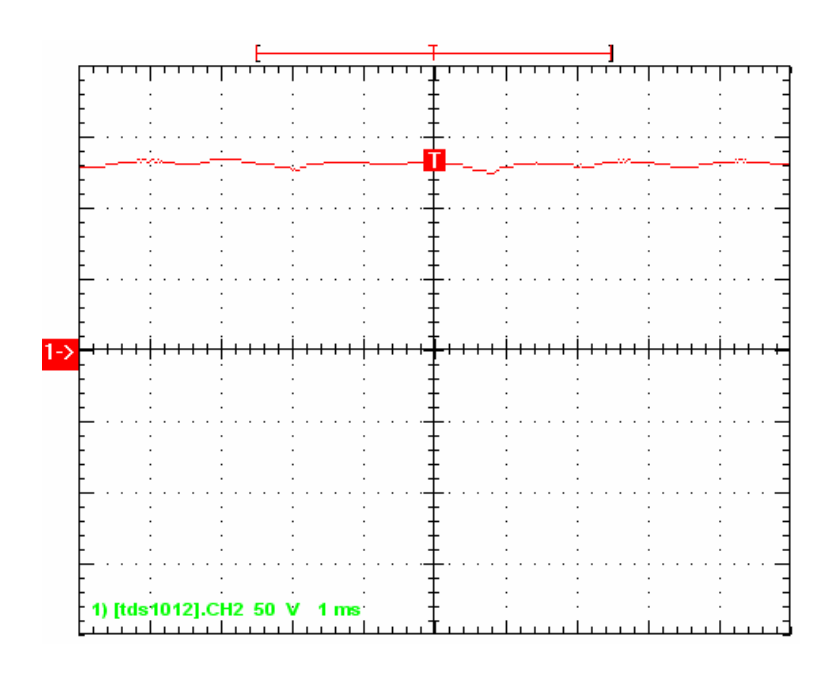

Figura A.11 - Forma de onda da tensão de saída para corrente da referência de 1,5 A, 260 V CA e alfa mínimo de 2°.

Com a corrente de referência de 1,5 A, tensão de entrada de 260 V e com a carga já descrita anteriormente, o conversor não consegue atingir a corrente de referência e o controle de alfa mínimo atua evitando as falhas de sincronismo.

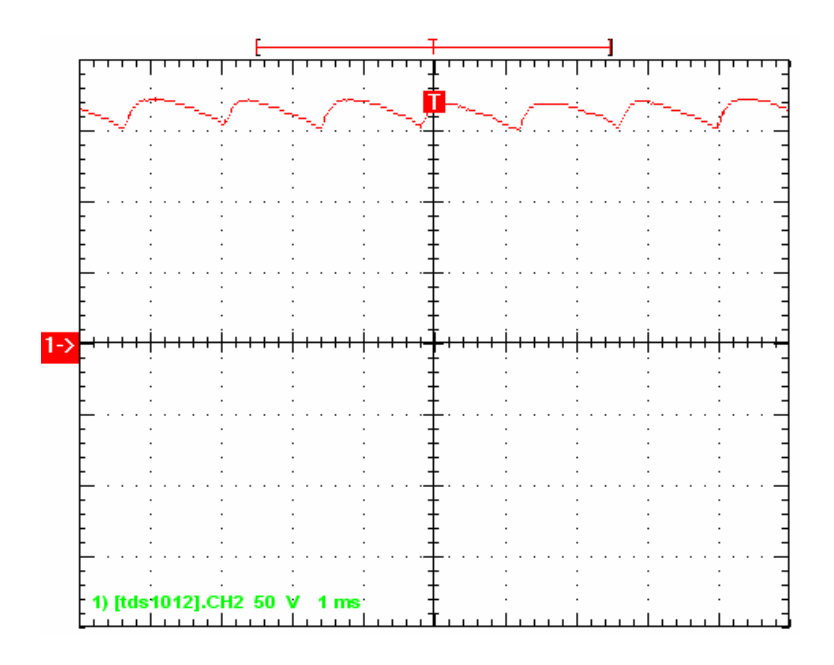

Figura A.12 - Forma de onda da tensão de saída para corrente da referência de 1,5 A e 330 V CA.

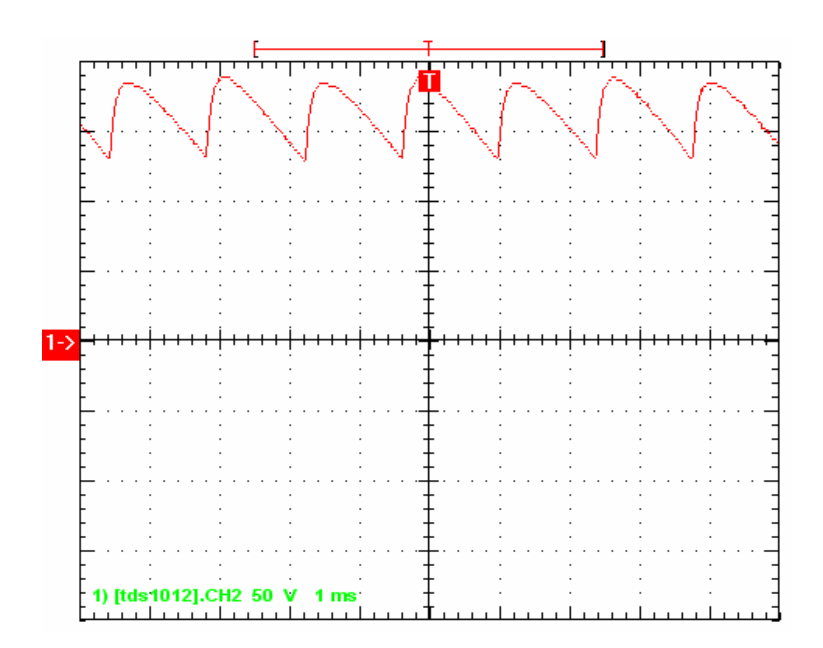

Figura A.13 - Forma de onda da tensão de saída para corrente da referência de 1,5 A e 380 V CA.

Para se comparar o funcionamento da compensação de alfa mínimo com valores diferentes foram novamente ensaiadas as condições da Figura A.11, mas com um limite de 10° ao contrário dos 2° utilizados no controle naquela situação. Com isso observa-se uma maior ondulação na CC provocada pelo maior ângulo de disparo mantendo estável o controle do conversor, comprovando assim a eficácia do método de controle de alfa mínimo, como visto na Figura A.14.

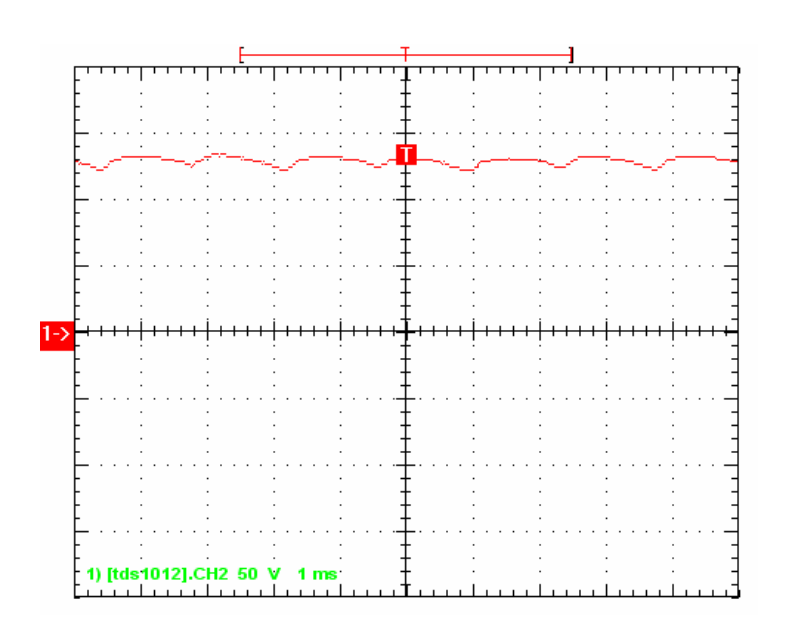

Figura A.14 - Controle de alfa mínimo em 10°.

#### **A.4 Implementação do Protótipo do Conversor Auxiliar**

Para fazer o controle dos disparos do conversor auxiliar foi escolhido uma placa de processamento digital baseada em um DSP (digital signal processor) da família 56F83XX da Freescale (DSP56F8323). Este DSP possui um núcleo de 16 bits rodando a 60 MHz, além de possuir uma gama grande de periféricos. O Anexo 02 mostra os circuitos da placa do DSP. Em todos os circuitos apresentados as tarjetas de mesmo nome indicam pontos de interligação entre os circuitos.

A.4.1 Hardware Utilizado no Protótipo do Conversor Auxiliar

Para completar a descrição do sistema de controle está apresentado a seguir o hardware utilizado para interligar o DSP à ponte de IGBTs.

A Figura A.1 mostra o diagrama esquemático do conversor auxiliar de 12 pulsos, onde se podem observar de forma simplificada todos os subcircuitos do mesmo. Nesta figura não estão representados os circuitos de controle e medição.

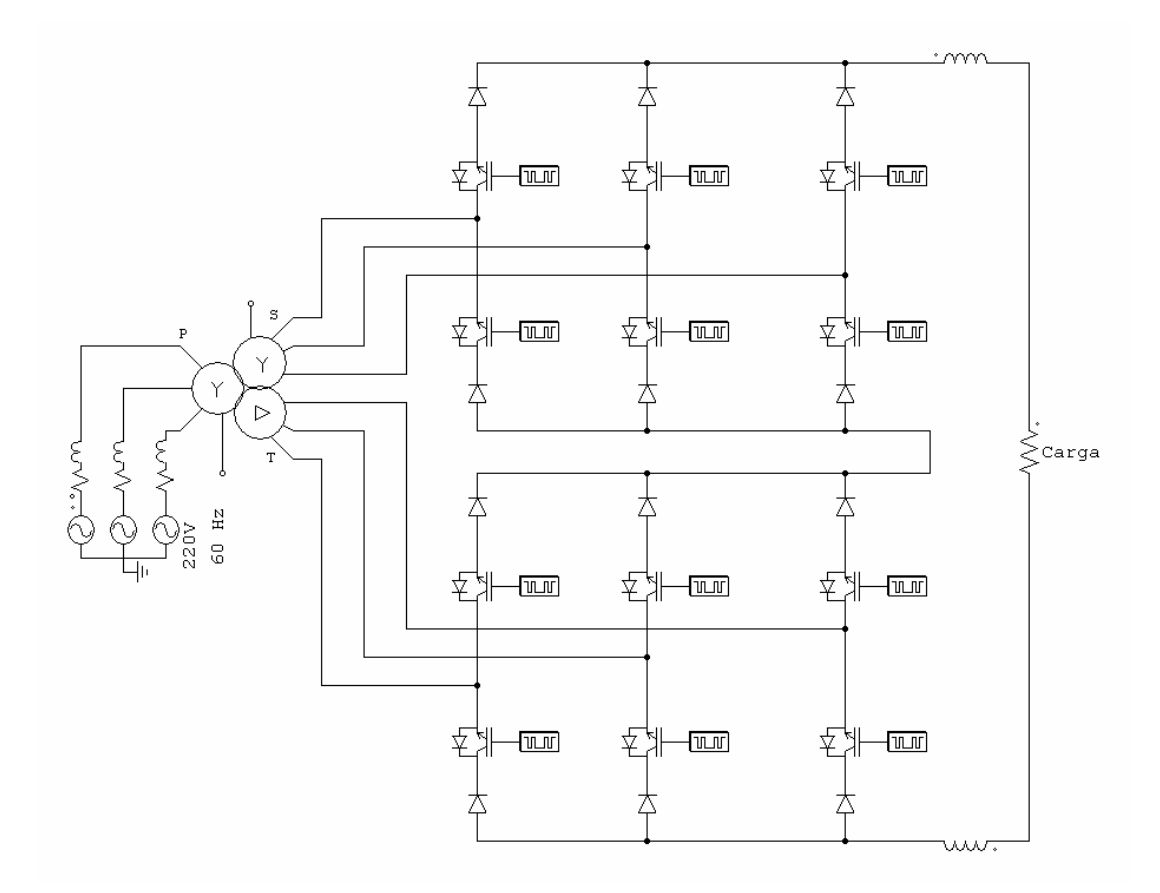

Figura A.15 - Diagrama esquemático do conversor auxiliar de 12 pulsos.

A.4.1.2 Circuito para Gerar os Pulsos de CZV

Este circuito utiliza a tensão da fase "a" da rede para gerar os pulsos de cruzamento por zero de tensão. Estes pulsos são utilizados pelo para sincronizar o PLL. A tensão da fase "a" é aplicada a um divisor resistivo, após passa por um amplificador de ganho infinito e depois é aplicada em um transistor NPN para se ter uma saída digital que será aplicada na porta de interrupção do DSP, como pode ser observado na Figura A.16.

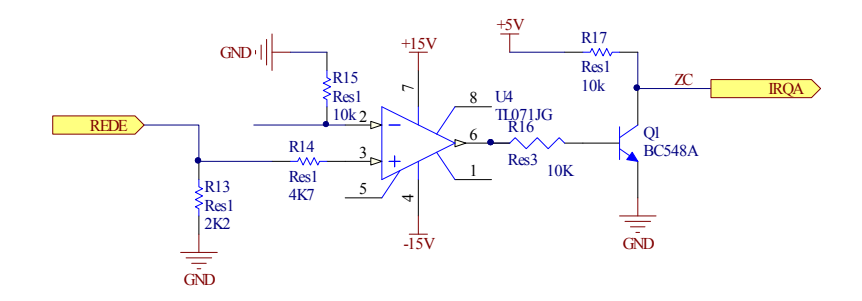

Figura A.16 - Circuito para gerar os pulsos de CZV.

A.4.1.3 Circuito driver de disparo e de potência.

O circuito de driver é utilizado para fornecer energia suficiente para excitar o gatilho de cada IGBT no momento de seu disparo. Este circuito utiliza um optoisolador para isolar a parte de controle da parte de potência e um driver (UC3708) para excitar o gatilho do IGBT (G4PH50UD). Às entradas "IGBTx" devem ser fornecidos pulsos de ativação oriundos da parte de controle. A Figura A.17 mostra os circuitos de disparo e de potência, para uma das 12 chaves do conversor auxiliar, este circuito faz parte dos blocos de disparo e potência da Figura A.15.

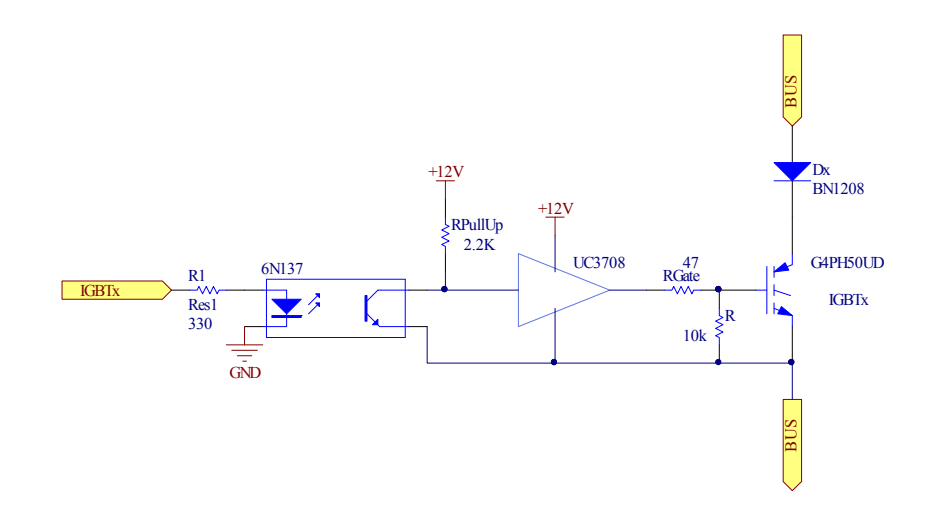

Figura A.17 - Circuitos de driver de disparo e de potência.

Os circuitos de medida de corrente CC utilizado no protótipo do conversor auxiliar são idênticos aos utilizados no protótipo conversor CCAT e podem ser visualizados no apêndice A na Figura A.6.

A.4.1.5 Circuito de Adequação dos Pulsos de Ativação das Chaves

O circuito de controle é formado pela placa de DSP (mostrada no Anexo 02) e um circuito digital que faz a operação ou exclusivo (74HC86) entre as saídas do DSP para que duas chaves sejam ativadas ao mesmo tempo em cada uma das pontes, formando assim um caminho para a corrente e por um driver inversor (74HC14) para adequar a polaridade de saída do controle (ativa em nível alto) à polaridade de entrada do circuito de driver (ativa em nível baixo). Este circuito é mostrado na Figura A.18.

A.4.2 Resultados

Os resultados da operação do conversor auxiliar podem ser visualizados no Capítulo 5.

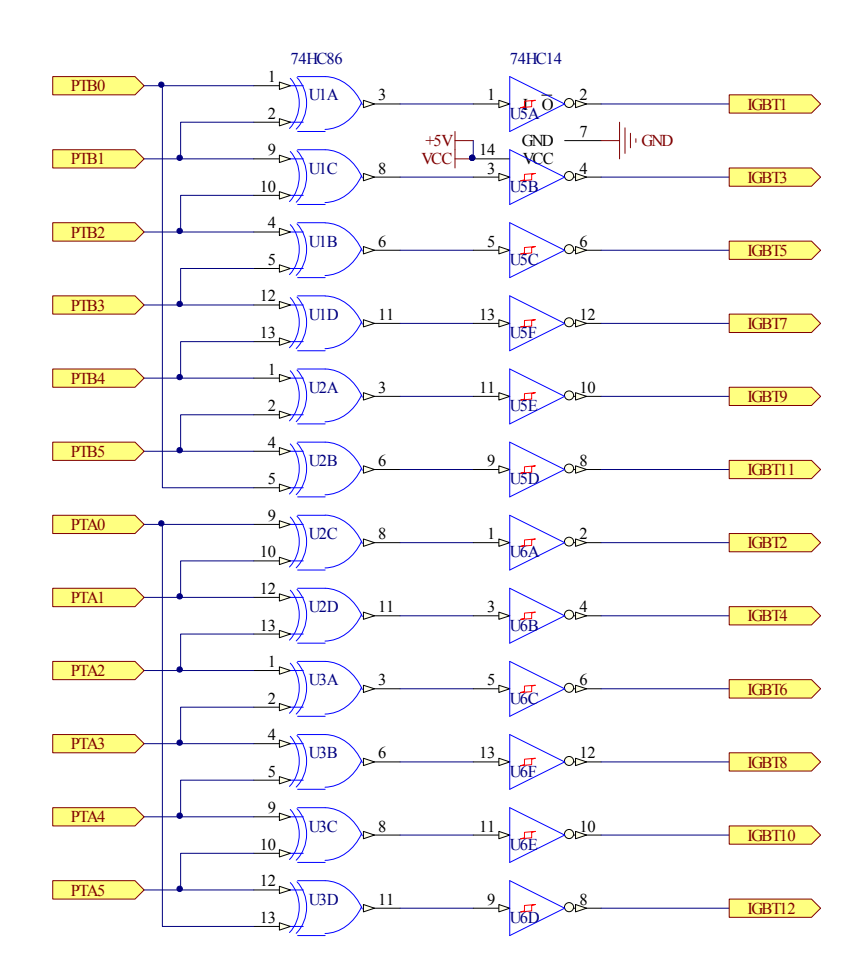

Figura A.18 - Circuito de adequação dos pulsos de disparo.

## **A.5 Resumo**

Os resultados obtidos em laboratório comprovaram que a malha de controle consegue controlar a corrente de saída do conversor atuando no ângulo de disparo, fazendo com que esta siga a referência de corrente, de forma eficiente e sem variações abruptas. Além disso, a malha de controle pode proporcionar um controle de alfa mínimo confiável, capaz de evitar as falhas de sincronismo.

O controle digital permitiu ainda:

- Hardware compacto com custos reduzidos;
- Praticidade e compacticidade;
- Rendimento, confiabilidade e principalmente flexibilidade.

Para que se possa ensaiar o comportamento do controle em busca de uma melhor adaptação do sistema a situações específicas, basta recompilar o programa com alterações nos parâmetros (PI). Isso dá maior flexibilidade para poder-se tirar o máximo proveito de cada situação em que ele possa ser usado, principalmente com o uso de conversores auxiliares.

O controle de alfa mínimo atuou em todas as situações reduzindo a praticamente zero a probabilidade de ocorrerem as falhas ocasionais de comutação e, conseqüente, de falta de sincronismo.

Este apêndice também apresentou os diagramas esquemáticos dos circuitos utilizados no protótipo do conversor auxiliar. O princípio de funcionamento e o método de controle do conversor auxiliar foram apresentados no Capítulo 03 e os resultados da operação no Capítulo 5.

# **APÊNDICE B**

## **DETERMINAÇÃO DAS CORRENTES DE DISTORÇÃO**

#### **B.1 Introdução**

Este apêndice descreve os princípios de funcionamento para a determinação das correntes de distorção (correntes que circulam nos filtros harmônicos), bem como os algoritmos implementados e o hardware utilizado para a implementação da mesma com vistas à adaptação para ensaios de laboratório em transmissão CCAT com conversores auxiliares.

A técnica de cálculo das correntes de distorção é similar à técnica de determinação de correntes de correção em filtros ativos que empregam métodos no domínio do tempo a partir da teoria de potências instantâneas (Teoria p-q) [67][72][73].

## **B.2 Teoria das Potências Instantâneas**

O método da Teoria das Potências Instantâneas (ou Teoria p-q) é baseado na transformação da tensão e da corrente das coordenadas a-b-c para as coordenadas α-β, onde as potências instantâneas, real e imaginária (*p* e *q*), podem ser calculadas [72]. A partir dessas potências as correntes de distorção são extraídos, utilizando filtros.

A Teoria p-q utiliza a transformação de Park para gerar dois vetores ortogonais girantes (α e β). A partir dos três vetores das fases (a, b e c): as tensões e as correntes instantâneas trifásicas representadas por vetores espaciais no sistema de referência a-b-c podem ser transformados para o sistema de coordenadas estacionário α-β, através das seguintes transformações [72] e [73]:

$$
\begin{bmatrix} \mathsf{v}_{\alpha} \\ \mathsf{v}_{\beta} \end{bmatrix} = \sqrt{\frac{2}{3}} \cdot \begin{bmatrix} 1 & -\frac{1}{2} & -\frac{1}{2} \\ 0 & \frac{\sqrt{3}}{2} & -\frac{\sqrt{3}}{2} \end{bmatrix} \cdot \begin{bmatrix} \mathsf{v}_{\mathsf{a}} \\ \mathsf{v}_{\mathsf{b}} \\ \mathsf{v}_{\mathsf{c}} \end{bmatrix} \tag{B.1}
$$

$$
\begin{bmatrix} \mathbf{i}_{\alpha} \\ \mathbf{i}_{\beta} \end{bmatrix} = \sqrt{\frac{2}{3}} \cdot \begin{bmatrix} 1 & -\frac{1}{2} & -\frac{1}{2} \\ 0 & \frac{\sqrt{3}}{2} & -\frac{\sqrt{3}}{2} \end{bmatrix} \cdot \begin{bmatrix} \mathbf{i}_{\mathsf{a}} \\ \mathbf{i}_{\mathsf{b}} \\ \mathbf{i}_{\mathsf{c}} \end{bmatrix}
$$
(B.2)

Após se obter os valores instantâneos de tensão e corrente nas coordenadas α-β, as potências instantâneas, real e imaginária, *p* e *q*, podem ser calculadas a partir da relação

$$
\begin{bmatrix} p \ q \end{bmatrix} = \begin{bmatrix} v_{\alpha} & v_{\beta} \\ v_{\beta} & -v_{\alpha} \end{bmatrix} \cdot \begin{bmatrix} i_{\alpha} \\ i_{\beta} \end{bmatrix}
$$
 (B.3)

As potências instantâneas podem ser representadas por componentes oscilantes e componentes médios, onde estes últimos representam a potência fundamental, ou seja

$$
\begin{bmatrix} p \\ q \end{bmatrix} = \begin{bmatrix} \widetilde{p} \\ \widetilde{q} \end{bmatrix} + \begin{bmatrix} \overline{p} \\ \overline{q} \end{bmatrix}
$$
 (B.4)

As correntes de distorção harmônica podem ser determinadas filtrando os componentes oscilantes das potências instantâneas, real e imaginária, e aplicando a Transformada Inversa de Park. As correntes de compensação nas coordenadas α-β são determinadas tomando-se o inverso da Equação (B.3) utilizando os componentes de potência a serem compensados, ou seja

$$
\begin{bmatrix} \vec{i}_{\alpha} \\ \vec{i}_{\beta} \end{bmatrix} = \frac{1}{v_{\alpha}^2 + v_{\beta}^2} \cdot \begin{bmatrix} v_{\alpha} & v_{\beta} \\ v_{\beta} & -v_{\alpha} \end{bmatrix} \cdot \begin{bmatrix} \vec{\rho} \\ \vec{q} \end{bmatrix}
$$
(B.5)

Finalmente, a Transformada Inversa de Park é aplicada na Equação (B.5), para obter-se as correntes de referência nas coordenadas a-b-c:

$$
\begin{bmatrix} \mathbf{i}_{\mathsf{a}}^* \\ \mathbf{i}_{\mathsf{b}}^* \\ \mathbf{i}_{\mathsf{c}}^* \end{bmatrix} = \sqrt{\frac{2}{3}} \cdot \begin{bmatrix} 1 & 0 \\ -\frac{1}{2} & \frac{\sqrt{3}}{2} \\ -\frac{1}{2} & -\frac{\sqrt{3}}{2} \end{bmatrix} \cdot \begin{bmatrix} \mathbf{i}_{\mathsf{a}}^* \\ \mathbf{i}_{\mathsf{b}}^* \end{bmatrix}
$$
(B.6)

A Figura B.1 apresenta um diagrama de blocos básico para a determinação da corrente de distorção, utilizando a Teoria de Potências Instantâneas.

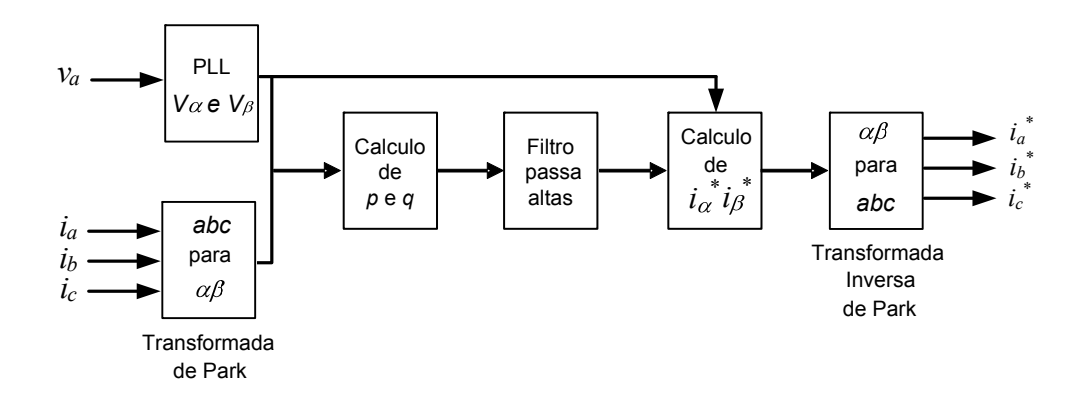

Figura B.1 - Diagrama de blocos típico determinação das correntes de distorção com Teoria p-q.

#### B.2.1 Considerações sobre o Algoritmo

Todo o processamento do algoritmo em questão é executado em um DSP (digital signal processor) da família 56F83XX da Freescale (DSP56F8323). Ele possui um núcleo de 16 bits e uma gama grande de periféricos.

O algoritmo de PLL fornece os sinais de V<sub>α</sub> e V<sub>β</sub> a partir do sinal de referência obtido da fase "a" da rede, o mesmo usa um comparador de fase implementado usando-se os "timers" do DSP que retorna um valor de erro de fase. O sinal passa, então, por um controlador PI e na saída deste tem-se o sinal de controle para o tempo de leitura da tabela de valores que formarão o sinal de  $V_\alpha$  e  $V_\beta$ . O diagrama de blocos do algoritmo do PLL é mostrado na Figura B.3.

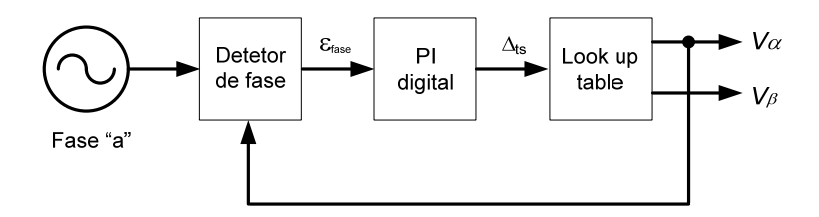

Figura B.3 - Diagrama do PLL digital.

#### **B.4 Resultados**

A Figura B.4 mostra os resultados de simulação para as saídas do gerador de sinais da corrente de distorção a partir da teoria p-q. Nela são apresentadas as formas de onda da corrente de carga, de referência para compensação e a soma de ambas. A Figura B.5 mostra resultados similares para os ensaios práticos na saída do módulo de DSP.

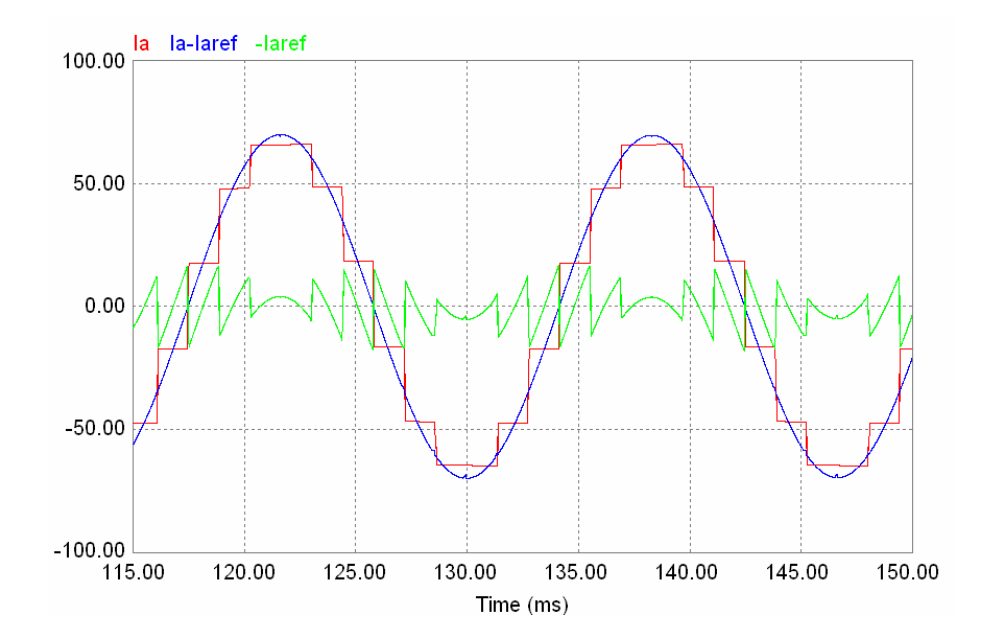

Figura B.4 - Formas de onda da carga (vermelho) da corrente de compensação (verde) e da soma de ambas (azul) - (simulação).

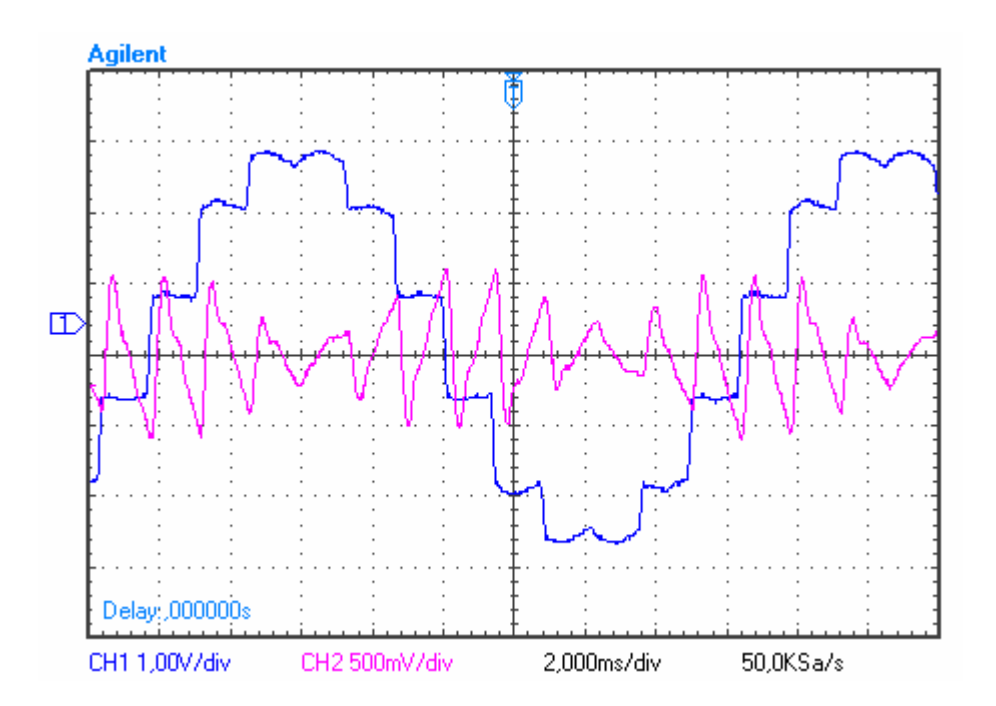

Figura B.5 - Formas de onda da corrente no lado CA do conversor CCAT (azul) e corrente de distorção (vermelho) - (prática).

## **B.5 Resumo**

Este apêndice descreveu o método de obtenção das correntes de distorção nos ensaios práticos dos protótipos do conversor CCAT e do conjunto de conversores (conversor CCAT mais conversor auxiliar).

# **APÊNDICE C**

# **CÁLCULO DA VARIAÇÃO DA ENTALPIA E ENTROPIA**

## **C.1 Introdução**

O cálculo da variação da entalpia e da entropia envolve a reação:  $H_2O_{_{(l)}} \rightarrow H_{_{2(g)}} + \frac{1}{2}O_{_{2(g)}}$ . Chamamos de  $\Delta H^o_{_{To}}$  a variação da entalpia à temperatura  $T_0$  considerando  $T_0=25^{\circ}$ C. Sabe-se também que  $\Delta H^{\circ} = H^{\circ}$ (produtos) – H°(reagentes).

Tabela C.1 – Propriedades Químicas Termodinâmicas a 298,15 K [3].

| <b>Substância</b> | $\Delta H^{\circ}$ , / kJmol <sup>-1</sup> |  |
|-------------------|--------------------------------------------|--|
| $O_{2(g)}$        |                                            |  |
| $H_{2(q)}$        | $\mathbf{I}$                               |  |
| $H_2O_{(1)}$      | $-285,83$                                  |  |

As entalpias de formação à  $T_0 = 25^{\circ}$ C são apresentadas na Tabela C.1, desta forma tem-se que:

$$
\Delta H^o_{\tau o} = \Delta H^o_{\ \ f} \left[ H_{2(g)} \right] + \frac{1}{2} \Delta H^o_{\ \ f} \left[ O_{2(g)} \right] - \Delta H^o_{\ \ f} \left[ H_2 O_{(i)} \right] \ \left[ J \text{ mol}^{-1} \right] \tag{C.1}
$$

$$
\Delta H^{\circ}{}_{25^{\circ}C} = 285.830 \quad J/mol^{-1} \tag{C.2}
$$

#### **C.2 Dependência do Calor de Reação (Entalpia) com a Temperatura**

Se conhecermos o valor da variação da entalpia ( $\Delta H^{\circ}$ ) para uma reação a uma dada temperatura, digamos a 25ºC, então poderemos calcular o calor de reação em qualquer outra temperatura, sendo conhecidas também as capacidades caloríficas de todas as substâncias que fazem parte da reação [64]. A  $\triangle H^{\circ}$  de qualquer reação é:

$$
\Delta H^{\circ} = H^{\circ} \text{(products)} - H^{\circ} \text{(reagents)} \tag{C.3}
$$

 Para encontrarmos a dependência dessa quantidade com a temperatura, derivamos relativamente à temperatura:

$$
\frac{d\Delta H^o}{dT} = \frac{dH^o(products)}{dT} - \frac{dH^o(reagents)}{dT}
$$
 (C.4)

Mas por definição

$$
\frac{d\Delta H^o}{dT} = C_p^o
$$
 (products) – C<sub>p</sub>° (reagents) =  $\Delta C_p^o$  (C.5)

O valor de  $\Delta C_p$ <sup>o</sup> é calculado a partir das capacidades caloríficas individuais, do mesmo modo que  $\Delta H^{\circ}$  é calculado a partir dos valores individuais das entalpias molares. Multiplicamos a capacidade calorífica molar de cada produto pelo número de moles do produto envolvido na reação. A soma dessas quantidades para cada produto fornece a capacidade calorífica dos produtos. Um procedimento semelhante nos leva à capacidade calorífica dos reagentes. A diferença entre os valores das capacidades caloríficas dos produtos e dos reagentes é  $\Delta C_p$  [65].

Escrevendo a Equação C.5 na forma diferencial, temos:

$$
d\Delta H^{\circ} = \Delta C_{p}^{\circ} dT \tag{C.6}
$$

Integrando entre uma temperatura fixa  $T_0$  e qualquer outra temperatura T, obtemos:

$$
\int_{T_0}^{T} d\Delta H^{\circ} = \int_{T_0}^{T} \Delta C_{\rho}^{\circ} dT
$$
 (C.7)

A primeira integral é simplesmente  $\Delta H^{\circ}$ , que, quando calculada entre dois limites, torna-se:

$$
\Delta H^{\circ}{}_{T} - \Delta H^{\circ}{}_{T_{0}} = \int_{T_{0}}^{T} \Delta C_{p}{}^{\circ} dT
$$
 (C.8)

Recompondo, temos:

$$
\Delta H^{\circ}{}_{T} = \Delta H^{\circ}{}_{T_{0}} + \int_{T_{0}}^{T} \Delta C_{p}{}^{\circ} dT
$$
 (C.9)

Conhecendo o valor do aumento da entalpia a uma temperatura fixa  $T_0$ , podemos calcular o valor a qualquer outra temperatura T, usando a Equação C.9. Se qualquer das substâncias mudar de estado de agregação nesse intervalo de temperatura, é necessário incluir a variação de entalpia correspondente [65].

 Se o intervalo compreendido pela integração da Equação C.9 for pequeno, as capacidades caloríficas de todas as substâncias poderão ser consideradas constantes. Se o intervalo de temperatura for muito grande, as capacidades caloríficas precisarão ser tomadas em função da temperatura [64]. Para muitas substâncias essa função assume a forma:

$$
C_p = a + bT + cT^2 + dT^3 + ... \t\t (C.10)
$$

onde

a, b, c, d... são constantes para um dado material.

A Capacidade Calorífica,  $C_p$  a uma temperatura de 25°C é dada por:

$$
\Delta C_{p}^{\circ}{}_{T_{0}} = C_{p}^{\circ} [H_{2(g)}] + \frac{1}{2} C_{p}^{\circ} [O_{2(g)}] - C_{p}^{\circ} [H_{2}O_{(i)}]
$$
 (C.11)

Tabela C.2 - Propriedades Químicas Termodinâmicas a 298,15 K [3].

| <b>Substância</b> | $C_p^o$ / Jmol <sup>-1</sup> K <sup>-1</sup> |
|-------------------|----------------------------------------------|
| $O_{2(g)}$        | 29,35                                        |
| $H_{2(q)}$        | 28,82                                        |
| $H_2 O_{(1)}$     | 75,29                                        |

Substituindo valores tabelados na equação (C.11) obtemos:

$$
\Delta C_p^o{}_{25^oC} = -31,796 \quad J \text{ mol}^{-1} \text{K}^{-1} \tag{C.12}
$$

#### **C.3 Capacidade Calorífica dos Gases em Função da Temperatura**

Sendo R a constante dos gases perfeitos ( $R = 8,3144$  J/mol.K), temos para uma faixa de temperatura entre 300 K e 1500 K e  $\frac{6}{5}$  = a + bT + cT<sup>2</sup> + dT<sup>3</sup> R  $\frac{C_p}{2} = a + bT + cT^2 + dT^3$ , os parâmetros apresentados na Tabela C.3.

Tabela C.3 – Capacidade calorífica dos gases em função da temperatura [64].

|               | a     | b $(10^{-3} K^{-1})$ | $c(10^{-7} K^{-2})$ | $d(10^{-9} K^{-3})$ |
|---------------|-------|----------------------|---------------------|---------------------|
| $H_{\circ}$   | 3,496 | $-0,1006$            | 2,419               |                     |
| $\mathcal{L}$ | 3,067 | 1,637                | $-5,118$            |                     |
| $H2$ O        | 3,633 | 1.195                | 1,340               |                     |

Para a reação em estudo ( $H_2O_{(l)} \rightarrow H_{2(g)} + \frac{1}{2}O_{2(g)})$  temos então:

$$
C_p^{\circ}(H_2) = (3,4958 - 0,1006.10^{-3} T + 2,419.10^{-7} T^2)R \quad J/kmol \qquad (C.13)
$$

$$
C_p^{\circ}(O_2) = (3,0673 + 1,6371.10^{-3}T - 5,118.10^{-7}T^2)R \quad J/kmol \qquad (C.14)
$$

$$
C_p^{\circ}(H_2O) = (3,633 + 1,195.10^{-3}T + 1,34.10^{-7}T^2)R \quad J/kmol
$$
 (C.15)

$$
\Delta C_{p}^{\circ}{}_{\text{req,ão}} = R(3,4958 - 0,1006.10^{-3} \text{ T} + 2,419.10^{-7} \text{ T}^{2}) +
$$
  
\n
$$
\frac{R}{2}(3,0673 + 1,6371.10^{-3} \text{ T} - 5,118.10^{-7} \text{ T}^{2}) -
$$
  
\n
$$
\frac{R}{2}(3,0673 + 1,6371.10^{-3} \text{ T} - 5,118.10^{-7} \text{ T}^{2}) \text{ J/kmol} \qquad (C.16)
$$

$$
\Delta C_p^{\circ}{}_{\text{reagão}} = R(1,39645 - 0,47705.10^{-3} \text{ T} - 1,48.10^{-7} \text{ T}^2) \text{ J/mol.K} \qquad (C.17)
$$

 Podemos utilizar esta equação para obter a variação da entalpia com a temperatura:

$$
\Delta H^{\circ}{}_{T} = \Delta H^{\circ}{}_{T_{0}} + \int_{T_{0}}^{T} \Delta C_{p}{}^{\circ} dT
$$
 (C.18)

## **C.4 Variação da Entropia (**ΔSº **) na Reação Química**

A variação da entropia numa dada reação química ocorre da seguinte forma:

$$
\Delta S^{\circ} = S^{\circ} \text{(products)} - S^{\circ} \text{(reagents)} \tag{C.19}
$$

| <b>Substância</b> | $\Delta S^{\circ}_{298,15K}$ /R |
|-------------------|---------------------------------|
| $O_{2(q)}$        | 24,6604                         |
| $H_{2(q)}$        | 15,7041                         |
| $H_2 O_{(1)}$     | 8,4131                          |

Tabela C.4 - Propriedades Químicas Termodinâmicas a 298,15 K [65].

Sendo assim:

$$
\Delta S^{\circ}{}_{25^{\circ}C} = S^{\circ}[H_{2(g)}] + \frac{1}{2}S^{\circ}[O_{2(g)}] - S^{\circ}[H_{2}O_{(1)}]
$$
 (C.20)

$$
\Delta S^{\circ}{}_{25^{\circ}C} = \left(15,7041 + \frac{24,6604}{2} - 8,4131\right)R\tag{C.21}
$$

$$
\Delta S^{\circ}{}_{25^{\circ}C} = 163,1385 \quad J/mol.K \tag{C.22}
$$

Com o valor da  $\Delta S^{\circ}$  para uma reação à temperatura T<sub>0</sub>, o valor em qualquer outra temperatura é facilmente obtido. Derivando a equação (C.19) relativamente à temperatura, mantendo a pressão constante, temos:

$$
\left(\frac{\partial \Delta S^{\circ}}{\partial T}\right)_{p} = \left(\frac{\partial S^{\circ}(\text{products})}{\partial T}\right)_{p} - \left(\frac{\partial S^{\circ}(\text{reagents})}{\partial T}\right)_{p}
$$
 (C.23)

$$
\left(\frac{\partial \Delta S^o}{\partial T}\right)_p = \frac{C_p^o(\text{products})}{T} - \frac{C_p^o(\text{reagents})}{T} = \frac{\Delta C_p^o}{T}
$$
 (C.24)

 Escrevendo a Equação C.24 na forma diferencial e integrando entre a temperatura de referência  $T_0$  e qualquer outra temperatura T, obtemos:

$$
\int_{T_0}^{T_f} d(\Delta S^o) = \int_{T_0}^{T_f} \frac{\Delta C_p^o}{T} dT
$$
\n(C.25)

$$
\Delta S_{T}^{\ o} = \Delta S_{T_0}^{\ o} + \int_{T_0}^{T_f} \frac{\Delta C_{\rho}^{\ o}}{T} dT
$$
 (C.26)

A Equação C.26, que estabelece a variação da entropia de uma reação química que sofre variação na sua temperatura de  $T_0$  a T, é aplicável a qualquer reação na medida em que nenhum dos reagentes ou produtos sofra uma mudança de estado de agregação no intervalo de temperatura de  $T_0$  a T [65].

### **C.5 Resumo**

Este apêndice descreveu a sistemática para o cálculo da variação da entalpia e da entropia e capacidade calorífica em função da temperatura, apresentando o equacionamento básico a execução dos cálculos.

# **APÊNDICE D**

# **ENSAIOS PRÁTICOS DO ELETROLISADOR**

#### **D.1 Introdução**

Para a validação do modelo matemático de um eletrolisador alcalino foram comparados resultados simulados de acordo com um eletrolisador instalado no Laboratório Experimental de Produção de Hidrogênio da CEMIG localizado na Usina Térmica de Igarapé, na região metropolitana de Belo Horizonte – MG, com os dados de ensaios práticos realizados neste mesmo laboratório. A planta de geração da CEMIG é composta por dois tanques eletrolisadores idênticos com capacidade de 5 Nm<sup>3</sup>/h ligados eletricamente em série. As características do eletrolisador em questão encontram-se no Capítulo 6, Tabela 6.1.

Para que o modelo completo do eletrolisador fosse analisado, dois ensaios foram realizados e detalhados neste apêndice. No primeiro, realizado dia 16 de janeiro de 2008, a corrente foi aplicada gradativamente com objetivo de levantar a curva de polarização do eletrolisador com valores de corrente, densidade de corrente e tensão a uma temperatura constante. No segundo, realizado no dia 08 de fevereiro de 2008, um experimento de produção de hidrogênio foi realizado com o objetivo de comparar valores teóricos (de projeto) e práticos da energia consumida por Nm $^3$  de  $\mathsf{H}_2$  hidrogênio produzido e calcular rendimento global do processo.

#### **D.2 Ensaio 1**

Neste ensaio foi aplicada uma rampa de corrente ao eletrolisador, até que esta atingisse um valor de 10.000 A, e as variáveis temperatura do eletrolisador,
tensão nas células e tempo foram monitoradas. A Tabela D.1 mostra os resultados destas variáveis.

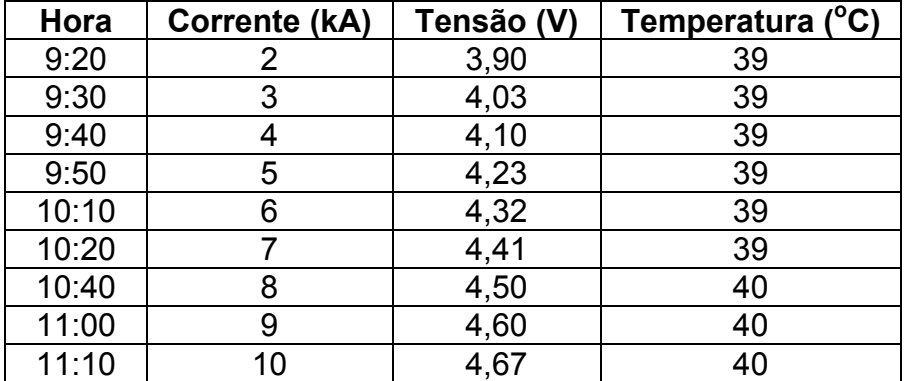

Tabela D.1 - Valores obtidos do primeiro experimento.

 Para realizar a simulação consideramos o funcionamento do eletrolisador até as 11 horas e 10 minutos, a uma temperatura constante de  $40^{\circ}$ C. Os valores práticos mostrados na Tabela D.1 podem ser visualizados no Capítulo 6, na Figura 6.2.

#### **D.3 Ensaio 2**

Neste ensaio primeiramente o gasômetro foi esvaziado ao seu nível mínimo e iniciou-se então a produção de hidrogênio.

A corrente foi fixada em 10.000 A e foram monitoradas as variáveis: tensão nos terminais dos dois eletrolisadores, corrente, temperatura do eletrólito, temperatura ambiente, medidor de energia (exclusivo para retificação e eletrólise), altura do gasômetro e tempo. Os valores práticos são mostrados na Tabela D.2.

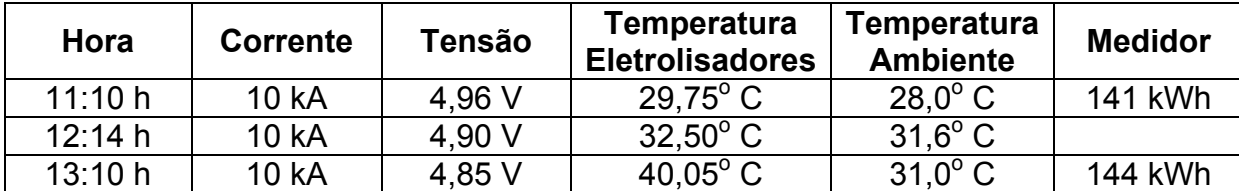

Tabela D.2 - Valores obtidos do segundo experimento.

O volume do gasômetro utilizado pode ser calculado através da Equação D.1.

$$
V' = \pi r^2 h \tag{D.1}
$$

onde,

V' = volume do gasômetro utilizado;

r = raio do gasômetro (1,721 m);

h = altura útil do gasômetro (1,74 m).

O volume cúbico resultante é 16,20 m<sup>3</sup>.

Para se obter o volume (V) corrigido para temperatura e pressão, a seguinte igualdade deve ser utilizada:

$$
\frac{VP}{T} = \frac{V'P'}{T'}
$$
 (D.2)

Considerando as condições normais de temperatura (T) e pressão (P), 298 K e 1 atm respectivamente, e nas condições do ensaio, 304 K e 1,3 atm, pela Equação D.2 o volume útil do gasômetro é de  $20,64$  Nm<sup>3</sup>.

O tempo total da realização do ensaio foi de duas horas e a produção de H<sub>2</sub> por hora foi de  $10.32$  Nm<sup>3</sup>/h.

Utilizando o dado de energia consumida mostrada no medidor localizado antes do retificador (120 kWh), calcula-se a energia consumida por metro cúbico de hidrogênio produzido (5,81 kWh / Nm<sup>3</sup>).

Pelo projeto da planta de geração de hidrogênio do laboratório da CEMIG a energia consumida deveria ser em torno de 4,54 kWh/Nm<sup>3</sup>, sendo assim o equipamento apresenta um consumo 27,9% maior do que o de projeto, segundo informações fornecidas pelos técnicos da CEMIG a provável causa para isso é o baixo rendimento do retificador.

#### **D.3 - Cálculo do rendimento Global**

A densidade do hidrogênio sob condições normais de temperatura e pressão é de: 0,076 kg/m<sup>3</sup> [41] e a densidade energética do mesmo é de: 33,33 kWh/kg [41]. Temos então a densidade energética do H $_2$  : 2,5308 kWh/m $^3$ .

Com base nessas informações os 20,64 Nm<sup>3</sup> de H<sub>2</sub> produzidos equivalem a 52,24 kWh, ou seja, cada eletrolisador produziu 10,32 Nm<sup>3</sup> de H<sub>2</sub>, o que equivale a 26,12 kWh. E a energia (E) consumida no eletrolisador para a produção dos 10,32 Nm<sup>3</sup> de H<sub>2</sub> em duas horas foi de: 98 kWh, dos quais cada eletrolisador consumiu 49 kWh. O H<sub>2</sub> produzido, considerando a densidade energética do mesmo é equivalentes a 26,12 kWh. O rendimento do eletrolisador pode ser calculado a partir da Equação D.3.

$$
\eta_{\text{Global}} = \frac{\text{EnergiaProduzida}}{\text{EnergiaConsumida}}.100\%
$$
 (D.3)

Colocando os valores da energia contida no  $H<sub>2</sub>$  produzido e consumida na Equação D.3 resultou um rendimento de 53%.

#### **D.4 Resumo**

Este apêndice apresentou a metodologia e os dados dos ensaios práticos com o eletrolisador instalado no Laboratório Experimental de Produção de Hidrogênio da CEMIG, também apresentou o cálculo do rendimento global do eletrolisador.

# **APÊNDICE E**

## CÓDIGO FONTE DO CONTROLE DO CONVERSOR AUXILIAR

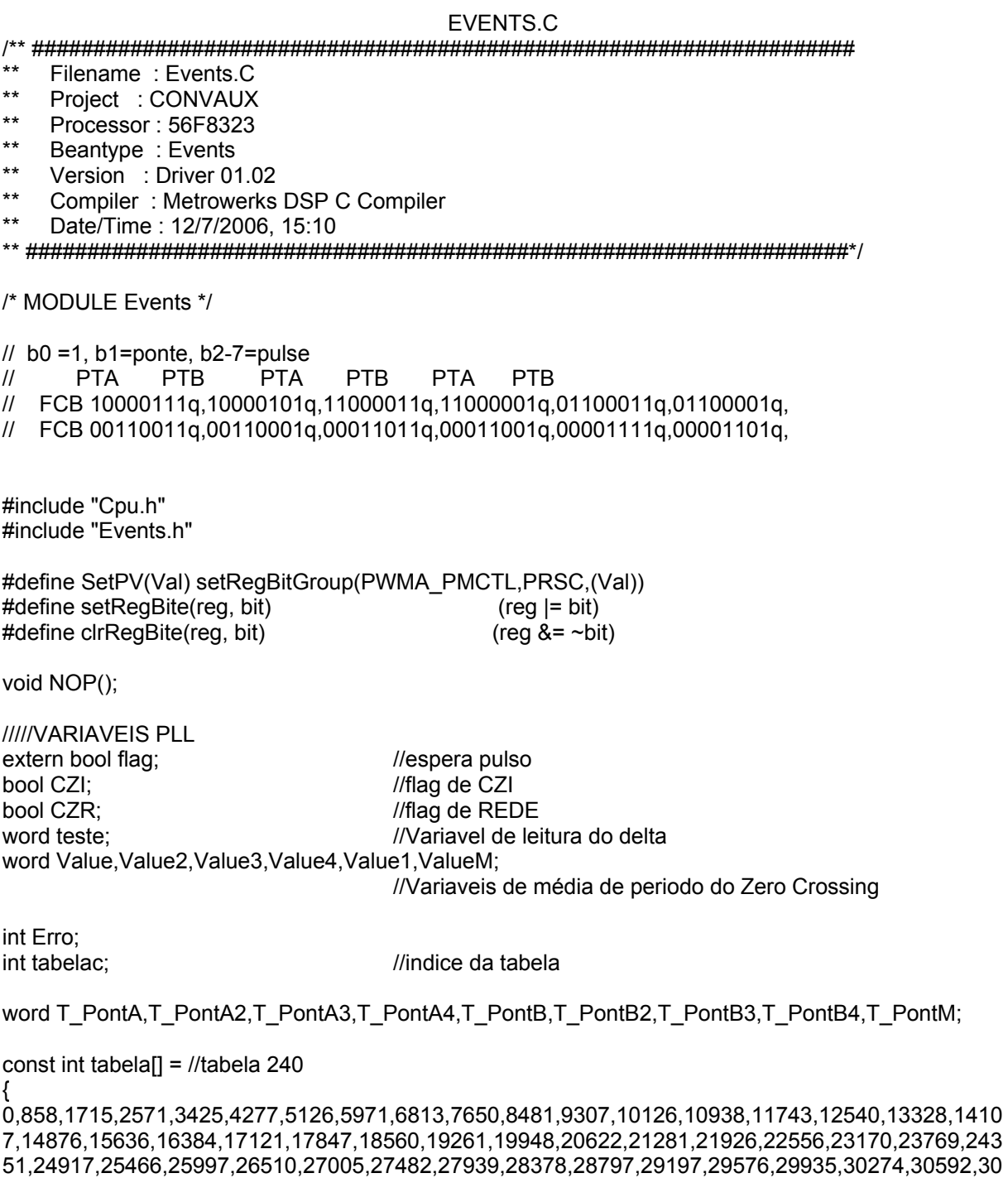

888.31164.31419.31651.31863.32052.32219.32365.32488.32588.32667.32723.32757.32767.32757.3 2723,32667,32588,32488,32365,32219,32052,31863,31651,31419,31164,30888,30592,30274,29935, 29576,29197,28797,28378,27939,27482,27005,26510,25997,25466,24917,24351,23769,23170,2255 6,21926,21281,20622,19948,19261,18560,17847,17121,16384,15636,14876,14107,13328,12540,117 43,10938,10126,9307,8481,7650,6813,5971,5126,4277,3425,2571,1715,858,0,-858,-1715,-2571,-

3425,-4277,-5126,-5971,-6813,-7650,-8481,-9307,-10126,-10938,-11743,-12540,-13328,-14107,- 14876,-15636,-16384,-17121,-17847,-18560,-19261,-19948,-20622,-21281,-21926,-22556,-23170,- 23769,-24351,-24917,-25466,-25997,-26510,-27005,-27482,-27939,-28378,-28797,-29197,-29576,- 29935,-30274,-30592,-30888,-31164,-31419,-31651,-31863,-32052,-32219,-32365,-32488,-32588,- 32667,-32723,-32757,-32768,-32757,-32723,-32667,-32588,-32488,-32365,-32219,-32052,-31863,- 31651,-31419,-31164,-30888,-30592,-30274,-29935,-29576,-29197,-28797,-28378,-27939,-27482,- 27005,-26510,-25997,-25466,-24917,-24351,-23769,-23170,-22556,-21926,-21281,-20622,-19948,- 19261,-18560,-17847,-17121,-16384,-15636,-14876,-14107,-13328,-12540,-11743,-10938,-10126,- 9307,-8481,-7650,-6813,-5971,-5126,-4277,-3425,-2571,-1715,-858, }; void PI();

```
static void SetPeriod(word Val) 
{ 
 setReg(TMRA2_CMPLD1,Val);
 setReg(TMRA2_CMPLD2,Val);
}
```

```
void NOP() {asm {nop}}
```

```
\frac{1}{1}** =================================================================== 
    Tratamento de erro do PLL / Controlador PI
** =================================================================== 
*/ 
void PI() 
{ 
        if (Erro > 100) Erro = 100; 
        if (Erro < -100) Erro = -100; 
        Erro = Value1 + Erro; 
                MC1_controllerPItype1(Value1,Erro,PI_PARAM); 
        SetPeriod((unsigned int)Value1); //seta periodo de leitura da senoide 
} *** =================================================================== 
    Passagem por Zero - PLL
** =================================================================== 
*/ 
#pragma interrupt called 
void EInt1_OnInterrupt(void) 
{ 
        Cpu_DisableInt(); 
       flag = 1;
       ZC_GetCounterValue(&Value1);
        ZC_Reset(); 
       Value1 = 2*Value1/25;
        if (CZI == 1) //testa se já passou pelo CZi 
        { 
               Delta_GetCounterValue(&teste); // le contador
               Delta_Disable();
               Error = (int)(teste/4); PI(); 
               CZR = 0:
               CZI = 0;
```

```
 } 
        else 
        { 
               Delta_Enable(); 
              Delta_Reset(); // inicia contador
               CZR=1; 
              CZI=0;
 } 
       Cpu EnableInt();
** =================================================================== 
** Evento Interno de interrupção - PLL - Geração da senóide 
            ** =================================================================== 
#pragma interrupt called 
void TI1_OnInterrupt(void)
  /* Write your code here ... */ 
        Cpu_DisableInt(); 
        if (tabelac >= 239) { //Senoide passa por zero 
              tabelac = 0;
               if (CZR == 1) //testa se já passou pelo CZR externo 
 { 
                     Delta_GetCounterValue(&teste); // le contador de erro
                     Error = (int)(teste/4); Erro = -Erro; 
                     Delta_Disable();
                     P1():
                     CZR = 0:
                     CZI = 0;
 } 
               else 
 { 
                      Delta_Enable(); 
                      Delta_Reset(); // inicia contador de erro 
                     CZI = 1; //sinaliza passagem por zero interna, ocorreu 1<sup>o</sup>
                     CZR = 0:
 } 
 } 
        Cpu_EnableInt(); 
              if (tabelac == 0) PONTEA_PutVal(33);
        GP32_A_Enable();FC1_Reset();TIA_Enable(); 
              if (tabelac == 16) PONTEB PutVal(33);
       GP32_B_Enable();FC2_Reset();TIB_Enable();
              if (tabelac == 33) PONTEA PutVal(48);
       GP32 A Enable();FC1 Reset();TIA Enable();
              if (tabelac == 50) PONTEB PutVal(48);
       GP32_B_Enable();FC2_Reset();TIB_Enable();
              if (tablelac == 67) PONTEA_PutVal(24);
        GP32_A_Enable();FC1_Reset();TIA_Enable(); 
               if (tabelac == 84) PONTEB_PutVal(24);
        GP32_B_Enable();FC2_Reset();TIB_Enable(); 
               if (tabelac == 101) PONTEA_PutVal(12);
       GP32 A Enable();FC1 Reset();TIA Enable();
              if (tabelac == 118) PONTEB_PutVal(12);
        GP32_B_Enable();FC2_Reset();TIB_Enable(); 
              if (tabelac == 135) PONTEA_PutVal(6); GP32_A_Enable();FC1_Reset();TIA_Enable();
              if (tabelac == 152) PONTEB_PutVal(6); GP32_B_Enable();FC2_Reset();TIB_Enable();
```
 $\}$ 

\*/

{

if (tabelac == 169) PONTEA\_PutVal(3); GP32\_A\_Enable();FC1\_Reset();TIA\_Enable();

if (tabelac == 186) PONTEB\_PutVal(3); GP32\_B\_Enable();FC2\_Reset();TIB\_Enable();

```
tabelac++:
\mathcal{E}\star\starInterrupção de falta de fase (18ms)
#pragma interrupt called
void ZC OnInterrupt(void)
\left\{ \right.PONTEA_PutVal(0);
     PONTEB PutVal(0);
     Cpu_DisableInt();
for(;;) \{}
** =======
       Interrupção de desligamento da PONTEB
^*/#pragma interrupt called
void GP32_B_OnInterrupt(void)
\{PONTEB PutVal(0);
     GP32 B Disable();
     T PontB4 = T PontB3;
     T PontB3 = T PontB2:
     T PontB2 = T PontB;
     FC2 GetCounterValue(&T PontB);
     if (T PontB > 5000)
     ₹
          T\_PontB = T\_PontM;T_PontM =T_PontM + T_PontB - T_PontB4;
     T PontM = T PontM/6;
     TIB Disable();
\}Interrupção de desligamento da PONTEA
#pragma interrupt called
void GP32_A_OnInterrupt(void)
{
PONTEA PutVal(0);
GP32 A Disable();
     T PontA4 = T PontA3;
     T PontA3 = T PontA2;
     T PontA2 = T PontA;
     FC1 GetCounterValue(&T PontA);
     if (T_PontA > 5000){
         T PontA = T PontM;
     T PontM =T PontM + T PontA - T PontA4;
     \overline{T} PontM = \overline{T} PontM/6;
     TIA_Disable();
}
```

```
/* END Events */~
```
#### CONVAUX.C

#### 

- $\star\star$ Filename: CONVAUX.C
- $\star\star$ Project : CONVAUX
- $\star\star$ Processor: 56F8323
- $\star\star$ Version : Driver 01.07
- $***$ Compiler: Metrowerks DSP C Compiler
- $\ddot{x}$ Date/Time: 12/7/2006. 15:10
- $\star\star$ Abstract:  $\ddot{x}$
- Main module
- $\ddot{x}$ Here is to be placed user's code.
- $\ddot{x}$ Settings:
- $\ddot{x}$ Contents:
- $\star \star$ No public methods
- $\ddot{x}$
- $\star\star$ (c) Copyright UNIS, spol. s r.o. 1997-2004
- $\star\star$ UNIS, spol. s r.o.
- $\star\star$ Jundrovska 33
- $\star\star$ 624 00 Brno
- $\star\star$ **Czech Republic**
- $\star\star$ http : www.processorexpert.com
- $+ +$ mail : info@processorexpert.com
- 
- /\* MODULE CONVAUX \*/

/\* Including used modules for compilling procedure \*/ #include "Cpu.h" #include "Events.h" #include "EInt1.h" #include "PONTEA.h" #include "PONTEB.h" #include "Pulso.h" #include "GP32 A.h" #include "GP32\_B.h" #include "FC1.h" #include "FC2.h" #include "TIA.h" #include "TIB.h" #include "MC1.h" #include "AD1.h" #include "TI1.h" #include "ZC.h" #include "Delta.h" /\* Include shared modules, which are used for whole project \*/ #include "PE Types.h" #include "PE\_Error.h" #include "PE Const.h" #include "IO Map.h" word adcorrente: bool flag: extern word Value1; extern bool CZR,CZI; extern int SPeriod, tabelac; void main(void) ₹

PE low level init(); Cpu EnableInt(); //inicialização de variáveis

```
while (flag == 0) \{ \} //Espera passagem por zero da rede
      contabug=0;
      tabelac = 0;
      CZR = 0;CZI = 0;SPeriod = 2462;
      Value1=1150;
      for(;;) {
            AD1 Measure(1):
                                    //Mede corrente -> 1 = Espera pelo resultado
            if (A\overline{D}1 GetValue 16(&adcorrente)/16 > 3200)
            \{PONTEA PutVal(0);
                  PONTEB_PutVal(0);
                  Cpu DisableInt();
                  for(;;) \{ \}}
      \}\}/* END CONVAUX */
/\star\starThis file was created by UNIS Processor Expert 2.95 [03.58]
\star\starfor the Freescale 56800 series of microcontrollers.
\overline{z}
```
## **APÊNDICE F**

the control of the control of the control of the control of the control of

a7=0;

## **CÓDIGO FONTE DA SIMULAÇÃO DO ELETROLISADOR NO MATLAB**

%%%%%%%%%%%%%%%%%%%%%%%%%%%%%%%%%%%%%%%%%%%%%% % MODELO MATEMÁTICO DO ELETROLISADOR DA CEMIG % %%%%%%%%%%%%%%%%%%%%%%%%%%%%%%%%%%%%%%%%%%%%%%

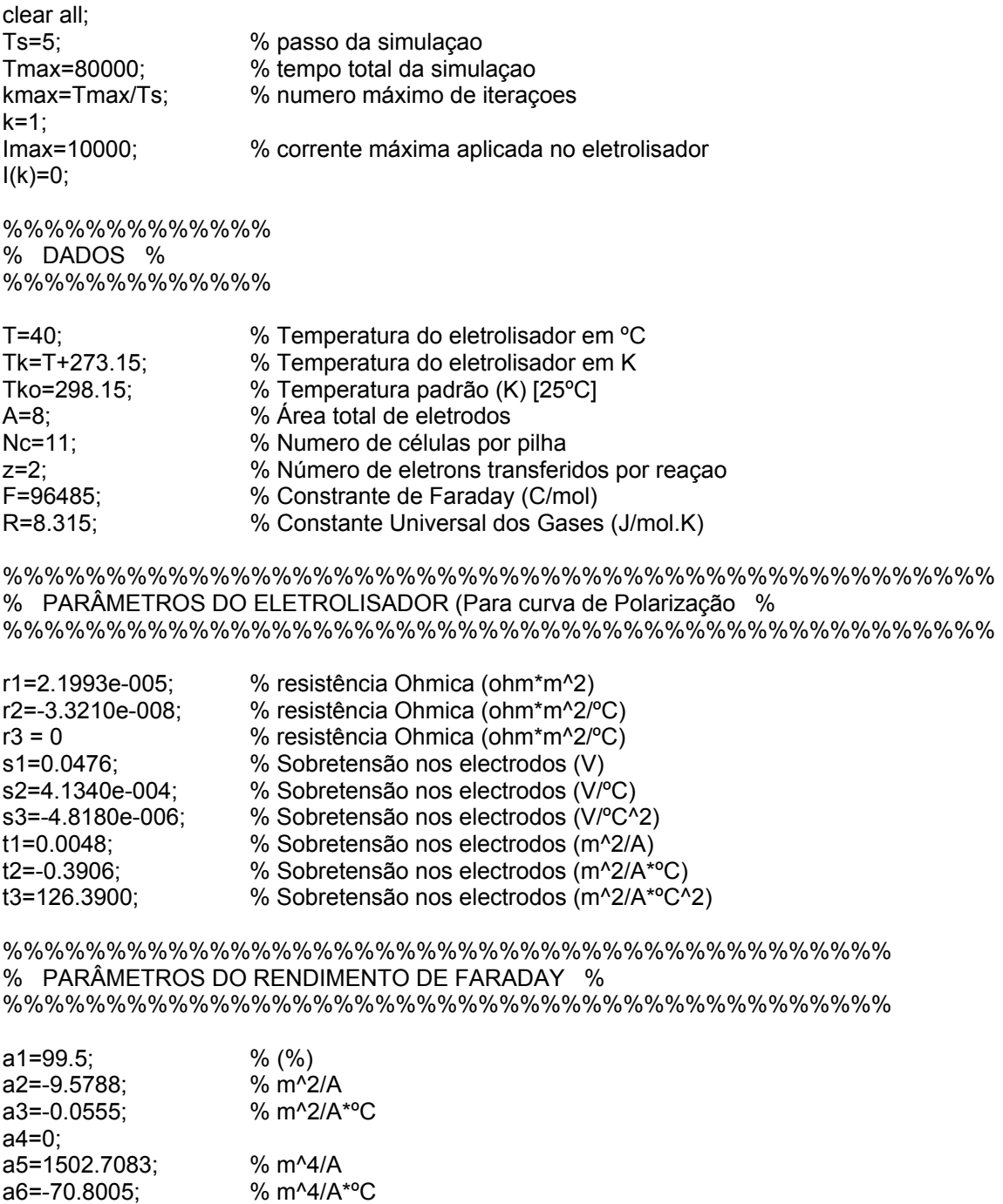

<u> Tanzania (</u>

%%%%%%%%%%%%%%%%%%%%%%%%%%%%%%%% % EUAÇOES DA TERMODINÂMICA % %%%%%%%%%%%%%%%%%%%%%%%%%%%%%%%%

dHo=285830; % (J/mol) Variaçao da Entalpia à 25ºC dSo=163.1385; % (J/mol.K) Variaçao da Entropia à 25ºC Cpo=-31.796; % (J/mol.K) Capacidade Calorífica à 25ºC dGo=dHo-(Tko\*dSo); % (J/mol) Energia de Gibbs à 25ºC

Cp=R\*(1.39645-0.47705E-03\*Tk-1.48E-07\*Tk^2); %(J/mol.K) Capacidade Calorífica à Tk

%cálculo de integral

 I1=(R\*1.39645)\*(Tk-Tko); x=298.15:0.0001:Tk; y=-(R\*0.47705E-03\*x); I2=trapz(x,y); I3=-(R\*1.48E-07/3)\*(Tk-Tko)^3;

% dH=dHo+int(Cp)dT (J/mol) Variaçao da Entalpia à Tk

dH=dHo+I1+I2+I3;

%cálculo de integral

 y=R\*1.39645./x;  $11 = \text{trapz}(x,y)$ ; I2=(R\*(-0.47705E-03))\*(Tk-Tko); y=R\*(-1.48E-07)\*x;  $i3=trapz(x,y);$ 

% dS=dSo+int(Cp/T)dT (J/mol.K) Variaçao da Entropia

dS=dSo+I1+I2+I3; à Tk

% (J/mol) Variação da Energia de Gibbs à Tk

dG=dH-((Tk)\*dS);

% (V) Tensão Termoneutra

Utn=dH/(z\*F);

% (V) Tensão Reversível

Urev=dG/(z\*F);

```
%%%%%%%%%%%%%%%%%%%%%%%%%%%%%%%%%% 
% Inicia Barra de Progressão % 
%%%%%%%%%%%%%%%%%%%%%%%%%%%%%%%%%%
```
 $wb = waitbar(0, 'simulando...');$ 

%%%%%%%%%%%%%%%%%%%%%%%%%% % PROGRAMA PRINCIPAL % %%%%%%%%%%%%%%%%%%%%%%%%%%

```
while k<kmax
t(k)=k*Ts;% Injeçao de corrente 
 if k>1 
        I(k)=I(k-1)+Ts; end; 
% Dendidade de Corrente: 
dl(k)=l(k)/A;% Tensao do Eletrolisador: 
 U(k)= (Urev -1*( ( (r1+r2*T)*I(k)./A ) + ( (s1+(s2*T)+(s3*(T^3)))*log( ((t1+(t2/T)+(t3/(T^2)))*I(k)./A)+1 
) ) )); 
% Calor Irreversível: 
Qirr(k) = (U(k)-Urev)^*2^*F;% Calor Liberado:
```

```
 Qrev=-Tk*dS;
```

```
% Calor Gerado:
```
 $Qtot(k) = Qrev + Qirr(k);$ 

Qtotconf  $(k) = (2^*F^*U(k)) - dH;$ 

% Rendimento de Faraday / de corrente:

F(k)=a1\*exp(((a2+(a3\*T)+(a4\*T^2))/dI(k))+((a5+(a6\*T)+(a7\*T^2))/(dI(k)^2)));

% Produção de Hidrogênio:

NH2(k)=nF(k)\*[((Nc\*I(k))/Nc)/(F)];

% Produção de Oxigênio:

NO2(k)=(NH2(k))./2;

% Consumo de Água:

NH2O(k)=NH2(k);

% Rendimento Reversível:

er=dG/dH;

% Rendimento Energético:

ev(k)=Utn/U(k);

% Rendimento Global:

eoverall(k)=er\*ev(k)\*nF(k);

% Incremento de k:

if  $I(k)=I(max)$  k=kmax-1; end;

k=k+1;

%%%%%%%%%%%%%%%%%%%%%%%%%%%%%%%%% % FIM DO PROGRAMA PRINCIPAL % %%%%%%%%%%%%%%%%%%%%%%%%%%%%%%%%%

% Atualiza a barra de progressão

 waitbar(k/kmax); end; close(wb);

%%%%%%%%%%%%%%%% % GRÁFICOS % %%%%%%%%%%%%%%%%

% Curva de Polarização

```
 figure; 
    plot(dI,U, 2000/A,3.9/2,'r*', 3000/A,4.03/2,'r*', 4000/A,4.1/2,'r*', 5000/A,4.23/2,'r*', 
    6000/A,4.32/2,'r*', 7000/A,4.41/2,'r*', 8000/A,4.5/2,'r*', 9000/A,4.6/2,'r*', 10000/A,4.63/2,'r*'); 
 xlabel('Densidade de Corrente (A/m²)'); 
 ylabel('Tensão (V)'); 
 title('Curva de Polarizaçao'); 
 AXIS([0 1250 1 2.4]); 
 grid on
```
% Curva Característica do Eletrolisador

```
 figure; 
     plot (U,I, 3.9/2,2000,'r*', 4.03/2,3000,'r*', 4.1/2,4000,'r*', 4.23/2,5000,'r*', 4.32/2,6000,'r*',
     4.41/2,7000,'r*', 4.5/2,8000,'r*', 4.6/2,9000,'r*', 4.63/2,10000,'r*'); 
 xlabel('Tensão (V)'); 
 ylabel('Corrente (A)'); 
 AXIS([1 2.4 0 10000]); 
 title('Curva Característica do Eletrolisador'); 
 grid on
```
% Rendimento de Faraday

 figure; plot(dI,nF) xlabel('Densidade de Corrente (A/m^2)') ylabel('(%)') title('Rendimento de Faraday') AXIS([0 1250 0 100]); grid on

% Rendimento Energético

figure;

plot(dI,ev\*100, 250,76,'mo', 375,73.54,'mo', 500,72.29,'mo', 625,70.07,'mo', 750,68.61,'mo', 875,67.21,'mo', 1000,65.86,'mo', 1125,64.43,'mo', 1250,64.01,'mo'); xlabel('Densidade de Corrente (A/m^2)'); ylabel('(%)'); title('Rendimento Energético'); AXIS([0 1375 0 100]); grid on

% Rendimento Global

 figure; plot(dI,eoverall, 1250,53,'mo') xlabel('Densidade de Corrente (A/m^2)') ylabel('(%)') title('Rendimento Global') AXIS([0 1250 0 100]); grid on

% Produção Hidrogenio

 figure; plot(I,NH2, 10000,20.73/2,'mo'); xlabel('Corrente (A)') ylabel('(Nm^3)') title('Produção Hidrogenio') AXIS tight grid on

% Produçao Oxigênio

 figure; plot(I,NO2, 10000,20.73/4,'mo'); xlabel('Corrente (A)') ylabel('(Nm^3)') title('Produçao Oxigênio') AXIS tight grid on

% Consumo de Água

 figure; plot(I,NH2O, 10000,20.73/2,'mo'); xlabel('Corrente (A)') ylabel('(Nm^3)') title('Consumo de Água') AXIS tight grid on

% Calor Irreversível Gerado

 figure; plot(dI,Qirr/1000) xlabel('Densidade de Corrente (A/m²)'); ylabel('Qirr (kJ/mol)'); title('Calor Irreversível Gerado'); AXIS tight

grid on

% Calor total Gerado

 figure; plot(dI,Qtot/1000) xlabel('Densidade de Corrente (A/m²)'); ylabel('Q (kJ/mol)'); title('Calor Gerado'); AXIS tight grid on

# **APÊNDICE G**

flag ds 1  $ds<sub>1</sub>$ 

codCVS ds 1 ifpH ds 1

**CVS** 

#### CÓDIGO FONTE DO CONTROLE DO PROTÓTIPO DO CONVERSOR CCAT

UNIVERSIDADE FEDERAL DE SANTA MARIA PROGRAMA DE PÓS GRADUAÇÃO EM ENGENHARIA ELÉTRIA CENTRO DE ESTUDOS EM ENERGIA E MEIO AMBIENTE Programa: Controle de disparos de conversores CCAT de 12 pulsos Versão:  $1.0$ Programador: Jocemar Biasi Parizzi (parizzijb@gmail.com) \*\*\*\*\*\*\*\*\*\*\*\*\*\*\*\*\*\*\*\*\*\*\*\*\*\*\*\*\*\* RELAÇÕES DE TIMER COM TEMPO REAL \* 1 CICLO = 16.66666mS = 122880 cont. @ 7.3728MHz / presc. 1/1 \*  $360^\circ$  = 61440 = F000 cont. presc. 1/2 \*  $180^\circ$  = 30720 = 7800 cont. presc.  $1/2$ \*  $90^\circ$  = 15360 = 3C00 cont. presc. 1/2 \*  $30^\circ$  =  $5120$  = 1400 cont. presc. 1/2 \* FUNCIONAMENTO: \* Este programa controla os disparos de um retificador trifásico de 12 pulsos \* baseado em um controlador PI, onde o momento do próximo disparo é calculado \* a partir das entradas de referência e leitura de corrente, considerando \* alfa mínimo \$Include 'gpgtregs.inc' RAMStart EQU \$0040<br>RomStart EQU \$8000 ; This is valid ROM on the GP32 VectorStart EQU \$FFDC tabel fire EQU \$f000 EQU \$Fc00 tabel\_cvs org RamStart codisp ds 1<br>Ndisp ds 1

195

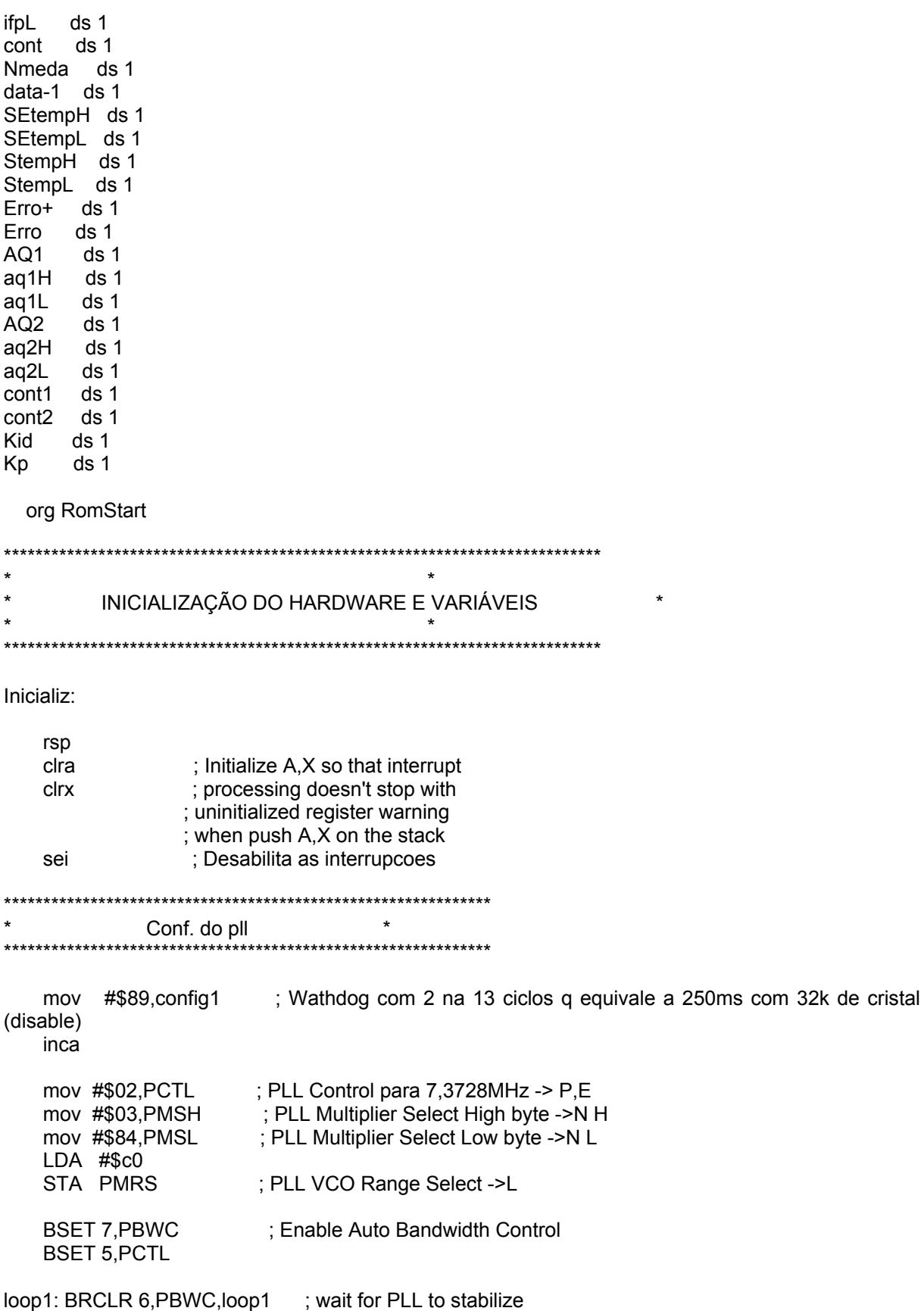

 $\star$ Conf. dos portas I/O  $\rightarrow$ 

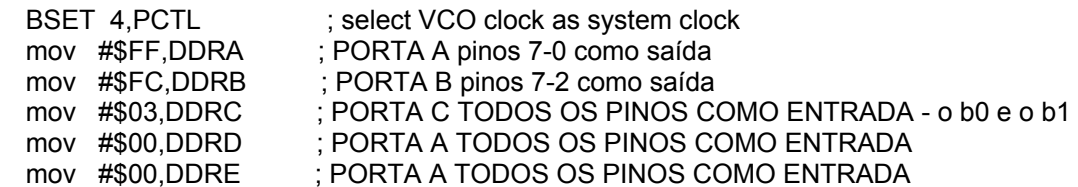

 $\ddot{\phantom{0}}$ Conf. da porta serial  $\star$ 

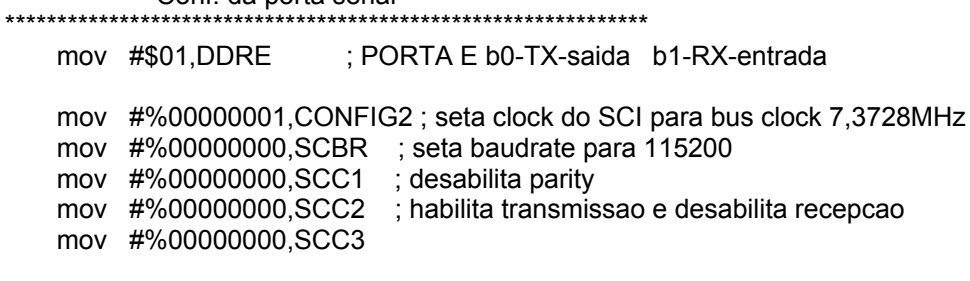

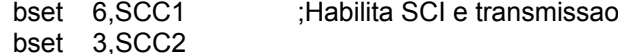

 $\star$  $\star$ Conf. dos timers bset 0,t2sc ; configura o timer2 prescaller 1/2 bset 5,t2sc bset 6,t2sc ; e interrupt enable  $\star$ į. Inic. variáveis clr pta clr ptb clr ptc clr ptd clr pte Ida #\$FF ; Impõe limite de tempo para falta de fase menos que 60° sta t1modH clr t1modL  $lda$   $#$ \$3 $C$ sta t2modH clr t2modL mov #\$14,t1ch1L clr t1ch1L mov #\$14, ifpH clr ifpL

mov #\$00,ndisp ; posiciona o ponteiro de disparo para coincidir com a 1° válvula clr flag clr StempH clr StempL clr SEtempH clr SEtempL clr Erro clr Erro+ clr aq1L clr aq1H  $cir$  aq2L clr aq2H clr cont1 clr cont2 mov #\$70,adclk ; seleçao do AD clock - prescaler = 8 mov #\$15, kid mov #\$1A,kp  $\star$ J. Identificação CVS 1 \*\*\*\*\*\*\*\*\*\*\*\*\*\*\*\*\*\*\*\*\*\*\*\*\* mov #\$05,cont clr ptc clr pte bset 1,pta  $:$  bra in  $3$ ; comentar quando rodar com entradas de referência inicio: mov ptd, cvs Ida #\$3F and cvs sta cvs lda #\$25 ; carrega 00010010 cbeq cvs, in 2 bra inicio  $in2$ : mov ptd, cvs Ida #\$3F and cvs sta cvs lda #\$1B ; carrega 00010110 cbeq cvs, in 20  $bra in 2$ in20: mov ptd, cvs Ida #\$3F and cvs sta cvs lda #\$1A carrega 00010010; cbeq cvs, in 21 bra in20 in21:

mov ptd, cvs Ida #\$3F and cvs sta cvs Ida #\$12 ; carrega 00010110 cbeq cvs, in 22 bra in21  $in22$ : mov ptd, cvs Ida  $\overline{\text{#S3F}}$ and cvs sta cvs ; carrega 00101101, ponto de entrada lda #\$16 ; no programa de disparos cbeq cvs, in 23 bra in22  $in23$ : dbnz cont, in 22  $in3$ : bclr 1,pta \* inicia os timers bclr 5.t2sc : inicia o timer2  $\star$  $\star$  $\star$  $\star$ LAÇO PRINCIPAL  $\star$ **CLI** ; habilita as interrupcoes IRQ Infinito: brset 7, flag, dispar ; testa flag de disparo clr adscr ; seleciona canal 0 - ADCH0 e começa conversao brclr 7, adscr, \$ ; testa se terminou conversao e pula pra "terminou1" Ida adr add ag1L ; somat(k) = somat(k-1)+ki.erro(k) sta aq1L clra adc aq1H sta aq1H inc adscr ; seleção de canais ADCH1 inc cont1 brclr 7, adscr, \$ ; testa se terminou conversao e pula pra "terminou2" Ida adr add ag2L  $\sin(2k) = \text{somat}(k-1) + \text{k.}$ erro(k) sta aq2L

clra adc aq2H sta aq2H inc cont2 bra infinito  $\star$ Rotina de disparo \* faz a leitura da tabela de ativação dos tiristores e dispara a valvula da vez \* se 1, codisp = 1 é a ponte 2 se = 0 é a ponte 1, ty 1-b7 e ty 6-b2 dispar: ; bset 0,ptc ; indica ao exterior que vai disparar inc Ndisp Ida  $#$ \$0 $C$ cmp Ndisp bne pass1 clr Ndisp pass1: clrh **Idx Ndisp** Ida tabel\_fire,x ; lê o código de disparo da tabela sta codisp Ida tabel\_CVS,x ; lê o código de disparo da tabela sta codCVS compensação de alfa minimo  $\star$  $\star$ leCVS: bclr 6, flag mov ptd, cvs ; compara CVS com cod CVS, se forem iguais alfa é negativo  $Ida \# $3F$ and cvs sta cvs Ida #\$3F and codcvs cmp cvs bne disp ; se não forem iguais dispara normalmente bset 6, flag bclr 0, flag mov erro, erro+ disp: Ida #\$FF dbnza \$

brset 1, codisp, pt2 bclr 0,ptc Ida #\$32 dbnza \$ bset 0,ptc bra disp1  $pt2$ : bclr 1, ptc  $Ida \# $32$ dbnza \$ bset 1,ptc  $\ddot{\phantom{0}}$  $\star$ disparos disp1: brset 1, codisp, ponte2 clr ptb clr pta Ida #\$15 jsr loop2 bra pass2 ponte2: clr pta clr ptb Ida #\$15 jsr loop3 pass2: ; limpa as saídas de disparo clr pta clr ptb passs3: bclr 7, flag brset 6, flag, pi1 ; testa flag de alfa mínimo  $\ddot{\phantom{0}}$ Calculo do ERRO  $\ddot{\phantom{1}}$ Ida aq1H ; faz a média das leituras de ref, e corrente de saída psha pulh Ida ag1L Idx cont1 div sta aq1 Ida aq2H psha pulh Ida aq2L Idx cont2 div sta aq2

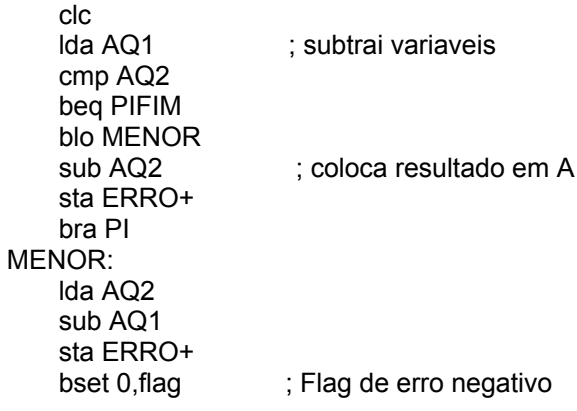

 $PI:$ 

```
***********************************
********
* u(k) = u(k) + \text{erro}(k+1).kp - Ki.erro(K) *
     *************************************
```

```
;******** <- FLAG
    - FLAG DE ERRO (-)
```

```
Ida #$80
                  ; limita o tamanho do erro
cmp erro+
bhi pi1
mov #$60, erro+
```
pi1:

```
clrh
              ; ki.erro(k) = error(k)/(1/ki) pq ki<1
Ida ERRO
               ; CALCULO DE SOMA(E)
ldx Kid
mul
sta SEtempL
stx sEtempH
```

```
pos1:
```

```
clrh
Ida ERRO+
                  ; kp.erro(k+1)ldx Kp
mul
stx StempH
sta StempL
```

```
brclr 0, flag, pos 12
```
comp1:

```
clra
               ; complementa o valor de kp.erro, se erro negativo
sub SEtempL
                     ; para obter o valor de kp.erro(k) no formato de 16 bits sinalizado
sta SEtempL
clra
sbc SEtempH
sta SEtempH
```

```
clra
                   ; complementa o valor de kp.erro, se erro negativo
sub StempL
                    ; para obter o valor de kp.erro(k) no formato de 16 bits sinalizado
```
sta StempL clra sbc StempH sta StempH pos12: Ida StempL ; Soma para retornar U(K)= somae(k)+kp.erro(k) sub SEtempL sta SEtempL Ida StempH sbc SEtempH sta SEtempH mov erro+, erro Ida SEtempL ; Soma IFP= U(K)+IFMmedio ; add ifpL add  $#$00$ sta ifpL Ida SEtempH ; adc ifpH adc #\$14 sta ifpH PIFIM: bclr 0, flag clr cont2 clr cont1 clr aq1H clr ag1L clr aq2H clr aq2L jmp infinito ; volta para o loop infinito  $***$  $\star$  $\star$ Subrotinas  $\ddot{\phantom{0}}$  $\star$ loop2: ; delay de .2 ms tempo de alto em cada pulso mov codisp, ptb ldx #\$12 dbnzx \$ clr ptb ldx #\$14 dbnz $x$ \$ dbnza loop2 mov AQ1,scdr brclr 7,scs1,\$

```
; Ida scs1
; Ida codCVS
; sta scdr
; brclr 7, scs1,$
```
rts

loop3: ; delay de .2 ms tempo de alto em cada pulso

```
mov codisp,pta
  ldx #$12
  dbnzx$
  clr pta
  ldx #$14
  dbnzx$
  dbnza loop3
  mov AQ2,scdr
  brclr 7,scs1,$
  ; Ida scs1
  ; Ida codCVS
  : sta scdr
 : brclr 7, scs 1, $
  rts
\ast\star\starTRATAMENTO DE INTERRUPTS
disparo1:
             ; interrupt timer 2 módulo PLL
  bset 7, flag
  mov IFPH,t2modH ; le o valor do timer 1
  mov IFPL,t2modL
  bclr 7,t2sc
  rti
\starInterrupt de falta de fase
                           \star\ddot{\phantom{0}}\staroverflow of timer1
falta_fase:
  bclr 7,t1sc
  clr ptb
   clr pta
   bra falta fase
  rti
* DUMMY_ISR - Dummy Interrupt Service Routine.
                                   \star
```
 $\star$ 

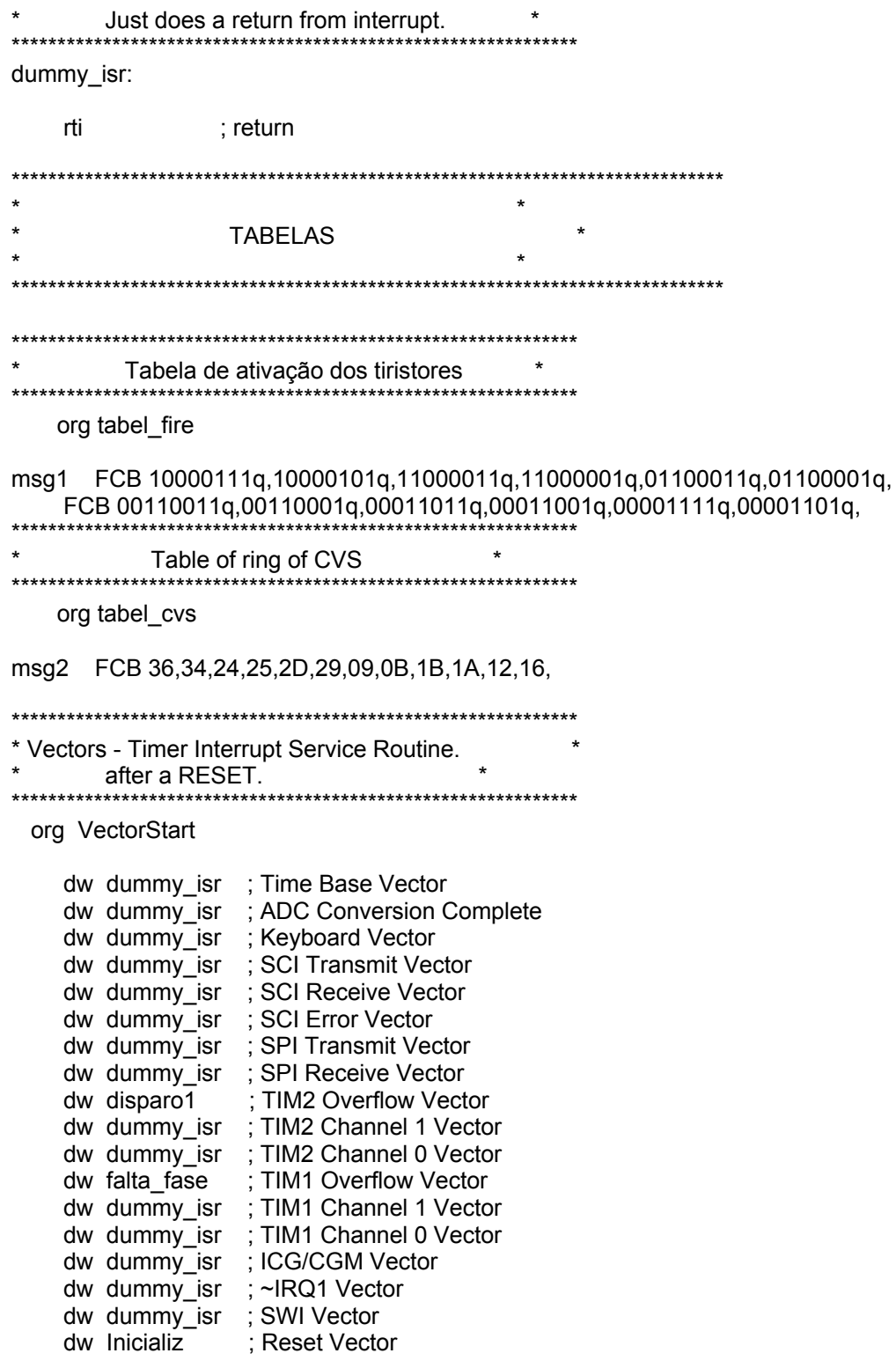

; (C)opywrite P&E Microcomputer Systems, 1998, 2002<br>; Visit us at http://www.pemicro.com

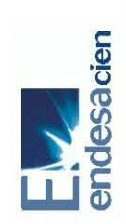

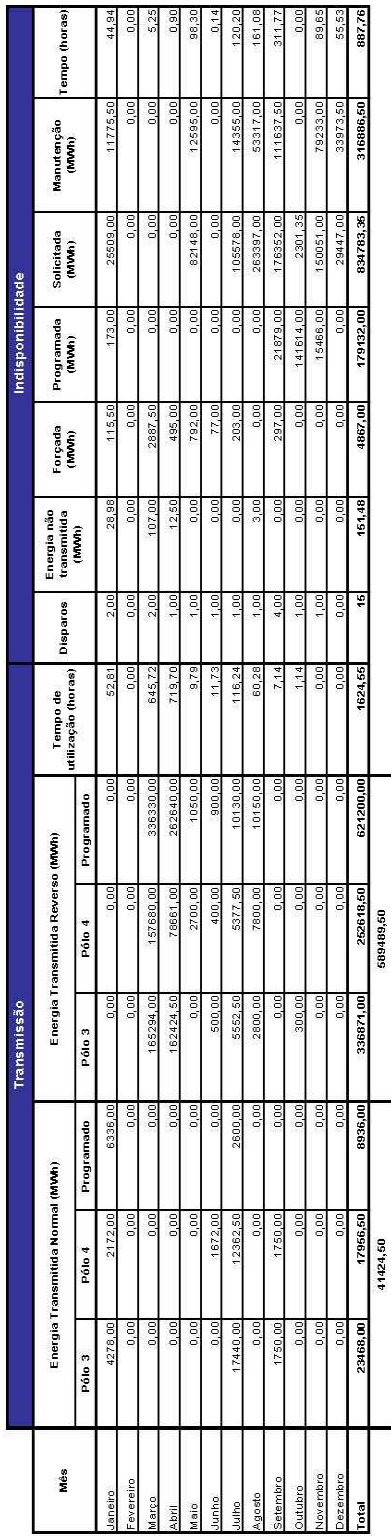

# **ANEXO 01**

the control of the control of the control of the control of the control of

# **DADOS DE TRANSMISSÃO DA CONVERSORA DE GARABI/RS (2006)**

## **ANEXO 02**

#### **DIAGRAMA ESQUEMÁTICO DA PLACA DE DSP**

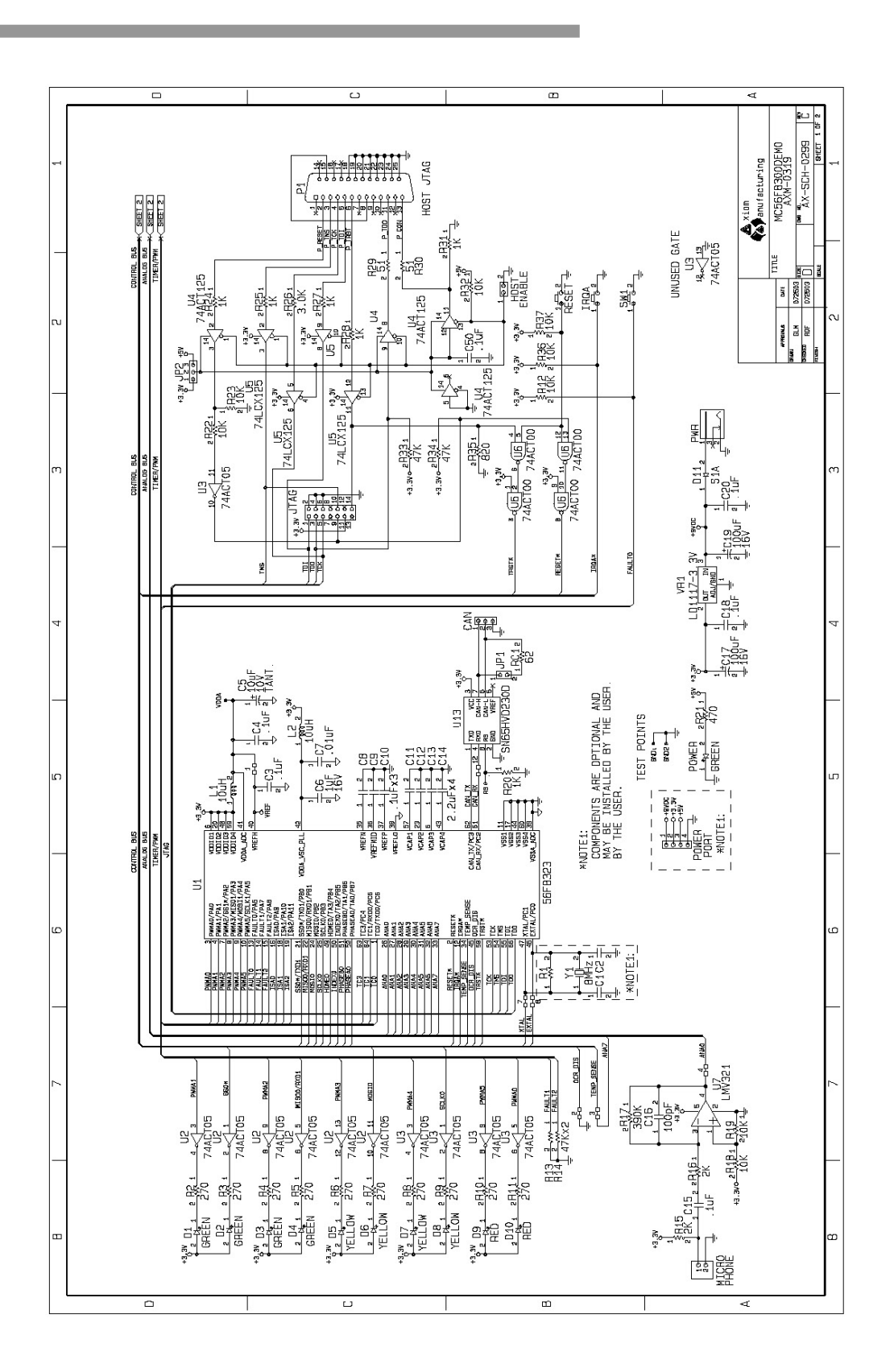

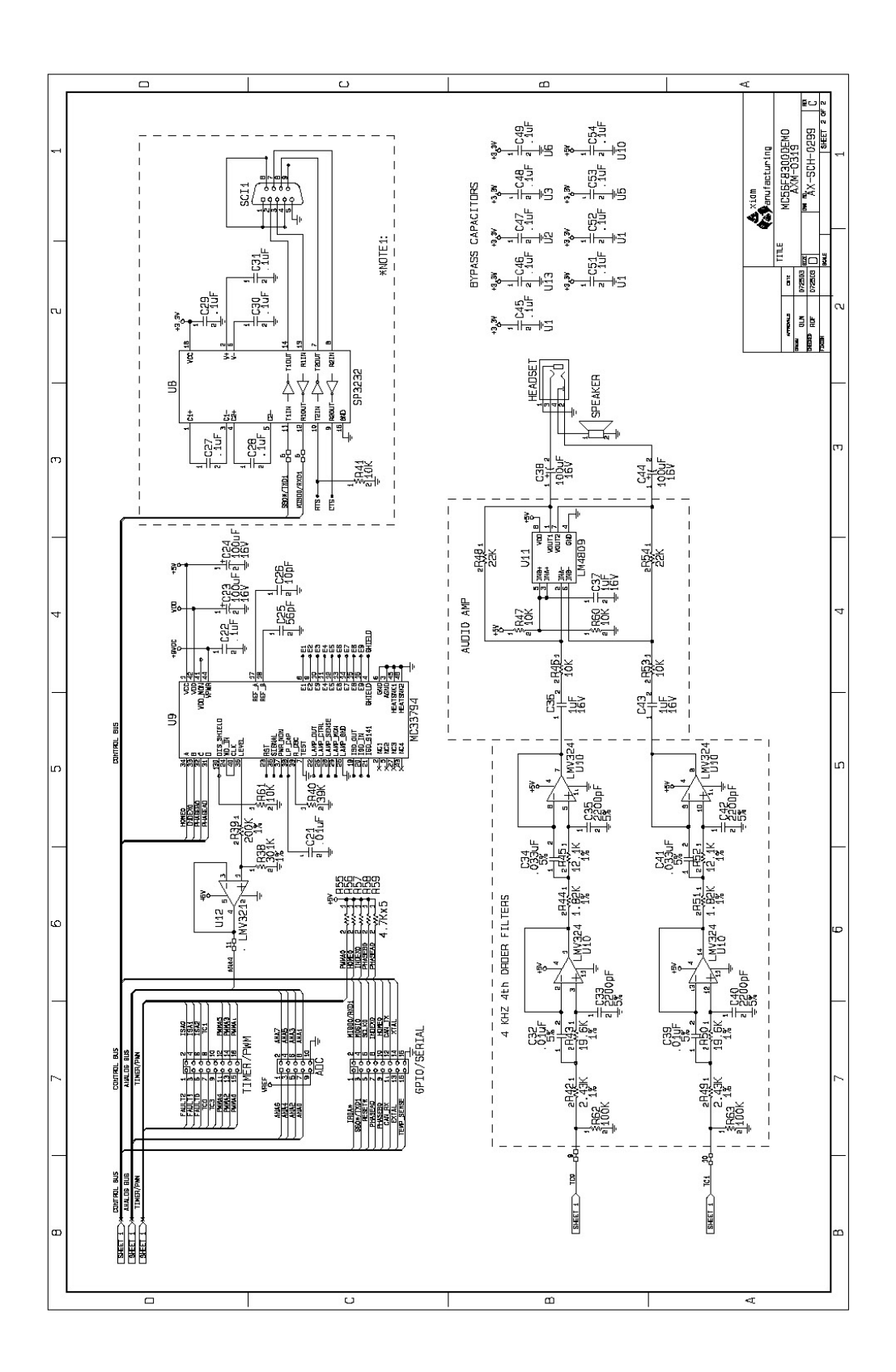

# **Livros Grátis**

( <http://www.livrosgratis.com.br> )

Milhares de Livros para Download:

[Baixar](http://www.livrosgratis.com.br/cat_1/administracao/1) [livros](http://www.livrosgratis.com.br/cat_1/administracao/1) [de](http://www.livrosgratis.com.br/cat_1/administracao/1) [Administração](http://www.livrosgratis.com.br/cat_1/administracao/1) [Baixar](http://www.livrosgratis.com.br/cat_2/agronomia/1) [livros](http://www.livrosgratis.com.br/cat_2/agronomia/1) [de](http://www.livrosgratis.com.br/cat_2/agronomia/1) [Agronomia](http://www.livrosgratis.com.br/cat_2/agronomia/1) [Baixar](http://www.livrosgratis.com.br/cat_3/arquitetura/1) [livros](http://www.livrosgratis.com.br/cat_3/arquitetura/1) [de](http://www.livrosgratis.com.br/cat_3/arquitetura/1) [Arquitetura](http://www.livrosgratis.com.br/cat_3/arquitetura/1) [Baixar](http://www.livrosgratis.com.br/cat_4/artes/1) [livros](http://www.livrosgratis.com.br/cat_4/artes/1) [de](http://www.livrosgratis.com.br/cat_4/artes/1) [Artes](http://www.livrosgratis.com.br/cat_4/artes/1) [Baixar](http://www.livrosgratis.com.br/cat_5/astronomia/1) [livros](http://www.livrosgratis.com.br/cat_5/astronomia/1) [de](http://www.livrosgratis.com.br/cat_5/astronomia/1) [Astronomia](http://www.livrosgratis.com.br/cat_5/astronomia/1) [Baixar](http://www.livrosgratis.com.br/cat_6/biologia_geral/1) [livros](http://www.livrosgratis.com.br/cat_6/biologia_geral/1) [de](http://www.livrosgratis.com.br/cat_6/biologia_geral/1) [Biologia](http://www.livrosgratis.com.br/cat_6/biologia_geral/1) [Geral](http://www.livrosgratis.com.br/cat_6/biologia_geral/1) [Baixar](http://www.livrosgratis.com.br/cat_8/ciencia_da_computacao/1) [livros](http://www.livrosgratis.com.br/cat_8/ciencia_da_computacao/1) [de](http://www.livrosgratis.com.br/cat_8/ciencia_da_computacao/1) [Ciência](http://www.livrosgratis.com.br/cat_8/ciencia_da_computacao/1) [da](http://www.livrosgratis.com.br/cat_8/ciencia_da_computacao/1) [Computação](http://www.livrosgratis.com.br/cat_8/ciencia_da_computacao/1) [Baixar](http://www.livrosgratis.com.br/cat_9/ciencia_da_informacao/1) [livros](http://www.livrosgratis.com.br/cat_9/ciencia_da_informacao/1) [de](http://www.livrosgratis.com.br/cat_9/ciencia_da_informacao/1) [Ciência](http://www.livrosgratis.com.br/cat_9/ciencia_da_informacao/1) [da](http://www.livrosgratis.com.br/cat_9/ciencia_da_informacao/1) [Informação](http://www.livrosgratis.com.br/cat_9/ciencia_da_informacao/1) [Baixar](http://www.livrosgratis.com.br/cat_7/ciencia_politica/1) [livros](http://www.livrosgratis.com.br/cat_7/ciencia_politica/1) [de](http://www.livrosgratis.com.br/cat_7/ciencia_politica/1) [Ciência](http://www.livrosgratis.com.br/cat_7/ciencia_politica/1) [Política](http://www.livrosgratis.com.br/cat_7/ciencia_politica/1) [Baixar](http://www.livrosgratis.com.br/cat_10/ciencias_da_saude/1) [livros](http://www.livrosgratis.com.br/cat_10/ciencias_da_saude/1) [de](http://www.livrosgratis.com.br/cat_10/ciencias_da_saude/1) [Ciências](http://www.livrosgratis.com.br/cat_10/ciencias_da_saude/1) [da](http://www.livrosgratis.com.br/cat_10/ciencias_da_saude/1) [Saúde](http://www.livrosgratis.com.br/cat_10/ciencias_da_saude/1) [Baixar](http://www.livrosgratis.com.br/cat_11/comunicacao/1) [livros](http://www.livrosgratis.com.br/cat_11/comunicacao/1) [de](http://www.livrosgratis.com.br/cat_11/comunicacao/1) [Comunicação](http://www.livrosgratis.com.br/cat_11/comunicacao/1) [Baixar](http://www.livrosgratis.com.br/cat_12/conselho_nacional_de_educacao_-_cne/1) [livros](http://www.livrosgratis.com.br/cat_12/conselho_nacional_de_educacao_-_cne/1) [do](http://www.livrosgratis.com.br/cat_12/conselho_nacional_de_educacao_-_cne/1) [Conselho](http://www.livrosgratis.com.br/cat_12/conselho_nacional_de_educacao_-_cne/1) [Nacional](http://www.livrosgratis.com.br/cat_12/conselho_nacional_de_educacao_-_cne/1) [de](http://www.livrosgratis.com.br/cat_12/conselho_nacional_de_educacao_-_cne/1) [Educação - CNE](http://www.livrosgratis.com.br/cat_12/conselho_nacional_de_educacao_-_cne/1) [Baixar](http://www.livrosgratis.com.br/cat_13/defesa_civil/1) [livros](http://www.livrosgratis.com.br/cat_13/defesa_civil/1) [de](http://www.livrosgratis.com.br/cat_13/defesa_civil/1) [Defesa](http://www.livrosgratis.com.br/cat_13/defesa_civil/1) [civil](http://www.livrosgratis.com.br/cat_13/defesa_civil/1) [Baixar](http://www.livrosgratis.com.br/cat_14/direito/1) [livros](http://www.livrosgratis.com.br/cat_14/direito/1) [de](http://www.livrosgratis.com.br/cat_14/direito/1) [Direito](http://www.livrosgratis.com.br/cat_14/direito/1) [Baixar](http://www.livrosgratis.com.br/cat_15/direitos_humanos/1) [livros](http://www.livrosgratis.com.br/cat_15/direitos_humanos/1) [de](http://www.livrosgratis.com.br/cat_15/direitos_humanos/1) [Direitos](http://www.livrosgratis.com.br/cat_15/direitos_humanos/1) [humanos](http://www.livrosgratis.com.br/cat_15/direitos_humanos/1) [Baixar](http://www.livrosgratis.com.br/cat_16/economia/1) [livros](http://www.livrosgratis.com.br/cat_16/economia/1) [de](http://www.livrosgratis.com.br/cat_16/economia/1) [Economia](http://www.livrosgratis.com.br/cat_16/economia/1) [Baixar](http://www.livrosgratis.com.br/cat_17/economia_domestica/1) [livros](http://www.livrosgratis.com.br/cat_17/economia_domestica/1) [de](http://www.livrosgratis.com.br/cat_17/economia_domestica/1) [Economia](http://www.livrosgratis.com.br/cat_17/economia_domestica/1) [Doméstica](http://www.livrosgratis.com.br/cat_17/economia_domestica/1) [Baixar](http://www.livrosgratis.com.br/cat_18/educacao/1) [livros](http://www.livrosgratis.com.br/cat_18/educacao/1) [de](http://www.livrosgratis.com.br/cat_18/educacao/1) [Educação](http://www.livrosgratis.com.br/cat_18/educacao/1) [Baixar](http://www.livrosgratis.com.br/cat_19/educacao_-_transito/1) [livros](http://www.livrosgratis.com.br/cat_19/educacao_-_transito/1) [de](http://www.livrosgratis.com.br/cat_19/educacao_-_transito/1) [Educação - Trânsito](http://www.livrosgratis.com.br/cat_19/educacao_-_transito/1) [Baixar](http://www.livrosgratis.com.br/cat_20/educacao_fisica/1) [livros](http://www.livrosgratis.com.br/cat_20/educacao_fisica/1) [de](http://www.livrosgratis.com.br/cat_20/educacao_fisica/1) [Educação](http://www.livrosgratis.com.br/cat_20/educacao_fisica/1) [Física](http://www.livrosgratis.com.br/cat_20/educacao_fisica/1) [Baixar](http://www.livrosgratis.com.br/cat_21/engenharia_aeroespacial/1) [livros](http://www.livrosgratis.com.br/cat_21/engenharia_aeroespacial/1) [de](http://www.livrosgratis.com.br/cat_21/engenharia_aeroespacial/1) [Engenharia](http://www.livrosgratis.com.br/cat_21/engenharia_aeroespacial/1) [Aeroespacial](http://www.livrosgratis.com.br/cat_21/engenharia_aeroespacial/1) [Baixar](http://www.livrosgratis.com.br/cat_22/farmacia/1) [livros](http://www.livrosgratis.com.br/cat_22/farmacia/1) [de](http://www.livrosgratis.com.br/cat_22/farmacia/1) [Farmácia](http://www.livrosgratis.com.br/cat_22/farmacia/1) [Baixar](http://www.livrosgratis.com.br/cat_23/filosofia/1) [livros](http://www.livrosgratis.com.br/cat_23/filosofia/1) [de](http://www.livrosgratis.com.br/cat_23/filosofia/1) [Filosofia](http://www.livrosgratis.com.br/cat_23/filosofia/1) [Baixar](http://www.livrosgratis.com.br/cat_24/fisica/1) [livros](http://www.livrosgratis.com.br/cat_24/fisica/1) [de](http://www.livrosgratis.com.br/cat_24/fisica/1) [Física](http://www.livrosgratis.com.br/cat_24/fisica/1) [Baixar](http://www.livrosgratis.com.br/cat_25/geociencias/1) [livros](http://www.livrosgratis.com.br/cat_25/geociencias/1) [de](http://www.livrosgratis.com.br/cat_25/geociencias/1) [Geociências](http://www.livrosgratis.com.br/cat_25/geociencias/1) [Baixar](http://www.livrosgratis.com.br/cat_26/geografia/1) [livros](http://www.livrosgratis.com.br/cat_26/geografia/1) [de](http://www.livrosgratis.com.br/cat_26/geografia/1) [Geografia](http://www.livrosgratis.com.br/cat_26/geografia/1) [Baixar](http://www.livrosgratis.com.br/cat_27/historia/1) [livros](http://www.livrosgratis.com.br/cat_27/historia/1) [de](http://www.livrosgratis.com.br/cat_27/historia/1) [História](http://www.livrosgratis.com.br/cat_27/historia/1) [Baixar](http://www.livrosgratis.com.br/cat_31/linguas/1) [livros](http://www.livrosgratis.com.br/cat_31/linguas/1) [de](http://www.livrosgratis.com.br/cat_31/linguas/1) [Línguas](http://www.livrosgratis.com.br/cat_31/linguas/1)

[Baixar](http://www.livrosgratis.com.br/cat_28/literatura/1) [livros](http://www.livrosgratis.com.br/cat_28/literatura/1) [de](http://www.livrosgratis.com.br/cat_28/literatura/1) [Literatura](http://www.livrosgratis.com.br/cat_28/literatura/1) [Baixar](http://www.livrosgratis.com.br/cat_30/literatura_de_cordel/1) [livros](http://www.livrosgratis.com.br/cat_30/literatura_de_cordel/1) [de](http://www.livrosgratis.com.br/cat_30/literatura_de_cordel/1) [Literatura](http://www.livrosgratis.com.br/cat_30/literatura_de_cordel/1) [de](http://www.livrosgratis.com.br/cat_30/literatura_de_cordel/1) [Cordel](http://www.livrosgratis.com.br/cat_30/literatura_de_cordel/1) [Baixar](http://www.livrosgratis.com.br/cat_29/literatura_infantil/1) [livros](http://www.livrosgratis.com.br/cat_29/literatura_infantil/1) [de](http://www.livrosgratis.com.br/cat_29/literatura_infantil/1) [Literatura](http://www.livrosgratis.com.br/cat_29/literatura_infantil/1) [Infantil](http://www.livrosgratis.com.br/cat_29/literatura_infantil/1) [Baixar](http://www.livrosgratis.com.br/cat_32/matematica/1) [livros](http://www.livrosgratis.com.br/cat_32/matematica/1) [de](http://www.livrosgratis.com.br/cat_32/matematica/1) [Matemática](http://www.livrosgratis.com.br/cat_32/matematica/1) [Baixar](http://www.livrosgratis.com.br/cat_33/medicina/1) [livros](http://www.livrosgratis.com.br/cat_33/medicina/1) [de](http://www.livrosgratis.com.br/cat_33/medicina/1) [Medicina](http://www.livrosgratis.com.br/cat_33/medicina/1) [Baixar](http://www.livrosgratis.com.br/cat_34/medicina_veterinaria/1) [livros](http://www.livrosgratis.com.br/cat_34/medicina_veterinaria/1) [de](http://www.livrosgratis.com.br/cat_34/medicina_veterinaria/1) [Medicina](http://www.livrosgratis.com.br/cat_34/medicina_veterinaria/1) [Veterinária](http://www.livrosgratis.com.br/cat_34/medicina_veterinaria/1) [Baixar](http://www.livrosgratis.com.br/cat_35/meio_ambiente/1) [livros](http://www.livrosgratis.com.br/cat_35/meio_ambiente/1) [de](http://www.livrosgratis.com.br/cat_35/meio_ambiente/1) [Meio](http://www.livrosgratis.com.br/cat_35/meio_ambiente/1) [Ambiente](http://www.livrosgratis.com.br/cat_35/meio_ambiente/1) [Baixar](http://www.livrosgratis.com.br/cat_36/meteorologia/1) [livros](http://www.livrosgratis.com.br/cat_36/meteorologia/1) [de](http://www.livrosgratis.com.br/cat_36/meteorologia/1) [Meteorologia](http://www.livrosgratis.com.br/cat_36/meteorologia/1) [Baixar](http://www.livrosgratis.com.br/cat_45/monografias_e_tcc/1) [Monografias](http://www.livrosgratis.com.br/cat_45/monografias_e_tcc/1) [e](http://www.livrosgratis.com.br/cat_45/monografias_e_tcc/1) [TCC](http://www.livrosgratis.com.br/cat_45/monografias_e_tcc/1) [Baixar](http://www.livrosgratis.com.br/cat_37/multidisciplinar/1) [livros](http://www.livrosgratis.com.br/cat_37/multidisciplinar/1) [Multidisciplinar](http://www.livrosgratis.com.br/cat_37/multidisciplinar/1) [Baixar](http://www.livrosgratis.com.br/cat_38/musica/1) [livros](http://www.livrosgratis.com.br/cat_38/musica/1) [de](http://www.livrosgratis.com.br/cat_38/musica/1) [Música](http://www.livrosgratis.com.br/cat_38/musica/1) [Baixar](http://www.livrosgratis.com.br/cat_39/psicologia/1) [livros](http://www.livrosgratis.com.br/cat_39/psicologia/1) [de](http://www.livrosgratis.com.br/cat_39/psicologia/1) [Psicologia](http://www.livrosgratis.com.br/cat_39/psicologia/1) [Baixar](http://www.livrosgratis.com.br/cat_40/quimica/1) [livros](http://www.livrosgratis.com.br/cat_40/quimica/1) [de](http://www.livrosgratis.com.br/cat_40/quimica/1) [Química](http://www.livrosgratis.com.br/cat_40/quimica/1) [Baixar](http://www.livrosgratis.com.br/cat_41/saude_coletiva/1) [livros](http://www.livrosgratis.com.br/cat_41/saude_coletiva/1) [de](http://www.livrosgratis.com.br/cat_41/saude_coletiva/1) [Saúde](http://www.livrosgratis.com.br/cat_41/saude_coletiva/1) [Coletiva](http://www.livrosgratis.com.br/cat_41/saude_coletiva/1) [Baixar](http://www.livrosgratis.com.br/cat_42/servico_social/1) [livros](http://www.livrosgratis.com.br/cat_42/servico_social/1) [de](http://www.livrosgratis.com.br/cat_42/servico_social/1) [Serviço](http://www.livrosgratis.com.br/cat_42/servico_social/1) [Social](http://www.livrosgratis.com.br/cat_42/servico_social/1) [Baixar](http://www.livrosgratis.com.br/cat_43/sociologia/1) [livros](http://www.livrosgratis.com.br/cat_43/sociologia/1) [de](http://www.livrosgratis.com.br/cat_43/sociologia/1) [Sociologia](http://www.livrosgratis.com.br/cat_43/sociologia/1) [Baixar](http://www.livrosgratis.com.br/cat_44/teologia/1) [livros](http://www.livrosgratis.com.br/cat_44/teologia/1) [de](http://www.livrosgratis.com.br/cat_44/teologia/1) [Teologia](http://www.livrosgratis.com.br/cat_44/teologia/1) [Baixar](http://www.livrosgratis.com.br/cat_46/trabalho/1) [livros](http://www.livrosgratis.com.br/cat_46/trabalho/1) [de](http://www.livrosgratis.com.br/cat_46/trabalho/1) [Trabalho](http://www.livrosgratis.com.br/cat_46/trabalho/1) [Baixar](http://www.livrosgratis.com.br/cat_47/turismo/1) [livros](http://www.livrosgratis.com.br/cat_47/turismo/1) [de](http://www.livrosgratis.com.br/cat_47/turismo/1) [Turismo](http://www.livrosgratis.com.br/cat_47/turismo/1)